# **blockchain-core Documentation**

**even.network GmbH**

**May 07, 2020**

# **Contents**

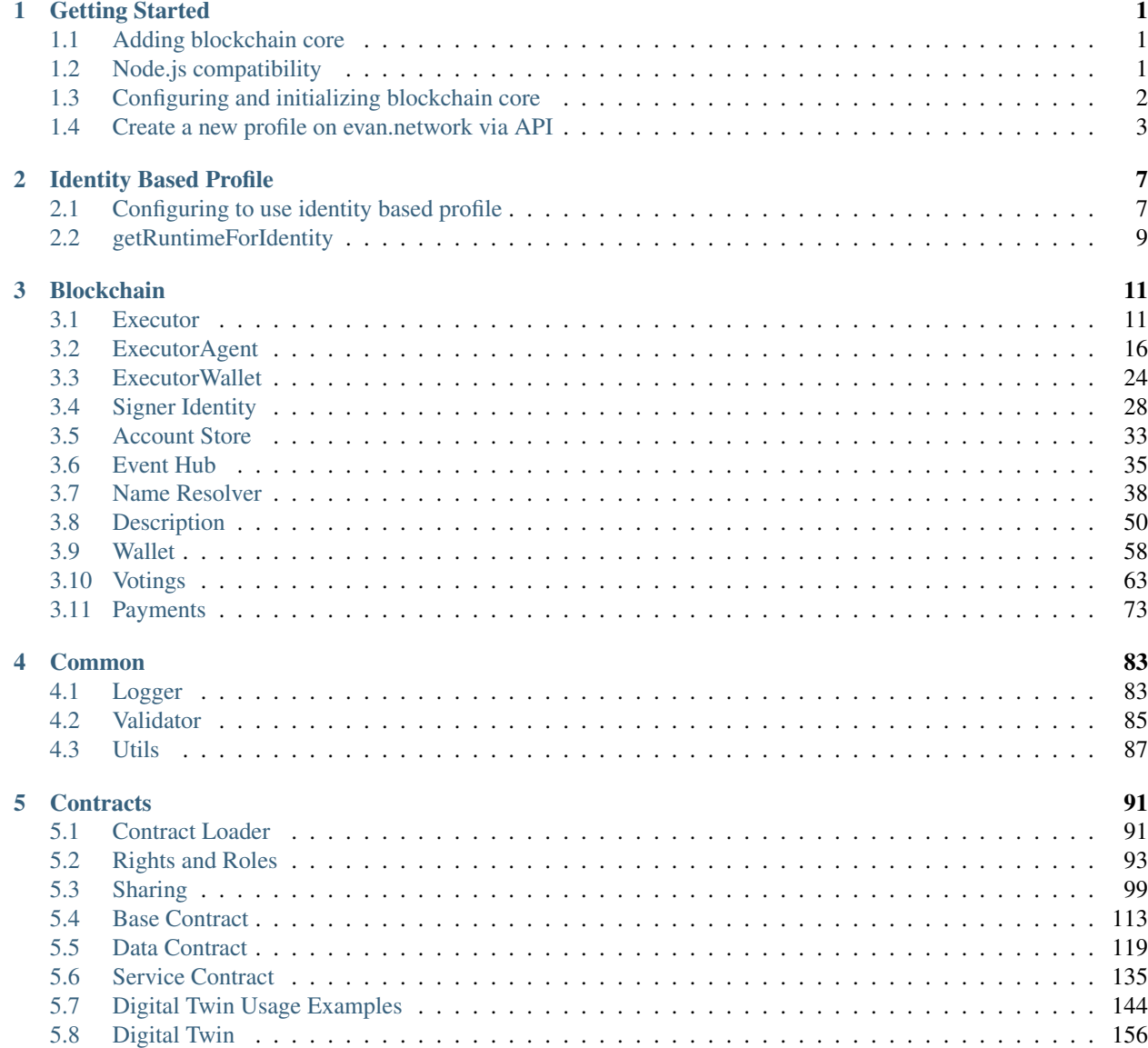

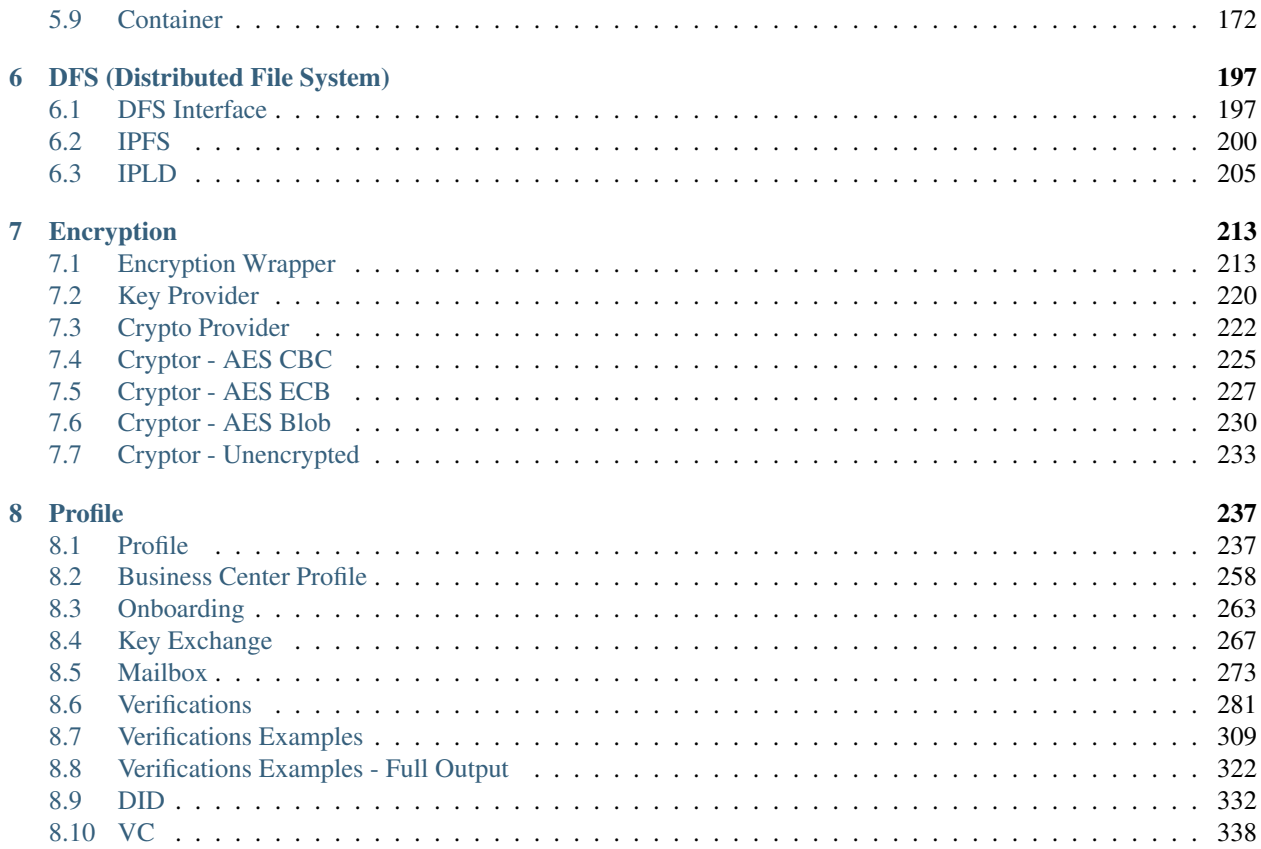

# CHAPTER 1

# Getting Started

<span id="page-4-0"></span>The blockchain core is a helper library, that offers helpers for interacting with the evan.network blockchain. It is written in TypeScript and offers several (up to a certain degree) stand-alone modules, that can be used for

- creating and updating contracts
- managing user profiles
- en- and decryption
- distributed filesystem file handling
- key exchange and key handling
- ENS domain handling
- sending and receiving bmails

## <span id="page-4-1"></span>**1.1 Adding blockchain core**

First you need to get blockchain core into your project. This can be done using the following methods:

• npm: npm install @evan.network/api-blockchain-core

After that you need to create a blockchain core runtime with a predefined configuration.

# <span id="page-4-2"></span>**1.2 Node.js compatibility**

Supported and tested Node.js versions are:

- Node.js 10.x
- Node.js 11.x
- Node.js 12.x

• Node.js 13.x

# <span id="page-5-0"></span>**1.3 Configuring and initializing blockchain core**

```
// require blockchain-core dependencies
const Web3 = require('web3');
// require blockchain-core
const { Ipfs, createDefaultRuntime } = require('@evan.network/api-blockchain-core');
const runtimeConfig = {
 // account map to blockchain accounts with their private key
 accountMap: {
    'ACCOUNTID':
      'PRIVATE KEY',
  },
  // key configuration for private data handling
 keyConfig: {
    'ACCOUNTID': 'PASSWORD',
 },
 // ipfs configuration for evan.network storage
 ipfs: {host: 'ipfs.test.evan.network', port: '443', protocol: 'https'},
 // web3 provider config (currently evan.network testcore)
 web3Provider: 'wss://testcore.evan.network/ws',
};
async function init() {
  // initialize dependencies
 const provider = new Web3.providers.WebsocketProvider(
   runtimeConfig.web3Provider,
   { clientConfig: { keepalive: true, keepaliveInterval: 5000 } });
 const web3 = new Web3(provider, null, { transactionConfirmationBlocks: 1 });
 const dfs = new Ipfs({ dfsConfig: runtimeConfig.ipfs });
 // create runtime
 const runtime = await createDefaultRuntime(web3, dfs, { accountMap: runtimeConfig.
˓→accountMap, keyConfig: runtimeConfig.keyConfig });
 console.dir(runtime);
}
init();
```
or you can initialize the api-blockchain-core runtime with your mnemonic and your password previously created on evan.network

```
// require blockchain-core dependencies
const Web3 = require('web3');
// require blockchain-core
const { Ipfs, createDefaultRuntime } = require('@evan.network/api-blockchain-core');
// ipfs configuration for evan.network testnet storage
const ipfsConfig = {host: 'ipfs.test.evan.network', port: '443', protocol: 'https'};
// web3 provider config (currently evan.network testcore)
```
(continues on next page)

(continued from previous page)

```
const web3Provider = 'wss://testcore.evan.network/ws'
async function init() {
  // initialize dependencies
  const provider = new Web3.providers.WebsocketProvider(
    web3Provider,
    { clientConfig: { keepalive: true, keepaliveInterval: 5000 } });
  const web3 = new Web3(provider, null, { transactionConfirmationBlocks: 1 });
  const dfs = new Ipfs({ dfsConfig: ipfsConfig });
  // create runtime
  const runtime = await createDefaultRuntime(
    web3,
   dfs,
    {
     mnemonic: 'YOUR_MNEMNONIC',
      password: 'YOUR_PASSWORD'
    }
  );
  console.dir(runtime);
}
init();
```
That's it! Now you can use the runtime object and interact with the evan.network blockchain.

The blockchain-core api is a set of modules which can be plugged in individually. So the above runtime is a full blown entry point to the api. You can also plug your own runtime with needed modules together.

## <span id="page-6-0"></span>**1.4 Create a new profile on evan.network via API**

When you want to create profiles programatically via our API, you can use the "Onboarding" class on the apiblockchain-core with the function createNewProfile. To create a new profile you have the following prerequirements:

- 1. A previously created profile on the testnet [\(https://dashboard.test.evan.network\)](https://dashboard.test.evan.network) or the mainnet [\(https://](https://dashboard.evan.network) [dashboard.evan.network\)](https://dashboard.evan.network)
- 2. At least 1.01 EVE on this profile when you want to create a new one as the creation process will be initiated with your existing account.

You can also generate your custom mnemonic from the Onboarding class as well.

The only thing that should be defined is a password and an alias for the profile.

```
const Web3 = require('web3');
// require blockchain-core
const { Ipfs, createDefaultRuntime, Onboarding } = require('@evan.network/api-
˓→blockchain-core');
// ipfs configuration for evan.network testnet storage
const ipfsConfig = {host: 'ipfs.test.evan.network', port: '443', protocol: 'https'};
// web3 provider config (currently evan.network testcore)
const web3Provider = 'wss://testcore.evan.network/ws'
```
(continues on next page)

(continued from previous page)

```
// DEFINED VARIABLES FROM USER
const existingMnemonic = 'YOUR_MNEMNONIC';
const existingPassword = 'YOUR_PASSWORD';
const newProfileAlias = 'CUSTOM_ALIAS';
const newProfilePassword = 'CUSTOM_PASSWORD';
async function initRuntime() {
  // initialize dependencies
  const provider = new Web3.providers.WebsocketProvider(
   web3Provider,
    { clientConfig: { keepalive: true, keepaliveInterval: 5000 } });
  const web3 = new Web3(provider, null, { transactionConfirmationBlocks: 1 });
  const dfs = new Ipfs({ dfsConfig: ipfsConfig });
  // create runtime
  const runtime = await createDefaultRuntime(
   web3,
   dfs,
    {
     mnemonic: existingMnemonic,
     password: existingPassword
    }
 );
 return runtime;
}
async function createProfile() {
  // initialize existing runtime
  const runtime = await initRuntime();
  // generate a new random mnemnoic
  const mnemonic = Onboarding.createMnemonic();
  // alias for the new profile
  const profileAlias = 'autogenerated profile';
  // create a profile for a mnemonic and a given password
  const profile = await Onboarding.createNewProfile(
   runtime,
   mnemonic,
   newProfilePassword,
    {
      accountDetails: {
        profileType: 'user',
        accountName: newProfileAlias,
      },
    });
  console.log('Profile created successfully!');
  console.dir(profile);
}
createProfile();
```
When all functions have run successfully, a message like the following will be shown and you can then log in with the new mnemonic and password on the respective dashboard:

```
Profile created successfully
{ mnemonic:
  'penalty end car fit figure spell hero over equip hill found cage',
 password: 'CUSTOM_PASSWORD',
 runtimeConfig:
  { accountMap:
      { '0x5163B751E6C06102B37234fe1c126542375dEa80':
        'b92fe68e7cb5e697596bb979da5608b9b5c37b2062b36ef2219cf64fc52d11f9' },
    keyConfig:
     { '0x82a911d010ef625d05ff9212b599088425ba51adc6b8d383c13db17a029c7982':
        'f312ee3cfd634969910642b3d3686858364bc48740d76b993187a225ce1e967e',
        '0x402ed1f201d74382ad51a5ae45e5d6f0c76d037a1dc4e573bfe032f387d46860':
         'f312ee3cfd634969910642b3d3686858364bc48740d76b993187a225ce1e967e' } } }
```
# CHAPTER 2

# Identity Based Profile

<span id="page-10-0"></span>On the evan.network a profile is simply a [Data Contract.](https://evannetwork.github.io/docs/developers/concepts/data-contract.html) The data can initially only be edited by the owner of the profile but when [permissions](https://evannetwork.github.io/docs/developers/concepts/smart-contract-permissioning.html) are granted other members can also edit the data.

An identity based profile is also a data contract but the owner of the data contract is another contract which we shall call the identity contract. The previous implementations were all account based profiles on the evan.network but now all new users will be using identity based profiles.

When an account requests for an identity based profile, several steps occur:

- a new identity smart contract [\(VerificationHolder\)](https://github.com/evannetwork/smart-contracts-core/blob/master/contracts/verifications/VerificationHolder.sol) is generated
- a new profile smart contract [\(Data Contract\)](https://evannetwork.github.io/docs/developers/concepts/data-contract.html) is generated
- identity contract becomes owner of profile contract and is mapped in a registry (V00 UserRegistry) as such
- requesting account becomes the owner of this identity

When using identities we will come across three important terminologies. *activeIdentity* and *underlyingAccount* and *activeAccount*. A single user can have multiple identities and the identity being used is known as the *activeIdentity*. The account which is used to execute the transaction for the identity is known as the *underlyingAccount*. Finally the label *activeAccount* is a bit older and had been used before transactions were done through identities. It was a mixture of *activeIdentity* (as it was the acting instance) and *underlyingAccount* (as it was the account paying for transactions). The usage of *activeAccount* is by now deprecated in favor of the more specific terms *activeIdentity* and *underlyingAccount*.

Furthermore these identities can be converted into [DIDs](https://evannetwork.github.io/docs/developers/concepts/did.html) using the DID module and they can issue and be issued [verifiable credentials](https://evannetwork.github.io/docs/developers/concepts/vc.html) using the VC module.

# <span id="page-10-1"></span>**2.1 Configuring to use identity based profile**

Identity based profiles are the entities which act on behalf of an account. All transactions are done via the the underlying account for the identity however the transaction objects are prepared using the identity. Configuring a runtime to use identity based profile is similar to the process of creating a runtime which uses account based profile as discussed in (getting started)[/getting-started.html#create-a-new-profile-on-evan-network-via-api]

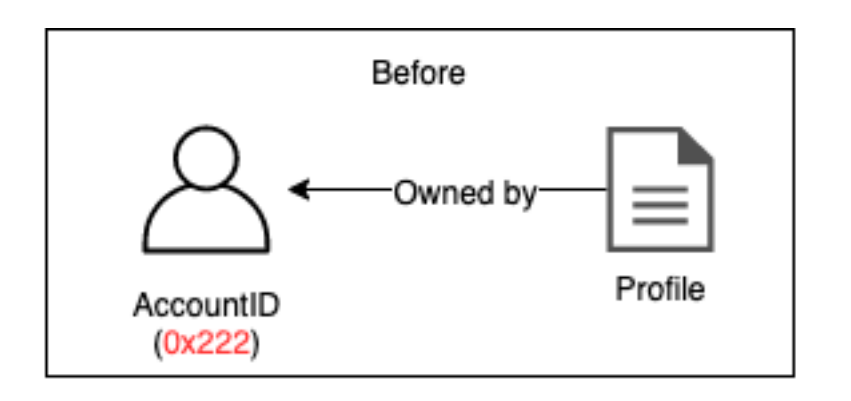

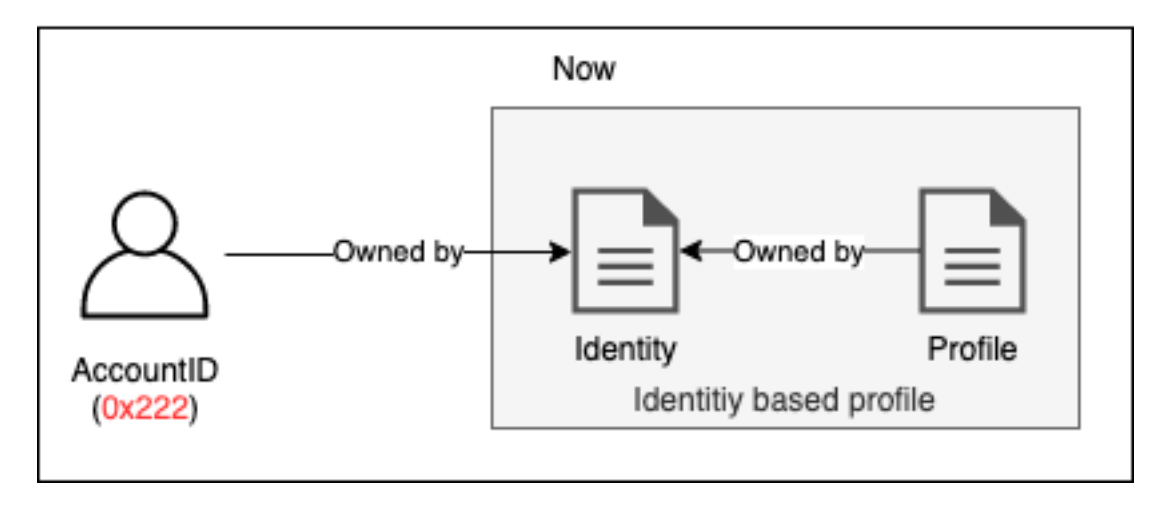

Fig. 1: identity based profile

```
// require blockchain-core dependencies
const Web3 = require('web3');
// require blockchain-core
const { Ipfs, createDefaultRuntime } = require('@evan.network/api-blockchain-core');
const runtimeConfig = {
 // account map to blockchain accounts with their private key
 accountMap: {
    'ACCOUNTID':
      'PRIVATE KEY',
  },
  // key configuration for private data handling
 keyConfig: {
    'ACCOUNTID': 'PASSWORD',
  },
 // use identity flag for using identity based profiles
 useIdentity: true,
 // ipfs configuration for evan.network storage
 ipfs: {host: 'ipfs.test.evan.network', port: '443', protocol: 'https'},
 // web3 provider config (currently evan.network testcore)
 web3Provider: 'wss://testcore.evan.network/ws',
};
async function init() {
  // initialize dependencies
 const provider = new Web3.providers.WebsocketProvider(
   runtimeConfig.web3Provider,
    { clientConfig: { keepalive: true, keepaliveInterval: 5000 } });
 const web3 = new Web3(provider, null, { transactionConfirmationBlocks: 1 });
 const dfs = new Ipfs({ dfsConfig: runtimeConfig.ipfs });
 // create runtime
 const runtime = await createDefaultRuntime(web3, dfs, { accountMap: runtimeConfig.
˓→accountMap, keyConfig: runtimeConfig.keyConfig, useIdentity: runtimeConfig.
˓→useIdentity });
 console.dir(runtime);
}
init();
```
Now you can use an a *runtime* object which uses an identity as an execution point to interact with the evan.network blockchain. Remember to use *runtime.activeIdentity* when you want to specify who is doing an an action when using the API.

# <span id="page-12-0"></span>**2.2 getRuntimeForIdentity**

getRuntimeForIdentity(existingRuntime, identity)

Creates a runtime for a specific identity, based on another runtime. The context of this runtime needs a profile with the corresponding encryptionKeys saved using *setIdentityAccess* or the correct set encryptionKey within the *runtime.keyConfig*.

## **2.2.1 Parameters**

- 1. existingRuntime Runtime: existing runtime instance
- 2. identity string: identity address

## **2.2.2 Returns**

Promise returns Runtime: runtime instance for identity

## **2.2.3 Example**

await getRuntimeForIdentity(runtime, identities[1]);

# CHAPTER 3

# **Blockchain**

## <span id="page-14-1"></span><span id="page-14-0"></span>**3.1 Executor**

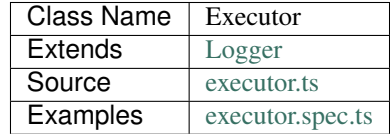

The executor is used for

- making contract calls
- executing contract transactions
- creating contracts
- send EVEs to another account or contract

The signer requires you to have a contract instance, either by

- loading the contract via [Description](../blockchain/description.html) helper (if the contract has an abi at its description)
- loading the contract via [ContractLoader](../contracts/contract-loader.html) helper (if the contract has not abi at its description)
- directly via [web3.js.](https://github.com/ethereum/web3.js)

## **3.1.1 constructor**

**new** Executor(options);

Creates a new Executor instance.

The Executor allows to pass the defaultOptions property to its constructor. This property contains options for transactions and calls, that will be used if no other properties are provided in calls/transactions. Explicitly passed options always overwrite default options.

## **Parameters**

- 1. **options ExecutorOptions**: options for ServiceContract constructor.
	- config any: configuration object for the executor instance
	- defaultOptions any (optional): default options for web3 transactions/calls
	- eventHub [EventHub](../blockchain/event-hub.html): [EventHub](../blockchain/event-hub.html) instance
	- signer [SignerInterface](../blockchain/signer-internal.html): [SignerInterface](../blockchain/signer-internal.html) instance
	- web3 [Web3](https://github.com/ethereum/web3.js/): [Web3](https://github.com/ethereum/web3.js/) instance
	- log Function (optional): function to use for logging: (message, level) =>  $\{\ldots\}$
	- logLevel [LogLevel](../common/logger.html#loglevel) (optional): messages with this level will be logged with log
	- logLog [LogLogInterface](../common/logger.html#logloginterface) (optional): container for collecting log messages
	- logLogLevel [LogLevel](../common/logger.html#loglevel) (optional): messages with this level will be pushed to logLog

## **Returns**

Executor instance

## **Example**

```
const executor = new Executor({
   config,
   eventHub,
    signer,
    web3
  });
```
## **3.1.2 init**

executor.init(name);

Initialize executor.

## **Parameters**

#### 1. **options** - **any**: object with the property "eventHub" (of the type EventHub)

• eventHub - EventHub: The initialized EventHub Module.

## **Returns**

void.

## **Example**

runtime.executor.init({eventHub: runtime.eventHub})

## **3.1.3 executeContractCall**

executor.executeContractCall(contract, functionName, ... args);

Run the given call from contract.

## **Parameters**

- 1. contract any: the target contract
- 2. functionName string: name of the contract function to call
- 3. ...args any[]: optional array of arguments for contract call. if last arguments is {Object}, it is used as the options parameter

#### **Returns**

Promise resolves to any: contract calls result.

## **Example**

```
const greetingMessage = await runtime.executor.executeContractCall(
 contract, \frac{1}{2} contract instance
 'greet' // function name
);
```
## **3.1.4 executeContractTransaction**

```
executor.executeContractTransaction(contract, functionName, inputOptions, ...
˓→functionArguments);
```
Execute a transaction against the blockchain, handle gas exceeded and return values from contract function.

## **Parameters**

- 1. contract any: contract instance
- 2. functionName string: name of the contract function to call
- 3. **inputOptions any**: options object
	- from string (mandatory): The address the call "transaction" should be made from.
	- gas number (optional): The amount of gas provided with the transaction.
- event any (optional): object with two properties target (contract name) and event Name
- getEventResult function (optional): callback function which will be called when the event is triggered. First argument is the full event info, second argument is an options with the event arguments.
- event Timeout number (optional): timeout (in ms) to wait for a event result before the transaction is marked as error
- estimate boolean (optional): Should the amount of gas be estimated for the transaction (overwrites gas parameter)
- force string (optional): Forces the transaction to be executed. Ignores estimation errors
- autoGas number (optional): enables autoGas  $1.1 == >$  adds  $10\%$  to estimated gas costs. value capped to current block.
- value- number (optional): Allows to specify the amount of funds for transfer
- 4. ...functionArguments any[]: optional arguments to pass to contract transaction

Promise resolves to: no result (if no event to watch was given), the event (if event but no getEventResult was given), the value returned by getEventResult(eventObject, arguments).

Because an estimation is performed, even if a fixed gas cost has been set, failing transactions are rejected before being executed. This protects users from executing transactions, that consume all provided gas and fail, which is usually not intended, especially if a large amount of gas has been provided. To prevent this behavior for any reason, add a force: true to the options, though it is **not advised to do so.** 

To allow to retrieve the result of a transaction, events can be used to receive values from a transaction. If an event is provided, the transaction will only be fulfilled, if the event is triggered. To use this option, the executor needs to have the eventHub property has to be set. Transactions, that contain event related options and are passed to an executor without an event Hub will be rejected immediately.

#### **Example**

```
const accountId = '0x...';
const greetingMessage = await runtime.executor.executeContractTransaction(
 contract, \frac{1}{2} contract instance
 'setData', \frac{1}{\sqrt{2}} and \frac{1}{\sqrt{2}} function name
 { from: accountId, }, // perform transaction with this account
 123, // arguments after the options are passed
˓→to the contract
);
```
Provided gas is estimated automatically with a fault tolerance of 10% and then used as *gas* limit in the transaction. For a different behavior, set *autoGas* in the transaction options:

```
const greetingMessage = await runtime.executor.executeContractTransaction(
 contract, \ell // web3.js contract instance
 'setData', \frac{1}{\sqrt{2}} // function name
 { from: accountId, autoGas: 1.05, }, // 5% fault tolerance
 123, the settle state of the options are passed, the options are passed,
˓→to the contract
);
```
or set a fixed gas limit:

```
const greetingMessage = await runtime.executor.executeContractTransaction(
 contract, \sqrt{ } web3.js contract instance
 'setData', \frac{1}{\sqrt{2}} and \frac{1}{\sqrt{2}} function name
 { from: accountId, gas: 100000, }, // fixed gas limit
 123, the settle state of the options are passed,
˓→to the contract
);
```
Using events for getting return values:

```
const contractId = await runtime.executor.executeContractTransaction(
 factory,
  'createContract', {
   from: accountId,
   autoGas: 1.1,
   event: { target: 'FactoryInterface', eventName: 'ContractCreated', },
   getEventResult: (event, args) => args.newAddress,
 },
);
```
## **3.1.5 executeSend**

executor.executeSend(options);

Send EVEs to target account.

#### **Parameters**

#### 1. **options** - **any**: the target contract

- from string: The address the call "transaction" should be made from.
- to string: The address where the eve's should be send to.
- value number: Amount to send in Wei

## **Returns**

Promise resolves to void: resolved when done.

#### **Example**

```
await runtime.executor.executeSend({
 from: '0x...', \frac{1}{2} // send from this account
 to: '0x...', // receiving account
 value: web3.utils.toWei('1'), \frac{1}{2} amount to send in Wei
});
```
## **3.1.6 createContract**

executor.createContract(contractName, functionArguments, options);

Creates a contract by contstructing creation transaction and signing it with private key of options.from.

## **Parameters**

- 1. contractName string: contract name (must be available withing contract loader module)
- 2. functionArguments any[]: arguments for contract creation, pass empty Array if no arguments
- 3. **options any**: options object
	- from string: The address the call "transaction" should be made from.
	- gas number: Provided gas amout for contract creation.

### **Returns**

Promise resolves to any: new contract.

## **Example**

```
const newContractAddress = await runtime.executor.createContract(
 'Greeter', \frac{1}{2} // contract name
 ['I am a demo greeter! : 3'], // constructor arguments
 { from: '0x...', gas: 100000, }, // gas has to be provided with a fixed value
);
```
# <span id="page-19-0"></span>**3.2 ExecutorAgent**

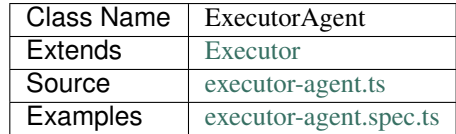

The ExecutorAgent module is designed to cover basically the same tasks as the [Executor](../blockchain/executor.html) module. While the last one performs the transactions directly with an identity or account, that is given as inputOptions, the ExecutorAgent module wraps those transactions by submitting them to a smart agent.

The smart agent receives those transactions and performs them with its own identity or account, if a valid token has been passed to it alongside the transaction data. Tokens for transactions can be issued at the smart agent as well (a password is required for this).

Using the ExecutorAgent allows to delegate transactions to users that do not have their own blockchain identity or account. Delegating those transactions requires that smart agent user to be invited into the contract instead of the users, that will interact with the contract.

Users without identity or account are then interacting with the front-end the same way as regular users, but do not submit their transactions themselves, they make a REST request against a smart agent server. To prevent spamming and scamming, the users use tokens for their transactions. Tokens are basically like prepaid telephone card and allows to perform a limited set of functions for a limited amount of times. Tokens can only be created with a valid password.

Let's say, we have created a [DataContract,](https://github.com/evannetwork/api-blockchain-core/tree/master/src/contracts/data-contract/data-contract.ts) that contains three questions, that should be answered by someone without an own blockchain identity or account (think of a customer survey or something similar).

To allow that, first invite the corresponding smart agent identity or account into the contract. Smart agent identities or accounts for this should be known to the party, that wants to delegate transactions and their funds are maintained by this party, we'll use an example address for this here.

For abbreviation we assume, we have the following values:

```
let dataContractInstance; \frac{1}{2} // our data contract with the survey.
ightharpoonupquestions
let contractOwner; \frac{1}{\sqrt{1}} we' - the contract creator and owner
let businessCenterDomain = 'testbc.evan'; // contracts business center
let smartAgentId; \frac{1}{2} // account id of our smart agent
let password; \frac{1}{2} let password, for token generation
```
So let's invite the smart agent to our contract:

```
await dataContract.inviteToContract(
  businessCenterDomain,
  dataContractInstance.options.address,
  contractOwner,
  smartAgentId,
);
```
Now with the smart agent being able to perform transactions, create a token for transaction delegation. We want the user to be able to:

- 1. accept the invitation
- 2. write three answers
- 3. mark their state as "done"

```
const txToken = await executor.generateToken(
 password, [
  { contract: dataContractInstance, functionName: 'changeConsumerState', count: 2, },
  { contract: dataContractInstance, functionName: 'addListEntry', count: 3, },
]);
```
Allowing addListEntry three time is to allow them to write three answers. One of the changeConsumerState times is for accepting the contract, which is done by setting the own state to Active. The other one is for marking editing as done (setting the own state to Terminated).

The resulting token  $txT\circ$ ken is a string, that can be handed over to our users without an identity or account. This is usually done by sending them an email with a link, that contains the token and skips the login step for them and routes them directly to the contract, they should respond to.

Let's switch sides. The next steps are performed in the front-end by a user without a blockchain identity or account, that has received the token.

To make transaction via a smart agent, create an instance of the ExecutorWallet and assign the token from before as token .

```
const executor = new ExecutorAgent({
 agentUrl
 config,
```
(continues on next page)

(continued from previous page)

```
eventHub,
  signer,
  web3
});
executor.token = txToken;
```
To use the ExecutorWallet instance created this way in your other modules, hand it over to their contstructor like instead of a normal Executor instance. Then use your modules, that have the ExeutorWallet instance like you would use them for making transactions with your own identity or account.

```
const surveyAnswer = {
  foo: 'sample',
  bar: 123,
};
await dataContract.addListEntries(dataContractInstance, ['surveyAnswers'],
˓→[sampleValue], smartAgentId);
```
Note, that the last sample uses the smartAgentId as the performing identity or account. Because transactions are estimated before being executed and in some cases the underlying modules require an "active" identity or account, that is used as the users identity, this has to match the smart agents identity or account. The smart agent identity or account is passed alongside the token via the link in the email for users without blockchain accounts. References, that would point to a users identity or account have to be replaced with this smart agent identity or account.

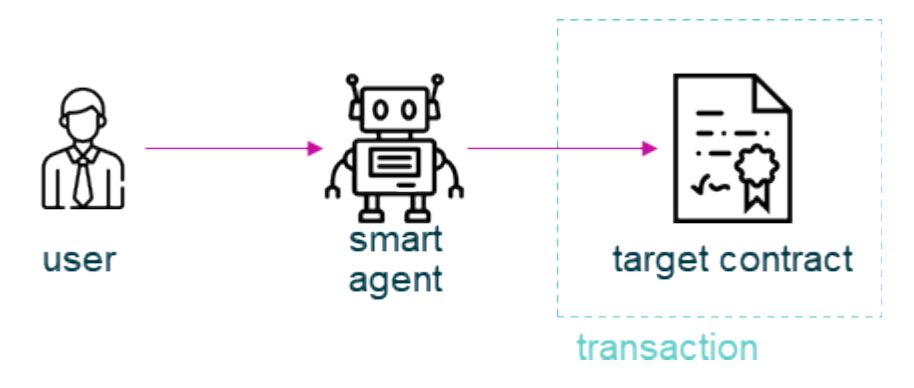

Fig. 1: transaction flow in agent based transactions

## **3.2.1 constructor**

new ExecutorAgent(options);

Creates a new ExecutorAgent instance.

The ExecutorAgent allows to pass the defaultOptions property to its constructor. This property contains options for transactions and calls, that will be used if no other properties are provided in calls/transactions. Explicitly passed options always overwrite default options.

## **Parameters**

- 1. **options ExecutorAgentOptions**: options for ServiceContract constructor.
	- config any: configuration object for the executor instance
	- defaultOptions any (optional): default options for web3 transactions/calls
- eventHub [EventHub](../blockchain/event-hub.html): [EventHub](../blockchain/event-hub.html) instance
- signer [SignerInterface](../blockchain/signer-internal.html): [SignerInterface](../blockchain/signer-internal.html) instance
- web3 [Web3](https://github.com/ethereum/web3.js/): [Web3](https://github.com/ethereum/web3.js/) instance
- agentUrl string (optional): agent url, including protocol, host and port, defaults to 'http:/ /localhost:8080'
- log Function (optional): function to use for logging: (message, level) => {...}
- logLevel [LogLevel](../common/logger.html#loglevel) (optional): messages with this level will be logged with log
- logLog [LogLogInterface](../common/logger.html#logloginterface) (optional): container for collecting log messages
- logLogLevel [LogLevel](../common/logger.html#loglevel) (optional): messages with this level will be pushed to logLog

ExecutorAgent instance

## **Example**

```
const executor = new ExecutorAgent({
   agentUrl
   config,
   eventHub,
    signer,
    web3
  });
```
## **3.2.2 init**

executor.init(name);

initialize executor

## **Parameters**

## 1. **options** - **any**: object with the property "eventHub" (of the type EventHub)

• eventHub - EventHub: The initialized EventHub Module.

## **Returns**

void.

## **Example**

runtime.executor.init({eventHub: runtime.eventHub})

## **3.2.3 executeContractCall**

executor.executeContractCall(contract, functionName, ...args);

run the given call from contract

this is done as a rest call against the smart agent

a token is not required for performing calls

## **Parameters**

- 1. contract any: the target contract
- 2. functionName string: name of the contract function to call
- 3. ...args any[]: optional array of arguments for contract call. if last arguments is {Object}, it is used as the options parameter

#### **Returns**

Promise resolves to any: contract calls result.

## **Example**

```
const greetingMessage = await runtime.executor.executeContractCall(
 contract, \frac{1}{2} contract instance
 'greet' // function name
);
```
## **3.2.4 executeContractTransaction**

```
executor.executeContractTransaction(contract, functionName, inputOptions, ...
˓→functionArguments);
```
execute a transaction against the blockchain, handle gas exceeded and return values from contract function

this is done as a rest call against the smart agent

transactions, that transfer EVEs to a target identity or account, will be rejected

this requires a valid token issued with generateToken beforehand, tokens can be set at the executor with:

executor.token = someToken;

#### **Parameters**

- 1. contract any: contract instance
- 2. functionName string: name of the contract function to call
- 3. **inputOptions any**: options object
- from string (optional): The address the call "transaction" should be made from.
- gas number (optional): The amount of gas provided with the transaction.
- event string (optional): The event to wait for a result of the transaction,
- getEventResult function (optional): callback function which will be called when the event is triggered.
- event Timeout number (optional): timeout (in ms) to wait for a event result before the transaction is marked as error
- estimate boolean (optional): Should the amount of gas be estimated for the transaction (overwrites gas parameter)
- force string (optional): Forces the transaction to be executed. Ignores estimation errors
- autoGas number (optional): enables autoGas  $1.1 == >$  adds  $10\%$  to estimated gas costs. value capped to current block.
- 4. ...functionArguments any[]: optional arguments to pass to contract transaction

Promise resolves to: no result (if no event to watch was given), the event (if event but no getEventResult was given), the value returned by getEventResult(eventObject).

Because an estimation is performed, even if a fixed gas cost has been set, failing transactions are rejected before being executed. This protects users from executing transactions, that consume all provided gas and fail, which is usually not intended, especially if a large amount of gas has been provided. To prevent this behavior for any reason, add a force: true to the options, though it is **not advised to do so.** 

To allow to retrieve the result of a transaction, events can be used to receive values from a transaction. If an event is provided, the transaction will only be fulfilled, if the event is triggered. To use this option, the executor needs to have the eventHub property has to be set. Transactions, that contain event related options and are passed to an executor without an event Hub will be rejected immediately.

#### **Example**

```
const accountId = '0x...';
const greetingMessage = await runtime.executor.executeContractTransaction(
 contract, \frac{1}{2} contract instance
 'setData', \frac{1}{2} and \frac{1}{2} and \frac{1}{2} function name
  { from: accountId, }, \sqrt{2} // perform transaction with this account
 123, the settle state of the options are passed, the options are passed,
˓→to the contract
);
```
Provided gas is estimated automatically with a fault tolerance of 10% and then used as *gas* limit in the transaction. For a different behavior, set *autoGas* in the transaction options:

```
const greetingMessage = await runtime.executor.executeContractTransaction(
 contract, \frac{1}{2} contract instance
 'setData', // function name
 { from: accountId, autoGas: 1.05, }, // 5% fault tolerance
 123, // arguments after the options are passed
˓→to the contract
);
```
or set a fixed gas limit:

```
const greetingMessage = await runtime.executor.executeContractTransaction(
 contract, \frac{1}{2} contract instance
 'setData', \frac{1}{\sqrt{2}} // function name
 { from: accountId, gas: 100000, }, // fixed gas limit
 123, the settle state of the options are passed in the options are passed.
˓→to the contract
);
```
Using events for getting return values:

```
const contractId = await runtime.executor.executeContractTransaction(
 factory,
  'createContract', {
   from: accountId,
   autoGas: 1.1,
   event: { target: 'FactoryInterface', eventName: 'ContractCreated', },
   getEventResult: (event, args) => args.newAddress,
 },
);
```
## **3.2.5 executeSend**

executor.executeSend(options);

creating contracts directly is not supported by the walled based executor, use a regular Executor for such tasks

## **3.2.6 createContract**

executor.createContract(contractName, functionArguments, options);

creates a contract by contstructing creation transaction and signing it with private key of options.from

this is done as a rest call against the smart agent

transactions, that transfer EVEs to a target identity or account, will be rejected

this requires a valid token issued with generateToken beforehand, tokens can be set at the executor with:

executor.token = someToken;

## **Parameters**

- 1. contractName string: contract name (must be available withing contract loader module)
- 2. functionArguments any[]: arguments for contract creation, pass empty Array if no arguments

#### 3. **options** - **any**: options object

- from string: The address the call "transaction" should be made from.
- gas number: Provided gas amout for contract creation.

Promise resolves to any: new contract.

#### **Example**

```
const newContractAddress = await runtime.executor.createContract(
 'Greeter', \frac{1}{2} and \frac{1}{2} contract name
  ['I am a demo greeter! : 3'], \frac{1}{2} constructor arguments
  { from: '0x...', gas: 100000, }, // gas has to be provided with a fixed value
);
```
## **3.2.7 generateToken**

executor.generateToken(password, functions);

generate a new token for transactions (or contract creations)

this generates a new token for the given functions, this token can be used for each requested function (either only once or multiple times, if a count  $> 1$  has been requested)

## **Parameters**

- 1. password string: password for token creation
- 2. functions any[]: array of function signatures as abi objects

## **Returns**

Promise returns string: token for given transactions

#### **Example**

Tokens can be created for transactions by passing the contract and the function name to it:

```
const txToken = await executor.generateToken(
 password, [{ contract: contract, functionName: 'addListEntry', }]);
```
When the token should be able to perform those transactions multiple times, pass a count alongside:

```
const txToken = await executor.generateToken(
 password, [{ contract: contract, functionName: 'addListEntry', count: 3, }]);
```
When wanting to perform a contract creation without a factory contract, this contract has to be known to the smart agent. Then the contract name can be passed as 'signature':

```
cosnt ccToken = await executor.generateToken(
 password, [{ signature: 'Owned', }]);
```
# <span id="page-27-0"></span>**3.3 ExecutorWallet**

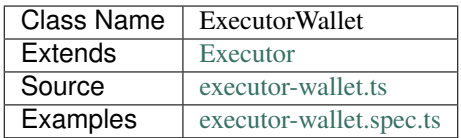

The ExecutorWallet module is designed to cover basically the same tasks as the [Executor](../blockchain/executor.html) module. While the last one performs the transactions directly with an identity or account, that is given as inputOptions, the ExecutorWallet module wraps those transactions by submitting them to a configured wallet contract.

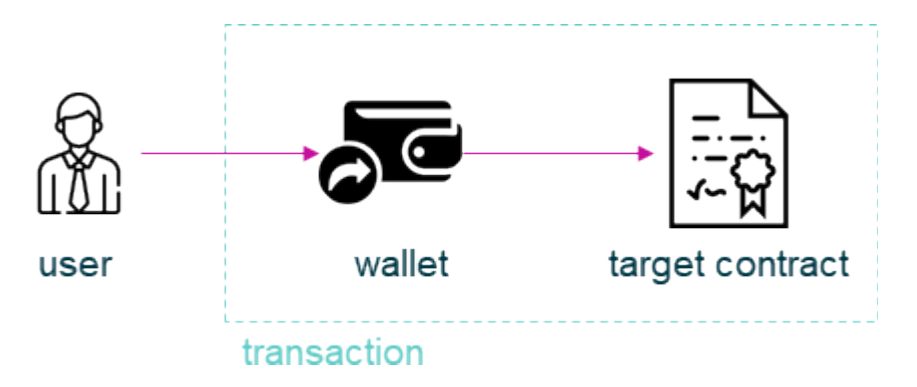

Fig. 2: transaction flow in wallet based transactions

The wallet is a smart contract and the identity or account, that performs the transactions against the target contracts on the blockchain. Transactions are wrapped by using the [Wallet](../blockchain/wallet.html) module, see details on how to transactions are performed internally at the documentation page of the [Wallet](../blockchain/wallet.html) module.

Because transactions are performed via the [Wallet](../blockchain/wallet.html) module, they have the same limitations in regards to en- and decryption as described in the introduction section of the [Wallet](../blockchain/wallet.html).

## **3.3.1 constructor**

**new** ExecutorWallet(options);

Creates a new ExecutorWallet instance.

The ExecutorWallet allows to pass the defaultOptions property to its constructor. This property contains options for transactions and calls, that will be used if no other properties are provided in calls/transactions. Explicitly passed options always overwrite default options.

## **Parameters**

- 1. **options ExecutorWalletOptions**: options for ServiceContract constructor.
	- accountId string: account, that is used for making transactions against wallet contract
	- config any: configuration object for the executor instance
	- eventHub [EventHub](../blockchain/event-hub.html): [EventHub](../blockchain/event-hub.html) instance
	- signer [SignerInterface](../blockchain/signer-internal.html): [SignerInterface](../blockchain/signer-internal.html) instance
- wallet [Wallet](../blockchain/wallet.html): [Wallet](../blockchain/wallet.html) instance with a loaded wallet contract
- web3 [Web3](https://github.com/ethereum/web3.js/): [Web3](https://github.com/ethereum/web3.js/) instance
- defaultOptions any (optional): default options for web3 transactions/calls
- log Function (optional): function to use for logging: (message, level) =>  $\{\ldots\}$
- logLevel [LogLevel](../common/logger.html#loglevel) (optional): messages with this level will be logged with log
- logLog [LogLogInterface](../common/logger.html#logloginterface) (optional): container for collecting log messages
- logLogLevel [LogLevel](../common/logger.html#loglevel) (optional): messages with this level will be pushed to logLog

ExecutorWallet instance

## **Example**

```
const executor = new ExecutorWallet({
   accountId,
   config,
   eventHub,
   signer,
   wallet,
    web3
  });
```
## **3.3.2 init**

```
executor.init(name);
```
initialize executor

## **Parameters**

## 1. **options** - **any**: object with the property "eventHub" (of the type EventHub)

• eventHub - EventHub: The initialized EventHub Module.

## **Returns**

void.

## **Example**

```
runtime.executor.init({eventHub: runtime.eventHub})
```
## **3.3.3 executeContractCall**

executor.executeContractCall(contract, functionName, ...args);

run the given call from contract

note, that if a from is used, this from is replaced with the wallets address

## **Parameters**

- 1. contract any: the target contract
- 2. functionName string: name of the contract function to call
- 3. ...args any[]: optional array of arguments for contract call. if last arguments is {Object}, it is used as the options parameter

#### **Returns**

Promise resolves to any: contract calls result.

#### **Example**

```
const greetingMessage = await runtime.executor.executeContractCall(
 contract, \frac{1}{2} contract instance
 'greet' // function name
);
```
## **3.3.4 executeContractTransaction**

```
executor.executeContractTransaction(contract, functionName, inputOptions, ...
˓→functionArguments);
```
execute a transaction against the blockchain, handle gas exceeded and return values from contract function,

note, that a from passed to this function will be replaced with the wallets address and that transactions, that transfer EVEs to a target identity or account, will be rejected

## **Parameters**

- 1. contract any: contract instance
- 2. functionName string: name of the contract function to call
- 3. **inputOptions any**: options object
	- from string (optional): The address the call "transaction" should be made from.
	- gas number (optional): The amount of gas provided with the transaction.
	- event string (optional): The event to wait for a result of the transaction,
- getEventResult function (optional): callback function which will be called when the event is triggered.
- eventTimeout number (optional): timeout (in ms) to wait for a event result before the transaction is marked as error
- estimate boolean (optional): Should the amount of gas be estimated for the transaction (overwrites gas parameter)
- force string (optional): Forces the transaction to be executed. Ignores estimation errors
- autoGas number (optional): enables autoGas 1.1 = = > adds 10% to estimated gas costs. value capped to current block.
- 4. ...functionArguments any[]: optional arguments to pass to contract transaction

Promise resolves to: no result (if no event to watch was given), the event (if event but no getEventResult was given), the value returned by getEventResult(eventObject).

Because an estimation is performed, even if a fixed gas cost has been set, failing transactions are rejected before being executed. This protects users from executing transactions, that consume all provided gas and fail, which is usually not intended, especially if a large amount of gas has been provided. To prevent this behavior for any reason, add a force: true to the options, though it is **not advised to do so.** 

To allow to retrieve the result of a transaction, events can be used to receive values from a transaction. If an event is provided, the transaction will only be fulfilled, if the event is triggered. To use this option, the executor needs to have the eventHub property has to be set. Transactions, that contain event related options and are passed to an executor without an event Hub will be rejected immediately.

## **Example**

```
const accountId = '0x...';
const greetingMessage = await runtime.executor.executeContractTransaction(
 contract, \frac{1}{2} contract instance
 'setData', \frac{1}{2} and \frac{1}{2} function name
 { from: accountId, }, // perform transaction with this account
 123, the settle state of the options are passed in the options are passed.
˓→to the contract
);
```
Provided gas is estimated automatically with a fault tolerance of 10% and then used as *gas* limit in the transaction. For a different behavior, set *autoGas* in the transaction options:

```
const greetingMessage = await runtime.executor.executeContractTransaction(
 contract, \frac{1}{2} contract instance
 'setData',<br>{ from: accountId, autoGas: 1.05, }, // 5% fault tolerance
  { from: accountId, autoGas: 1.05, },
 123, the settle state of the options are passed in the options are passed.
˓→to the contract
);
```
or set a fixed gas limit:

```
const greetingMessage = await runtime.executor.executeContractTransaction(
 contract, \frac{1}{2} contract instance
 'setData', \frac{1}{2} and \frac{1}{2} function name
 { from: accountId, gas: 100000, }, // fixed gas limit
 123, // arguments after the options are passed
˓→to the contract
);
```
Using events for getting return values:

```
const contractId = await runtime.executor.executeContractTransaction(
  factory,
  'createContract', {
   from: accountId,
   autoGas: 1.1,
   event: { target: 'FactoryInterface', eventName: 'ContractCreated', },
   getEventResult: (event, args) => args.newAddress,
  },
);
```
## **3.3.5 executeSend**

executor.executeSend(options);

sending funds is not supported by the walled based executor, use a regular Executor for such tasks

## **3.3.6 createContract**

executor.createContract(contractName, functionArguments, options);

creating contracts directly is not supported by the walled based executor, use a regular Executor for such tasks

# <span id="page-31-0"></span>**3.4 Signer Identity**

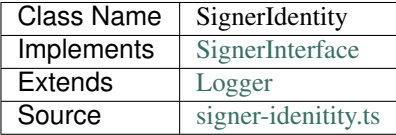

The signers are used to create contract transactions and are used internally by the [Executor.](../blockchain/executor.html) The default runtime uses the [SignerInternal](https://github.com/evannetwork/dbcp/blob/master/src/contracts/signer-internal.ts) helper to sign transaction.

In most cases, you won't have to use the Signer objects directly yourself, as the [Executor](../blockchain/executor.html) is your entry point for performing contract transactions. *SignerIdentity* may be an exception to this rule, as it can be used to check currently used identity and account.

Note, that this signer supports using accounts and identities. If the *.from* property in the options is given as configured *activeIdentity*, transaction will be made via this identity, which requires the *underlyingAccount* to be in control of this identity. If *.from* is given as *underlyingAcccount*, transactions will be made directly from this account. Also keep in mind, that in both cases *underlyingAccount* needs to have enough funds to pay for the transactions, as this account is used to pay for them.

## **3.4.1 Public Properties**

- 1. activeIdentity string: identity used for transactions, usually controlled by *underlyingAccount*
- 2. underlyingAccount string: account, that pays for transactions used for transactions, usually controlling *activeIdentity*

## **3.4.2 constructor**

**new** SignerIdentity(options, config);

Creates a new *SignerInternal* instance. *config* can be set up later on with *updateConfig*, if required (e.g. when initializing a circular structure).

## **Parameters**

- 1. **options SignerIdentityOptions**: options for SignerIdentity constructor (runtime like object)
	- contractLoader [ContractLoader](../contracts/contract-loader.html): [ContractLoader](../contracts/contract-loader.html) instance
	- verifications [Verifications](../profile/verifications.html): [Verifications](../profile/verifications.html) instance
	- web3 [Web3](https://github.com/ethereum/web3.js/): [Web3](https://github.com/ethereum/web3.js/) instance
	- log Function (optional): function to use for logging: (message, level) => {...}
	- logLevel [LogLevel](../common/logger.html#loglevel) (optional): messages with this level will be logged with log
	- logLog [LogLogInterface](../common/logger.html#logloginterface) (optional): container for collecting log messages
	- logLogLevel [LogLevel](../common/logger.html#loglevel) (optional): messages with this level will be pushed to logLog

#### 2. **config** - **SignerIdentityConfig** (optional): custom config for *SignerIdentity* instance

- activeIdentity string: identity used for transactions, usually controlled by *underlyingAccount*
- underlyingAccount string: account, that pays for transactions used for transactions, usually controlled by *underlyingAccount*
- underlyingSigner [SignerInterface](https://github.com/evannetwork/dbcp/tree/master/src/contracts/signer-interface.ts): an instance of a [SignerInterface](https://github.com/evannetwork/dbcp/tree/master/src/contracts/signer-interface.ts) implementation; usually a [SignerInternal](../blockchain/signer-internal.html) instance

## **Returns**

SignerIdentity instance

## **Example**

```
const signer = new SignerIdentity(
  {
   contractLoader,
   verifications,
   web3,
  },
  {
    activeIdentity: await verifications.getIdentityForAccount(accounts[0], true),
   underlyingAccount: accounts[0],
   underlyingSigner,
  },
);
```
## **3.4.3 signAndExecuteSend**

signer.signAndExecuteSend(options, handleTxResult);

Performs a value transfer transaction. This will send specified funds to identity, which will send it to target. Funds are returned if transaction fails.

## **Parameters**

- 1. **options any**:
	- from string: The address the call "transaction" should be made from.
	- to string: The address where the eve's should be send to.
	- value number: Amount to send in Wei
- 2. handleTxResult function(error, receipt): callback when transaction receipt is available or error

## **Example**

```
const patchedInput = runtime.signer.signAndExecuteSend({
 from: '0x...', // send from this identity/account
 to: '0x...',<br>value: web3.utils.toWei('1'), \frac{1}{2} amount to send in Wei
 value: web3.utils.toWei('1'),}, (err, receipt) => {
 console.dir(arguments);
});
```
## **3.4.4 signAndExecuteTransaction**

signer.signAndExecuteTransaction(contract, functionName, functionArguments, options, ˓<sup>→</sup>handleTxResult);

Create, sign and submit a contract transaction.

## **Parameters**

- 1. contract any: contract instance from api.eth.loadContract(. . . )
- 2. functionName string: function name
- 3. functionArguments any[]: arguments for contract creation, pass empty Array if no arguments

#### 4. **options** - **any**:

- from string: The address (identity/account) the call "transaction" should be made from.
- gas number: Amount of gas to attach to the transaction
- to string (optional): The address where the eve's should be send to.
- value number (optional): Amount to send in Wei
- 5. handleTxResult function(error, receipt): callback when transaction receipt is available or error

## **3.4.5 createContract**

signer.createContract(contractName, functionArguments, options);

Creates a smart contract.

#### **Parameters**

- 1. contractName any: contractName from contractLoader
- 2. functionArguments any[]: arguments for contract creation, pass empty Array if no arguments
- 3. **options any**:
	- from string: The address the call "transaction" should be made from.
	- gas number: Amount of gas to attach to the transaction

#### **Returns**

Promise resolves to any: web3 instance of new contract.

## **3.4.6 signMessage**

signer.signMessage(accountId, message);

Sign given message with accounts private key, does not work for identity.

## **Parameters**

- 1. accountId string: accountId to sign with, cannot be done with activeIdentity
- 2. message string: message to sign

Promise resolves to string: signature

## **Example**

```
const signature = await signer.signMessage(accountId, messageToSign);
```
## **3.4.7 updateConfig**

signer.updateConfig(partialOptions, config);

Update config of *SignerIdentity* can also be used to setup verifications and accounts after initial setup and linking with other modules.

### **Parameters**

- 1. partialOptions { verifications: Verifications }: object with *verifications* property, e.g. a runtime
- 2. **config SignerIdentityConfig**: custom config for *SignerIdentity* instance
	- activeIdentity string: identity used for transactions, usually controlled by *underlyingAccount*
	- underlyingAccount string: account, that pays for transactions used for transactions, usually controlled by *underlyingAccount*
	- underlyingSigner [SignerInterface](https://github.com/evannetwork/dbcp/tree/master/src/contracts/signer-interface.ts): an instance of a [SignerInterface](https://github.com/evannetwork/dbcp/tree/master/src/contracts/signer-interface.ts) implementation; usually a [SignerInternal](../blockchain/signer-internal.html) instance

## **Returns**

Promise returns void: resolved when done

#### **Example**

```
// create new instance
const signer = new SignerIdentity(
 {
   contractLoader,
   verifications,
   web3,
  },
);
// use instance, e.g. reference it in other components like `verifications`
// ...
// now set verfications instance and account in signer
```
(continues on next page)
(continued from previous page)

```
signer.updateConfig(
  { verifications },
  {
    activeIdentity,
    underlyingAccount,
    underlyingSigner: signerInternal,
  },
);
```
## **3.4.8 getGasPrice**

signer.getGasPrice();

get gas price (either from config or from api.eth.web3.eth.gasPrice (gas price median of last blocks) or api.config.eth.gasPrice; unset config value or set it to falsy for median gas price

#### **Returns**

string: hex string with gas price.

### **Example**

```
const gasPrice = await signer.getGasPrice();
// returns 0x2e90edd000
```
# **3.5 Account Store**

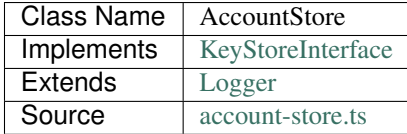

The [AccountStore](https://github.com/evannetwork/dbcp/tree/master/src/account-store.ts) implements the [KeyStoreInterface](https://github.com/evannetwork/dbcp/tree/master/src/account-store.ts) and is a wrapper for a storage, where evan.network account ids are stored. The default [AccountStore](https://github.com/evannetwork/dbcp/tree/master/src/account-store.ts) takes an account  $\rightarrow$  private key mapping as a pojo as its arguments and uses this to perform lookups, when the *[getPrivateKey](#page-37-0)* function is called. This lookup needs to be done, when transactions are signed by the [InternalSigner](https://github.com/evannetwork/dbcp/tree/master/src/contracts/signer-internal.ts) (see [Signer\)](../blockchain/signer-internal.html).

Note that the return value of the *[getPrivateKey](#page-37-0)* function is a promise. This may not be required in the default [Ac](https://github.com/evannetwork/dbcp/tree/master/src/account-store.ts)[countStore,](https://github.com/evannetwork/dbcp/tree/master/src/account-store.ts) but this allows you to implement own implementations of the [KeyStoreInterface,](https://github.com/evannetwork/dbcp/tree/master/src/account-store.ts) which may enforce a more strict security behavior or are able to access other sources for private keys.

## **3.5.1 constructor**

**new** AccountStore(options);

Creates a new AccountStore instance.

### **Parameters**

#### 1. **options** - **AccountStoreOptions**: options for AccountStore constructor.

- accounts any: object with accountid/privatekey mapping
- log Function (optional): function to use for logging: (message, level) =>  $\{\ldots\}$
- logLevel [LogLevel](../common/logger.html#loglevel) (optional): messages with this level will be logged with log
- logLog [LogLogInterface](../common/logger.html#logloginterface) (optional): container for collecting log messages
- logLogLevel [LogLevel](../common/logger.html#loglevel) (optional): messages with this level will be pushed to logLog

#### **Returns**

AccountStore instance

## **Example**

```
const accountStore = new AccountStore({
   accounts: {
     '0x1234': '12479abc3df'
    }
  });
```
## <span id="page-37-0"></span>**3.5.2 getPrivateKey**

accountStore.getPrivateKey(accountId);

get private key for given account

## **Parameters**

1. accountId - string: eth accountId

#### **Returns**

Promise resolves to string: private key for this account

```
const privateKey = await runtime.accountStore.getPrivateKey(
˓→'0x0000000000000000000000000000000000000002');
```
# **3.6 Event Hub**

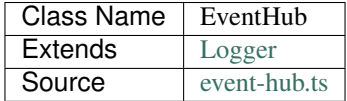

The [EventHub](https://github.com/evannetwork/dbcp/blob/master/src/event-hub.ts) helper is wrapper for using contract events. These include - contract events (e.g. contract factory may trigger an event, announcing the address of the new contract) - global events (some contracts in the [evan.network](https://evan.network/) economy, like the *MailBox* use such global events)

## **3.6.1 constructor**

```
new EventHub(options);
```
Creates a new EventHub instance.

### **Parameters**

#### 1. **options** - **EventHubOptions**: options for EventHub constructor.

- config any: configuration object for the eventhub module
- nameResolver [NameResolver](../blockchain/name-resolver.html): [NameResolver](../blockchain/name-resolver.html) instance
- contractLoader [ContractLoader](../contracts/contract-loader.html): [ContractLoader](../contracts/contract-loader.html) instance
- event[Web3](https://github.com/ethereum/web3.js/) Web3 (optional): Web3 instance used for event handling (metamask web3 can't handle events correct)
- log Function (optional): function to use for logging: (message, level) =>  $\{\ldots\}$
- logLevel [LogLevel](../common/logger.html#loglevel) (optional): messages with this level will be logged with log
- logLog [LogLogInterface](../common/logger.html#logloginterface) (optional): container for collecting log messages
- logLogLevel [LogLevel](../common/logger.html#loglevel) (optional): messages with this level will be pushed to logLog

#### **Returns**

EventHub instance

```
const eventHub = new EventHub({
   config,
   nameResolver,
   contractLoader,
  });
```
## **3.6.2 subscribe**

```
eventHub.subscribe(contractName, contractAddress, eventName, filterFunction, onEvent,
˓→fromBlock);
```
subscribe to a contract event or a global EventHub event

#### **Parameters**

- 1. contractName string: target contract name (must be available within [ContractLoader](../contracts/contract-loader.html))
- 2. contractAddress string: target contract address
- 3. eventName string: name of the event to subscribe to
- 4. filterFunction function: a function that returns true or a Promise that resolves to true if onEvent function should be applied
- 5. onEvent function: executed when event was fired and the filter matches, gets the event as its parameter
- 6. fromBlock string (optional): get all events from this block, defaults to latest

#### **Returns**

Promise resolves to string: event subscription.

```
// subscribe to the 'ContractEvent' at the EventHub located at
˓→'00000000000000000000000000000000deadbeef'
runtime.eventHub
          .subscribe(
            'EventHub',
            '00000000000000000000000000000000deadbeef',
            'ContractEvent',
            (event) => true,
            (event) => {
              console.dir(event)
            }
          )
          .then((result) => { subscription = result; })
```
## **3.6.3 once**

```
eventHub.once(contractName, contractAddress, eventName, filterFunction, onEvent,
˓→fromBlock);
```
subscribe to a contract event or a global EventHub event, remove subscription when filterFunction matched

#### **Parameters**

- 1. toRemove any:
- 2. contractAddress string: target contract address
- 3. eventName string: name of the event to subscribe to
- 4. filterFunction function: a function that returns true or a Promise that resolves to true if onEvent function should be applied
- 5. onEvent function: executed when event was fired and the filter matches, gets the event as its parameter
- 6. fromBlock string (optional): get all events from this block, defaults to latest

#### **Returns**

Promise resolves to string: event subscription.

#### **Example**

```
// subscribe to the 'ContractEvent' at the EventHub located at
˓→'00000000000000000000000000000000deadbeef'
runtime.eventHub
          .once(
            'EventHub',
            '00000000000000000000000000000000deadbeef',
            'ContractEvent',
            (event) => true,
            (event) => {
              console.dir(event)
            }
          )
          .then((result) => { subscription = result; })
```
## **3.6.4 unsubscribe**

eventHub.unsubscribe(toRemove);

unsubscribe an event subscription

## **Parameters**

- 1. **contractName string**: target contract name (must be available within **[ContractLoader](../contracts/contract-loader.html)** )
	- subscription string: target guid for the subscription that should be removed
	- contractId string: target contractId where all subscriptions should be removed (can be 'all')

### **Returns**

Promise resolves to void: resolved when done.

#### **Example**

```
// subscribe to the 'ContractEvent' at the EventHub located at
˓→'00000000000000000000000000000000deadbeef'
runtime.eventHub
          .unsubscribe({
            subscription: 'f0315d39-5e03-4e82-b765-df1c03037b3a'
          })
```
# **3.7 Name Resolver**

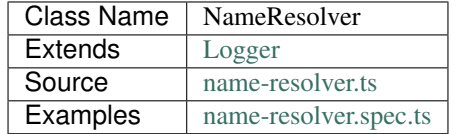

The [NameResolver](https://github.com/evannetwork/dbcp/tree/master/src/name-resolver.ts) is a collection of helper functions, that can be used for ENS interaction. These include:

- setting and getting ENS addresses
- setting and getting ENS content flags, which is used when setting data in distributed file system, especially in case of setting a description for an *ENS* address

## **3.7.1 constructor**

**new** NameResolver(options);

Creates a new NameResolver instance.

#### **Parameters**

- 1. **options NameResolverOptions**: options for NameResolver constructor.
	- config any: configuration object for the NameResolver instance
	- executor [Executor](../blockchain/executor.html): [Executor](../blockchain/executor.html) instance
	- contractLoader [ContractLoader](../contracts/contract-loader.html): [ContractLoader](../contracts/contract-loader.html) instance
	- web3 [Web3](https://github.com/ethereum/web3.js/): [Web3](https://github.com/ethereum/web3.js/) instance
- log Function (optional): function to use for logging: (message, level) => {...}
- logLevel [LogLevel](../common/logger.html#loglevel) (optional): messages with this level will be logged with log
- logLog [LogLogInterface](../common/logger.html#logloginterface) (optional): container for collecting log messages
- logLogLevel [LogLevel](../common/logger.html#loglevel) (optional): messages with this level will be pushed to logLog

NameResolver instance

## **Example**

```
const nameResolver = new NameResolver({
   cryptoProvider,
   dfs,
   executor,
   keyProvider,
   nameResolver,
   contractLoader,
   web3,
 });
```
## **3.7.2 getAddressOrContent**

nameResolver.getAddressOrContent(name, type);

get address or content of an ens entry

#### **Parameters**

- 1. name string: ens domain name (plain text)
- 2. type string: content type to get (address or content)

#### **Returns**

Promise resolves to string: address, returns null if not available

```
const testEvanAddress = await runtime.nameResolver.getAddressOrContent('test.evan',
ightharpoonup'address');
// returns 0x9c0Aaa728Daa085Dfe85D3C72eE1c1AdF425be49
```
## **3.7.3 getAddress**

nameResolver.getAddress(name);

get address of an ens entry

#### **Parameters**

1. name - string: ens domain name (plain text)

#### **Returns**

Promise resolves to string: address, returns null if not available

#### **Example**

```
const testEvanAddress = await runtime.nameResolver.getAddress('test.evan');
// returns 0x9c0Aaa728Daa085Dfe85D3C72eE1c1AdF425be49
```
## **3.7.4 getContent**

nameResolver.getContent(name);

get content of an ens entry

#### **Parameters**

1. name - string: ens domain name (plain text)

### **Returns**

Promise resolves to string: content, returns null if not available

#### **Example**

```
const testEvanAddress = await runtime.nameResolver.getContent('test.evan');
// returns (encoded ipfs hash) 0x9c0Aaa728Daa085Dfe85D3C72eE1c1AdF425be49
```
## **3.7.5 setAddressOrContent**

nameResolver.setAddressOrContent(name, value, accountId, domainOwnerId, type);

set ens name. this can be a root level domain domain.test or a subdomain sub.domain.test

### **Parameters**

- 1. name string: ens domain name (plain text)
- 2. value string: ethereum address
- 3. accountId string: owner of the parent domain
- 4. domainOwnerId string: owner of the address to set
- 5. type string: content type to set

### **Returns**

Promise resolves to void: resolves when done

## **Example**

```
const testEvanAddress = await runtime.nameResolver
  .setAddressOrContent(
    'test.evan',
    '0x9c0Aaa728Daa085Dfe85D3C72eE1c1AdF425be49',
    '0x000000000000000000000000000000000000beef',
    '0x000000000000000000000000000000000000beef',
    'address'
 );
// returns (encoded ipfs hash) 0x9c0Aaa728Daa085Dfe85D3C72eE1c1AdF425be49
```
## **3.7.6 setAddress**

nameResolver.setAddress(name, address, accountId, domainOwnerId);

set address for ens name. this can be a root level domain domain.test or a subdomain sub.domain.test

### **Parameters**

- 1. name string: ens domain name (plain text)
- 2. address string: ethereum address
- 3. accountId string: owner of the parent domain
- 4. domainOwnerId string: owner of the address to set

#### **Returns**

Promise resolves to void: resolves when done

```
const testEvanAddress = await runtime.nameResolver
  .setAddress(
    'test.evan',
    '0x9c0Aaa728Daa085Dfe85D3C72eE1c1AdF425be49',
    '0x000000000000000000000000000000000000beef',
    '0x000000000000000000000000000000000000beef'
 );
```
## **3.7.7 setContent**

nameResolver.setContent(name, content, accountId, domainOwnerId);

set content for ens name. this can be a root level domain domain.test or a subdomain sub.domain.test

#### **Parameters**

- 1. name string: ens domain name (plain text)
- 2. content string: ethereum address
- 3. accountId string: owner of the parent domain
- 4. domainOwnerId string: owner of the address to set

#### **Returns**

Promise resolves to void: resolves when done

### **Example**

```
const testEvanAddress = await runtime.nameResolver
  .setContent(
    'test.evan',
   '0x9c0Aaa728Daa085Dfe85D3C72eE1c1AdF425be49',
    '0x000000000000000000000000000000000000beef',
    '0x000000000000000000000000000000000000beef'
 );
```
## **3.7.8 claimAddress**

nameResolver.claimAddress(name, executingAddress[, domainOwnerId, price]);

Tries to claim node ownership from parent nodes owner, this assumes, that the parent node owner is a registar, that supports claiming address from it (FIFS registrar or PayableRegistrar).

## **Parameters**

- 1. name string: domain name to set (plain text)
- 2. executingAddress string: identity or account executing the transaction
- 3. domainOwnerId string (optional): owner of the new domain, defaults to executingAddress
- 4. value string|number (optional): value to send (if registrar is payable)

### **Returns**

Promise returns void: resolved when done

### **Example**

```
// claim '123test.fifs.registrar.test.evan' with identities[0] for identities[1] from
˓→FIFS registrar
const domain = '123test.fifs.registrar.test.evan';
await nameResolver.claimAddress(domain, identities[0], identities[1]);
// claim '123test.payable.registrar.test.evan' with identities[0] for identities[1].
˓→from payable registrar
const domain = '123test.fifs.registrar.test.evan';
const price = await nameResolver.getPrice(domain);
await nameResolver.claimAddress(domain, identities[0], identities[1], price);
```
## **3.7.9 claimPermanentAddress**

nameResolver.claimPermanentAddress(name, executingAddress[, domainOwnerId]);

Registers a permanent domain via registrar, can only be done by registrar owner.

## **Parameters**

- 1. name string: domain name to set (plain text)
- 2. executingAddress string: identity or account, that executes the transaction, has to be registrar owner
- 3. domainOwnerId string (optional): owner of the new domain, defaults to executingAddress

### **Returns**

Promise returns void: resolved when done

#### **Example**

```
// claim '123sample.evan' with identities[0] for identities[1] from registrar
const domain = '123sample.evan';
await nameResolver.claimPermanentAddress(domain, identities[0], identities[1]);
```
## **3.7.10 setPrice**

nameResolver.setPrice(name, executingAddress, newPrice);

Set price for a registrar at a domain.

#### **Parameters**

- 1. name string: ENS address of a domain owned by a registrar (e.g. 'sample.payable.test.evan')
- 2. executingAddress string: identity or account that performs the action (needs proper permisions for registrar)
- 3. newPrice number|string (optional): new price in Wei

#### **Returns**

Promise returns void: resolved when done

#### **Example**

```
await nameResolver.setPrice(
  'payable.registrar.test.evan',
  '0x1111111111111111111111111111111111111111',
 web3.utils.toWei('5', 'ether'),
);
```
## **3.7.11 getPrice**

nameResolver.getPrice(name);

Get price for domain (if domain is payable).

#### **Parameters**

1. name - string: a domain to check price for (e.g. 'sample.payable.test.evan')

## **Returns**

Promise returns string: price in Wei

#### **Example**

```
console.log(await nameResolver.getPrice('payable.registrar.test.evan'));
// Output:
// 5000000000000000000
```
## **3.7.12 setValidUntil**

nameResolver.setValidUntil(name, executingAddress, newPrice);

Set duration, that an address is valid; resolval stops after this, depending on configuration of the ENS an extra period, where owner is still available, can be granted; notice that this can only be done by parent owner of given domain.

#### **Parameters**

- 1. name string: ENS address of a domain owned by a registrar (e.g. 'sample.payable.test.evan')
- 2. executingAddress string: identity or account that performs the action; must be parent owner of given domain
- 3. validUntil number|string: js timestamp, when name resolution stops

### **Returns**

Promise returns void: resolved when done

#### **Example**

```
await nameResolver.setValidUntil(
  'payable.registrar.test.evan',
  '0x1111111111111111111111111111111111111111',
 Date.now() + 60000,
);
```
## **3.7.13 getValidUntil**

nameResolver.getValidUntil(name);

Get timestamp, when domain will stop resolval.

#### **Parameters**

1. name - string: domain to get valid until for

Promise returns string: js timestamp, when resolver lookup will expire

#### **Example**

```
console.log(await nameResolver.getValidUntil('payable.registrar.test.evan'));
// Output:
// 1544630375417
```
## **3.7.14 claimFunds**

namerResolver.claimFunds(name, executingAddress);

Verification funds for domain.

### **Parameters**

- 1. name string: ENS address of a domain owned by a registrar (e.g. 'sample.payable.test.evan')
- 2. executingAddress string: identity or account that performs the action (needs proper permisions for registrar)

## **Returns**

Promise returns void: resolved when done

#### **Example**

```
await nameResolver.claimFunds(
  'payable.registrar.test.evan',
  '0x1111111111111111111111111111111111111111',
);
```
## **3.7.15 getFactory**

```
nameResolver.getFactory(contractName);
```
helper function for retrieving a factory address (e.g. 'tasks.factory.evan')

## **Parameters**

1. contractName - string: name of the contract that is created by the factory

string: address of the contract factory

#### **Example**

```
const taskFactory = await runtime.nameResolver.getFactory('tasks');
// returns '0x9c0Aaa728Daa085Dfe85D3C72eE1c1AdF425be49';
```
## **3.7.16 getDomainName**

nameResolver.getDomainName(domainConfig, ...subLabels);

builds full domain name based on the provided domain config a module initalization.

#### **Parameters**

- 1. domainConfig string[] | string: The domain configuration
- 2. ...subLabels string[]: array of domain elements to be looked up and added at the lefthand

#### **Returns**

string: the domain name

#### **Example**

```
const domain = runtime.nameResolver.getDomainName(['factory', 'root'], 'task');
// returns 'task.factory.evan';
```
## **3.7.17 getArrayFromIndexContract**

```
nameResolver.getArrayFromIndexContract(indexContract, listHash, retrievers, chain,
˓→triesLeft);
```
retrieve an array with all values of a list from an index contract.

## **Parameters**

- 1. indexContract any: Ethereum contract address (DataStoreIndex)
- 2. listHash string: bytes32 namehash like api.nameResolver.sha3('ServiceContract')
- 3. retrievers any (optional): overwrites for index or index like contract property retrievals defaults to:

```
listEntryGet: 'listEntryGet',
listLastModified: 'listLastModified',
listLength: 'listLength',
```
- 1. chain Promise: Promise, for chaining multiple requests (should be omitted when called 'from outside', defaults to Promise.resolve())
- 2. triesLeft number: tries left before quitting defaults to 10

{

}

Promise resolves to string[]: list of addresses

## **3.7.18 getArrayFromListContract**

```
nameResolver.getArrayFromListContract(indexContract, count, offset, reverse, chain,
˓→triesLeft);
```
retrieve an array with all values of a list from an index contract.

#### **Parameters**

- 1. indexContract any: Ethereum contract address (DataStoreIndex)
- 2. count number (optional): how many items should be returned, defaults to 10
- 3. offset number (optional): how many items should be skipped, defaults to 0
- 4. reverse boolean (optional): should the list be iterated reverse, defaults to false
- 5. chain Promise (optional): Promise, for chaining multiple requests (should be omitted when called 'from outside', defaults to Promise.resolve())
- 6. triesLeft number (optional): tries left before quitting defaults to 10

#### **Returns**

Promise resolves to string[]: list of addresses

## **3.7.19 getArrayFromUintMapping**

```
nameResolver.getArrayFromUintMapping(contract, countRetriever, elementRetriever[, u
→count, offset, reverse]);
```
retrieve elements from a contract using a count and element retriever function.

### **Parameters**

- 1. contract any: Ethereum contract address (DataStoreIndex)
- 2. countRetriever Function : function which returns the count of the retrieved elements
- 3. elementRetriever Function : function which returns the element of the retrieved elements
- 4. count number (optional): number of elements to retrieve, defaults to 10
- 5. offset number (optional): skip this many items when retrieving, defaults to 0
- 6. reverse boolean (optional): retrieve items in reverse order, defaults to false

### **Returns**

Promise resolves to string[]: list of addresses

## **3.7.20 sha3**

nameResolver.sha3(input);

sha3 hashes an input, substitutes web3.utils.sha3 from geth console

#### **Parameters**

1. input - string | buffer: input text or buffer to hash

## **Returns**

string: hashed output

## **3.7.21 soliditySha3**

nameResolver.soliditySha3(...args);

Will calculate the sha3 of given input parameters in the same way solidity would. This means arguments will be ABI converted and tightly packed before being hashed.

#### **Parameters**

1. args - string | buffer: arguments for hashing

#### **Returns**

string: hashed output

## **3.7.22 namehash**

nameResolver.namehash(inputName);

hash ens name for usage in contracts

### **Parameters**

1. inputName - string: inputName ens name to hash

#### **Returns**

string: name hash

## **3.7.23 bytes32ToAddress**

nameResolver.bytes32ToAddress(hash);

converts a bytes32 hash to address

#### **Parameters**

1. hash - string: bytes32 hash

### **Returns**

string: converted address

# **3.8 Description**

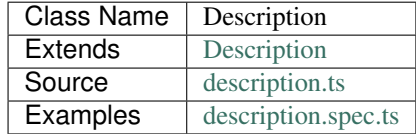

The Description module is the main entry point for interacting with contract descriptions. It allows you to:

- get and set descriptions
- work with contracts and ENS descriptions
- create web3.js contract instances directly from an Ethereum address and its description
- The main use cases for interacting with a contracts description in your application will most probably be reading a contracts description and loading contracts via their description.

The examples folder folder contains some samples for getting started. With consuming or setting contract descriptions.

When setting descriptions to contracts, these contracts have to support the  $\text{Executor}$  $\text{Executor}$  $\text{Executor}$  interface.

A simple flow for working with description may look like following:

We already have smart contract, that supports the zz interface and set a description to it.

```
const address = '0x...'; // or 'test.evan' as ens name
const accountId = '0x...';
const description = {
  "public": {
    "name": "DBCP sample contract",
    "description": "DBCP sample contract description",
    "author": "dbcp test",
    "tags": [
      "example",
      "greeter"
    \frac{1}{\sqrt{2}}"version": "0.1.0",
    "dbcpVersion": 2
  }
};
await runtime.description.setDescription(address, description, accountId);
```
Now we have made some updates to our contract and we want to update its version to  $0.2.0$ .

// get description const retrieved = await runtime.description.getDescription(address, accountId);

// update version const accountId = '0x000000000000000000000000000000000000beef'; retrieved.public.version = '0.2.0'; await runtime.description.setDescription(address, retrieved, accountId);

### **3.8.1 constructor**

**new** Description(options);

Creates a new Description instance.

#### **Parameters**

#### 1. **options** - **DescriptionOptions**: options for Description constructor.

- cryptoProvider [CryptoProvider](../encryption/crypto-provider.html): [CryptoProvider](../encryption/crypto-provider.html) instance
- dfs [DfsInterface](../dfs/dfs-interface.html): [DfsInterface](../dfs/dfs-interface.html) instance
- executor [Executor](../blockchain/executor.html): [Executor](../blockchain/executor.html) instance
- keyProvider [KeyProvider](../encryption/key-provider.html): [KeyProvider](../encryption/key-provider.html) instance
- nameResolver [NameResolver](../blockchain/name-resolver.html): [NameResolver](../blockchain/name-resolver.html) instance
- contractLoader [ContractLoader](../contracts/contract-loader.html): [ContractLoader](../contracts/contract-loader.html) instance
- web3 [Web3](https://github.com/ethereum/web3.js/): [Web3](https://github.com/ethereum/web3.js/) instance
- log Function (optional): function to use for logging: (message, level) => {...}
- logLevel [LogLevel](../common/logger.html#loglevel) (optional): messages with this level will be logged with log
- logLog [LogLogInterface](../common/logger.html#logloginterface) (optional): container for collecting log messages
- logLogLevel [LogLevel](../common/logger.html#loglevel) (optional): messages with this level will be pushed to logLog

Description instance

#### **Example**

```
const description = new Description({
   cryptoProvider,
   dfs,
   executor,
   keyProvider,
   nameResolver,
   contractLoader,
   web3,
 });
```
## **3.8.2 getDescription**

description.getDescription(address, accountId);

loads description envelope from ens or contract if an ENS address has a contract set as well and this contract has a defintion, the contract definition is preferred over the ENS definition and therefore returned

#### **Parameters**

- 1. address string: The ens address or contract address where the description is stored
- 2. accountId string: identity or account that is allowed to read the description

#### **Returns**

Promise returns Envelope: description as an Envelope.

#### **Example**

```
const address = '0x9c0Aaa728Daa085Dfe85D3C72eE1c1AdF425be49';
const accountId = '0x000000000000000000000000000000000000beef';
const description = await runtime.description.getDescription(address, accountId);
console.dir(description);
// Output:
// { public:
// { name: 'DBCP sample greeter',
// description: 'smart contract with a greeting message and a data property',
       author: 'dbcp test',
```
(continues on next page)

(continued from previous page)

```
tags: [ 'example', 'greeter' ],
// version: '0.1.0',
       dbcpVersion: 2,
       abis: { own: [Array] } } }
```
## **3.8.3 setDescription**

description.setDescription(address, envelope, accountId);

set description, can be used for contract addresses and ENS addresses

### **Parameters**

- 1. address string: contract address or ENS address
- 2. envelope Envelope: description as an envelope
- 3. accountId string: identity or account supposed to encrypt the description

#### **Returns**

Promise returns void: resolved when done.

```
const address = '0x...'; // or 'test.evan' as ens name
const accountId = '0x...';
const description = {
  "public": {
   "name": "DBCP sample contract",
   "description": "DBCP sample contract description",
   "author": "dbcp test",
    "tags": [
      "example",
      "greeter"
   ],
    "dbcpVersion": 2,
    "version": "0.1.0"
  }
};
await runtime.description.setDescription(address, description, accountId);
```
## **3.8.4 validateDescription**

Descriptions are validated when setting them. A list of known DBCP definition schemas is maintained in [descrip](https://github.com/evannetwork/dbcp/blob/master/src/description.schemas.ts)[tion.schema.ts](https://github.com/evannetwork/dbcp/blob/master/src/description.schemas.ts) . If a description is set, its property *dbcpVersion* will be used for validating the description, if *dbcpVersion* is not provided, version 1 is used and a warning is logged.

Descriptions can be checked against the validator before setting them.

description.validateDescription(envelope);

try to validate description envelope; throw Error if validation fails

## **Parameters**

1. envelope - Envelope: envelop with description data; private has to be unencrypted

#### **Returns**

Promise returns boolean | any []: true if valid or array of issues.

### **Example**

```
const brokenDescription = {
  "public": {
    "name": "DBCP sample contract with way to few properties",
  }
};
console.log(runtime.description.validateDescription(brokenDescription));
// Output:
// [ { keyword: 'required',
// dataPath: '',
// schemaPath: '#/required',
// params: { missingProperty: 'description' },
// message: 'should have required property \'description\'' },
// { keyword: 'required',
// dataPath: '',
// schemaPath: '#/required',
// params: { missingProperty: 'author' },
// message: 'should have required property \'author\'' },
// { keyword: 'required',
// dataPath: '',
// schemaPath: '#/required',
// params: { missingProperty: 'version' },
// message: 'should have required property \'version\'' } ]
```

```
const workingDescription = {
  "public": {
    "name": "DBCP sample contract",
    "description": "DBCP sample contract description",
    "author": "dbcp test",
    "tags": [
      "example",
      "greeter"
    ],
```
(continues on next page)

(continued from previous page)

```
"version": "0.1.0"
  }
};
console.log(runtime.description.validateDescription(workingDescription));
// Output:
// true
```
## **3.8.5 = Contract =**

## **3.8.6 getDescriptionFromContract**

description.qetDescriptionFromContract(address, myIdentity);

loads description envelope from contract

#### **Parameters**

- 1. address string: The contract address where the description is stored
- 2. readerAddress string: identity or account that is allowed to read the description

### **Returns**

Promise returns Envelope: description as an Envelope.

#### **Example**

```
const address = '0x9c0Aaa728Daa085Dfe85D3C72eE1c1AdF425be49';
const identityId = '0x000000000000000000000000000000000000beef';
const description = await runtime.description.getDescriptionFromContract(address,
˓→identityId);
console.dir(description);
// Output:
// { public:
// { name: 'DBCP sample greeter',
// description: 'smart contract with a greeting message and a data property',
// author: 'dbcp test',
// tags: [ 'example', 'greeter' ],
// version: '0.1.0',
       dbcpVersion: 2,
       abis: { own: [Array] } } }
```
## **3.8.7 setDescriptionToContract**

description.setDescriptionToContract(contractAddress, envelope, myIdentity);

store description at contract

### **Parameters**

- 1. contractAddress string: The contract address where description will be stored
- 2. envelope Envelope: description as an envelope
- 3. encryptorAddress string: identity or account that is supposed to encrypt the description

#### **Returns**

Promise returns void: resolved when done.

#### **Example**

```
const address = '0x...';
const myIdentity = '0x...';
const description = {
  "public": {
    "name": "DBCP sample contract",
    "description": "DBCP sample contract description",
    "author": "dbcp test",
    "tags": [
      "example",
      "greeter"
    ],
    "version": "0.1.0",
    "dbcpVersion": 2
  }
};
await runtime.description.setDescriptionToContract(address, description, myIdentity);
```
## **3.8.8 = ENS =**

ENS addresses are able to hold multiple values at once. So they may be holding a contract address and a description. If this is the case and the contract at the ENS address has another description, the contracts description is preferred over the ENS description. If you explicitly intend to retrieve an ENS endpoints description and want to ignore the contracts description, use the function *getDescriptionFromEns*.

## **3.8.9 getDescriptionFromEns**

description.getDescriptionFromEns(address);

loads description envelope from ens

## **Parameters**

1. ensAddress - string: The ens address where the description is stored

Promise returns Envelope: description as an Envelope.

### **Example**

```
const address = '0x9c0Aaa728Daa085Dfe85D3C72eE1c1AdF425be49';
const accountId = '0x000000000000000000000000000000000000beef';
const description = await runtime.description.getDescriptionFromContract(address,
˓→accountId);
console.dir(description);
// Output:
// { public:
// { name: 'DBCP sample greeter',
// description: 'smart contract with a greeting message and a data property',
// author: 'dbcp test',
// tags: [ 'example', 'greeter' ],
// version: '0.1.0',
// dbcpVersion": 2,
       abis: { own: [Array] } } }
```
## **3.8.10 setDescriptionToEns**

description.setDescriptionToEns(ensAddress, envelope, accountId);

store description at contract

### **Parameters**

- 1. contractAddress string: The ens address where description will be stored
- 2. envelope Envelope: description as an envelope
- 3. accountId string: identity or account that is supposed to encrypt the description

## **Returns**

Promise returns void: resolved when done.

#### **Example**

```
const address = '0x...';
const accountId = '0x...';
const description = {
  "public": {
    "name": "DBCP sample contract",
    "description": "DBCP sample contract description",
    "author": "dbcp test",
    "tags": [
```
(continues on next page)

(continued from previous page)

```
"example",
      "greeter"
    ],
    "version": "0.1.0",
    "dbcpVersion": 2
  }
};
await runtime.description.setDescriptionToEns(address, description, accountId);
```
# **3.9 Wallet**

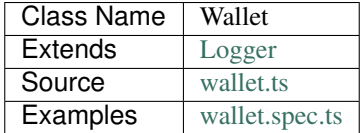

The Wallet module is a wrapper for the [MultiSigWallet](https://github.com/evannetwork/MultiSigWallet/blob/master/contracts/MultiSigWallet.sol) and allows to create wallets, manage owners and execte transactions with it. One of the common use cases is setting confirmation count to 1 (which is the default value). This basically makes the wallets a multiowned account, where all parties are able to perform transactions on their own.

The Wallet module is bound to a wallet contract instance. This instace can be loaded, which requires an existing [MultiSigWallet](https://github.com/evannetwork/MultiSigWallet/blob/master/contracts/MultiSigWallet.sol) contract and a user, that is able to work with it:

wallet.load('0x0123456789012345678901234567890123456789');

If no wallet exists, a new wallet can be created with:

```
// account id, that creates the wallet
const accountId = '0x0000000000000000000000000000000000000001';
// account, that will be able to manage the new wallet
const manager = '0x0000000000000000000000000000000000000001';
// wallet owners
const owners = [
  '0x0000000000000000000000000000000000000001',
  '0x0000000000000000000000000000000000000002',
];
await wallet.create(accountId, manager, owners);
```
The last example creates a wallet

- with the account 0x0000000000000000000000000000000000000001 (used as accountId)
- that can be managed (adding/removing owners) by 0x0000000000000000000000000000000000000001 (used as manager)
- that allows the accounts 0x0000000000000000000000000000000000000001 and 0x0000000000000000000000000000000000000002 to perform transactions (used as owners)

Creating wallets via the Wallet module loads them to the module as well, so there is no need to call the load function after that.

So now we have a valid and working wallet loaded to our module and start performing calls. Let's say, we have an instance of an owned contract and want to transfer its ownership, we can do:

```
const accountId = '0x0000000000000000000000000000000000000001';
const newOwner = '0x0000000000000000000000000000000000000002';
await wallet.submitTransaction(ownedContract, 'transferOwnership', { from: accountId,
˓→}, newOwner);
```
Looks pretty simple, but comes with a few things to consider:

- accountId is the identity or account, that performs the transaction from the "outside perspective" (if you look into a chain explorer like the [evan.network Test-Explorer](https://testexplorer.evan.network) you'll see, that identity or account accountId is actually performing the transaction and not the wallet contract)
- account Id pays the gas cost for the transaction (obviously, when considering the last point)
- from the perspective of the target contract ownedContract, the wallet contract (either loaded or created beforehand) is performing the transaction
- taken our example transaction  $transf$ erOwnership, the wallet contract has to be the current owner and not the identity or account account Id

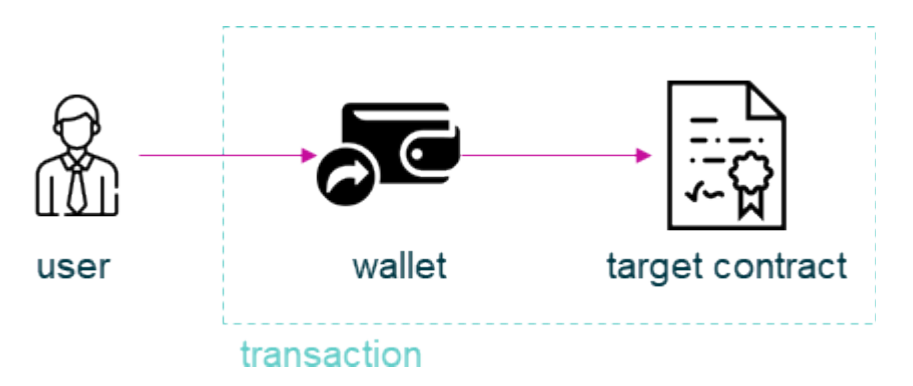

Fig. 3: transaction flow in wallet based transactions

An implementation of an [Executor](../blockchain/executor.html) module, that uses a wallet for contract execution, has been created as [ExecutorWallet](../blockchain/executor-wallet.html). Because the profiles are (externally owned) account based and many modules rely on profiles for data encryption and decryption, the [ExecutorWallet](../blockchain/executor-wallet.html) module should be used with care, when dealing with operations, that require en- or decryption.

## **3.9.1 constructor**

**new** Wallet(options);

Creates a new Wallet instance.

#### **Parameters**

- 1. **options WalletOptions**: options for Wallet constructor.
	- contractLoader [ContractLoader](../contracts/contract-loader.html): [ContractLoader](../contracts/contract-loader.html) instance
	- description [Description](../blockchain/description.html): [Description](../blockchain/description.html) instance
	- eventHub [EventHub](../blockchain/event-hub.html): [EventHub](../blockchain/event-hub.html) instance
	- executor [Executor](../blockchain/executor.html): [Executor](../blockchain/executor.html) instance

• nameResolver - [NameResolver](../blockchain/name-resolver.html): [NameResolver](../blockchain/name-resolver.html) instance

#### **Returns**

Wallet instance

#### **Example**

```
const wallet = new Wallet({
  contractLoader,
 description,
 eventHub,
 executor,
 nameResolver,
});
```
## **3.9.2 = Contract Management =**

## **3.9.3 create**

wallet.create(accountId, manager, owners);

Create a new wallet contract and uses it as its wallet contract.

### **Parameters**

- 1. accountId string: identity or account, that creates the wallet
- 2. manager string: identity or account, that will be able to manage the new wallet
- 3. owners string[]: wallet owners
- 4. confirmations number (optional): number of confirmations required to complete a transaction, defaults to 1

## **Returns**

Promise returns void: resolved when done

#### **Example**

```
await wallet.create(accounts[0], accounts[0], [accounts[0]]);
```
## **3.9.4 load**

wallet.load(contractId[, walletType]);

Load wallet contract from address and uses it as its wallet contract.

#### **Parameters**

- 1. contractid string: a wallet contract address
- 2. walletType string (optional): wallet contract type, defaults to MultiSigWallet

#### **Returns**

Promise returns void: resolved when done

#### **Example**

wallet.load('0x0123456789012345678901234567890123456789');

## **3.9.5 = Transactions =**

## **3.9.6 submitTransaction**

wallet.submitTransaction(target, functionName, inputOptions[, ...functionArguments]);

Submit a transaction to a wallet, as required is fixed to 1, this will immediately execute the transaction.

#### **Parameters**

- 1. target any: contract of the submitted transaction
- 2. functionName string: name of the contract function to call
- 3. inputOptions any: currently supported: from, gas, value, event, getEventResult, eventTimeout, estimate, force
- 4. functionArguments any[]: optional arguments to pass to contract transaction

#### **Returns**

Promise returns any: status information about transaction

```
await wallet.submitTransaction(testContract, 'transferOwnership', { from: accounts[0],
\rightarrow }, accounts[1]);
```
## **3.9.7 = Account Management =**

## **3.9.8 addOwner**

wallet.addOwner(accountId, toAdd);

Function description

## **Parameters**

- 1. accountId string: identity or account with management permissions on wallet
- 2. toAdd string: identity or account to add as an owner

### **Returns**

Promise returns void: resolved when done

### **Example**

```
await wallet.addOwner(accounts[0], accounts[1]);
```
## **3.9.9 removeOwner**

initializedModule.removeOwner(arguments);

Remove an owner from a wallet contract.

### **Parameters**

- 1. accountId string: identity or account with management permissions on wallet
- 2. toAdd string: identity or account to remove from wallet owners

### **Returns**

Promise returns void: resolved when done

```
await wallet.removeOwner(accounts[0], accounts[1]);
```
## **3.9.10 getOwners**

```
wallet.getOwners();
```
Get all owners of a wallet.

### **Parameters**

(none)

## **Returns**

Promise returns string[]: array of identities or accounts

### **Example**

```
console.dir(await wallet.getOwners())
// Output:
// [ '0x0123456789012345678901234567890123456789' ]
```
# **3.10 Votings**

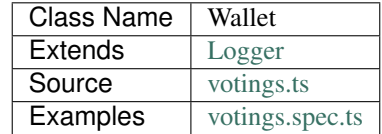

The votings helper allows to hold votes over decisions and execute them, if enough votes have been submitted.

The usual flow for proposals has the following steps:

- 0. if not already created, create a voting contract with *[createContract](#page-67-0)* (this doesn't have to be done when using a central voting contract (e.g. from a well known ENS address))
- 1. create a proposal for a change with *[createProposal](#page-70-0)*
- 2. let participants vote with *[vote](#page-73-0)*
- 3. if enough time has passed and you have enough votes, you can finally execute your proposal with *[execute](#page-74-0)*

## **3.10.1 constructor**

**new** Votings(options);

Creates a new Votings instance.

## **Parameters**

- 1. **options VotingsOptions**: options for Votings constructor.
	- contractLoader [ContractLoader](../contracts/contract-loader.html): [ContractLoader](../contracts/contract-loader.html) instance
	- executor [Executor](../blockchain/executor.html): [Executor](../blockchain/executor.html) instance

## **Returns**

Votings instance

### **Example**

```
const votings = new Votings({
 contractLoader,
  executor,
});
```
## **3.10.2 = Contract =**

## <span id="page-67-0"></span>**3.10.3 createContract**

votings.createContract(creator, votingsContractOptions);

Create new voting contract instance.

### **Parameters**

- 1. creator string: identity or account that should create and own the contract
- 2. votingsContractOptions [VotingsContractOptions](#page-75-0): additional options for votings contract

## **Returns**

Promise returns void: resolved when done

```
const votingsContract = await votings.createContract(
  '0x1111111111111111111111111111111111111111',
  {
   minimumQuorumForProposals: 2,
   minutesForDebate: 1,
   marginOfVotesForMajority: 0,
  },
);
```
## **3.10.4 = Members =**

## **3.10.5 addMember**

votings.addMember(votingsContract, votingsOwner, toInvite, memberOptions);

Add member to voting contract.

#### **Parameters**

- 1. contract string|any: web3 voting contract instance or contract address
- 2. executingAddress string: identity or account that performs the action (usually the voting owner)
- 3. invitee string: identity or account to add to votings contract
- 4. memberOptions [MemberOptions](#page-75-1): options for new member

#### **Returns**

Promise returns void: resolved when done

### **Example**

```
await votings.addMember(
  '0x00000000000000000000000000000000c0274ac7',
  '0x1111111111111111111111111111111111111111',
  '0x2222222222222222222222222222222222222222',
  { name: 'Member Number 2' },
);
```
## **3.10.6 removeMember**

votings.removeMember(votingsContract, votingsOwner, toRemove);

Remove member from votings contract.

#### **Parameters**

- 1. contract string | any: web3 voting contract instance or contract address
- 2. remover string: identity or account that performs the action
- 3. removee string: identity or account to remove from votings contract

#### **Returns**

Promise returns void: resolved when done

#### **Example**

```
await votings.removeMember(
  '0x00000000000000000000000000000000c0274ac7',
  '0x1111111111111111111111111111111111111111',
  '0x2222222222222222222222222222222222222222',
);
```
## **3.10.7 getMemberInfo**

votings.getMemberInfo(votingsContract, target);

Get info of a member.

#### **Parameters**

- 1. contract string|any: web3 voting contract instance or contract address
- 2. target string: identity or account to get info for

#### **Returns**

Promise returns [MemberInfo](#page-74-1): member info

#### **Example**

```
console.dir(await votings.getMemberInfo(
  '0x00000000000000000000000000000000c0274ac7',
 '0x2222222222222222222222222222222222222222',
));
// Output:
// {
// address: '0x2222222222222222222222222222222222222222',
// name: 'Member Number 2',
// memberSince: 1544092270556
// }
```
## **3.10.8 isMember**

votings.isMember(votingsContract, target);

Checks if a given identity or account is member in voting contract.

## **Parameters**

- 1. contract string | any: web3 voting contract instance or contract address
- 2. target string: identity or account to get info for

Promise returns bool: true if member

#### **Example**

```
console.dir(await votings.isMember(
  '0x00000000000000000000000000000000c0274ac7',
  '0x2222222222222222222222222222222222222222',
));
// Output:
// true
```
## **3.10.9 = Proposals =**

## <span id="page-70-0"></span>**3.10.10 createProposal**

votings.createProposal(votingsContract, proposalCreator, proposalOptions);

Create a new proposal in votings contract.

## **Parameters**

- 1. contract string | any: web3 voting contract instance or contract address
- 2. proposalCreator string: identity or account to create the proposal
- 3. proposalOptions [ProposalOptions](#page-75-2): options for proposal

#### **Returns**

Promise returns string: id of new proposal

#### **Example**

```
// make a proposal about a suggestion (text only)
const textProposal = await votings.createProposal(
  '0x00000000000000000000000000000000c0274ac7',
  '0x1111111111111111111111111111111111111111',
  { description: 'Change voting time to 2 hours.' },
);
// propose a transaction
const txProposal = await votings.createProposal(
  '0x00000000000000000000000000000000c0274ac7',
  '0x1111111111111111111111111111111111111111',
  {
    description: 'set data of this contract to "def"',
    data: '0x47064d6a' +
```
(continues on next page)

(continued from previous page)

```
'0000000000000000000000000000000000000000000000000000000000000020' +
      '0000000000000000000000000000000000000000000000000000000000000003' +
      '6465660000000000000000000000000000000000000000000000000000000000',
   to: '0x000000000000000000000000a2074340c0274ac7',
 },
);
```
## **3.10.11 getProposalCount**

```
votings.getProposalCount(contract);
```
Get number of proposals in votings contract.

#### **Parameters**

1. contract - string | any: web3 voting contract instance or contract address

#### **Returns**

Promise returns number: number of proposals

### **Example**

```
await votings.createProposal(
 '0x00000000000000000000000000000000c0274ac7',
  '0x1111111111111111111111111111111111111111',
  {
   description: 'set data of this contract to "def"',
   data: '0x47064d6a' +
      '0000000000000000000000000000000000000000000000000000000000000020' +
      '0000000000000000000000000000000000000000000000000000000000000003' +
      '6465660000000000000000000000000000000000000000000000000000000000',
   to: '0x000000000000000000000000a2074340c0274ac7',
 },
);
const count = await votings.getProposalCount(
˓→'0x00000000000000000000000000000000c0274ac7');
console.log(count);
// Output:
// 1
```
## **3.10.12 getProposalInfo**

votings.getProposalInfo(votingsContract, proposalId);

Gets info about a given proposal in contract.
- 1. contract string | any: web3 voting contract instance or contract address
- 2. proposalId string: id of proposal to retrieve info for

#### **Returns**

Promise returns [ProposalInfo](#page-75-0): info about proposal

## **Example**

```
console.dir(await votings.getProposalInfo(
  '0x00000000000000000000000000000000c0274ac7',
  '0',
));
// Output:
// {
// currentResult: '0',
// description: 'Change voting time to 2 hours.',
// executed: false,
// minExecutionDate: 1544093505000,
// numberOfVotes: '0',
// proposalHash: '0xa86d54e9aab41ae5e520ff0062ff1b4cbd0b2192bb01080a058bb170d84e6457
\leftrightarrow',
    proposalPassed: false,
     // to: '0x0000000000000000000000000000000000000000',
     value: '0'
// }
```
# **3.10.13 getProposalInfos**

votings.getProposalInfos(contract[, count, offset, reverse]);

Get multiple proposals from votings contract.

#### **Parameters**

- 1. contract string|any: web3 voting contract instance or contract address
- 2. count number (optional): number of items to retrieve, defaults to 10
- 3. offset number (optional): skip this many entries, defaults to 0
- 4. reverse boolean (optional): fetch entries, starting with last entry, defaults to true

#### **Returns**

Promise returns [ProposalInfos](#page-75-1): proposals listing

#### **Example**

```
await votings.createProposal(
  '0x00000000000000000000000000000000c0274ac7',
  '0x1111111111111111111111111111111111111111',
  {
   description: 'set data of this contract to "def"',
   data: '0x47064d6a' +
      '0000000000000000000000000000000000000000000000000000000000000020' +
      '0000000000000000000000000000000000000000000000000000000000000003' +
      '6465660000000000000000000000000000000000000000000000000000000000',
    to: '0x000000000000000000000000a2074340c0274ac7',
  },
);
const proposals = await votings.getProposalInfos(
˓→'0x00000000000000000000000000000000c0274ac7');
console.log(proposals.results.length);
// Output:
// 1
```
# **3.10.14 vote**

votings.vote(votingsContract, voter, proposal, accept[, comment]);

Vote for a proposal.

#### **Parameters**

- 1. contract string | any: web3 voting contract instance or contract address
- 2. voter string: identity or account that performs the action
- 3. proposal string: id of proposal to vote for
- 4. accept boolean: accept proposal or not
- 5. comment string (optional): comment for vote, left empty if omitted

## **Returns**

Promise returns void: resolved when done

#### **Example**

```
await votings.vote(
  '0x00000000000000000000000000000000c0274ac7',
  '0x2222222222222222222222222222222222222222',
  '1',
  true,
);
```
# **3.10.15 execute**

votings.execute(votingsContract, proposalExecutor, proposal[, data]);

Execute a proposal.

#### **Parameters**

- 1. contract string|any: web3 voting contract instance or contract address
- 2. proposalExecutor string: identity or account to execute the proposal
- 3. proposal string: id of proposal to vote for
- 4. data string (optional): transaction input bytes as string (*0x\${functionhash}\${argumentsData}*), defaults to 0x

#### **Returns**

Promise returns void: resolved when done

## **Example**

```
// execute proposal about a suggestion (text only)
await votings.execute(
 '0x00000000000000000000000000000000c0274ac7',
  '0x1111111111111111111111111111111111111111',
  '0',
);
// execute proposal about a transaction
await votings.execute(
 '0x00000000000000000000000000000000c0274ac7',
 '0x1111111111111111111111111111111111111111',
 '1',
 '0x47064d6a' +
   '0000000000000000000000000000000000000000000000000000000000000020' +
    '0000000000000000000000000000000000000000000000000000000000000003' +
    '6465660000000000000000000000000000000000000000000000000000000000',
);
```
# **3.10.16 = Additional Components =**

# **3.10.17 Interfaces**

## **MemberInfo**

- 1. address string: member's identity or account
- 2. name string: description text of member
- 3. memberSince string: date of joining votings contract

#### **MemberOptions**

1. name - string: description text of member

#### <span id="page-75-0"></span>**ProposalInfo**

- 1. currentResult number: current number of positive votes
- 2. description string: description text
- 3. executed boolean: true if already executed
- 4. minExecutionData number: earliest day of execution
- 5. numberOfVotes number: number of submitted votes
- 6. proposalHash string: checksum of proposal: keccak256(beneficiary, weiAmount, transactionBytecode)
- 7. proposalPassed boolean: true if executed and proposal passed
- 8. to string: target of proposal (contract/identity/account to send transaction to)
- 9. value string: amount of Wei to send to target

#### <span id="page-75-1"></span>**ProposalInfos**

- 1. results  $ProposalInfo[]$ : proposals of current page (length is 10)
- 2. totalCount number: total number of results

## **ProposalOptions**

- 1. description string: description text
- 2. data string (optional): input data for proposal, defaults to  $0x$
- 3. to string (optional): target of proposal (contract/account to send transaction to), defaults to 0x0000000000000000000000000000000000000000
- 4. value string (optional): amount of Wei to send to target, defaults to 0

## **VotingsContractOptions**

- 1. minimumQuorumForProposals number: votes that must have been given before any proposal is accepted; updates to this may affect running proposals
- 2. minutesForDebate number: time to have passed before a proposal can be accepted; updates to this do not affect running proposals
- 3. marginOfVotesForMajority number: accepting votes that must have been given before any proposal is accepted; updates to this may affect running proposals

# **3.11 Payments**

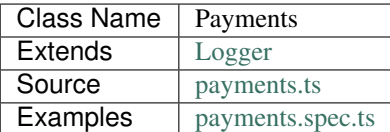

Payments are a Service to open unidirectional payment channels to other accounts. You can open a payment channel to another account and do some micropayments offchain.

The heart of the system lies in its sender -> receiver off-chain transactions. They offer a secure way to keep track of the last verified channel balance. The channel balance is calculated each time the sender pays for a resource. He is prompted to sign a so-called balance proof, i.e., a message that provably confirms the total amount of transferred tokens. This balance proof is then sent to the receiver's server. If the balance proof checks out after comparing it with the last received balance and verifying the sender's signature, the receiver replaces the old balance value with the new one.

# **3.11.1 constructor**

```
new Payments(options);
```
Creates a new Payments instance.

#### **Parameters**

#### 1. **options** - **PaymentOptions**: options for Votings constructor.

- accountStore [AccountStore](../blockchain/account-store.html): [AccountStore](../blockchain/account-store.html) instance
- contractLoader [ContractLoader](../contracts/contract-loader.html): [ContractLoader](../contracts/contract-loader.html) instance
- executor [Executor](../blockchain/executor.html): [Executor](../blockchain/executor.html) instance
- web3 [Web3](https://github.com/ethereum/web3.js/): [Web3](https://github.com/ethereum/web3.js/) instance

#### **Returns**

Payments instance

## **Example**

```
const payments = new Payments({
 accountStore,
  contractLoader,
  executor,
  web3,
});
```
# **3.11.2 closeChannel**

payments.closeChannel(closingSig);

Closes a given payment channel, when a closing signature is available, the channel will be closed cooperately, otherwise the the channel will be close uncooperately and the sender or receiver has to wait a given amount of blocks (500) to get the funds out of the payment channel

#### **Parameters**

1. closingSig - string (optional): Cooperative-close signature from receiver

## **Returns**

Promise returns void: resolved when done

## **Example**

await payments.closeChannel('0x00000000000000000000000000000000c0274ac7');

# **3.11.3 confirmPayment**

payments.confirmPayment(proof);

Persists next\_proof to proof. This method must be used after successful payment request, or right after signNewProof is resolved, if implementation don't care for request status

## **Parameters**

1. proof - [MicroProof](#page-83-0): given microproof object after calling incrementBalanceAndSign

## **Returns**

Promise returns void: resolved when done

## **Example**

```
payments.confirmPayment({
 balance: 1,
  sig: '0x1234567899'
});
```
# **3.11.4 getChannelInfo**

```
payments.getChannelInfo(channel);
```
Get channel details such as current state (one of opened, closed or settled), block in which it was set and current deposited amount

## **Parameters**

1. channel - [MicroChannel](#page-84-0): Channel to get info from. Default to channel

## **Returns**

Promise returns [MicroChannelInfo](#page-84-1): member info

## **Example**

```
await payments.getChannelInfo();
```
# **3.11.5 getChallengePeriod**

payments.getChallengePeriod();

Get contract's configured challenge's period. As it calls the contract method, can be used for validating that contract's address has code in current network

## **Parameters**

## **Returns**

Promise returns number: challenge period number, in blocks

## **Example**

```
console.dir(await payments.getChallengePeriod());
// Output:
// 500
```
# **3.11.6 getClosingSig**

payments.getClosingSig(signerId);

Get the closing balance signature signed from the defined account. This signature can be used to transfer it from the recevier to the sender when the sender wants to close the payment channel. Otherwise when the receiver wants to close the channel cooperative he uses the closign signature to close th channel directly.

1. signerId - string: identity or account which should sign the closing signature (mostly the current active identity/account)

#### **Returns**

```
Promise returns string: signed closing signature
```
## **Example**

```
console.dir(await payments.getClosingSig(account));
// Output:
// 0x1234567890ABCDEF
```
# **3.11.7 isChannelValid**

payments.isChannelValid(channel);

Health check for currently configured channel info

#### **Parameters**

1. channel - [MicroChannel](#page-84-0): Channel to get info from. Default to channel

## **Returns**

boolean: True if channel is valid, false otherwise

#### **Example**

```
console.dir(payments.isChannelValid(channel));
// Output:
// True
```
# **3.11.8 incrementBalanceAndSign**

payments.incrementBalanceAndSign(amount);

Ask user for signing a payment, which is previous balance incremented of amount. Warnings from signNewProof applies.

1. amount - BigNumber|string: Amount to increment in current balance

#### **Returns**

Promise returns string: signed signature

#### **Example**

```
console.dir(await payments.incrementBalanceAndSign(new BigNumber(1)));
// Output:
// 0x1234567890ABCDEF
```
# **3.11.9 loadChannelFromBlockchain**

payments.loadChannelFromBlockchain(sender, receiver);

Scan the blockchain for an open channel, and load it with 0 balance. The 0 balance may be overwritten with setBalance if server replies with a updated balance on first request. It should ask user for signing the zero-balance proof. Throws/reject if no open channel was found. Additionally a starting block can be provided to avoid starting from block 0 when looking for payment channels.

#### **Parameters**

- 1. sender string: identity or account of sender/client
- 2. receiver string: Receiver/server's account address
- 3. startBlock number (optional): block to start scanning for transactions, defaults to 0

## **Returns**

Promise returns [MicroChannel](#page-84-0): channel info, if a channel was found

#### **Example**

```
await payments.loadChannelFromBlockchain('0x2222222222222222222222222222222222222222',
˓→ '0x2222222222222222222222222222222222222223');
```
# **3.11.10 openChannel**

payments.openChannel(account, receiver, deposit);

Open a channel for account to receiver, depositing some EVE on it. Replaces current channel data

- 1. account string: Sender/client's identity or account
- 2. receiver string: Receiver/server's account address
- 3. deposit BigNumber|string: deposit in WEI

## **Returns**

Promise returns [MicroChannel](#page-84-0): channel info

## **Example**

```
await payments.openChannel('0x2222222222222222222222222222222222222222',
˓→'0x2222222222222222222222222222222222222223', new BigNumber(5));
```
# **3.11.11 setChannelManager**

payments.setChannelManager(channelManager);

sets a new channelmanager contract to the current instance

## **Parameters**

1. channelManager - string: the new channelmanager address

#### **Returns**

void

#### **Example**

payments.setChannelManager('0x2222222222222222222222222222222222222222');

# **3.11.12 setChannel**

payments.setChannel(channel);

Set channel info. Can be used to externally [re]store an externally persisted channel info

## **Parameters**

1. channelManager - [MicroChannel](#page-84-0): Channel info to be set

## **Returns**

void

## **Example**

```
payments.setChannel({
  account: '0x1234',
  receiver: '0x1234'
 block: 12346,
  proof: {
   balance: 1,
    sig: '0x12345677899'
  }
});
```
# **3.11.13 signNewProof**

payments.signNewProof(proof);

Ask user for signing a channel balance. Notice it's the final balance, not the increment, and that the new balance is set in next\_proof, requiring a confirmPayment call to persist it, after successful request.

Implementation can choose to call confirmPayment right after this call resolves, assuming request will be successful after payment is signed.

## **Parameters**

1. proof - [MicroProof](#page-83-0) (optional): Balance proof to be signed

## **Returns**

Promise returns [MicroProof](#page-83-0): signature

## **Example**

```
payments.signNewProof({
 balance: 1,
  sig: '0x12345677899'
});
```
# **3.11.14 signMessage**

payments.signMessage(msg);

Ask user for signing a string with eth\_accounts\_sign

1. msg - string: Data to be signed

#### **Returns**

Promise returns string: signed data

#### **Example**

```
await payments.signMessage('This is a message');
```
# **3.11.15 topUpChannel**

payments.topUpChannel(deposit);

Top up current channel, by depositing some [more] EVE to it

## **Parameters**

1. deposit - BigNumber|string: EVE (in wei) to be deposited in the channel

#### **Returns**

Promise returns void: resolved when done

## **Example**

await payments.topUpChannel(**new** BigNumber(5));

# **3.11.16 = Additional Components =**

# **3.11.17 Interfaces**

## <span id="page-83-0"></span>**MicroProof**

- 1. balance BigNumber: balance value
- 2. sig string (optional): balance signature

# <span id="page-84-0"></span>**MicroChannel**

- 1. account string: Sender/client's account address
- 2. receiver string: Receiver/server's account address
- 3. block number: Open channel block number
- 4. proof [MicroProof](#page-83-0): Current balance proof
- 5. next\_proof [MicroProof](#page-83-0) (optional): Next balance proof, persisted with confirmPayment
- 6. closing\_sig string (optional): Cooperative close signature from receiver

## <span id="page-84-1"></span>**MicroChannelInfo**

- 1. state string: Current channel state, one of 'opened', 'closed' or 'settled'
- 2. block number: Block of current state (opened=open block number, closed=channel close requested block number, settled=settlement block number)
- 3. deposit BigNumber: Current channel deposited sum
- 4. withdrawn BigNumber: Value already taken from the channel

This section contains modules, that deal with basic blockchain interactions, like

- performing calls and transaction to contracts
- signing transactions
- handle account private keys
- use on-chain services, like ENS name resolver and event emitting contracts
- describe contracts and ENS addresses

# CHAPTER 4

# Common

# **4.1 Logger**

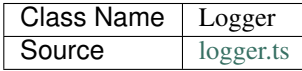

The [Logger](https://github.com/evannetwork/dbcp/tree/master/src/common/logger.ts) class is used throughout the package for logging events, updates and errors. Logs can be written by classes, that inherit from the [Logger](https://github.com/evannetwork/dbcp/tree/master/src/common/logger.ts) class, by using the *this.log* function. A log level can be set by its second parameter:

```
this.log('hello log', 'debug');
All log messages without a level default to level 'info'. If not configured otherwise,
˓→ the following behavior is used:
```
- drop all log messages but errors
- log errors to console.error

It can be useful for analyzing issues to increase the log level. You can do this in two ways:

• Set the environment variable *DBCP\_LOGLEVEL* to a level matching your needs, which increases the log level for all modules and works with the default runtime. For example:

export DBCP\_LOGLEVEL=info

• When creating a custom runtime, set the *logLevel* property to a value matching your needs, when creating any module instance. This allows you to change log level for single modules, but requires you to create a custom runtime, e.g.:

```
const { ContractLoader } = require('@evan.network/dbcp');
const Web3 = require('web3');
```

```
web3 instance for ContractLoader
```
(continues on next page)

(continued from previous page)

```
const provider = new Web3.providers.WebsocketProvider({ '...' });
const web3 = new Web3(provider, null, { transactionConfirmationBlocks: 1 });
// custom log level 'info'
const contractLoader = new ContractLoader({ web3, logLevel: 'info', });
```
All loggers can have a custom LogLog storage where all logmessages with a given level will be stored. You can access the storage for the current logger module at the property logLog. All messages are stored with the following markup:

```
timestamp, // current date in millis
level, // loglevel of the message
message // log message
```
You can configure the current LogLogLevel at the property  $logLogLevel$  at instantiation of your module.

## **4.1.1 constructor**

```
new Logger(options);
```
Creates a new Logger instance.

#### **Parameters**

{

}

#### 1. **options** - **LoggerOptions**: options for Logger constructor.

- log Function (optional): function to use for logging: (message, level) => {...}
- logLevel [LogLevel](../common/logger.html#loglevel) (optional): messages with this level will be logged with log
- logLog [LogLogInterface](../common/logger.html#logloginterface) (optional): container for collecting log messages
- logLogLevel [LogLevel](../common/logger.html#loglevel) (optional): messages with this level will be pushed to logLog

#### **Returns**

Logger instance

#### **Example**

**const** logger = **new** Logger();

# **4.1.2 log**

logger.log(message, level);

log message with given level

- 1. message string: log message
- 2. level string: log level as string, defaults to 'info'

#### **Example**

```
runtime.executor.log('test', 'error');
```
# **4.1.3 = Additional Components =**

#### **Interfaces**

## **LogLogInterface**

A different LogLog storage can be attached to the logger instance of the module. The storage must implement the following functions (default array like instance)

```
export interface LogLogInterface {
 push: Function;
 map: Function;
  filter: Function;
};
```
## **Enums**

## **LogLevel**

Available LogLevels for the logger instance, free definable between error and gasLog

```
export enum LogLevel {
 debug,
  info,
 notice,
 warning,
 error,
  gasLog = 100,
  disabled = 999,
};
```
# **4.2 Validator**

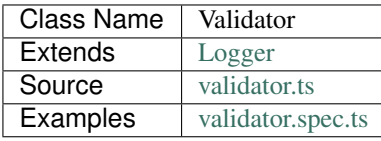

The Validator module can be used to verfiy given JSON schemas.

# **4.2.1 constructor**

**new** Validator(options);

Creates a new Validator instance.

## **Parameters**

- 1. **options ValidatorOptions**: options for Validator constructor.
	- schema any: the validation schema definition
	- log Function (optional): function to use for logging: (message, level) => {...}
	- logLevel [LogLevel](../common/logger.html#loglevel) (optional): messages with this level will be logged with log
	- logLog [LogLogInterface](../common/logger.html#logloginterface) (optional): container for collecting log messages
	- logLogLevel [LogLevel](../common/logger.html#loglevel) (optional): messages with this level will be pushed to logLog

## **Returns**

Validator instance

#### **Example**

```
const nameResolver = new Validator({
  schema
});
```
# **4.2.2 isSchemaCorrect**

Validator.isSchemaCorrect(schema);

Checks if the given ajv schema is correct and returns an array of ajv errors, when the schema is invalid.

#### **Parameters**

1. schema - any: schema to be validated

## **Returns**

bool | [AjvError](https://github.com/epoberezkin/ajv/blob/master/lib/compile/error_classes.js): true if data is valid, array of object if validation is failed

# **4.2.3 validate**

```
validator.validate(data);
```
validate a given data object with the instantiated schema

#### **Parameters**

1. data - any: to be validated data

#### **Returns**

bool | [AjvError](https://github.com/epoberezkin/ajv/blob/master/lib/compile/error_classes.js): true if data is valid, array of object if validation is failed

# **4.2.4 getErrorsAsText**

validator.getErrorsAsText();

returns errors as text if previous validation was failed

#### **Returns**

string: all previous validation errors concatenated as readable string

# **4.3 Utils**

Source [utils.ts](https://github.com/evannetwork/api-blockchain-core/tree/master/src/common/utils.ts)

Utils contain helper functions which are used across the whole project

# **4.3.1 promisify**

utils.promisify(funThis, functionName, ...args);

run given function from this, use function(error, result) {. . . } callback for promise resolve/reject

## **Parameters**

- 1. funThis any: the functions 'this' object
- 2. functionName string: name of the contract function to call
- 3. ...args any: any addtional parameters that should be passed to the called function

## **Returns**

Promise resolves to any: the result from the function(error, result) {...} callback.

#### **Example**

```
runtime.utils
  .promisify(fs, 'readFile', 'somefile.txt')
  .then(content => console.log('file content: ' + content))
```
# **4.3.2 obfuscate**

```
utils.obfuscate(text);
```
obfuscates strings by replacing each character but the last two with 'x'

## **Parameters**

1. text - string: text to obfuscate

#### **Returns**

string: obfuscated text

#### **Example**

```
const obfuscated = runtime.utils.obfuscate('sample text');
// returns 'sample texx'
```
## **4.3.3 getSmartAgentAuthHeaders**

utils.getSmartAgentAuthHeaders(runtime[, message]);

create auth header data to authenticate with active account or underlying account of active identity against a smart agent server

#### **Parameters**

- 1. runtime Runtime: an initialized runtime
- 2. message string (optional): message to sign, defaults to current timestamp
- 3. identity string (optional): identity address that is controlled by the underlying account of the runtime, uses activeIdentity as default

## **Returns**

Promise resolves to string: auth header value as string

## **Example**

```
const authData = await getSmartAgentAuthHeaders(runtime);
console.log(authData);
// Output:
// EvanAuth 0x001De828935e8c7e4cb56Fe610495cAe63fb2612,EvanIdentity
˓→0x0d87204C3957D73b68AE28d0AF961d3c72403906,EvanMessage 1566569193297,
→EvanSignedMessage
→0x4ce5c94b3fb77e6fbd7dcbbedc564058d841c849020f11514b7e525776b033eb6cb54f480b604ae7dccb9858eb116267c
```
This section contains modules, that are used througout the code, the Logger for example is the base class for almost every module and enables them to log in a structured manner.

# CHAPTER 5

# **Contracts**

# **5.1 Contract Loader**

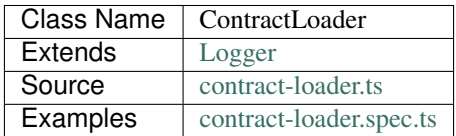

The [ContractLoader](https://github.com/evannetwork/dbcp/blob/master/src/contracts/contract-loader.ts) is used when loading contracts without a DBCP description or when creating new contracts via bytecode. In both cases additional information has to be passed to the [ContractLoader](https://github.com/evannetwork/dbcp/blob/master/src/contracts/contract-loader.ts) constructor.

Loading contracts requires an abi interface as a JSON string and creating new contracts requires the bytecode as hex string. Compiling Ethereum smart contracts with [solc](https://github.com/ethereum/solidity) provides these.

Abis, that are included by default are:

- AbstractENS
- Described
- EventHub
- Owned
- PublicResolver

Bytecode for these contracts is included by default:

- Described
- Owned

Following is an example for loading a contract with a custom abi. The contract is a [Greeter Contract](https://github.com/evannetwork/dbcp/blob/master/contracts/Greeter.sol) and a shortened interface containing only the *greet* function is used here.

They can be side-loaded into an existing contract loader instance, e.g. into a runtime:

```
runtime.contractLoader.contracts['Greeter'] = {
 "interface": "[{\"constant\":true,\"inputs\":[],\"name\":\"greet\",\"outputs\":[{\
˓→"name\":\"\",\"type\":\"string\"}],\"payable\":false,\"stateMutability\":\"view\",\
˓→"type\":\"function\"}]",
};
```
# **5.1.1 getCompiledContract**

contractLoader.getCompiledContract(name);

gets contract from a solc compilation

#### **Parameters**

1. name - string: Contract name

#### **Returns**

any: The compiled contract.

## **Example**

```
const address = '0x9c0Aaa728Daa085Dfe85D3C72eE1c1AdF425be49';
const accountId = '0x000000000000000000000000000000000000beef';
const description = await runtime.description.getDescription(address, accountId);
console.dir(description);
// Output:
// { public:
// { name: 'DBCP sample greeter',
// description: 'smart contract with a greeting message and a data property',
// author: 'dbcp test',
// tags: [ 'example', 'greeter' ],
       version: '0.1.0',
       abis: { own: [Array] } } }
```
# **5.1.2 loadContract**

contractLoader.loadContract(name, address);

creates a contract instance that handles a smart contract at a given address

## **Parameters**

- 1. name string: Contract name
- 2. address string: Contract address

## **Returns**

any: contract instance.

#### **Example**

```
const greeter = runtime.contractLoader.loadContract('Greeter',
˓→'0x9c0Aaa728Daa085Dfe85D3C72eE1c1AdF425be49');
```
# **5.2 Rights and Roles**

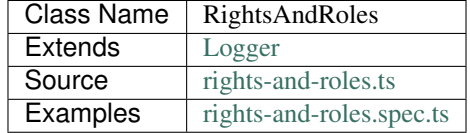

The [RightsAndRoles](https://github.com/evannetwork/api-blockchain-core/tree/master/src/contracts/rights-and-roles.ts) module follows the approach described in the evan.network wik at:

- [Function Permissions](https://evannetwork.github.io/docs/developers/concepts/smart-contract-permissioning.html#function-permissions)
- [Operation Permissions](https://evannetwork.github.io/docs/developers/concepts/smart-contract-permissioning.html#operation-permissions)

It allows to manage permissions for contracts, that use the authority [DSRolesPerContract.sol](https://github.com/evannetwork/smart-contracts-core/blob/master/contracts/DSRolesPerContract.sol) for as its permission approach.

Contracts, that use [DSRolesPerContract](https://github.com/evannetwork/smart-contracts-core/blob/master/contracts/DSRolesPerContract.sol) and therefore allow to configure its permissions with the RightsAndRoles module are:

- [BaseContract](https://github.com/evannetwork/smart-contracts-core/blob/master/contracts/BaseContract.sol)
- [DataContract](https://github.com/evannetwork/smart-contracts-core/blob/master/contracts/DataContract.sol)
- [ServiceContract](https://github.com/evannetwork/smart-contracts-core/blob/master/contracts/ServiceContract.sol)
- [Shared](https://github.com/evannetwork/smart-contracts-core/blob/master/contracts/Shared.sol)
- [Described](https://github.com/evannetwork/smart-contracts-core/blob/master/contracts/Described.sol)
- [BusinessCenter](https://github.com/evannetwork/smart-contracts-core/blob/master/contracts/BusinessCenter.sol)

Also have a look at the [Smart Contract Permissioning](https://evannetwork.github.io/docs/developers/concepts/smart-contract-permissioning.html) section in the evan.network wiki.

# **5.2.1 constructor**

**new** RightsAndRole(options);

Creates new RightsAndRole instance.

- 1. **options RightsAndRolesOptions**: options for RightsAndRole constructor.
	- contractLoader [ContractLoader](../contracts/contract-loader.html): [ContractLoader](../contracts/contract-loader.html) instance
	- executor [Executor](../blockchain/executor.html): [Executor](../blockchain/executor.html) instance
	- nameResolver [NameResolver](../blockchain/name-resolver.html): [NameResolver](../blockchain/name-resolver.html) instance
	- web3 [Web3](https://github.com/ethereum/web3.js/): [Web3](https://github.com/ethereum/web3.js/) instance
	- log Function (optional): function to use for logging: (message, level) =>  $\{\ldots\}$
	- logLevel [LogLevel](../common/logger.html#loglevel) (optional): messages with this level will be logged with log
	- logLog [LogLogInterface](../common/logger.html#logloginterface) (optional): container for collecting log messages
	- logLogLevel [LogLevel](../common/logger.html#loglevel) (optional): messages with this level will be pushed to logLog

#### **Returns**

RightsAndRoles instance

#### **Example**

```
const rightsAndRoles = new RightsAndRoles({
  contractLoader,
  executor,
 nameResolver,
  web3,
});
```
# **5.2.2 addAccountToRole**

rightsAndRoles.addAccountToRole(contract, accountId, targetAccountId, role);

Adds the target identity or account to a specific role.

The main principle is that an identity or account can be assigned to roles and those roles can be granted capabilities. *[Function Permissions](#page-99-0)* are basically the capability to call specific functions if the calling identity or account belongs to a certain role. To add an identity or account to the role 'member'.

## **Parameters**

- 1. contract string|any: contractId or contract instance
- 2. accountId string: executing identity or account
- 3. targetAccountId string: target identity or account
- 4. role number: roleId

## **Returns**

Promise returns void: resolved when done

## **Example**

```
const contractOwner = '0x0000000000000000000000000000000000000001';
const newMember = '0x0000000000000000000000000000000000000002';
const memberRole = 1;
await rightsAndRoles.addAccountToRole(
 contract, \frac{1}{2} contract to be updated
 contractOwner, \frac{1}{2} account, that can change permissions
 newMember, \frac{1}{100} add this account to role
 memberRole, \frac{1}{2} // role id, uint8 value
);
```
# **5.2.3 removeAccountFromRole**

rightsAndRoles.removeAccountFromRole(contract, accountId, targetAccountId, role);

Removes target identity or account from a specific role.

## **Parameters**

- 1. contract string|any: contractId or contract instance
- 2. accountId string: executing identity or account
- 3. targetAccountId string: target identity or account
- 4. role number: roleId

#### **Returns**

Promise returns void: resolved when done

#### **Example**

```
const contractOwner = '0x0000000000000000000000000000000000000001';
const newMember = '0x0000000000000000000000000000000000000002';
const memberRole = 1;
await rightsAndRoles.removeAccountFromRole(
 contract, \sqrt{2} contract to be updated
 contractOwner, \frac{1}{2} account, that can change permissions
 newMember, \sqrt{} remove this account from role
 memberRole, \frac{1}{2} // role id, uint8 value
);
```
# **5.2.4 getMembers**

```
rightsAndRoles.getMembers(contract);
```
#### Returns all roles with all members.

The [DSRolesPerContract](https://github.com/evannetwork/smart-contracts-core/blob/master/contracts/DSRolesPerContract.sol) authority tracks used roles and their members and allows to retrieve an overview with all roles and their members. To get this information, you can use the getMembes function.

## **Parameters**

1. contract - string|any: contractId or contract instance

## **Returns**

Promise returns any: Object with mapping roleId -> [accountId, accountId,...]

## **Example**

```
const members = await rightsAndRoles.getMembers(contract);
console.log(members);
// Output:
// {
// "0": [
// "0x0000000000000000000000000000000000000001"
\frac{1}{1}"1": [
\frac{1}{2} \frac{1}{2} \frac{1}{2} \frac{1}{2} \frac{1}{2} \frac{1}{2} \frac{1}{2} \frac{1}{2} \frac{1}{2} \frac{1}{2} \frac{1}{2} \frac{1}{2} \frac{1}{2} \frac{1}{2} \frac{1}{2} \frac{1}{2} \frac{1}{2} \frac{1}{2} \frac{1}{2} \frac{1}{2} \frac{1}{2} \frac{1}{2} // "0x0000000000000000000000000000000000000002"
\frac{1}{2}// }
```
The contract from this example has an owner (0x0000000000000000000000000000000000000001) and a member (0x0000000000000000000000000000000000000002). As the owner identity or account has the member role as well, it is listed among the members.

# <span id="page-99-0"></span>**5.2.5 setFunctionPermission**

rightsAndRoles.setFunctionPermission(contract, accountId, role, functionSignature, ˓<sup>→</sup>allow);

Allows or denies contract function for the identity or account.

"Function permissions" are granted or denied by allowing a certain role to execute a specific function. The function is specified as the unhashed [function selector](http://solidity.readthedocs.io/en/latest/abi-spec.html#function-selector) and must follow its guidelines (no spaces, property typenames, etc.) for the function to be able to generate valid hashes for later validations. E.g. to grant the role "member" the permission to use the function *addListEntries*, that has two arguments (a bytes32 array and a bytes32 value), the function permission for addListEntries(bytes32[],bytes32[]) has to be granted.

- 1. contract string|any: contractId or contract instance
- 2. accountId string: executing identity or account
- 3. role number: role id
- 4. functionSignature string: 4 Bytes function signature
- 5. allow boolean: allow or deny function

#### **Returns**

Promise returns void: resolved when done

## **Example**

```
const contractOwner = '0x0000000000000000000000000000000000000001';
const memberRole = 1;
await rightsAndRoles.setFunctionPermission(
 contract, \sqrt{2} contract to be updated
 contractOwner, \sqrt{2} account, that can change permissions
 memberRole, \frac{1}{2} // role id, uint8 value
 'addListEntries(bytes32[],bytes32[])', // (unhashed) function selector
 true, // grant this capability
);
```
# **5.2.6 setOperationPermission**

```
rightsAndRoles.setOperationPermission(contract, accountId, role, propertyName,
˓→propertyType, modificationType, allow);
```
Allows or denies setting properties on a contract.

"Operation Permissions" are capabilities granted per contract logic. They have a bytes32 key, that represents the capability, e.g. in a [DataContract](https://github.com/evannetwork/smart-contracts-core/blob/master/contracts/DataContract.sol) a capability to add values to a certain list can be granted.

The way, those capability hashes are build, depends on the contract logic and differs from contract to contract. For example a capability check for validation if a member is allowed to add an item to the list "example" in a [DataContract](https://github.com/evannetwork/smart-contracts-core/blob/master/contracts/DataContract.sol) has four arguments, in this case:

- which role is allowed to do? (e.g. a member)
- what type of element is modified?  $(\rightarrow a$  list)
- which element is modified? (name of the list  $\rightarrow$  "example")
- type of the modification  $(\rightarrow$  "set an item"  $(==$  "add an item"))

These four values are combined into one bytes32 value, that is used when granting or checking permissions, the setOperationPermission function takes care of that.

- 1. contract string|any: contractId or contract instance
- 2. accountId string: executing identity or account
- 3. role number: roleId
- 4. propertyName string: target property name
- 5. propertyType PropertyType: list or entry
- 6. modificationType ModificationType: set or remove
- 7. allow boolean: allow or deny

#### **Returns**

Promise returns void: resolved when done

#### **Example**

```
// make sure, you have required the enums from rights-and-roles.ts
import { ModificationType, PropertyType } from '@evan.network/api-blockchain-core';
const contractOwner = '0x0000000000000000000000000000000000000001';
const memberRole = 1;
await rightsAndRoles.setOperationPermission(
 contract, \frac{1}{2} contract to be updated
 contractOwner, \frac{1}{2} account, that can change permissions
 memberRole, \frac{1}{2} // role id, uint8 value
  'example', \sqrt{2} hame of the object
  PropertyType.ListEntry, \frac{1}{\sqrt{N}} what type of element is modified
  ModificationType.Set, \frac{1}{2} // type of the modification
 true, \sqrt{2} // grant this capability
);
```
# **5.2.7 hasUserRole**

rightsAndRoles.hasUserRole(contract, accountId, targetAccountId, role);

Returns true or false, depending on if the identity or account has the specific role.

## **Parameters**

- 1. contract string | any: contractId or contract instance
- 2. accountId string: executing accountId
- 3. targetAccountId string: to be checked accountId
- 4. role number: roleId

## **Returns**

Promise returns void: resolved when done

#### **Example**

```
const accountToCheck = '0x0000000000000000000000000000000000000002';
const memberRole = 1;
const hasRole = await rightsAndRoles.hashUserRole(contract, null, accountToCheck,
˓→memberRole);
console.log(hasRole);
// Output:
// true
```
# **5.2.8 transferOwnership**

```
rightsAndRoles.transferOwnership();
```
#### Function description

## **Parameters**

- 1. contract string|any: contractId or contract instance
- 2. accountId string: executing identity or account
- 3. targetAccountId string: target identity or account

## **Returns**

Promise returns void: resolved when done

## **Example**

```
const contractOwner = '0x0000000000000000000000000000000000000001';
const newOwner = '0x0000000000000000000000000000000000000002';
await rightsAndRoles.transferOwnership(
 contract, \frac{1}{2} contract to be updated
 contractOwner, \frac{1}{2} // current owner
 newOwner, \frac{1}{1 + h} this account becomes new owner
);
```
# **5.3 Sharing**

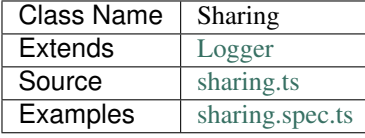

For getting a better understanding about how Sharings and Multikeys work, have a look at [Security](https://evannetwork.github.io/docs/developers/concepts/sharings.html) in the evan.network wiki.

Following is a sample for a sharing info with these properties:

- three users
	- 0x01 owner of a contract
	- 0x02 member of a contract
	- $-0x03$  another member with differing permissions
- two timestamps
	- block 82745 first sharing
	- block 90000 splitting data, update sharings
- three sections
	- $-$  \* generic "catch all" used in first sharing
	- secret area available for all members
	- super secret area available for 0x03

Keep in mind, that an actual sharings object only stores the sha3-hashes of every property. For example, sharings for the user *0x01* were actually to be found at the property *"0x5fe7f977e71dba2ea1a68e21057beebb9be2ac30c6410aa38d4f3fbe41dcffd2"*. For the sake of understanding, the following sample uses clear text properties. For an example of an actual sharings object, please refer to the *[getSharings](#page-112-0)* example section.

```
{
  "0x01": {
    " * ": {
     "82745": {
        "private": "secret for 0x01, starting from block 82745 for all data",
        "cryptoInfo": {
          "originator": "0x01,0x01",
          "keyLength": 256,
          "algorithm": "aes-256-cbc"
        }
      }
   },
    "secret area": {
      "90000": {
        "private": "secret for 0x01, starting from block 90000 for 'secret area'",
        "cryptoInfo": {
         "originator": "0x01,0x01",
         "keyLength": 256,
          "algorithm": "aes-256-cbc"
        }
      }
    },
    "super secret area": {
     "90000": {
        "private": "secret for 0x01, starting from block 90000 for 'super secret area'
ightharpoonup",
        "cryptoInfo": {
          "originator": "0x01,0x01",
          "keyLength": 256,
```
(continues on next page)

(continued from previous page)

```
"algorithm": "aes-256-cbc"
        }
      }
    }
  },
  "0x02": {
   ^{\circ} "* ": {
     "82745": {
        "private": "secret for 0x02, starting from block 82745 for all data",
        "cryptoInfo": {
         "originator": "0x01,0x02",
         "keyLength": 256,
          "algorithm": "aes-256-cbc"
        }
     }
    },
    "secret area": {
      "90000": {
        "private": "secret for 0x02, starting from block 90000 for 'secret area'",
        "cryptoInfo": {
         "originator": "0x01,0x02",
          "keyLength": 256,
          "algorithm": "aes-256-cbc"
        }
     }
    },
    "super secret area": {
     "90000": {
        "private": "secret for 0x02, starting from block 90000 for 'super secret area'
\hookrightarrow",
        "cryptoInfo": {
         "originator": "0x01,0x02",
          "keyLength": 256,
          "algorithm": "aes-256-cbc"
        }
      }
   }
 },
 "0x03": {
   "secret area": {
     "90000": {
        "private": "secret for 0x03, starting from block 90000 for 'secret area'",
        "cryptoInfo": {
          "originator": "0x01,0x03",
          "keyLength": 256,
          "algorithm": "aes-256-cbc"
        }
      }
    }
 }
}
```
More information about sharings can be found at the [evan.network wiki.](https://evannetwork.github.io/docs/developers/concepts/sharings.html)

There are two functions to share keys with another user:

• *[addSharing](#page-106-0)* is used for easily sharing keys to another user. There is no need to explicitly share hash keys to this other user as this is automatically covered here. This approach make up to two transaction (1 for hash key and 1

for the content key), which may sum up to a whole bunch of transactions when sharing multiple keys to multiple users.

• *[extendSharing](#page-107-0)* is used to edit a sharings configuration that has been pulled or "checked out" with *[getSharings-](#page-114-0)[FromContract](#page-114-0)*. Hash keys have to be shared manually, if required. *[extendSharing](#page-107-0)* make no transaction, so the contract isn't updated - this has to be done with *[saveSharingsToContract](#page-115-0)*. See function documentation *[below](#page-107-0)* for an example with hash key and storing updates.

Be careful when performing multiple updates to sharings synchronously. As sharings are retrieved as a single file from a smart contract, updated and then saved back to it, doing two or more updates in parallel may overwrite each other and lead to unexpected and most probably undesired results.

Perform sharing updates for the same contracts one after another, this goes for *[addSharing](#page-106-0)* and for *[extendSharing](#page-107-0)*. When wishing to speed things up, *[extendSharing](#page-107-0)* can be used, but its updates need to be performed synchronously as well. Keep in mind, that single updates will be made off-chain and therefore be performed much faster than multiple updates with *[addSharing](#page-106-0)*.

# **5.3.1 constructor**

**new** Sharing(options);

Creates a new Sharing instance.

#### **Parameters**

#### 1. **options** - **SharingOptions**: options for Sharing constructor.

- contractLoader [ContractLoader](../contracts/contract-loader.html): [ContractLoader](../contracts/contract-loader.html) instance
- cryptoProvider [CryptoProvider](../encryption/crypto-provider.html): [CryptoProvider](../encryption/crypto-provider.html) instance
- description [Description](../blockchain/description.html): [Description](../blockchain/description.html) instance
- dfs [DfsInterface](../dfs/dfs-interface.html): [DfsInterface](../dfs/dfs-interface.html) instance
- executor [Executor](../blockchain/executor.html): [Executor](../blockchain/executor.html) instance
- keyProvider [KeyProvider](../encryption/key-provider.html): [KeyProvider](../encryption/key-provider.html) instance
- nameResolver [NameResolver](../blockchain/name-resolver.html): [NameResolver](../blockchain/name-resolver.html) instance
- defaultCryptoAlgo string (optional): crypto algorith name from CryptoProvider, defaults to aes
- log Function (optional): function to use for logging: (message, level) => {...}
- logLevel [LogLevel](../common/logger.html#loglevel) (optional): messages with this level will be logged with log
- logLog [LogLogInterface](../common/logger.html#logloginterface) (optional): container for collecting log messages
- logLogLevel [LogLevel](../common/logger.html#loglevel) (optional): messages with this level will be pushed to logLog

#### **Returns**

Sharing instance

**Example**

```
const sharing = new Sharing({
  contractLoader,
  cryptoProvider,
 description,
  executor,
  dfs,
 keyProvider,
 nameResolver,
  defaultCryptoAlgo: 'aes',
});
```
# <span id="page-106-0"></span>**5.3.2 addSharing**

```
sharing.addSharing(address, originator, partner, section, block, sharingKey[, context,
˓→ isHashKey, sharingId]);
```
Add a sharing to a contract or an ENS address.

This function is primarily used for sharing single keys with one other users, when sharing multiple keys and/or sharing with multiple users, have a look at *[extendSharing](#page-107-0)*.

## **Parameters**

- 1. address string: contract address or ENS address
- 2. originator string: Ethereum account id of the sharing user
- 3. partner string: identity or account for which key shall be added
- 4. section string: data section the key is intended for or '\*'
- 5. block number|string: starting with this block, the key is valid
- 6. sharingKey string: key to share
- 7. context string (optional): context to share key in
- 8. isHashKey bool (optional): indicates if given key already is a hash key, defaults to false
- 9. sharingId string (optional): id of a sharing (when multi-sharings is used)

#### **Returns**

Promise returns void: resolved when done

#### **Example**

```
// two sample users, user1 wants to share a key with user2
const user1 = '0x0000000000000000000000000000000000000001';
const user2 = '0x0000000000000000000000000000000000000002';
// create a sample contract
```
(continues on next page)

(continued from previous page)

```
// usually you would have an existing contract, for which you want to manage the.
˓→sharings
const contract = await executor.createContract('Shared', [], { from: user1, gas:
˓→500000, });
// user1 shares the given key with user2
// this key is shared for all contexts ('*') and valid starting with block 0
await sharing.addSharing(contract.options.address, user1, user2, '*', 0, 'i am the,
˓→secred that will be shared');
```
# <span id="page-107-0"></span>**5.3.3 extendSharing**

```
sharing.extendSharing(address, originator, partner, section, block, sharingKey[t_{\text{tot}}˓→context, isHashKey]);
```
Extend an existing sharing info with given key.

This is done on a sharings object and does not perform a transaction on its own. This function extends a sharing object retrieved from *[getSharingsFromContract](#page-114-0)* and does not update sharings at the smart contract. For updating smart contracts sharing use *[saveSharingsToContract](#page-115-0)*.

This function is primarily used to prepare updates for multiple keys and/or multiple users and submitting the result in one single transaction. For simpler sharing scenarios have a look at *[addSharing](#page-106-0)*.

#### **Parameters**

- 1. sharings any: object with sharings info
- 2. originator string: identity or account of the sharing user
- 3. partner string: identity or account for which key shall be added
- 4. section string: data section the key is intended for or '\*'
- 5. block number|string: starting with this block, the key is valid
- 6. sharingKey string: key to share
- 7. context string (optional): context to share key in

#### **Returns**

Promise returns any: updated sharings info

#### **Example**

```
// two sample users, user1 wants to share a key with user2
const user1 = '0x0000000000000000000000000000000000000001';
const user2 = '0x0000000000000000000000000000000000000002';
// get current sharings
const sharings = await sharing.getSharingsFromContract(contract);
```
(continues on next page)
(continued from previous page)

```
// if receiver of sharing hasn't been added to the contract yet, share hash key as,
\rightarrowwell
const hashKeyToShare = await sharing.getHashKey(contract.options.address, user1);
await sharing.extendSharings(sharings, user1, user2, '*', 'hashKey', hashKeyToShare,
˓→null);
// get current block number, keys will be available starting from this block
const blockNr = await web3.eth.getBlockNumber();
// get current key for field or in this case fallback '*'
const contentKey = sharing.getKey(contract.options.address, user1, '*', blockNr);
// share this key
await sharing.extendSharings(sharings, user1, user2, '*', blockNr, contentKey);
// finally store to contract
await sharing.saveSharingsToContract(contract.options.address, sharings, user1);
```
# **5.3.4 trimSharings**

sharing.trimSharings(sharings, partner[, partner, section, block);

Removes properties from given sharing. If a block is given, the specific blocks key is removed, if no block is given, all keys for this section are removed. The same goes for section and partner. Note that only the last properties can be omitted and not properties in between can be set to null. So for example it is not possible to remove the same field for all identities or accounts by just setting partner to null.

#### **Parameters**

- 1. sharings any: sharings to trim
- 2. partner string: identity or account to remove keys for
- 3. section string: data section the key is intended for or '\*'
- 4. block number|string: block to remove keys for

#### **Returns**

Promise returns void: resolved when done

#### **Example**

```
// this sample will undo undo the changes from the last example (extendSharings)
// two sample users, user1 wants to share a key with user2
const user1 = '0x0000000000000000000000000000000000000001';
const user2 = '0x0000000000000000000000000000000000000002';
// get current sharings
const sharings = await sharing.getSharingsFromContract(contract);
```
(continues on next page)

(continued from previous page)

```
// remove key from last time
await sharing.trim(sharings, user2, '*', blockNr);
// finally store to contract
await sharing.saveSharingsToContract(contract.options.address, sharings, user1);
```
# **5.3.5 bumpSharings**

sharing.bumpSharings(address, originator, partners, section, block, sharingKey);

Bump keys for given identity or account by adding given key to it's sharings. This is basically a shorthand version for adding the new key for every identity or account in the partners array in a single transaction.

context, hashKeys and sharingId are currently not supported.

#### **Parameters**

- 1. address string: contract address or ENS address
- 2. originator string: identity or account of the sharing user
- 3. partner string: identity or account for which key shall be added
- 4. section string: data section the key is intended for or '\*'
- 5. block number|string: starting with this block, the key is valid
- 6. sharingKey string: key to share

#### **Returns**

Promise returns void: resolved when done

### **Example**

```
// two sample users, user1 wants to bump keys for user2 and user3
const user1 = '0x0000000000000000000000000000000000000001';
const user2 = '0x0000000000000000000000000000000000000002';
const user3 = '0x0000000000000000000000000000000000000003';
// assume we have a contract with sharings for those accounts
const contractId = '0x00000000000000000000000000000000c027rac7';
await sharing.bumpSharings(contractId, user1, [ user2, user3 ], '*', 0, 'i am a bump.
\leftrightarrowkey');
```
# **5.3.6 getKey**

sharing.getKey(address, partner, section[, block, sharingId]);

Get a content key from the sharing of a contract.

#### **Parameters**

- 1. address string: contract address or ENS address
- 2. partner string: identity or account for which key shall be retrieved
- 3. section string: data section the key is intended for or '\*'
- 4. block number|string (optional): starting with this block, the key is valid, defaults to Number. MAX\_SAFE\_INTEGER
- 5. sharingId string (optional): id of a sharing (when multi-sharings is used), defaults to null

#### **Returns**

Promise returns string: matching key

#### **Example**

```
// a sample user
const user2 = '0x0000000000000000000000000000000000000002';
// user2 wants to read a key after receiving a sharing
// the key requested should be valid for all contexts ('*') and valid up to and.
˓→including block 100
const key = await sharing.getKey(contract.options.address, user2, '*', 100);
```
# **5.3.7 getKeyHistory**

sharing.getKeyHistory(address, partner, section[, sharingId]);

Get history of keys for an identity or account and a section.

# **Parameters**

- 1. address string: contract address or ENS address
- 2. partner string: Ethereum account id for which key shall be retrieved
- 3. section string: data section the key is intended for or '\*'
- 4. sharingId string (optional): id of a sharing (when multi-sharings is used), defaults to null

#### **Returns**

Promise returns any: object with key: blockNr, value: key

#### **Example**

```
// a sample user
const user2 = '0x0000000000000000000000000000000000000002';
// user2 wants to retrieve all keys for '*'
const keyHistory = await sharing.getKeyHistory(contract.options.address, user2, '*');
```
# **5.3.8 ensureHashKey**

sharing.ensureHashKey(address, originator, partner, hashKey[, context, sharingId]);

Give hash key "hashKey" to identity or account "partner", if this identity or account does not have a hash key already.

#### **Parameters**

- 1. address string: contract address or ENS address
- 2. originator string: identity or account of the sharing user
- 3. partner string: identity or account for which key shall be added
- 4. hashKey string: key for DFS hashes
- 5. context string (optional): context to share key in
- 6. sharingId string (optional): id of a sharing (when multi-sharings is used)

#### **Returns**

Promise returns void: resolved when done

#### **Example**

```
const hashCryptor = cryptoProvider.getCryptorByCryptoAlgo('aesEcb');
const hashKey = await hashCryptor.generateKey();
await sharing.ensureHashKey(contract.options.address, accounts[0], accounts[1],
˓→hashKey);
```
# **5.3.9 getHashKey**

```
sharing.getHashKey(address, partner[, sharingid]);
```
Function description

- 1. address string: contract address or ENS address
- 2. partner string: identity or account for which key shall be retrieved
- 3. sharingId string (optional): id of a sharing (when multi-sharings is used)

#### **Returns**

Promise returns string: matching key

### **Example**

```
const hashCryptor = cryptoProvider.getCryptorByCryptoAlgo('aesEcb');
const hashKey = await hashCryptor.generateKey();
await sharing.ensureHashKey(contract.options.address, accounts[0], accounts[1],
˓→hashKey);
const retrieved = sharing.getHashKey(contract.options.address, accounts[1]);
console.log(hashKey === retrieved);
// Output:
// true
```
# **5.3.10 getSharings**

sharing.getSharings(address[, \_partner, \_section, \_block, sharingId]);

Get sharing from a contract, if \_partner, \_section, \_block matches.

Sharings can also be retrieved using ENS address.

# **Parameters**

- 1. address string: contract address or ENS address
- 2. \_partner string (optional): identity or account for which key shall be retrieved
- 3. \_section string (optional): data section the key is intended for or '\*'
- 4. \_block number (optional): starting with this block, the key is valid
- 5. sharingId string (optional): id of a sharing (when multi-sharings is used)

### **Returns**

Promise returns any: sharings as an object. For more details, refer to the *[example at the top of the page](#page-103-0)*.

### **Example**

```
const randomSecret = `super secret; \frac{2}{3} (Math.random() } ;
await sharing.addSharing(testAddress, accounts[1], accounts[0], '*', 0, randomSecret);
await sharing.addSharing(testAddress, accounts[1], accounts[0], 'test', 100,˓→randomSecret);
const sharings = await sharing.getSharings(contract.options.address, null, null, null,
ightharpoonup sharingId);
/* Output:
{
'0x2260228fd705cd9420a07827b8e64e808daba1b6675c3956783cc09fcc56a327': { //
˓→sha3(contract owner)
  '0x04994f67dc55b09e814ab7ffc8df3686b4afb2bb53e60eae97ef043fe03fb829': { hashKey:
\rightarrow[Object] },
  '0x9c22ff5f21f0b81b113e63f7db6da94fedef11b2119b4088b89664fb9a3cb658': { '0': }˓→[Object] }, // sha3('test')
  '0x02016836a56b71f0d02689e69e326f4f4c1b9057164ef592671cf0d37c8040c0': { '0':
˓→[Object] } // additional unshared field
},
'0xb45ce1cd2e464ce53a8102a5f855c112a2a384c36923fe5c6e249c2a9286369e': { //
˓→sha3(accounts[1])
 '0x04994f67dc55b09e814ab7ffc8df3686b4afb2bb53e60eae97ef043fe03fb829': { hashKey:
˓→[Object] }, // '*'
  '0x9c22ff5f21f0b81b113e63f7db6da94fedef11b2119b4088b89664fb9a3cb658': { // sha3(
ightharpoonup'test')
      '100': [Object] // Valid from block 100
  }
}
*/
```
# **5.3.11 removeSharing**

sharing.removeSharing(address, originator, partner, section[, sharingId]);

Remove a sharing key from a contract with sharing info.

### **Parameters**

- 1. address string: contract address or ENS address
- 2. originator string: identity or account of the sharing user
- 3. partner string: identity or account for which key shall be removed
- 4. section string: data section of the key
- 5. sharingId string (optional): id of a sharing (when multi-sharings is used), defaults to null

#### **Returns**

Promise returns void: resolved when done

#### **Example**

```
await sharing.addSharing(contract.options.address, accounts[0], accounts[1], '*', 0,˓→randomSecret);
let sharings = await sharing.getSharings(contract.options.address);
console.log(Object.keys(sharings[nameResolver.soliditySha3(accounts[1])]).length);
// Output:
// 1
await sharing.removeSharing(contract.options.address, accounts[0], accounts[1], '*');
let sharings = await sharing.getSharings(contract.options.address);
console.log(Object.keys(sharings[nameResolver.soliditySha3(accounts[1])]).length);
// Output:
// 0
```
# **5.3.12 getSharingsFromContract**

sharing.getSharingsFromContract(contract[, sharingId]);

Get encrypted sharings from smart contract.

The encrypted sharings are usually used in combination with other functions for purposes of adding, removing, extending sharings etc. For Example: This can be used in combination with *[saveSharingsToContract](#page-115-0)* to bulk editing sharing info.

### **Parameters**

- 1. contact any: contract with sharing info
- 2. sharingId string (optional): id of a sharing in mutlisharings, defaults to null

#### **Returns**

Promise returns any: sharings as an object

### **Example**

```
// get sharings (encrypted)
const sharings = await sharing.getSharingsFromContract(serviceContract, callIdHash);
// Output:
{ '0x6760305476495b089868ae42c2293d5e8c1c7bf9bfe51a9ad85b36d85f4113cb':
{ '0x04994f67dc55b09e814ab7ffc8df3686b4afb2bb53e60eae97ef043fe03fb829': { hashKey:
˓→[Object] } }
// make changes to sharing
await sharing.extendSharings(sharings, accountId, target, section, 0,˓→contentKeyToShare, null);
await sharing.extendSharings(sharings, accountId, target, '*', 'hashKey', "
˓→hashKeyToShare, null);
```
(continues on next page)

(continued from previous page)

```
// commit changes
await sharing.saveSharingsToContract(serviceContract.options.address, sharings,
˓→accountId, callIdHash);
```
# <span id="page-115-0"></span>**5.3.13 saveSharingsToContract**

sharing.saveSharingsToContract(contract, sharings, originator[, sharingId]);

Save sharings object with encrypted keys to contract.

This can be used to pull sharings, edit them offline and commit changes in a bulk. See example section for usage.

### **Parameters**

- 1. contract string|any: contract address or instance
- 2. sharings any: sharings object with encrypted keys
- 3. originator string: identity or account of the sharing user
- 4. sharingId string (optional): id of a sharing (when multi-sharings is used)

#### **Returns**

Promise returns void: resolved when done

#### **Example**

```
// get sharings (encrypted)
const sharings = await sharing.getSharingsFromContract(serviceContract, callIdHash);
// make changes to sharing
await sharing.extendSharings(sharings, accountId, target, section, 0, \Box˓→contentKeyToShare, null);
await sharing.extendSharings(sharings, accountId, target, '*', 'hashKey',
˓→hashKeyToShare, null);
// commit changes
await sharing.saveSharingsToContract(serviceContract.options.address, sharings,
˓→accountId, callIdHash);
```
# **5.3.14 addHashToCache**

sharing.addHashToCache(address, sharingHash[, sharingId]);

Add a hash to to cache, can be used to speed up sharing key retrieval, when sharings hash is already known.

- 1. address string: contract address
- 2. sharingHash string: bytes32 hash of a sharing
- 3. sharingId string (optional): id of a multisharing, defaults to null

### **Example**

```
sharing.addHashToCache(contract.options.address, sharingHash, sharingId);
```
# **5.3.15 clearCache**

sharing.clearCache();

Clear caches and fetch new hashes and sharing on next request.

When sharings are fetched and not all results could be read, the result would stay the same in following requests due to the internal caching mechanism, even if a proper key has been shared with the user later on. To prevent such old values from showing up, the cache can be cleared.

# **Example**

sharing.clearCache();

# **5.4 Base Contract**

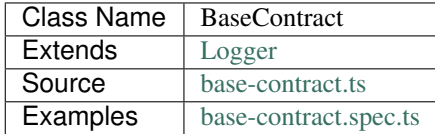

The [BaseContract](https://github.com/evannetwork/api-blockchain-core/tree/master/src/contracts/base-contract/base-contract.ts) is the base contract class used for

- *[DataContracts](#page-122-0)*
- *ServiceContracts*

Contracts, that inherit from BaseContracts, are able to:

- manage a list of contract participants (called "members")
- manage the own state (a flag, that indicate its own life cycle status)
- manage members state (a flag, that indicate the members state in the contract)

What members can do, what non-members cannot do depends of the implementatin of the inheriting contracts.

# **5.4.1 constructor**

new BaseContract(options);

Creates a new BaseContract instance.

#### **Parameters**

- 1. **options BaseContractOptions**: options for BaseContract constructor.
	- executor [Executor](../blockchain/executor.html): [Executor](../blockchain/executor.html) instance
	- loader [ContractLoader](../contracts/contract-loader.html): [ContractLoader](../contracts/contract-loader.html) instance
	- nameResolver [NameResolver](../blockchain/name-resolver.html): [NameResolver](../blockchain/name-resolver.html) instance
	- log Function (optional): function to use for logging: (message, level) => {...}
	- logLevel [LogLevel](../common/logger.html#loglevel) (optional): messages with this level will be logged with log
	- logLog [LogLogInterface](../common/logger.html#logloginterface) (optional): container for collecting log messages
	- logLogLevel [LogLevel](../common/logger.html#loglevel) (optional): messages with this level will be pushed to logLog

#### **Returns**

BaseContract instance

### **Example**

```
const baseContract = new BaseContract({
 executor,
 loader,
 nameResolver,
});
```
# **5.4.2 createUninitialized**

```
baseContract.createUninitialized(factoryName, accountId[, businessCenterDomain,
˓→descriptionDfsHash]);
```
Create new contract but do not initialize it yet.

The API supports creating contracts, that inhert from BaseContract. This is done by calling the respective factory. The factory calls are done via a function with this interface:

```
/// @notice create new contract instance
/// @param businessCenter address of the BusinessCenter to use or 0x0
/// @param provider future owner of the contract
/// @param _contractDescription DBCP definition of the contract
/// @param ensAddress address of the ENS contract
function createContract(
   address businessCenter,
   address provider,
```
(continues on next page)

(continued from previous page)

```
bytes32 contractDescription,
address ensAddress) public returns (address);
```
The API supports creating contracts with this function. Contracts created this way may not be ready to use and require an additional function at the contract to be called before usage. This function is usually called init and its arguments and implementation depends of the specific contract.

The createUninitialized function performs a lookup for the respective factory contract and calls the createContract function at it.

#### **Parameters**

- 1. factoryName string: contract factory name, used for ENS lookup; if the factory name contains periods, it is threaded as an absolute ENS domain and used as such, if not it will be used as \${factoryName}. factory.\${businessCenterDomain}
- 2. accountId string: identity or account to create contract with
- 3. businessCenterDomain string (optional): business center in which the contract will be created; use null when working without business center
- 4. descriptionDfsHash string (optional): bytes32 hash for description in dfs

#### **Returns**

Promise returns string: Ethereum id of new contract

#### **Example**

```
const contractOwner = '0x...';
const businessCenterDomain = 'testbc.evan';
const contractId = await baseContract.createUninitialized(
 'testdatacontract', \frac{1}{2} // factory name
 contractOwner, \frac{1}{2} account, that will be owner of the new.
˓→contract
 businessCenterDomain, \frac{1}{100} business center, where the new contract.
˓→will be created
);
```
# **5.4.3 inviteToContract**

baseContract.inviteToContract(businessCenterDomain, contract, inviterId, inviteeId);

Invite user to contract. To allow accounts to work with contract resources, they have to be added as members to the contract. This function does exactly that.

- 1. businessCenterDomain string : ENS domain name of the business center the contract was created in; use null when working without business center
- 2. contract string : Ethereum id of the contract
- 3. inviterId string : identity or account id of inviting user
- 4. inviteeId string : identity or account id of invited user

#### **Returns**

Promise returns void: resolved when done

#### **Example**

```
const contractOwner = '0x0000000000000000000000000000000000000001';
const invitee = '0x0000000000000000000000000000000000000002';
const businessCenterDomain = 'testbc.evan';
const contract = loader.loadContract('BaseContractInterface', contractId);
await baseContract.inviteToContract(
 businessCenterDomain,
  contractId,
 contractOwner,
  invitee,
);
```
To check if an account is a member of a contract, the contract function  $i$  sMember can be used:

```
const isMember = await executor.executeContractCall(contract, 'isConsumer', invitee);
console.log(isMember);
// Output:
// true
```
# **5.4.4 removeFromContract**

```
baseContract.removeFromContract(businessCenterDomain, contract, accountId,
˓→idToBeRemoved);
```
Remove user from contract. To deny previously invited accounts to work with contract resources, they have to be removed as members from the contract. This function does exactly that.

### **Parameters**

- 1. businessCenterDomain string : ENS domain name of the business center the contract was created in; use null when working without business center
- 2. contract string : Ethereum id of the contract
- 3. accountId string : identity or account id of executing user
- 4. idToBeRemoved string : identity or account id which should be removed

### **Returns**

Promise returns void: resolved when done

#### **Example**

```
const contractOwner = '0x0000000000000000000000000000000000000001';
const idToBeRemoved = '0x0000000000000000000000000000000000000002';
const businessCenterDomain = 'testbc.evan';
const contract = loader.loadContract('BaseContractInterface', contractId);
await baseContract.removeFromContract(
 businessCenterDomain,
 contractId,
 contractOwner,
 idToBeRemoved,
);
```
To check if an account is a member of a contract, the contract function  $i$  sMember can be used:

```
const isMember = await executor.executeContractCall(contract, 'isConsumer',
˓→idToBeRemoved);
console.log(isMember);
// Output:
// false
```
# **5.4.5 changeConsumerState**

baseContract.changeContractState(contract, accountId, consumerId, state);

set state of a consumer. A members state reflects this members status in the contract. These status values can for example be be Active, Draft or Terminated.

#### **Parameters**

- 1. contract string|any: contract instance or contract id
- 2. accountId string: identity or account which will change state
- 3. consumerId string: identity or account whose state will change
- 4. state [ConsumerState](../contracts/base-contract.html#base-contract-consumerstate): new state

#### **Returns**

Promise returns void: resolved when done

#### **Example**

```
await baseContract.changeConsumerState(contractId, accountId, consumerId,
˓→ConsumerState.Active);
```
[ConsumerState](../contracts/base-contract.html#base-contract-consumerstate) is an enum in the BaseContract class, that holds the same state values as the [BaseContract.sol.](https://github.com/evannetwork/smart-contracts/blob/master/contracts/BaseContract.sol) Alternatively integer values matching the enum in [BaseContractInterface.sol](https://github.com/evannetwork/smart-contracts/blob/master/contracts/BaseContractInterface.sol) can be used.

# **5.4.6 changeContractState**

baseContract.changeContractState(contract, accountId, state);

Set state of the contract. The contracts state reflects the current state and how other members may be able to interact with it. So for example, a contract for tasks cannot have its tasks resolved, when the contract is still in Draft state. State transitions are limited to configured roles and allow going from one state to another only if configured for this role.

## **Parameters**

- 1. contract string|any: contract instance or contract id
- 2. accountId string: identity or account which will change state
- 3. state [ContractState](../contracts/base-contract.html#base-contract-contractstate): new state

# **Returns**

Promise returns void: resolved when done

#### **Example**

```
await baseContract.changeContractState(contractId, contractOwner, ContractState.
˓→Active);
```
[ContractState](../contracts/base-contract.html#base-contract-contractstate) is an enum in the BaseContract class, that holds the same state values as the [BaseContract.sol.](https://github.com/evannetwork/smart-contracts/blob/master/contracts/BaseContract.sol) Alternatively integer values matching the enum in [BaseContractInterface.sol](https://github.com/evannetwork/smart-contracts/blob/master/contracts/BaseContractInterface.sol) can be used.

# **5.4.7 Additional Components**

### **Enums**

### **ContractState**

Describes contracts overall state.

In most cases, this property can only be set by the contract owner.

```
export enum ContractState {
 Initial,
 Error,
 Draft,
 PendingApproval,
```
(continues on next page)

(continued from previous page)

```
Approved,
 Active,
 VerifyTerminated,
 Terminated,
};
```
## **ConsumerState**

Describes the state of a consumer or owner in a contract.

In most cases, this can be set the the member, thats status is updated or by a more privileged role, like a contract owner.

```
export enum ConsumerState {
  Initial,
  Error,
  Draft,
  Rejected,
  Active,
  Terminated
 };
```
# <span id="page-122-0"></span>**5.5 Data Contract**

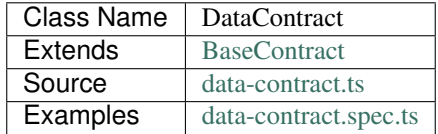

The [DataContract](https://github.com/evannetwork/api-blockchain-core/tree/master/src/contracts/data-contract/data-contract.ts) is a secured data storage contract for single properties and lists. If created on its own, DataContracts cannot do very much. They rely on their authority to check which entries or lists can be used.

The following functions support the encryptionContext argument:

- *[addListEntries](#page-127-0)*
- *[setEntry](#page-126-0)*
- *[setMappingValue](#page-132-0)*

If this argument is set, the data key in the data contracts sharing is encrypted by using a context key instead of the communication key between owner and contract member. This allows to omit key exchanges between contract owner and members and therefore enables the owner to write content to the smart contract, that can be used by a group of identities/accounts, which only needs to hold the context key. So the encryptionContext can be used to address a group of accounts/identities instead of single account/identity.

For more information about DataContracts purpose and their authorities see [Data Contract](https://evannetwork.github.io/docs/developers/concepts/data-contract.html) in the evan.network wiki.

# **5.5.1 constructor**

new DataContract(options);

Creates a new DataContract instance.

#### **Parameters**

- 1. **options DataContractOptions**: options for DataContract constructor.
	- cryptoProvider [CryptoProvider](../encryption/crypto-provider.html): [CryptoProvider](../encryption/crypto-provider.html) instance
	- defaultCryptoAlgo string (optional): crypto algorith name from CryptoProvider, defaults to aes
	- dfs [DfsInterface](../dfs/dfs-interface.html): [DfsInterface](../dfs/dfs-interface.html) instance
	- executor [Executor](../blockchain/executor.html): [Executor](../blockchain/executor.html) instance
	- loader [ContractLoader](../contracts/contract-loader.html): [ContractLoader](../contracts/contract-loader.html) instance
	- nameResolver [NameResolver](../blockchain/name-resolver.html): [NameResolver](../blockchain/name-resolver.html) instance
	- sharing [Sharing](../contracts/sharing.html): [Sharing](../contracts/sharing.html) instance
	- log Function (optional): function to use for logging: (message, level) => {...}
	- logLevel [LogLevel](../common/logger.html#loglevel) (optional): messages with this level will be logged with log
	- logLog [LogLogInterface](../common/logger.html#logloginterface) (optional): container for collecting log messages
	- logLogLevel [LogLevel](../common/logger.html#loglevel) (optional): messages with this level will be pushed to logLog

#### **Returns**

DataContract instance

### **Example**

```
const dataContract = new DataContract({
  cryptoProvider,
 description,
  dfs,
  executor,
  loader,
  nameResolver,
  sharing,
  web3,
});
```
# **5.5.2 create**

```
dataContract.create(factoryName, accountId[, businessCenterDomain,
˓→contractDescription, allowConsumerInvite, sharingsHash]);
```
Create and initialize new contract.

- 1. factoryName string: contract factory name, used for ENS lookup; if the factory name contains periods, it is threaded as an absolute ENS domain and used as such, if not it will be used as  $\S$ {factoryName}. factory.\${businessCenterDomain}
- 2. accountId string: owner(identity/account) of the new contract and transaction executor
- 3. businessCenterDomain string (optional): ENS domain name of the business center
- 4. contractDescription string|any (optional): bytes32 hash of DBCP description or a schema object
- 5. allowConsumerInvite bool (optional): true if consumers are allowed to invite other consumer
- 6. sharingsHash string (optional): existing sharing to add, defaults to null

#### **Returns**

Promise returns any: contract instance

### **Example**

Let's say, we want to create a DataContract for a business center at the domain "samplebc.evan" and this business center has a DataContractFactory named "testdatacontract". We want to have two users working in our DataContract, so we get these sample values:

```
const factoryName = 'testdatacontract';
const businessCenterDomain = 'samplebc.evan';
const accounts = [
  '0x0000000000000000000000000000000000000001',
  '0x0000000000000000000000000000000000000002',
];
```
Now create a contract with:

```
const contract = await dataContract.create(factoryName, accounts[0],
→businessCenterDomain);
```
Okay, that does not provide a description for the contract. Let's add a description to the process. The definition is a [DBCP](https://github.com/evannetwork/dbcp/wiki) contract definition and is stored in an Envelope (see *[Encryption](#page-216-0)*):

```
const definition: Envelope = {
  "public": {
   "name": "Data Contract Sample",
    "description": "reiterance oxynitrate sat alternize acurative",
    "version": "0.1.0",
    "author": "evan GmbH",
    "dataSchema": {
      "list_settable_by_member": {
        "$id": "list_settable_by_member_schema",
        "type": "object",
        "additionalProperties": false,
        "properties": {
         "foo": { "type": "string" },
          "bar": { "type": "integer" }
        }
      },
```
(continues on next page)

(continued from previous page)

```
"entry_settable_by_member": {
        "$id": "entry_settable_by_member_schema",
        "type": "integer",
      }
    }
  }
};
definition.cryptoInfo = cryptoProvider.getCryptorByCryptoAlgo('aes').
˓→getCryptoInfo(accounts[0]);
const contract = await dataContract.create('testdatacontract', accounts[0],
˓→businessCenterDomain, definition);
```
Now we have a DataContract with a description. This contract is now able to be understood by other components, that understand the dbcp. And on top of that, we provided data schemas for the two properties list\_settable\_by\_member and entry\_settable\_by\_member (written for [ajv\)](https://github.com/epoberezkin/ajv). This means, that when someone adds or sets entries to or in those properties, the incoming data is validated before actually encrypting and storing it.

To allow other users to work on the contract, they have to be invited with:

```
await dataContract.inviteToContract(businessCenterDomain, contract.options.address,
˓→accounts[0], accounts[1]);
```
Now the user accounts[1] can use functions from the contract, but to actually store data, the user needs access to the data key for the DataContract. This can be done via updating the contracts sharing:

```
const blockNr = await web3.eth.getBlockNumber();
const contentKey = await sharing.getKey(contract.options.address, accounts[0], '*',
˓→blockNr);
await sharing.addSharing(contract.options.address, accounts[0], accounts[1], '*',
˓→blockNr, contentKey);
```
Now the contract has been created, has a sharing and another user has been granted access to it. Variable names from this section will be used in the rest of the document as example values.

# **5.5.3 createSharing**

dataContract.createSharing(accountId);

Create initial sharing for contract.

#### **Parameters**

1. accountId - string: identity or account which is owner of the new contract

### **Returns**

Promise returns any: sharing info with { contentKey, hashKey, sharings, sharingsHash, }

#### **Example**

**const** sharing = await dataContract.createSharing(profileReceiver);

# **5.5.4 = Entries =**

# <span id="page-126-0"></span>**5.5.5 setEntry**

```
dataContract.setEntry(contract, entryName, value, accountId[, dfsStorage, 
˓→encryptedHashes, encryption);
```
Set entry for a key.

## **Parameters**

- 1. contract any | string: contract or contractId
- 2. entryName string: entry name
- 3. value any: value to set
- 4. accountId string: identity or account
- 5. dfsStorage Function (optional): store values in dfs, defaults to true
- 6. encryptedHashes boolean (optional): encrypt hashes from values, defaults to true
- 7. encryption string (optional): encryption algorithm to use, defaults to defaultCryptoAlgo (set in constructor)
- 8. encryptionContext string (optional): plain text name of an encryption context, defaults to accountId

#### **Returns**

Promise returns void: resolved when done

#### **Example**

```
const sampleValue = 123;
await dataContract.setEntry(contract, 'entry_settable_by_owner', sampleValue, u
˓→accounts[0]);
```
Entries are automatically encrypted before setting it in the contract. If you want to use values as is, without encrypting them, you can add them in raw mode, which sets them as bytes32 values:

```
const sampleValue = '0x000000000000000000000000000000000000007b';
await dataContract.setEntry(contract, 'entry_settable_by_owner', sampleValue, 
˓→accounts[0], true);
```
# **5.5.6 getEntry**

dataContract.getEntry(contract, entryName, accountId[, dfsStorage, encryptedHashes]);

Return entry from contract.

#### **Parameters**

- 1. contract any | string: contract or contractId
- 2. entryName string: entry name
- 3. accountId string: identity or account
- 4. dfsStorage Function (optional): store values in dfs, defaults to true
- 5. encryptedHashes boolean (optional): decrypt hashes from values, defaults to true

#### **Returns**

Promise returns any: entry

#### **Example**

Entries can be retrieved with:

```
const retrieved = await dataContract.getEntry(contract, 'entry_settable_by_owner', _
˓→accounts[0]);
```
Raw values can be retrieved in the same way:

```
const retrieved = await dataContract.getEntry(contract, 'entry_settable_by_owner', _
˓→accounts[0], true);
```
# **5.5.7 = List Entries =**

# <span id="page-127-0"></span>**5.5.8 addListEntries**

```
dataContract.addListEntries(contract, listName, values, accountId[, dfsStorage,
˓→encryptedHashes, encryption]);
```
Add list entries to lists.

List entries support the raw mode as well. To use raw values, pass  $true$  in the same way as wehn using the entries functions.

List entries can be added in bulk, so the value argument is an array with values. This array can be arbitrarily large up to a certain degree. Values are inserted on the blockchain side and adding very large arrays this way may take more gas during the contract transaction, than may fit into a single transaction. If this is the case, values can be added in chunks (multiple transactions).

- 1. contract any | string: contract or contractId
- 2. listName string: name of the list in the data contract
- 3. values any[]: values to add
- 4. accountId string: identity or account
- 5. dfsStorage string (optional): store values in dfs, defaults to true
- 6. encryptedHashes boolean (optional): encrypt hashes from values, defaults to true
- 7. encryption string (optional): encryption algorithm to use, defaults to defaultCryptoAlgo (set in constructor)
- 8. encryptionContext string (optional): plain text name of an encryption context, defaults to accountId

### **Returns**

Promise returns void: resolved when done

# **Example**

```
const sampleValue = {
 foo: 'sample',
 bar: 123,
};
await dataContract.addListEntries(contract, 'list_settable_by_member', [sampleValue],
˓→accounts[0]);
```
When using lists similar to tagging list entries with metadata, entries can be added in multiple lists at once by passing an array of list names:

```
const sampleValue = {
 foo: 'sample',
 bar: 123,
};
await dataContract.addListEntries(contract, ['list_1', 'list_2'], [sampleValue],
˓→accounts[0]);
```
# **5.5.9 getListEntryCount**

```
dataContract.getListEntryCount(contract, listName, index, accountId[, dfsStorage,
˓→encryptedHashes]);
```
Return number of entries in the list. Does not try to actually fetch and decrypt values, but just returns the count.

- 1. contract any | string: contract or contractId
- 2. listName string: name of the list in the data contract

#### **Returns**

Promise returns number: list entry count

#### **Example**

```
await dataContract.getListEntryCount(contract, 'list_settable_by_member');
```
# **5.5.10 getListEntries**

```
dataContract.getListEntries(contract, listName, accountId[, dfsStorage, 
˓→encryptedHashes, count, offset, reverse]);
```
Return list entries from contract. Note, that in the current implementation, this function retrieves the entries one at a time and may take a longer time when querying large lists, so be aware of that, when you retrieve lists with many entries.

#### **Parameters**

- 1. contract any | string: contract or contractId
- 2. listName string: name of the list in the data contract
- 3. accountId string: identity or account
- 4. dfsStorage string (optional): store values in dfs, defaults to true
- 5. encryptedHashes boolean (optional): decrypt hashes from values, defaults to true
- 6. count number (optional): number of elements to retrieve, defaults to 10
- 7. offset number (optional): skip this many items when retrieving, defaults to 0
- 8. reverse boolean (optional): retrieve items in reverse order, defaults to false

### **Returns**

Promise returns any[]: list entries

#### **Example**

await dataContract.getListEntries(contract, 'list\_settable\_by\_member', accounts[0]));

# **5.5.11 getListEntry**

```
dataContract.getListEntry(contract, listName, index, accountId[, dfsStorage,
˓→encryptedHashes]);
```
Return a single list entry from contract.

### **Parameters**

- 1. contract any | string: contract or contractId
- 2. listName string: name of the list in the data contract
- 3. index number: list entry id to retrieve
- 4. accountId string: identity or account
- 5. dfsStorage string (optional): store values in dfs, defaults to true
- 6. encryptedHashes boolean (optional): decrypt hashes from values, defaults to true

#### **Returns**

Promise returns any: list entry

### **Example**

```
const itemIndex = 0;
await dataContract.getListEntry(contract, 'list_settable_by_member', itemIndex,
˓→accounts[0]));
```
# **5.5.12 removeListEntry**

dataContract.removeListEntry(contract, listName, entryIndex, accountId);

Remove list entry from list.

This will reposition last list entry into emptied slot.

### **Attention**

If the data contract was created by the *container* by the [DigitalTwin](../contracts/digital-twin.html) API you need to grant the permissions for removing list entries manually. To do this you can use the [RightsAndRoles](../contracts/rights-and-roles.html) API. The following example shows how to grant permissions to delete list entries from list *exampleList* to group 0.

```
// make sure, you have required the enums from rights-and-roles.ts
import { ModificationType, PropertyType } from '@evan.network/api-blockchain-core';
const contract = '0x0000000000000000000000000000000000000123';
const contractOwner = '0x0000000000000000000000000000000000000001';
await rightsAndRoles.setOperationPermission(
 contract, \sqrt{2} contract to be updated
```
(continues on next page)

(continued from previous page)

```
contractOwner, \frac{1}{1} identity or account, that can change permissions
0, \frac{1}{\sqrt{1-\frac{1}{n}}} // role id, uint8 value
 'exampleList', \frac{1}{2} // name of the object
 PropertyType.ListEntry, \sqrt{} what type of element is modified
 ModificationType.Remove, \frac{1}{2} // type of the modification
true, // grant this capability
);
```
#### **Parameters**

- 1. contract any | string: contract or contractId
- 2. listName string: name of the list in the data contract
- 3. index number: index of the entry to remove from list
- 4. accountId string: identity or account

#### **Returns**

Promise returns void: resolved when done

#### **Example**

```
const listName = 'list_removable_by_owner'
const itemIndexInList = 1;
await dataContract.removeListEntry(contract, listNameF, itemIndexInList, accounts[0]);
```
# **5.5.13 moveListEntry**

```
dataContract.moveListEntry(contract, listNameFrom, entryIndex, listNamesTo,
˓→accountId);
```
Move one list entry to one or more lists.

Note, that moving items requires the executing account to have remove permissions on the list listNameFrom. If this isn't the case, the transaction will not be exetured and not updates will be made.

## **Parameters**

- 1. contract any | string: contract or contractId
- 2. listNameFrom string: origin list
- 3. index number: index of the entry to move in the origin list
- 4. listNamesTo string: lists to move data into
- 5. accountId string: identity or account

## **Returns**

Promise returns void: resolved when done

#### **Example**

```
const listNameFrom = 'list_removable_by_owner';
const listNameTo = 'list_settable_by_member';
const itemIndexInFromList = 1;
await dataContract.moveListEntry(contract, listNameFrom, itemIndexInFromList,
˓→[listNameTo], accounts[0]);
```
# **5.5.14 = Mappings =**

# <span id="page-132-0"></span>**5.5.15 setMappingValue**

```
dataContract.setMappingValue(contract, mappingName, entryName, value, accountId[, ,
˓→dfsStorage, encryptedHashes, encryption]);
```
Set entry for a key in a mapping. Mappings are basically dictionaries in data contracts. They are a single permittable entry, that allows to set any keys to it. This can be used for properties, that should be extended during the contracts life as needed, but without the need to update its permission settings.

#### **Parameters**

- 1. contract any | string: contract or contractId
- 2. mappingName string: name of a data contracts mapping property
- 3. entryName string: entry name (property in the mapping)
- 4. value any: value to add
- 5. accountId string: identity or account
- 6. dfsStorage string (optional): store values in dfs, defaults to true
- 7. encryptedHashes boolean (optional): encrypt hashes from values, defaults to true
- 8. encryption string (optional): encryption algorithm to use, defaults to defaultCryptoAlgo (set in constructor)
- 9. encryptionContext string (optional): plain text name of an encryption context, defaults to accountId

### **Returns**

Promise returns void: resolved when done

#### **Example**

```
await dataContract.setMappingValue(
 contract,
  'mapping_settable_by_owner',
  'sampleKey',
  'sampleValue',
 accounts[0],
  storeInDfs,
);
```
# **5.5.16 getMappingValue**

```
dataContract.getMappingValue(contract, listName, index, accountId[, dfsStorage,
˓→encryptedHashes]);
```
Return a value from a mapping. Looks up a single key from a mapping and returns its value.

# **Parameters**

- 1. contract any | string: contract or contractId
- 2. mappingName string: name of a data contracts mapping property
- 3. entryName string: entry name (property in the mapping)
- 4. accountId string: identity or account
- 5. dfsStorage string (optional): store values in dfs, defaults to true
- 6. encryptedHashes boolean (optional): encrypt hashes from values, defaults to true
- 7. encryption string (optional): encryption algorithm to use, defaults to defaultCryptoAlgo (set in constructor)

### **Returns**

Promise returns any: mappings value for given key

#### **Example**

```
const value = await dataContract.getMappingValue(
  contract,
  'mapping_settable_by_owner',
  'sampleKey',
 accounts[0],
  storeInDfs,
);
```
# **5.5.17 = Encryption =**

# **5.5.18 encrypt**

```
dataContract.encrypt(toEncrypt, contract, accountId, propertyName, block[, u
˓→encryption]);
```
#### Encrypt incoming envelope.

## **Parameters**

- 1. toEncrypt Envelope: envelope with data to encrypt
- 2. contract any: contract instance or contract id
- 3. accountId string: identity or account
- 4. propertyName string: property in contract, the data is encrypted for
- 5. block block: block the data belongs to
- 6. encryption string: encryption name, defaults to defaultCryptoAlgo (set in constructor)

### **Returns**

Promise returns string: encrypted envelope or hash as string

### **Example**

```
const data = {
 public: {
   foo: 'example',
 },
 private: {
   bar: 123,
 },
  cryptoInfo: cryptor.getCryptoInfo(nameResolver.soliditySha3(accounts[0])),
};
const encrypted = await dataContract.encrypt(data, contract, accounts[0], 'list_
˓→settable_by_member', 12345);
```
# **5.5.19 decrypt**

```
dataContract.decrypt(toDecrypt, contract, accountId, propertyName, block[, u
˓→encryption]);
```
Decrypt input envelope return decrypted envelope.

- 1. toDecrypt string: data to decrypt
- 2. contract any: contract instance or contract id
- 3. accountId string: identity or account that decrypts the data
- 4. propertyName string: property in contract that is decrypted

### **Returns**

Promise returns Envelope: decrypted envelope

#### **Example**

```
const encrypted = await dataContract.decrypt(encrypted, contract, accounts[0], 'list_
˓→settable_by_member');
```
# **5.5.20 encryptHash**

dataContract.encryptHash(toEncrypt, contract, accountId);

Encrypt incoming hash. This function is used to encrypt DFS file hashes, uses AES ECB for encryption.

#### **Parameters**

- 1. toEncrypt Envelope: hash to encrypt
- 2. contract any: contract instance or contract id
- 3. accountId string: encrypting identity or account

#### **Returns**

Promise returns string: hash as string

#### **Example**

```
const hash = '0x1111111111111111111111111111111111111111111111111111111111111111';
const encrypted = await dataContract.encryptHash(hash, contract, accounts[0]);
```
# **5.5.21 decryptHash**

```
dataContract.encrypt(toEncrypttoDecrypt, contract, accountId, propertyName, block[, under
˓→encryption]);
```
Decrypt input hash, return decrypted hash. This function is used to decrypt encrypted DFS file hashes, uses AES ECB for decryption.

# **Parameters**

- 1. toDecrypt Envelope: hash to decrypt
- 2. contract any: contract instance or contract id
- 3. accountId string: identity or account that decrypts the hash

### **Returns**

Promise returns string: decrypted hash

# **Example**

```
const encryptedHash =
˓→'0x2222222222222222222222222222222222222222222222222222222222222222';
const encrypted = await dataContract.decryptHash(encryptedHash, contract,
˓→accounts[0]);
```
# **5.5.22 clearSharings**

```
dataContract.clearSharings();
```
Clears cached sharing information of this contract Can be used when sharings have been updated externally and new sharings should be fetched.

# **Example**

dataContract.clearSharings();

# **5.5.23 unpinFileHash**

dataContract.unpinFileHash(hash);

Removes a file hash from the DFS.

1. hash - string: reference to the DFS file, which can be either an IPFS or a bytes32 hash

#### **Returns**

Promise returns void: resolved when done

### **Example**

```
const descriptionHash = await this.options.executor.executeContractCall(
   myDataContract,
   'contractDescription',
 );
await this.options.dataContract.unpinFileHash(descriptionHash);
```
# **5.5.24 getDfsContent**

```
dataContract.getDfsContent(hash);
```
Gets a file's content from the DFS.

### **Parameters**

1. hash - string: reference to the DFS file, which can be either an IPFS or a bytes32 hash

#### **Returns**

Promise returns Buffer: the content of the retrieved file

### **Example**

```
const descriptionHash = await this.options.executor.executeContractCall(
   myDataContract,
    'contractDescription',
 );
const descriptionContent = (await this.options.dataContract.
˓→getDfsContent(descriptionHash)).toString('binary');
const description = JSON.parse(
   descriptionContent,
);
```
# **5.6 Service Contract**

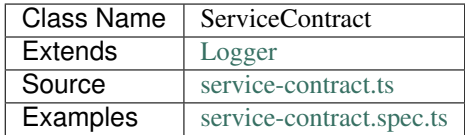

# **5.6.1 constructor**

```
new ServiceContract(options);
```
Creates a new ServiceContract instance.

### **Parameters**

#### 1. **options** - **ServiceContractOptions**: options for ServiceContract constructor.

- cryptoProvider [CryptoProvider](../encryption/crypto-provider.html): [CryptoProvider](../encryption/crypto-provider.html) instance
- dfs [DfsInterface](../dfs/dfs-interface.html): [DfsInterface](../dfs/dfs-interface.html) instance
- keyProvider [KeyProvider](#page-0-0): [KeyProvider](#page-0-0) instance
- sharing [Sharing](../contracts/sharing.html): [Sharing](../contracts/sharing.html) instance
- web3 [Web3](https://github.com/ethereum/web3.js/): [Web3](https://github.com/ethereum/web3.js/) instance
- defaultCryptoAlgo string (optional): crypto algorith name from CryptoProvider, defaults to aes
- log Function (optional): function to use for logging: (message, level) => {...}
- logLevel [LogLevel](../common/logger.html#loglevel) (optional): messages with this level will be logged with log
- logLog [LogLogInterface](../common/logger.html#logloginterface) (optional): container for collecting log messages
- logLogLevel [LogLevel](../common/logger.html#loglevel) (optional): messages with this level will be pushed to logLog

### **Returns**

ServiceContract instance

### **Example**

```
const serviceContract = new ServiceContract({
   cryptoProvide,
   dfs,
   executor,
   keyProvider,
   loader,
   nameResolver,
   sharing,
   web3,
  });
```
# **5.6.2 create**

```
serviceContract.create(accountId, businessCenterDomain, service\left[\right]˓→descriptionDfsHash]);
```
create and initialize new contract

#### **Parameters**

- 1. accountId string: owner(identity or account) of the new contract and transaction executor
- 2. businessCenterDomain string: ENS domain name of the business center
- 3. service any: service definition
- 4. descriptionHash string (optional): bytes2 hash of DBCP description, defaults to 0x0000000000000000000000000000000000000000000000000000000000000000

### **Returns**

Promise returns any: contract instance

#### **Example**

```
const serviceContract = await serviceContract.create(accounts[0],
˓→businessCenterDomain, sampleService);
```
# **5.6.3 = Service =**

The service is the communication pattern definition for the ServiceContract. A single service contract can only have one service definition and all calls and answers must follow its defition.

To create calls and answers with different patterns, create a new ServiceContract and use an updated service definition there.

# **5.6.4 setService**

```
serviceContract.setService(contract, accountId, service, businessCenterDomain[, u
˓→skipValidation]);
```
Set service description.

- 1. contract any|string: smart contract instance or contract ID
- 2. accountId string: identity or account
- 3. service any: service to set
- 4. businessCenterDomain string: domain of the business the service contract belongs to
- 5. skipValidation bool (optional): skip validation of service definition, validation is enabled by default

#### **Returns**

Promise returns void: resolved when done

#### **Example**

```
await serviceContract.setService(contract, accounts[0], sampleService,
˓→businessCenterDomain);
```
# **5.6.5 getService**

serviceContract.getService(contract, accountId);

Gets the service of a service contract.

### **Parameters**

- 1. contract any|string: smart contract instance or contract ID
- 2. accountId string: identity or account

#### **Returns**

Promise returns string: service description as JSON string

#### **Example**

**const** service = await sc.getService(contract, accounts[0]);

# **5.6.6 = Calls =**

Calls are the requests done by authors, that initiate a service conversation. They are basically the first part of conversations and allow answers to be added to them. Calls are usually broadcasted or multicasted.

Samples for calls are:

• capacity requests

- information requests
- information broadcasts

# **5.6.7 sendCall**

serviceContract.sendCall(contract, accountId, call);

Send a call to a service.

#### **Parameters**

- 1. contract any|string: smart contract instance or contract ID
- 2. accountId string: identity or account
- 3. call any: call to send

#### **Returns**

Promise returns number: id of new call

#### **Example**

**const** callId = await serviceContract.sendCall(contract, accounts[0], sampleCall);

# **5.6.8 getCalls**

serviceContract.getCalls(contract, accountId[, count, offset, reverse]);

Get all calls from a contract.

#### **Parameters**

- 1. contract any|string: smart contract instance or contract ID
- 2. accountId string: identity or account
- 3. count number (optional): number of elments to retrieve, defaults to 10
- 4. offset number (optional): skip this many elements, defaults to 0
- 5. reverse boolean (optional): retrieve last elements first, defaults to false

# **Returns**

Promise returns any[]: the calls

### **Example**

**const** calls = await serviceContract.getCalls(contract, accounts[0]);

# **5.6.9 getCall**

serviceContract.getCall(contract, accountId, callId);

Get a call from a contract.

# **Parameters**

- 1. contract any|string: smart contract instance or contract ID
- 2. accountId string: identity or account
- 3. callId number: index of the call to retrieve

## **Returns**

Promise returns any: a single call

### **Example**

```
const call = await serviceContract.getCall(contract, accounts[0], 12);
```
# **5.6.10 getCallCount**

serviceContract.getCallCount(contract);

Get number of calls of a contract.

## **Parameters**

1. contract - any|string: smart contract instance or contract ID

### **Returns**

Promise returns number: number of calls

# **Example**

```
let callCount = await serviceContract.getCallCount(contract);
console.log(callCount);
// Output:
// 2
await serviceContract.sendCall(contract, accounts[0], sampleCall);
callCount = await serviceContract.getCallCount(contract);
console.log(callCount);
// Output:
// 3
```
# **5.6.11 getCallOwner**

serviceContract.getCallOwner(contract, callId);

Gets the owner/creator of a call.

#### **Parameters**

- 1. contract any|string: smart contract instance or contract ID
- 2. callId number: index of the call to retrieve owner for

#### **Returns**

Promise returns string: account id of call owner

### **Example**

```
console.log(await serviceContract.getCallOwner(contract, 2));
// Output:
0x0000000000000000000000000000000000000001
```
# **5.6.12 addToCallSharing**

```
serviceContract.addToCallSharing(contract, accountId, callId, to[, hashKey,
˓→contentKey, section]);
```
Adds list of accounts to a calls sharings list.

#### **Parameters**

- 1. contract any|string: smart contract instance or contract ID
- 2. accountId string: identity or account
- 3. callId number: id of the call to retrieve
- 4. to string[]: accountIds, to add sharings for
- 5. hashKey string (optional): hash key to share, if omitted, key is retrieved with accountId
- 6. contentKey string (optional): content key to share, if omitted, key is retrieved with accountId
- 7. section string (optional): section to share key for, defaults to '\*'

### **Returns**

Promise returns void: resolved when done

### **Example**

```
// account[0] adds accounts[2] to a sharing
await serviceContract.addToCallSharing(contract, accounts[0], callId, [accounts[2]]);
```
## **5.6.13 = Answers =**

Answers are replies to calls. Answers can only be created as answers to calls. Answers are usually directed to the author of a call.

Examples are

- capacity replies
- information responses

## **5.6.14 sendAnswer**

serviceContract.sendAnswer(contract, accountId, answer, callId, callAuthor);

Send answer to service contract call.

### **Parameters**

- 1. contract any|string: smart contract instance or contract ID
- 2. accountId string: identity or account
- 3. answer any: answer to send
- 4. callId number: index of the call to which the answer was created
- 5. callAuthor string: Ethereum account ID of the creator of the initial call

### **Returns**

Promise returns number: id of new answer

#### **Example**

```
await serviceContract.inviteToContract(businessCenterDomain, contract.options.address,
˓→ accounts[0], accounts[2]);
const contentKey = await sharing.getKey(contract.options.address, accounts[0], '*',
\rightarrow 0);
await sharing.addSharing(contract.options.address, accounts[0], accounts[2], '*', 0,˓→contentKey);
await serviceContract.sendCall(contract, accounts[0], sampleCall);
const call = await serviceContract.getCall(contract, accounts[0], 0);
const answerId = await serviceContract.sendAnswer(contract, accounts[2], sampleAnswer,
˓→ 0, call.metadata.author);
```
## **5.6.15 getAnswers**

serviceContract.getAnswers(contract, accountId, callid[, count, offset, reverse]);

Retrieves answers for a given call.

### **Parameters**

- 1. contract any|string: smart contract instance or contract ID
- 2. accountId string: Ethereum account ID
- 3. callId number: index of the call to which the answers were created
- 4. count number (optional): number of elements to retrieve, defaults to 10
- 5. offset number (optional): skip this many elements, defaults to 0
- 6. reverse boolean (optional): retrieve last elements first, defaults to false

### **Returns**

Promise returns any[]: the answers

### **Example**

**const** answers = await serviceContract.getAnswers(contract, accounts[0], 12);

## **5.6.16 getAnswer**

serviceContract.getAnswer(contract, accountId, answerIndex);

Get a answer from a contract.

### **Parameters**

- 1. contract any|string: smart contract instance or contract ID
- 2. accountId string: identity or account
- 3. callId number: index of the call to which the answer was created
- 4. answerIndex number: index of the answer to retrieve

#### **Returns**

Promise returns any: a single answer

#### **Example**

```
const answer = await serviceContract.getAnswer(contract, accounts[0], 12, 2);
```
## **5.6.17 getAnswerCount**

```
serviceContract.getAnswerCount(contract, callId);
```
Retrieves number of answers for a given call.

#### **Parameters**

- 1. contract any|string: smart contract instance or contract ID
- 2. callId number: index of the call to which the answer was created

## **Returns**

Promise returns number: number of answers

### **Example**

```
const sampleCallId = 3;
let answerCount = await serviceContract.getAnswerCount(contract, sampleCallId);
console.log(answerCount);
// Output:
// 2
await serviceContract.sendAnswer(contract, accounts[0], sampleAnswer, sampleCallId,
˓→accounts[1]);
answerCount = await serviceContract.getAnswerCount(contract, sampleCallId);
console.log(answerCount);
// Output:
// 3
```
# <span id="page-147-0"></span>**5.7 Digital Twin Usage Examples**

This section shows a few usage examples that can occur in common digital twin usage scenarios and cover handling of the modules *[DigitalTwin](#page-159-0)* and *[Container](#page-175-0)*. The examples in here are build around the management of data for heavy construction machines and cover common events link storing data, sharing data, etc.

- *manufacturer*: original manufacturer of the heavy machine
- *customer*: a user, that has bought the physical heavy machine
- *service-technician*: hired by the *customer* to perform maintenance on the heavy machine

The examples in this section use these variables for aforementioned users:

```
const manufacturer = '0x0000000000000000000000000000000000000001';
const customer = '0x0000000000000000000000000000000000000002';
const serviceTechnician = '0x0000000000000000000000000000000000000003';
```
## **5.7.1 Create a Digital Twin**

Digital Identities are collections of data related to a "thing". A "thing" can be basically anything, a bird, a plane or someone from the planet Krypton. Jokes aside, it most commonly describes a physical object - like in our example here a heavy machine.

So let's create a digital twin four our heavy machine "Big Crane 250", which is done with the [DigitalTwin.](../contracts/digital-twin.html#create) [create](../contracts/digital-twin.html#create) function:

**const** bigCrane250 = await DigitalTwin.create(runtime, { accountId: **manufacturer** });

This creates a new digital twin for the account manufacturer, which can now add containers to it or set other properties.

The [DigitalTwin.create](../contracts/digital-twin.html#create) *config* argument function supports more properties than just *accountId*.

You can and should give your digital twin a [DBCP](https://dbcp.online/en/home/) description. To do this pass it to the new digital twin in the *config* property.

```
const description = {
  name: 'Big Crane 250',
  description: 'Digital Twin for my heavy machine "Big Crane 250"',
  author: 'Manufacturer',
  version: '0.1.0',
  dbcpVersion: 2,
};
const bigCrane250 = await DigitalTwin.create(
  runtime, { accountId: manufacturer, description });
```
If you do not set a description, at creation time, a default description is set. This description is available at the [DigitalTwin.defaultDescription](../contracts/digital-twin.html#defaultdescription) and can be used as a starting point for your own description. A description can be updated later on as well, see [digitalTwin.setDescription](../contracts/digital-twin.html#setdescription).

So let's say, we have created a digital twin four our heavy machine with the setup from the last code example. We now have the following setup:

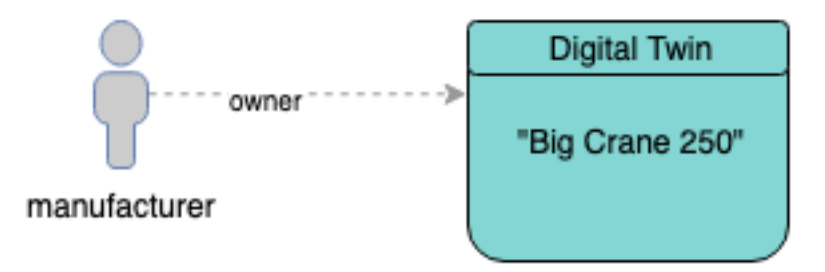

Fig. 1: manufacturer created a digital twin

## **5.7.2 Add Containers to Digital Twin**

Continuing with the digital twin from the last section we add a container, that holds manufacturers private data with information about the production process and a link to a manual file. This can be done with the  $diqitalTwin$ . [createContainers](../contracts/digital-twin.html#createcontainers) function:

```
const { data } = await bigCrane250.createContainers({
  data: {},
});
```
The manufacturer account now has created a *[Container](#page-175-0)* instance called data. This can be customized as described at [Container.create](../contracts/container.html#create).

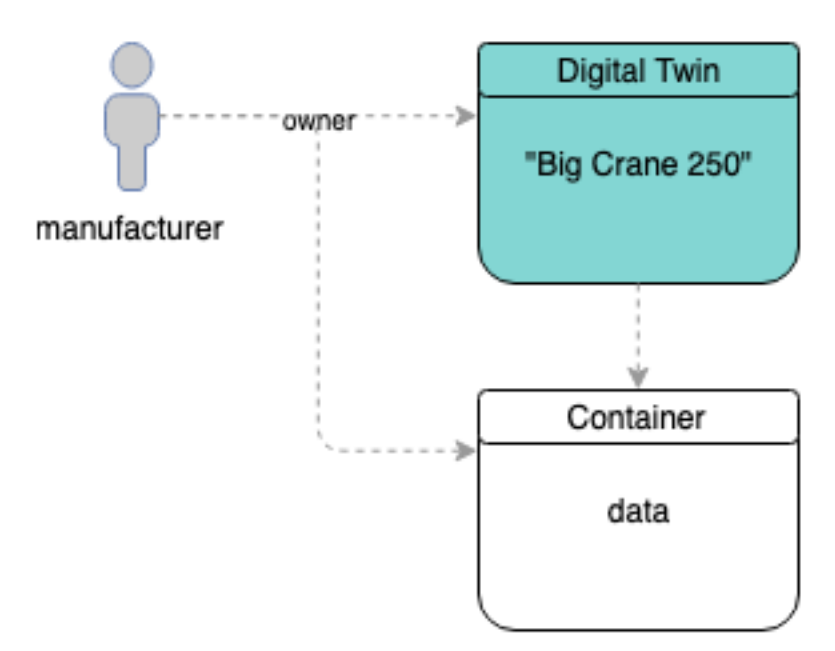

Fig. 2: manufacturer added a container to the twin

## **5.7.3 Add Data to the Container**

Continuing the example, the manufacturer adds data to the container.

```
await data.setEntry(
  'productionProfile',
  {
   id: 'BC250-4711',
   dateOfManufacturing: '1554458858126',
   category: 'hem-c',
  },
);
await data.setEntry('manual', 'https://a-link-the-manual...');
```
As these properties are new, container. setEntry adds a role for each property and the owner of the digital twin joins this role. During this role 0 to 63 are skipped as they are system reserved and can be used for more complex contract role setups. So the roles 64 (for productionProfile) and 65 (for manual) are created.

For each new property a new encryption key is generated and stored in the contracts *[Sharings](#page-102-0)*. When new properties are added, this key is only shared for the owner of the digital twin, so only the owner can access the data stored in the contract.

Data can be read from the containers with [container.getEntry](../contracts/container.html#getentry):

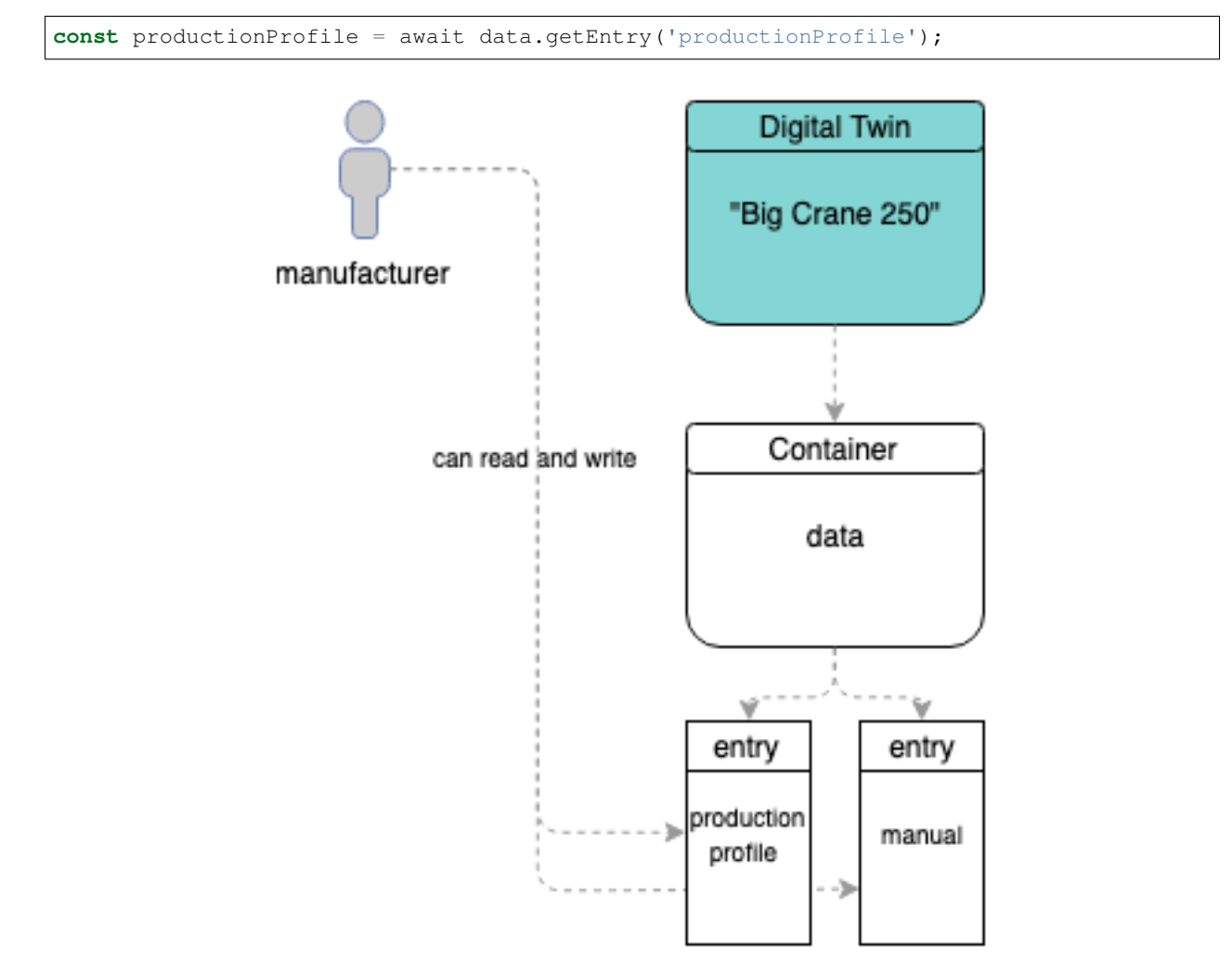

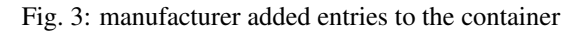

## **5.7.4 Share Container Properties**

As already said, the manufacturer wants to keep production data for own usage and share a link to the manual to the account customer. When not explicitly shared, properties are kept private, so nothing to do for the field productionProfile. To allow other accounts to access manual, encryption keys have to be shared, which can be done with container. shareProperties:

```
await data.shareProperties([
  { accountId: customer, read: ['manual'] }
]);
```
With this call, the account customer is added to the role 1 (member), which allows basic contract interaction but not necessarily access to the data. And because manual has be specified as a read (-only) field, this account receives an encryption key for the property manual, so it is now able to read data from this field.

To load data from the twins, customer can now fetch the container from the digital twin and load its data. Let's assume manufacturer has communicated the address of the digital twin (e.g. 0x00000000000000000000000000000000000000c1) to customer and the customer can access the link to the manual with:

```
const bigCrane250LoadedFromCustomer = new DigitalTwin(
 runtime, { accountId: customer, address: '0x00000000000000000000000000000000000000c1
\rightarrow' });
const dataLoadedFromCustomer = await bigCrane250LoadedFromCustomer.getEntry('data');
const link = await dataLoadedFromCustomer.getEntry('manual');
```
## **5.7.5 Cloning Containers**

If customer wants to re-use data from a data container or an entire data container but have ownership over it, it can clone it and use it in an own digital twin contract. This can be done with [Container.clone](../contracts/container.html#clone):

```
const dataClone = await Container.clone(
 runtime, { accountId: customer }, dataLoadedFromCustomer);
```
This clone can be linked to a digital twin owner by customer. So let's create a new one and add the clone to it:

```
const customersDescription = {
  name: 'My own Big Crane 250',
  description: 'I bought a Big Crane 250 and this is my collection of data for it',
 author: 'Customer',
 version: '0.1.0',
 dbcpVersion: 2,
};
const customersBigCrane250 = await DigitalTwin.create(
  runtime, { accountId: customer, description: customersDescription });
await customersBigCrane250.setEntry(
  'machine-data',
  dataClone,
  DigitalTwinEntryType.Container,
);
```
Note that the container is not named data like in the original twin but called machine-data here. Names can be reassigned as desired.

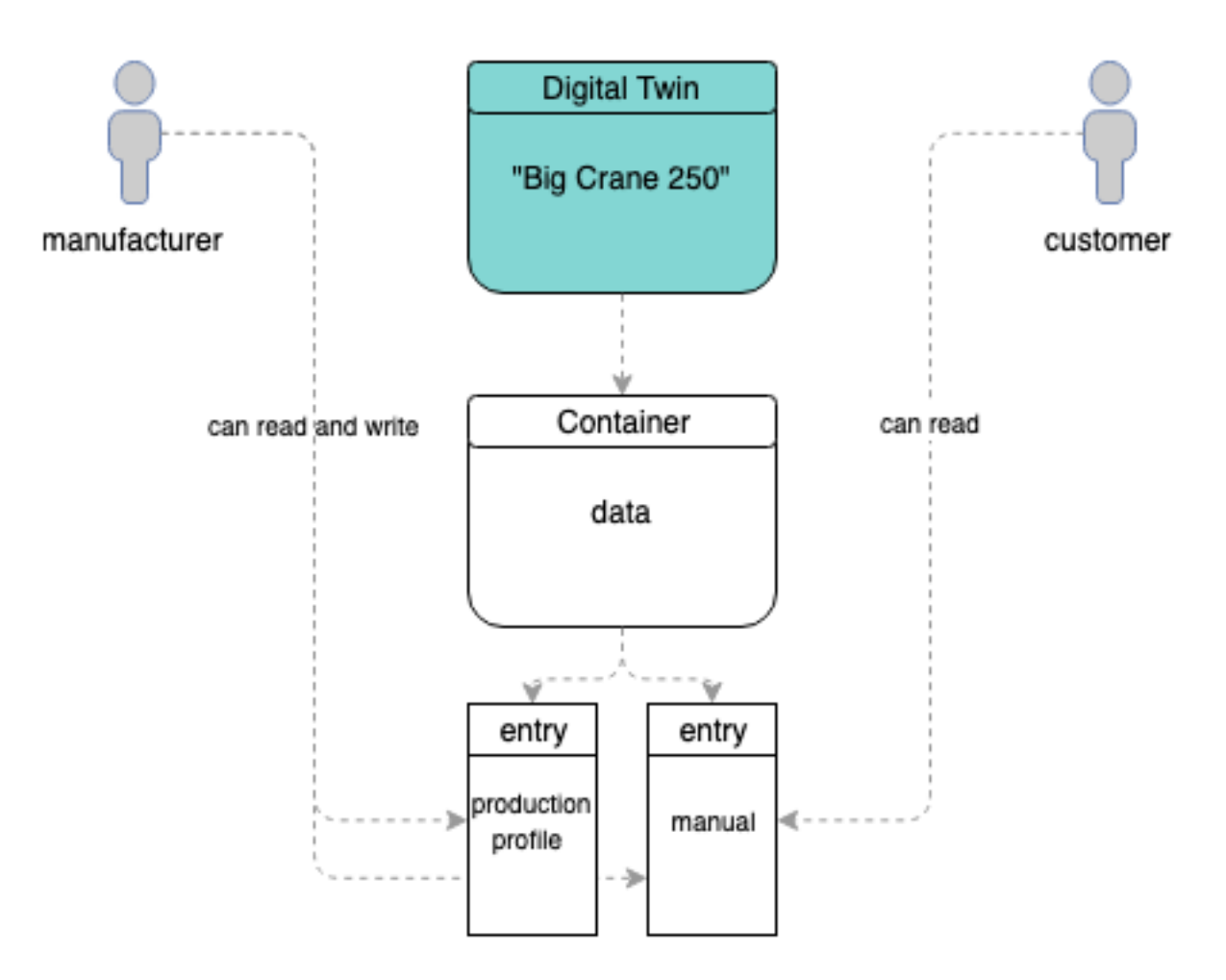

Fig. 4: customer can read entry "manual"

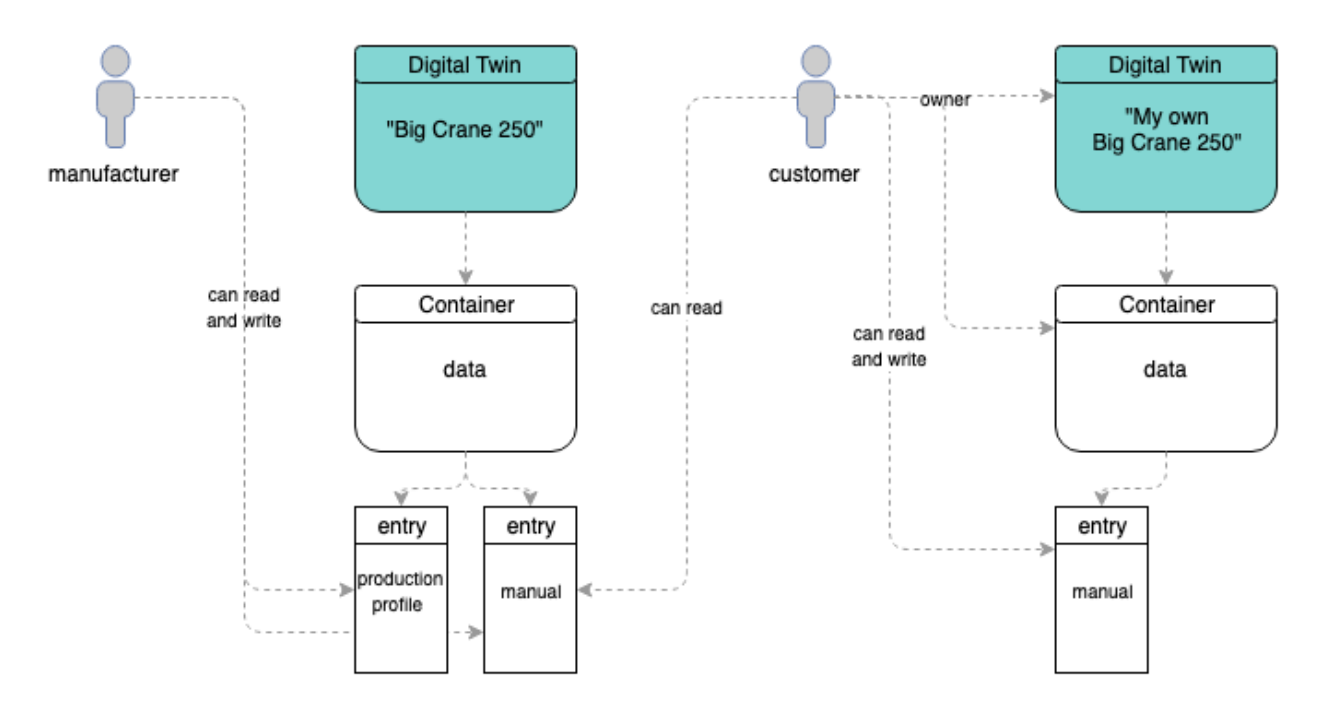

Fig. 5: customer cloned data container

## **5.7.6 Granting Write Access**

Properties at *[Containers](#page-175-0)* can be "entries" as used in the last examples or "list entries". To add data to lists call [container.addListEntries](../contracts/container.html#addlistentries):

```
await dataClone.addListEntries(
  'usagelog',
   'I started using my new Big Crane 250' ]
);
```
Now customer wants to invite serviceTechnician and allow this account to add entries to the list usagelog as well. To do this, the list is shared the same way as in the previous example, but the field is shared as readWrite:

```
await dataClone.shareProperties([
  { accountId: customer, readWrite: ['usagelog'] }
]);
```
serviceTechnician can now write to the list usagelog and we now have the following setup:

## **5.7.7 Handling Files**

Containers can hold files as well. File handling follows a few simple principles:

- files are stored encrypted (as everything in containers is stored encrypted)
- files are always stored as an array of files (think of it like a folder with files)
- files are encrypted, uploaded and a reference is stored as a file at the contract (sounds like the default [Hybrid](https://evannetwork.github.io/docs/how_it_works/services/ipfsfilehandling.html#hybrid-storage) [Storage\)](https://evannetwork.github.io/docs/how_it_works/services/ipfsfilehandling.html#hybrid-storage) approach, but is a reapplication to itself, as encrypted additional files with references to the original encrypted files are stored at the contract

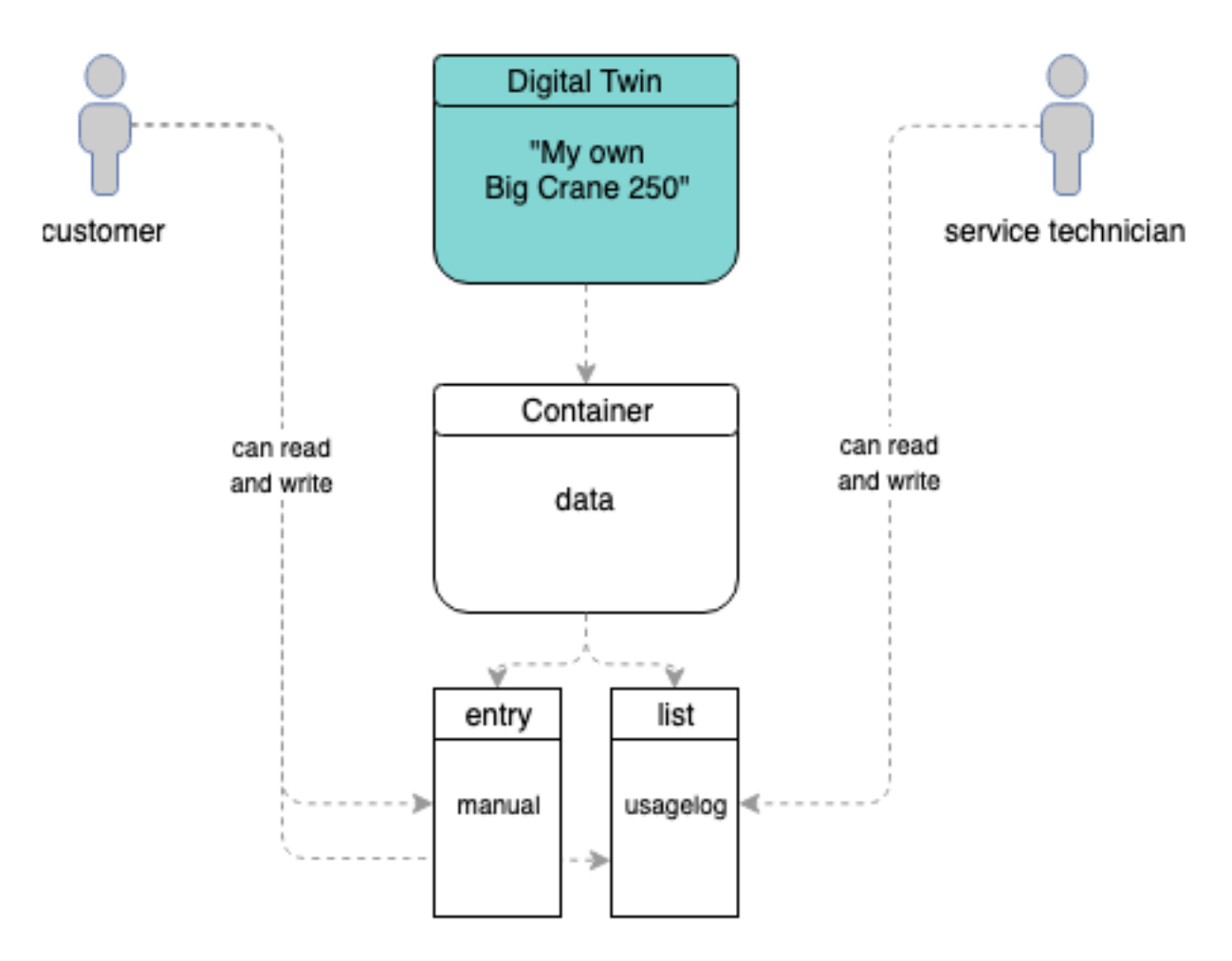

Fig. 6: customer invited service technician

Okay, let's add some files to a container (taken from our [tests\)](https://github.com/evannetwork/api-blockchain-core/blob/master/src/contracts/digital-twin/container.spec.ts).

A file needs to be provided as a buffer. In NodeJs, this can be done with fs.readFile

```
import { promisify } from 'util';
import { readFile } from 'fs';
const file = await promisify(readFile)(
`\frac{s}{\frac{d}{d}} dirname}/testfiles/animal-animal-photography-cat-96938.jpg`);
```
The file is expected to be wrapped in a specific container format, which is defined in the [ContainerFile](../contracts/container.html#containerfile) interface. So let's build such a file object and store it in an object including a property called files, as files are always provided as arrays of [ContainerFile](../contracts/container.html#containerfile) instances to the API:

```
const sampleFiles = {
 files:[{
   name: 'animal-animal-photography-cat-96938.jpg',
    fileType: 'image/jpeg',
    file,
  }]
};
```
If not already done, create (or load) a container:

**const** container = await Container.create(runtime, config);

If not already done, add a field for files to our container, for this the static property Container. defaultTemplates can be useful:

await container.ensureProperty('sampleFiles', Container.defaultSchemas.filesEntry);

So now everything is set up and we can store our file:

```
await container.setEntry('sampleFiles', sampleFiles);
```
And later on we can retrieve our file with:

await container.getEntry('sampleFiles');

That's it for the simple case. If you want to get fancy, you can have a look at the more complex examples in the tests. With the build in file handling you can:

- store lists of files in an entry (this example) test path: [Container/when setting entries/can](https://github.com/evannetwork/api-blockchain-core/blob/master/src/contracts/digital-twin/container.spec.ts) [handle files](https://github.com/evannetwork/api-blockchain-core/blob/master/src/contracts/digital-twin/container.spec.ts)
- store lists of files in complex objects (e.g. if you want to annotate them) test path: [Container/when](https://github.com/evannetwork/api-blockchain-core/blob/master/src/contracts/digital-twin/container.spec.ts) [setting entries/can handle files in complex objects](https://github.com/evannetwork/api-blockchain-core/blob/master/src/contracts/digital-twin/container.spec.ts)
- store a list of lists of files (hands up, who tripped, when reading this, *me too*, it's basically a list of directories), this can be used to store different versions of files or separate file groups which have no relations between them test path: [Container/when setting list entries/can handle files](https://github.com/evannetwork/api-blockchain-core/blob/master/src/contracts/digital-twin/container.spec.ts)
- store a list of lists of files (a combination between lists and complex objects) test path: [Container/when](https://github.com/evannetwork/api-blockchain-core/blob/master/src/contracts/digital-twin/container.spec.ts) [setting list entries/can handle files in complex objects](https://github.com/evannetwork/api-blockchain-core/blob/master/src/contracts/digital-twin/container.spec.ts)

## **5.7.8 Handling Templates and Plugins**

Container definitions can be saved as plugins, so they can easy be shared and the structure can be imported by anyone else. These plugins can be combined, including a dbcp description, that represents a whole twin structure, a so called Twin Template.

Have a look at several example twin templates in our separated [Twin Templates repository:](https://github.com/evannetwork/twin-templates)

- [Sample Twin Template.](https://github.com/evannetwork/twin-templates/blob/master/test.json)
- [Car Template.](https://github.com/evannetwork/twin-templates/blob/master/car.json)
- [Bicycle Template.](https://github.com/evannetwork/twin-templates/blob/master/bicycle.json)

Steps to your own twin template:

1. Define a short description of your twin template:

```
{
  "description": {
   "name": "Heavy Machine",
   "description": "Basic Heavy Machine twin structure."
 },
  "plugins": { ... }
}
```
2. Add default plugins to your template:

```
{
 "description": { ... },
 "plugins": {
    "data": {
     "description": {
       ...
     },
      "template": {
        "properties": {
          "productionProfile": {
            "dataSchema": {
              "properties": {
                "id": {
                  "type": "string"
                },
                "dateOfManufacturing": {
                  "type": "string"
                },
                "category": {
                  "type": "string"
                }
              },
              "type": "object"
            },
            "permissions": {
              "0": [
                "set"
              ]
            },
            "type": "entry"
          }
        },
```
(continues on next page)

(continued from previous page)

```
"type": "heavyMachineData"
      }
    },
    "plugin2": { ... },
    "pluginX": { ... },
  }
}
```
3. You can also add translations for names and descriptions to your twin template and plugins. Also labels and placeholders can be defined for fields within data sets. You can simply apply a i18n property within the description:

```
{
  "description": {
   "name": "Heavy Machine",
    "description": "Basic Heavy Machine twin structure.",
    "i18n": {
     "de": {
       "description": "Beispiel für eine Vorlage eines Digitalen Zwillings.",
        "name": "Beispiel Vorlage"
     },
      "en": {
       "description": "Example of a template for a digital twin.",
        "name": "Sample Twin Template"
     }
   }
  },
  "plugins": {
   "data": {
     "description": {
       "i18n": {
          "de": {
            "productionProfile": {
              "description": "Beschreibung Datenset",
              "name": "Datenset 1",
              "properties": {
                "id": {
                  "label": "TWIN ID",
                  "placeholder": "Bitte geben Sie eine Produktions-ID ein."
                },
                ...
              }
            },
            "description": "Generelle Daten einer Baumaschine.",
            "name": "Produktdaten"
          },
          "en": {
            "productionProfile": {
              "description": "description data set",
              "name": "dataset 1",
              "properties": {
                "id": {
                  "label": "TWIN ID.",
                  "placeholder": "Please insert production id."
                },
                ...
```
(continues on next page)

(continued from previous page)

```
}
             },
             "description": "General information about a heavy machine.",
             "name": "Product data"
          }
        }
      },
    }
  }
}
```
4. Create a new Digital Twin using with a twin template

```
const twinTemplate = {
  "description": { ... },
  "plugins": { ... }
};
const bigCrane250 = await DigitalTwin.create(runtime, {
  accountId: manufacturer,
  ...twinTemplate
});
```
#### 5. Export your existing twin structure to a twin template

```
const bigCraneTemplate = await bigCrane250.exportAsTemplate(true);
console.log(bigCraneTemplate);
// {
// "description": { ... },
// "plugins": {
// "data": {
// "description": {
// ...
// },// "template": {
// ...
\frac{1}{2} }
// },
// "pluginX": {
// ...
// }
// }
// }
```
## **5.7.9 Setup plugin data structure**

Data structure of the plugins is defined within the plugins template part. Each plugin will result in one container, that have several data sets, which are defined under the *properties* parameter. All data in this parameter, is defined using the [ajv](https://github.com/epoberezkin/ajv) validator. You can also have a look at the [Container.create](../contracts/container.html#create) documentation. Read the following points for a short conclusion about dataSchema and it's structure.

1. dataset1

- 1. dataSchema AJV data schema definition for the entry / listentry. Could be e.g. type of string, number, files, nested objects
- 2. permissions Initial permission setup, that is directly rolled out by container initialization with this plugin. You can directly define, which role is allowed to "set" or "remove" data of this entry.
- 3. type type of the datacontract entry ("entry" / "list")
- 4. value initial value that should be passed to the entry / added as listentries to a list

Sample AJV data type configurations are listed below and pleae keep in mind, that JSON structures can be nested using a array or a object type:

• string

{ "type": "string" }

• number

{

}

```
"type": "number"
```
• files (it's evan specific)

```
{
  "type": "object",
  "$comment": "{\"isEncryptedFile\": true}",
  "properties": {
    "additionalProperties": false,
    "files": {
      "type": "array",
      "items": {
        "type": "string"
      }
    }
  },
  "required": [
    "files"
 \vert,
  "default": {
    "files": []
  }
}
```
• objects

```
{
  "properties": {
    "prop1": {
      "type": "string"
    },
    "prop2": {
      "type": "string"
    }
 },
  "type": "object"
}
```
• lists including objects

```
{
  "items": {
    "properties": {
      "prop1": {
       "type": "string"
      },
      "prop2": {
        "type": "string"
      }
    },
    "type": "object"
 },
  "type": "array"
}
```
## **5.7.10 Default values**

Default values can be specified for all entries (except list entries) next to the dataSchema. The API will directly call *setEntry* for each specified default.

Example:

```
{
  "pluginXYZ": {
   "entry1": {
     "dataSchema": {
       "properties": {
          "prop1": {
            "type": "string"
          },
          "prop2": {
            "type": "string"
          }
        },
        "type": "object"
      },
      ...,
      "value": {
        "prop1": "default value for prop1"
      }
    }
 }
}
```
# <span id="page-159-0"></span>**5.8 Digital Twin**

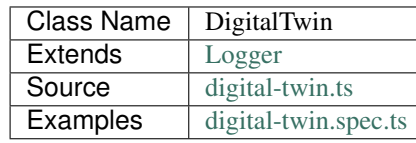

TL;DR: usage examples and a data flow can be found *[here](#page-147-0)*.

A DigitalTwin is a wrapper, that holds data or references to data. This data can be

- a [Container](../contracts/container.html) This is the most common use case, actual data is stored in the container and the DigitalTwin merely holds a reference to the container.
- an DigitalTwin DigitalTwins can be linked together, so an entry can be another DigitalTwin, which allows to navigate through twins to retrieve data properties from linked twins, see *[getEntry](#page-164-0)*
- an identity/account address / a contract address
- bytes32 hashes (e.g. file hashes)

## **5.8.1 constructor**

**new** DigitalTwin(options, config);

Create new DigitalTwin instance. This will not create a smart contract contract but is used to load existing digital twins. To create a new contract, use the static *[create](#page-161-0)* function.

### **Parameters**

- 1. **options DigitalTwinOptions**: runtime-like object with required modules
	- contractLoader [ContractLoader](../contracts/contract-loader.html): [ContractLoader](../contracts/contract-loader.html) instance
	- cryptoProvider [CryptoProvider](../encryption/crypto-provider.html): [CryptoProvider](../encryption/crypto-provider.html) instance
	- dataContract [DataContract](../contracts/data-contract.html): [DataContract](../contracts/data-contract.html) instance
	- description [Description](../blockchain/description.html): [Description](../blockchain/description.html) instance
	- executor [Executor](../blockchain/executor.html): [Executor](../blockchain/executor.html) instance
	- log Function (optional): function to use for logging: (message, level) =>  $\{\ldots\}$
	- logLevel [LogLevel](../common/logger.html#loglevel) (optional): messages with this level will be logged with log
	- logLog [LogLogInterface](../common/logger.html#logloginterface) (optional): container for collecting log messages
	- logLogLevel [LogLevel](../common/logger.html#loglevel) (optional): messages with this level will be pushed to logLog
	- nameResolver [NameResolver](../blockchain/name-resolver.html): [NameResolver](../blockchain/name-resolver.html) instance
	- profile [Profile](../profile/profile.html): [Profile](../profile/profile.html) instance
	- rightsAndRoles [RightsAndRoles](../contracts/rights-and-roles.html): [RightsAndRoles](../contracts/rights-and-roles.html) instance
	- sharing [Sharing](../contracts/sharing.html): [Sharing](../contracts/sharing.html) instance
	- verifications [Verifications](../profile/verifications.html): [Verifications](../profile/verifications.html) instance
	- web3 [Web3](https://github.com/ethereum/web3.js/): [Web3](https://github.com/ethereum/web3.js/) instance

#### 2. **config** - **DigitalTwinConfig**: digital twin related config

- accountId string: identity or account of user, that interacts with digital twin
- containerConfig ContainerConfig: address of a DigitalTwin instance, can be ENS or contract address
- address string (optional): address of an DigitalTwin instance, can be ENS or contract address
- description string: description has to be passed to .create to apply it to to contract
- factoryAddress string (optional): factory address can be passed to .create for customer digital twin factory

### **Returns**

DigitalTwin instance

### **Example**

```
const digitalTwin = new DigitalTwin(
  runtime,
  {
    accountId: '0x0000000000000000000000000000000000000000',
    address: 'sample-digital-twin.somewhere.evan',
  },
);
```
## **5.8.2 = Creating Digital Identities =**

### <span id="page-161-0"></span>**5.8.3 create**

DigitalTwin.create(runtime, config);

Create digital twin contract.

Note, that this function is static. It is used on the DigitalTwin class object and returns a DigitalTwin class instance.

The options argument has the same structure as the options object that is passed to the constructor as it is used for the new DigitalTwin instance. The config argument requires a proper value for the property description.

#### **Parameters**

#### 1. **options** - **ContainerOptions**: runtime-like object with required modules

- contractLoader [ContractLoader](../contracts/contract-loader.html): [ContractLoader](../contracts/contract-loader.html) instance
- cryptoProvider [CryptoProvider](../encryption/crypto-provider.html): [CryptoProvider](../encryption/crypto-provider.html) instance
- dataContract [DataContract](../contracts/data-contract.html): [DataContract](../contracts/data-contract.html) instance
- description [Description](../blockchain/description.html): [Description](../blockchain/description.html) instance
- executor [Executor](../blockchain/executor.html): [Executor](../blockchain/executor.html) instance
- nameResolver [NameResolver](../blockchain/name-resolver.html): [NameResolver](../blockchain/name-resolver.html) instance
- rightsAndRoles [RightsAndRoles](../contracts/rights-and-roles.html): [RightsAndRoles](../contracts/rights-and-roles.html) instance
- sharing [Sharing](../contracts/sharing.html): [Sharing](../contracts/sharing.html) instance
- verifications [Verifications](../profile/verifications.html): [Verifications](../profile/verifications.html) instance
- web3 [Web3](https://github.com/ethereum/web3.js/): [Web3](https://github.com/ethereum/web3.js/) instance
- log Function (optional): function to use for logging: (message, level) =>  $\{\ldots\}$
- logLevel [LogLevel](../common/logger.html#loglevel) (optional): messages with this level will be logged with log
- logLog [LogLogInterface](../common/logger.html#logloginterface) (optional): container for collecting log messages
- logLogLevel [LogLevel](../common/logger.html#loglevel) (optional): messages with this level will be pushed to logLog

#### 2. **config** - **DigitalTwinConfig**: digital twin related config

- accountId string: identity or account of user, that interacts with digital twin
- containerConfig ContainerConfig: config, that will be used, when containers are created
- address string (optional): ENS address used for digital twin
- description string: description has to be passed to .create to apply it to to contract
- factoryAddress string (optional): factory address can be passed to .create for customer digital twin factory
- plugins { [pluginName: string]: ContainerPlugin } (optional): set of container plugins that should be applied to the twin directly with the creationg (will be passed to the *createContainers* function)

#### **Returns**

Promise returns DigitalTwin: new instance bound to new DigitalTwin

#### **Example**

```
const digitalTwin = await DigitalTwin.create(options, config);
console.log(await digitalTwin.getContractAddress());
// Output:
// 0x0000000000000000000000000000000000001234
```
## **5.8.4 = Container =**

## **5.8.5 createContainers**

```
digitalTwin.createContainers(containers);
```
Create new *Container* instances and add them as entry to twin.

When a container entry fetched with *[getEntry](#page-165-0)* or *getEntry*, the value will become a Container instance and can be used as such.

### **Parameters**

1. containers - { [id: string]: Partial<ContainerConfig> }: object with containers to create, name is used as entry name in twin

### **Returns**

Promise returns { [id: string]: Container }: map with Container instances

### **Example**

```
const containers = await twin.createContainers({
  entry1: { template: 'metadata' },
  entry2: { template: 'metadata' },
});
```
## **5.8.6 = Entries =**

## **5.8.7 setEntry**

digitalTwin.setEntry(name, value, entryType);

Set entry in index contract; entries are unique, setting the same name a second time will overwrite the first value.

## **Parameters**

- 1. name string: entry name
- 2. value string: value to set
- 3. entryType DigitalTwinType: type of given value

### **Returns**

Promise returns void: resolved when done

### **Example**

```
await digitalTwin.setEntry('myId', accountId, DigitalTwinEntryType.AccountId);
console.log((await digitalTwin.getEntry('myId')).value);
// Output:
// 0x0000000000000000000000000000000000000001
```
## **5.8.8 setEntries**

digitalTwin.setEntries(arguments);

Set multiple entries at index contract.

## **Parameters**

1. entries - {[id: string]: DigitalTwinIndexEntry}: entries to set

### **Returns**

Promise returns void: resolved when done

### **Example**

```
const sampleContractId = '0x00000000000000000000000000000000c0274ac7';
await digitalTwin.setEntries({
  'account': { value: accountId, entryType: DigitalTwinEntryType.AccountId },
 'contract': { value: sampleContractId, entryType: DigitalTwinEntryType.
˓→GenericContract },
});
const result = (await digitalTwin.getEntries()).map(entry => value);
console.log(result.account.value);
// Output:
// 0x0000000000000000000000000000000000000001
console.log(result.contract.value);
// Output:
// 0x00000000000000000000000000000000c0274ac7
```
## <span id="page-164-0"></span>**5.8.9 getEntry**

digitalTwin.getEntry(name);

Get single entry from index contract.

When this twin has other twins as its entries, properties from those can be selected by building a path of properties.

For example a twin called car may have a link to another twin under the name tire. The twin tire has an entry called metadata. It is possible to retrieve this entry from the twin car with:

**const** tireMetadata = await car.getEntry('tire/metadata');

#### **Parameters**

1. name - string: entry name or path to data in linked twin

#### **Returns**

Promise returns DigitalTwinIndexEntry: entry object

#### **Example**

```
await digitalTwin.setEntry('myId', accountId, DigitalTwinEntryType.AccountId);
console.log((await digitalTwin.getEntry('myId')).value);
// Output:
// 0x0000000000000000000000000000000000000001
```
## <span id="page-165-0"></span>**5.8.10 getEntries**

```
digitalTwin.getEntries();
```
Get all entries from index contract.

## **Returns**

Promise returns {[id: string]: DigitalTwinIndexEntry}: key-value map with all entries

#### **Example**

```
const sampleContractId = '0x00000000000000000000000000000000c0274ac7';
await digitalTwin.setEntries({
 'account': { value: accountId, entryType: DigitalTwinEntryType.AccountId },
 'contract': { value: sampleContractId, entryType: DigitalTwinEntryType.
˓→GenericContract },
});
const result = (await digitalTwin.getEntries()).map(entry => value);
console.log(result.account.value);
// Output:
// 0x0000000000000000000000000000000000000001
console.log(result.contract.value);
// Output:
// 0x00000000000000000000000000000000c0274ac7
```
## **5.8.11 = Verifications =**

## **5.8.12 addVerifications**

digitalTwin.addVerifications(verifications);

Add verifications to this twin; this will also add verifications to contract description.

If the calling account is the owner of the identity of the digital twin

- the description will is automatically updated with tags for verifications
- verifications issued with this function will be accepted automatically

See interface DigitalTwinVerificationEntry for input data format.

### **Parameters**

1. verifications - DigitalTwinVerificationEntry[]: list of verifications to add

### **Returns**

Promise returns void: resolved when done

### **Example**

```
await digitalTwin.addVerifications([{ topic: 'exampleVerification' }]);
```
## **5.8.13 getVerifications**

digitalTwin.getVerifications();

Gets verifications from description and fetches list of verifications for each of them.

See [Verifications](../profile/verifications.html) documentation for details on output data format.

### **Returns**

Promise returns any: list of verification lists from [Verifications](../profile/verifications.html), getVerifications

### **Example**

```
await digitalTwin.addVerifications([{ topic: 'exampleVerification' }]);
const verifications = await digitalTwin.getVerifications());
```
## **5.8.14 = Descriptions =**

## **5.8.15 getDescription**

digitalTwin.getDescription();

Returns description from digital twin.

### **Returns**

Promise returns any: public part of the description

### **Example**

```
const description = await container.getDescription();
console.dir(description);
// Output:
// { name: 'test twin',
// description: 'twin from test run',
// author: 'evan GmbH',
// version: '0.1.0',
// dbcpVersion: 2,
// tags: [ 'evan-digital-twin' ],
// identity:
     // '0x1a496043385fec8d52f61e2b700413f8e12eb6e7e11649f80c8f4716c1063d06' }
```
## **5.8.16 setDescription**

digitalTwin.setDescription(description);

Write given description to digital twins DBCP.

#### **Parameters**

1. description - any: description (public part)

## **Returns**

Promise returns void: resolved when done

### **Example**

```
// get current description
const description = await digitalTwin.getDescription();
console.dir(description);
// Output:
// { name: 'test twin',
// description: 'twin from test run',
// author: 'evan GmbH',
// version: '0.1.0',
// dbcpVersion: 2,
// tags: [ 'evan-digital-twin' ],
// identity:
// '0x1a496043385fec8d52f61e2b700413f8e12eb6e7e11649f80c8f4716c1063d06' }
// update description
description.version = '0.1.1';
await digitalTwin.setDescription(description);
// fetch again
console.dir(await digitalTwin.getDescription());
// Output:
// { name: 'test twin',
// description: 'twin from test run',
```
(continues on next page)

(continued from previous page)

```
author: 'evan GmbH',
version: '0.1.1',
dbcpVersion: 2,
tags: [ 'evan-digital-twin' ],
identity:
 // '0x1a496043385fec8d52f61e2b700413f8e12eb6e7e11649f80c8f4716c1063d06' }
```
## **5.8.17 = Profile =**

## **5.8.18 addAsFavorite**

digitalTwin.addAsFavorite();

Add the digital twin with given address to profile.

#### **Returns**

Promise returns void: resolved when done

#### **Example**

```
const digitalTwin = new DigitalTwin(options.config);
if (await digitalTwin.isFavorite()) {
 console.log('I know this digital twin!');
} else {
  await digitalTwin.addToFavorites();
  console.log('bookmarked digital twin');
}
```
## **5.8.19 getFavorites**

DigitalTwin.getFavorites();

Gets bookmarked twins from profile.

Note, that this function is called on the Class DigitalTwin and not on an instance of it.

#### **Parameters**

- 1. **options ContainerOptions**: runtime-like object with required modules
	- contractLoader [ContractLoader](../contracts/contract-loader.html): [ContractLoader](../contracts/contract-loader.html) instance
	- cryptoProvider [CryptoProvider](../encryption/crypto-provider.html): [CryptoProvider](../encryption/crypto-provider.html) instance
	- dataContract [DataContract](../contracts/data-contract.html): [DataContract](../contracts/data-contract.html) instance
	- description [Description](../blockchain/description.html): [Description](../blockchain/description.html) instance
- executor [Executor](../blockchain/executor.html): [Executor](../blockchain/executor.html) instance
- nameResolver [NameResolver](../blockchain/name-resolver.html): [NameResolver](../blockchain/name-resolver.html) instance
- rightsAndRoles [RightsAndRoles](../contracts/rights-and-roles.html): [RightsAndRoles](../contracts/rights-and-roles.html) instance
- sharing [Sharing](../contracts/sharing.html): [Sharing](../contracts/sharing.html) instance
- verifications [Verifications](../profile/verifications.html): [Verifications](../profile/verifications.html) instance
- web3 [Web3](https://github.com/ethereum/web3.js/): [Web3](https://github.com/ethereum/web3.js/) instance
- log Function (optional): function to use for logging: (message, level) => {...}
- logLevel [LogLevel](../common/logger.html#loglevel) (optional): messages with this level will be logged with log
- logLog [LogLogInterface](../common/logger.html#logloginterface) (optional): container for collecting log messages
- logLogLevel [LogLevel](../common/logger.html#loglevel) (optional): messages with this level will be pushed to logLog

#### **Returns**

Promise returns void: resolved when done

#### **Example**

```
const favorites = await DigitalTwin.getFavorites(options);
console.dir(favorites);
// Output:
// [
// 'example.somewhere.evan',
// 'another.example.somewhere.else.evan',
// '0x0000000000000000000000000000000000001234'
// ]
```
## **5.8.20 isFavorite**

digitalTwin.isFavorite();

Check if this digital twin is bookmarked in profile.

### **Returns**

Promise returns boolean: true if bookmarked

#### **Example**

```
const digitalTwin = new DigitalTwin(options.config);
if (await digitalTwin.isFavorite()) {
 console.log('I know this digital twin!');
} else {
 await digitalTwin.addToFavorites();
```
(continues on next page)

(continued from previous page)

console.log('bookmarked digital twin');

## **5.8.21 removeFromFavorites**

digitalTwin.removeFromFavorites();

Removes the current twin from the favorites in profile.

#### **Returns**

}

Promise returns void: resolved when done

#### **Example**

```
const digitalTwin = new DigitalTwin(options.config);
if (await digitalTwin.isFavorite()) {
 await digitalTwin.removeFromFavorites();
 console.log('removed digital twin from favorites');
}
```
## **5.8.22 = Utilities =**

## <span id="page-170-0"></span>**5.8.23 getValidity**

DigitalTwin.getValidity(options, ensAddress);

Check if a valid contract is located under the specified address, which allows to check for twins before actually loading them.

Return value properties have the following meaning:

- valid: true if contract could not be found or if it doesn't have the tag "evan-digital-twin"
- exists: true if a contract address could be found at given ENS address
- error: an error object, if one of the other properties is false

Note, that this function is called on the Class DigitalTwin and not on an instance of it.

#### **Parameters**

- 1. **options DigitalTwinOptions**: twin runtime options
	- contractLoader [ContractLoader](../contracts/contract-loader.html): [ContractLoader](../contracts/contract-loader.html) instance
	- cryptoProvider [CryptoProvider](../encryption/crypto-provider.html): [CryptoProvider](../encryption/crypto-provider.html) instance
- dataContract [DataContract](../contracts/data-contract.html): [DataContract](../contracts/data-contract.html) instance
- description [Description](../blockchain/description.html): [Description](../blockchain/description.html) instance
- executor [Executor](../blockchain/executor.html): [Executor](../blockchain/executor.html) instance
- nameResolver [NameResolver](../blockchain/name-resolver.html): [NameResolver](../blockchain/name-resolver.html) instance
- rightsAndRoles [RightsAndRoles](../contracts/rights-and-roles.html): [RightsAndRoles](../contracts/rights-and-roles.html) instance
- sharing [Sharing](../contracts/sharing.html): [Sharing](../contracts/sharing.html) instance
- verifications [Verifications](../profile/verifications.html): [Verifications](../profile/verifications.html) instance
- web3 [Web3](https://github.com/ethereum/web3.js/): [Web3](https://github.com/ethereum/web3.js/) instance
- log Function (optional): function to use for logging: (message, level) => {...}
- logLevel [LogLevel](../common/logger.html#loglevel) (optional): messages with this level will be logged with log
- logLog [LogLogInterface](../common/logger.html#logloginterface) (optional): container for collecting log messages
- logLogLevel [LogLevel](../common/logger.html#loglevel) (optional): messages with this level will be pushed to logLog

2. ensAddress - string: ens address that should be checked

### **Returns**

Promise returns { valid: boolean, exists: boolean, error: Error }: resolved when done

#### **Example**

```
const { valid } = await DigitalTwin.getValidity(runtime, address);
if (!valid) {
 throw new Error(`no valid digital twin found at "${address}"`);
}
```
## **5.8.24 ensureContract**

```
digitalTwin.ensureContract();
```
Check if digital twin contract already has been loaded, load from address / ENS if required. Throws if contract could not be loaded.

This function is more commonly used for internal checks in the DigitalTwin module. For checking, if a given address can be used, it is recommended to use *[getValidity](#page-170-0)*.

### **Returns**

Promise returns void: resolved when done

### **Example**

```
let digitalTwin;
try {
  digitalTwin = new DigitalTwin(options, config);
  await digitalTwin.ensureContract();
  // use digital twin
} catch (ex) {
  console.error(`could use digital twin; $(e \times \dots \times e); ex, message || e \times e';
}
```
## **5.8.25 exportAsTemplate**

digitalTwin.exportAsTemplate();

Exports the twin template definition for this twin. Includes the twins dbcp descriptions and all plugins, created out of the twin containers definitions. Can also export container values within the plugin definitions.

You can find a sample twin template here: [TwinTemplate](https://github.com/evannetwork/twin-templates/blob/master/test.json)

### **Returns**

#### **Promise** returns **DigitalTwinTemplate**: digital twin template definition

- descriptions any: digital twin description
- plugins '' { [pluginName: string]: ContainerPlugin }'': plugins for all containers

### **Example**

```
const configWithTemplate = {
  ...defaultConfig,
  ...twinTemplate,
};
const twin = await DigitalTwin.create(runtime, configWithTemplate);
const template = await twin.exportAsTemplate();
console.log(template);
// {
// "description": { ... },
// "plugins": {
// "plugin1": {
// "description": {
// ...
\frac{1}{2}, \frac{1}{2}, \frac{1}{2}// "template": {
// ...
// \qquad \qquad }
\frac{1}{\sqrt{2}}// "pluginX": {
// ...
\frac{1}{2} }
```
(continues on next page)

(continued from previous page)

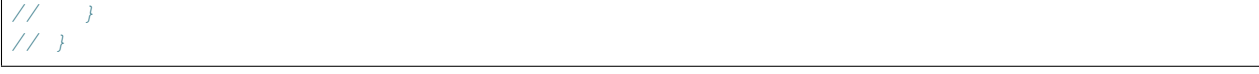

## **5.8.26 getContractAddress**

digitalTwin.getContractAddress();

Get contract address of underlying DigitalTwin.

### **Returns**

Promise returns string: contract address

## **Example**

```
const digitalTwin = new DigitalTwin(options, config);
console.log(await digitalTwin.getContractAddress());
// Output:
// 0x000000000000000000000000000000001d327171
```
## **5.8.27 Additional Components**

## **5.8.28 Public Properties**

### **defaultDescription (static)**

Default description used when no specific description is given to *[.create](#page-161-0)*.

```
console.dir(DigitalTwin.defaultDescription);
// Output:
// {
// name: 'Digital Identity',
// description: 'Digital Identity Contract',
// author: '',
// version: '0.1.0',
// dbcpVersion: 2
// }
```
## **5.8.29 Enums**

## **DigitalTwinEntryType**

possible entry types for entries in index

- 1. AccountId
- 2. Container
- 3. FileHash
- 4. GenericContract
- 5. Hash
- 6. DigitalTwin

## **5.8.30 Interfaces**

### **DigitalTwinConfig**

#### config for digital twin

- 1. accountId string: account id of user, that interacts with digital twin
- 2. containerConfig ContainerConfig: address of a DigitalTwin instance, can be ENS or contract address
- 3. address string (optional): address of an DigitalTwin instance, can be ENS or contract address
- 4. description string (optional): description has to be passed to .create to apply it to to contract
- 5. factoryAddress string (optional): factory address can be passed to .create for customer digital twin factory

### **DigitalTwinIndexEntry**

#### container for digital twin entry values

- 1. entryType DigitalTwinEntryType (optional): type of entry in index
- 2. raw any (optional): raw value (bytes32 hash)
- 3. value any (optional): decrypted/loaded value

### **DigitalTwinVerificationEntry**

data for verifications for digital twins

- 1. topic string: name of the verification (full path)
- 2. descriptionDomain string (optional): domain of the verification, this is a subdomain under 'verifications.evan', so passing 'example' will link verifications
- 3. disableSubVerifications boolean (optional): if true, verifications created under this path are invalid, defaults to false
- 4. expirationDate number (optional): expiration date, for the verification, defaults to *0* (does not expire)
- 5. verificationValue any (optional): json object which will be stored in the verification

# <span id="page-175-0"></span>**5.9 Container**

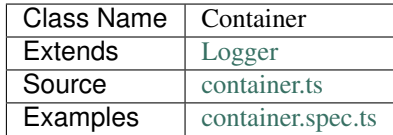

TL;DR: usage examples and a data flow can be found *[here](#page-147-0)*.

The Container is an API layer over *[DataContract](#page-122-0)* and combines its functionalities into a more use case oriented straight forward interface.

To reduce complexity the most common usage patterns from *[DataContract](#page-122-0)* have been set as fixed in the Container implementation. Therefore the Container follows these principles:

- data is always encrypted
- each entry gets an own key for encryption
- each entry get an own role for granting write permissions
- an identity always is created for the container
- adding verifications adds the verification topic to the contract description to allow listing of all verifications of this container
- a property called type is added to the Container at creation type and marks its template type

## **5.9.1 constructor**

**new** Container(options, config);

Create new Container instance. This will not create a smart contract contract but is used to load existing containers. To create a new contract, use the static *[create](#page-176-0)* function.

### **Parameters**

#### 1. **options** - **ContainerOptions**: runtime for new container

- contractLoader [ContractLoader](../contracts/contract-loader.html): [ContractLoader](../contracts/contract-loader.html) instance
- cryptoProvider [CryptoProvider](../encryption/crypto-provider.html): [CryptoProvider](../encryption/crypto-provider.html) instance
- dataContract [DataContract](../contracts/data-contract.html): [DataContract](../contracts/data-contract.html) instance
- description [Description](../blockchain/description.html): [Description](../blockchain/description.html) instance
- executor [Executor](../blockchain/executor.html): [Executor](../blockchain/executor.html) instance
- nameResolver [NameResolver](../blockchain/name-resolver.html): [NameResolver](../blockchain/name-resolver.html) instance
- rightsAndRoles [RightsAndRoles](../contracts/rights-and-roles.html): [RightsAndRoles](../contracts/rights-and-roles.html) instance
- sharing [Sharing](../contracts/sharing.html): [Sharing](../contracts/sharing.html) instance
- verifications [Verifications](../profile/verifications.html): [Verifications](../profile/verifications.html) instance
- web3 [Web3](https://github.com/ethereum/web3.js/): [Web3](https://github.com/ethereum/web3.js/) instance
- log Function (optional): function to use for logging: (message, level) =>  $\{\ldots\}$
- logLevel [LogLevel](../common/logger.html#loglevel) (optional): messages with this level will be logged with log
- logLog [LogLogInterface](../common/logger.html#logloginterface) (optional): container for collecting log messages
- logLogLevel [LogLevel](../common/logger.html#loglevel) (optional): messages with this level will be pushed to logLog

#### 2. **config** - **DigitalTwinconfIg**: config for new container

- accountId string: identity or account of user, that interacts with container
- address string: address of a DataContract instance, can be ENS or contract address

#### **Returns**

Container instance

#### **Example**

```
const container = new Container(
 runtime,
  {
    accountId: '0x0000000000000000000000000000000000000000',
    address: 'samplecontainer.somewhere.evan',
 },
);
```
## **5.9.2 = Creating Containers =**

## <span id="page-176-0"></span>**5.9.3 create**

Container.create(runtime, config);

Creates a new digital container contract on the blockchain.

Note, that this function is static. It is used on the Container class object and returns a Container class instance.

The options argument has the same structure as the options object that is passed to the constructor as it is used for the new Container instance. The config argument requires a proper value for the property description.

#### **Parameters**

- 1. **options ContainerOptions**: runtime for new container
	- contractLoader [ContractLoader](../contracts/contract-loader.html): [ContractLoader](../contracts/contract-loader.html) instance
	- cryptoProvider [CryptoProvider](../encryption/crypto-provider.html): [CryptoProvider](../encryption/crypto-provider.html) instance
	- dataContract [DataContract](../contracts/data-contract.html): [DataContract](../contracts/data-contract.html) instance
	- description [Description](../blockchain/description.html): [Description](../blockchain/description.html) instance
	- executor [Executor](../blockchain/executor.html): [Executor](../blockchain/executor.html) instance
	- nameResolver [NameResolver](../blockchain/name-resolver.html): [NameResolver](../blockchain/name-resolver.html) instance
- rightsAndRoles [RightsAndRoles](../contracts/rights-and-roles.html): [RightsAndRoles](../contracts/rights-and-roles.html) instance
- sharing [Sharing](../contracts/sharing.html): [Sharing](../contracts/sharing.html) instance
- verifications [Verifications](../profile/verifications.html): [Verifications](../profile/verifications.html) instance
- web3 [Web3](https://github.com/ethereum/web3.js/): [Web3](https://github.com/ethereum/web3.js/) instance
- log Function (optional): function to use for logging: (message, level) =>  $\{\ldots\}$
- logLevel [LogLevel](../common/logger.html#loglevel) (optional): messages with this level will be logged with log
- logLog [LogLogInterface](../common/logger.html#logloginterface) (optional): container for collecting log messages
- logLogLevel [LogLevel](../common/logger.html#loglevel) (optional): messages with this level will be pushed to logLog

#### 2. **config** - **DigitalTwinconfIg**: config for new container

- accountId string: identity or account of user, that interacts with container
- address string: ENS address used for container
- description string: description has to be passed to .create to apply it to to contract
- factoryAddress string (optional): factory address can be passed to .create for customer container factory
- plugin string|ContainerPlugin (optional): plugin to be used in .create, can be string with name or a ContainerPlugin

#### **Returns**

Promise returns Container: new instance bound to new DataContract

#### **Example**

```
const container = await Container.create(options, config);
console.log(await container.getContractAddress());
// Output:
// 0x0000000000000000000000000000000000001234
```
## **5.9.4 clone**

Container.clone(options, config, source[, copyValues]);

Clone Container instance into plugin and creates new Container with it.

Cloning containers:

- $\bullet$  is done with identity or account from config.account Id, which will be owner of the new contract
- copies all fields from source container to new container (including roles, that have permissions on them)
- copies values for entry-fields (no lists) to new container, if copyValues is set
- does not copy role membership
	- config.accountId is the owner of the new contract and also a member of the contract (role 0 and 1)
- other roles receive permissions on fields, but do not get members added to them
- does not copy sharings
	- a new sharing with new keys is generated for this container
	- only the owner of the container receives keys shared to it for this container
- does not copy verifications
- does not copy the description
	- config.description is used for the cloned contract
	- fields are dynamically added to the description when generating the clone

### **Parameters**

- 1. **options ContainerOptions**: runtime for new container
	- contractLoader [ContractLoader](../contracts/contract-loader.html): [ContractLoader](../contracts/contract-loader.html) instance
	- cryptoProvider [CryptoProvider](../encryption/crypto-provider.html): [CryptoProvider](../encryption/crypto-provider.html) instance
	- dataContract [DataContract](../contracts/data-contract.html): [DataContract](../contracts/data-contract.html) instance
	- description [Description](../blockchain/description.html): [Description](../blockchain/description.html) instance
	- executor [Executor](../blockchain/executor.html): [Executor](../blockchain/executor.html) instance
	- nameResolver [NameResolver](../blockchain/name-resolver.html): [NameResolver](../blockchain/name-resolver.html) instance
	- rightsAndRoles [RightsAndRoles](../contracts/rights-and-roles.html): [RightsAndRoles](../contracts/rights-and-roles.html) instance
	- sharing [Sharing](../contracts/sharing.html): [Sharing](../contracts/sharing.html) instance
	- verifications [Verifications](../profile/verifications.html): [Verifications](../profile/verifications.html) instance
	- web3 [Web3](https://github.com/ethereum/web3.js/): [Web3](https://github.com/ethereum/web3.js/) instance
	- log Function (optional): function to use for logging: (message, level) => {...}
	- logLevel [LogLevel](../common/logger.html#loglevel) (optional): messages with this level will be logged with log
	- logLog [LogLogInterface](../common/logger.html#logloginterface) (optional): container for collecting log messages
	- logLogLevel [LogLevel](../common/logger.html#loglevel) (optional): messages with this level will be pushed to logLog

#### 2. **config** - **DigitalTwinconfIg**: config for new container

- accountId string: identity or account of user, that interacts with container
- address string: ENS address used for container
- description string: description has to be passed to .create to apply it to to contract
- factoryAddress string (optional): factory address can be passed to .create for customer container factory
- plugin string|ContainerPlugin (optional): plugin to be used in .create, can be string with name or a ContainerPlugin
- 3. source Container: container to clone
- 4. copyValues boolean: copy entry values from source contract to new contract

### **Returns**

Promise returns Container: new instance bound to new DataContract and a copy of source

### **Example**

```
const container = await Container.create(options, config);
console.log(await container.getContractAddress());
// Output:
// 0x0000000000000000000000000000000000001234
const clone = await Container.clone(options, config, container);
console.log(await container.getContractAddress());
// Output:
// 0x0000000000000000000000000000000000005678
```
## **5.9.5 deleteContainerPlugin**

container.deleteContainerPlugin(profile);

Remove a container plugin from a users profile.

### **Parameters**

- 1. Profile [Profile](../profile/profile.html): profile instance
- 2. name string: plugin name

### **Returns**

Promise returns void

### **Example**

await Container.deleteContainerPlugin(profile, 'awesomeplugin');

## **5.9.6 getContainerPlugin**

```
container.getContainerPlugin(profile, name);
```
Get one container plugin for a users profile by name.
- 1. Profile [Profile](../profile/profile.html): profile instance
- 2. name string: plugin name

#### **Returns**

```
Promise returns ContainerPlugin
```
#### **Example**

```
const accountId1 = '0x0000000000000000000000000000000000000001';
const plugin = await Container.getContainerPlugin(profile, 'awesomeplugin');
// create container with accountId1
const container = await Container.create(options, {
 ...config,
 accountId: accountId1,
 description: plugin.description,
 plugin: plugin,
});
```
#### **5.9.7 getContainerPlugins**

```
container.getContainerPlugins(profile);
```
Get all container plugins for a users profile

#### **Parameters**

- 1. Profile [Profile](../profile/profile.html): profile instance
- 2. loadContracts boolean (default = true): run loadBcContract directly for all saved entries (if false, unresolved ipld tree will be returned as value)

#### **Returns**

```
Promise returns Array<ContainerPlugin>
```
## **Example**

```
const accountId1 = '0x0000000000000000000000000000000000000001';
const plugins = await Container.getContainerPlugins(profile);
// create container with accountId1
const container = await Container.create(options, {
  ...config,
```

```
accountId: accountId1,
 description: plugins['awesomeplugin'].description,
 plugin: plugins['awesomeplugin'],
});
```
## **5.9.8 saveContainerPlugin**

container.saveContainerPlugin(profile, name, plugin);

Persists a plugin including an dbcp description to the users profile.

#### **Parameters**

- 1. Profile [Profile](../profile/profile.html): profile instance
- 2. name string: plugin name
- 3. plugin ContainerPlugin: container plugin object
- 4. beforeName strinf: remove previous plugin instance when it was renamed

#### **Returns**

Promise returns void

#### **Example**

```
const plugins = await Container.saveContainerPlugin(
 profile,
  'awesomeplugin',
  { ... }
);
```
## **5.9.9 toPlugin**

```
container.toPlugin([getValues]);
```
Export current container state as plugin. If getValues is true, exports entry values as well.

This plugin can be passed to *[create](#page-176-0)* and used to create new containers.

#### **Parameters**

1. getValues - boolean: export entry values or not (list entries are always excluded)

#### **Returns**

Promise returns ContainerPlugin: plugin build from current container

#### **Example**

```
const sampleValue = 123;
await container.setEntry('numberField', sampleValue);
console.dir(await container.toPlugin(true));
```
## **5.9.10 = Entries =**

## **5.9.11 setEntry**

container.setEntry(entryName, value);

Set a value for an entry.

## **Parameters**

- 1. entryName string: name of an entry in the container
- 2. value any: value to set

#### **Returns**

Promise returns void: resolved when done

#### **Example**

```
const sampleValue = 123;
await container.setEntry('numberField', sampleValue);
console.log(await container.getEntry('numberField'));
// Output:
// 123
```
## **5.9.12 getEntry**

container.getEntry(entryName);

Return entry from contract.

1. entryName - string: entry name

#### **Returns**

Promise returns any: entry value

#### **Example**

Entries can be retrieved with:

```
const sampleValue = 123;
await container.setEntry('numberField', sampleValue);
console.log(await container.getEntry('numberField'));
// Output:
// 123
```
## <span id="page-183-0"></span>**5.9.13 removeEntries**

```
container.removeEntries(entries);
```
Remove multiple entries from the container, including data keys and sharings. Can also pass a single property instead of an array. Retrieves dynamically all sharings for the passed entries and runs *unshareProperties* for them.

#### **Parameters**

1. entries - string / string[]: name / list of entries, that should be removed

#### **Returns**

Promise returns void: resolved when done

#### **Example**

```
const accountId1 = '0x0000000000000000000000000000000000000001';
const accountId2 = '0x0000000000000000000000000000000000000002';
// open container with accountId1
const container = new Container(options, { ...config, accountId: accountId1 });
// assuming, that entry 'myField' has been shared with accountId2
// remove the whole property from the container
await container.removeEntries(['myField']);
// fetch value with accountId2 and with accountId1
const accountId2Container = new Container(options, { ...config, accountId: accountId2
\rightarrow } );
```

```
let value;
try {
 value = await accountId2Container.getEntry('myField');
  console.log(value);
} catch (ex) {
  console.error('could not get entry');
}
// also the owner cannot get this entry anymore
try {
  value = await container.getEntry('myField');
  console.log(value);
} catch (ex) {
  console.error('could not get entry');
}
// Output:
// could not get entry
```
## **5.9.14 = List Entries =**

## **5.9.15 addListEntries**

container.addListEntries(listName, values);

Add list entries to a list list property.

List entries can be added in bulk, so the value argument is an array with values. This array can be arbitrarily large up to a certain degree. Values are inserted on the blockchain side and adding very large arrays this way may take more gas during the contract transaction, than may fit into a single transaction. If this is the case, values can be added in chunks (multiple transactions).

#### **Parameters**

- 1. listName string: name of the list in the container
- 2. values any[]: values to add

#### **Returns**

Promise returns void: resolved when done

#### **Example**

```
const listName = 'exampleList';
console.log(await container.getListEntryCount(listName));
// Output:
// 0
const sampleValue = {
```

```
foo: 'sample',
 bar: 123,
};
await container.addListEntries(listName, [sampleValue]);
console.log(await container.getListEntryCount(listName));
// Output:
// 1
console.dir(await container.getListEntries(listName));
// Output:
// [{
// foo: 'sample',
// bar: 123,
// }]
```
## **5.9.16 getListEntryCount**

container.getListEntryCount(listName);

Return number of entries in the list. Does not try to actually fetch and decrypt values, but just returns the count.

#### **Parameters**

1. listName - string: name of a list in the container

#### **Returns**

Promise returns number: list entry count

#### **Example**

```
const listName = 'exampleList';
console.log(await container.getListEntryCount(listName));
// Output:
// 0
const sampleValue = {
 foo: 'sample',
 bar: 123,
};
await container.addListEntries(listName, [sampleValue]);
console.log(await container.getListEntryCount(listName));
// Output:
// 1
console.dir(await container.getListEntries(listName));
// Output:
// [{
// foo: 'sample',
```
#### bar: 123, // }]

## **5.9.17 getListEntries**

container.getListEntries(listName, count, offset, reverse);

Return list entries from contract. Note, that in the current implementation, this function retrieves the entries one at a time and may take a longer time when querying large lists, so be aware of that, when you retrieve lists with many entries. Keep in mind if only the listName is passed it will not retrieve the entire list instead only the first 10 elements in the list.

#### **Parameters**

- 1. listName string: name of the list in the container
- 2. count number (optional): number of elements to retrieve, defaults to 10
- 3. offset number (optional): skip this many items when retrieving, defaults to 0
- 4. reverse boolean (optional): retrieve items in reverse order, defaults to false

#### **Returns**

Promise returns any[]: list entries

#### **Example**

```
const listName = 'exampleList';
console.log(await container.getListEntryCount(listName));
// Output:
// 0
const sampleValue = [ 'Hello', 'welcome', 'to', 'evan', 'network' ];
await container.addListEntries(listName, [sampleValue]);
console.log(await container.getListEntryCount(listName));
// Output:
// 5
console.dir(await container.getListEntries(listName));
// Output:
// [ 'Hello', 'welcome', 'to', 'evan', 'network' ]
console.log(await container.getListEntries(listName, 2));
//Output:
// [ 'Hello', 'welcome' ]
console.log(await container.getListEntries(listName, 10, 2));
//Output
// [ 'to', 'evan', 'network' ]
```

```
console.log(await container.getListEntries('testList', 10, 0, true));
//Output:
// [ 'network', 'evan', 'to', 'welcome', 'Hello' ]
```
## **5.9.18 getListEntry**

container.getListEntry(listName, index);

Return a single list entry from contract.

#### **Parameters**

- 1. listName string: name of the list in the container
- 2. index number: list entry id to retrieve

#### **Returns**

Promise returns any: list entry

#### **Example**

```
const listName = 'exampleList';
console.log(await container.getListEntryCount(listName));
// Output:
// 0
const sampleValue = {
 foo: 'sample',
 bar: 123,
};
await container.addListEntries(listName, [sampleValue]);
const count = await container.getListEntryCount(listName);
console.log(count);
// Output:
// 1
console.dir(await container.getListEntry(listName, count - 1));
// Output:
// {
// foo: 'sample',
// bar: 123,
// }
```
## **5.9.19 = Store multiple properties =**

## **5.9.20 storeData**

container.storeData(data);

#### Store data to a container. This allows to

- – store data into already existing entries and/or list entries
- – implicitely create new entries and/or list entries (the same logic for deciding on their type is applied as in *setEntry*/*addListEntries* is applied here)
- – in case of entries, their value is overwritten
- – in case of list entries, given values are added to the list

#### **Parameters**

1. data - object: object with keys, that are names of lists or entries and values, that are the values to store to them

#### **Returns**

Promise returns void: resolved when done

#### **Example**

```
const sampleValue = 123;
await container.storeData({
  'numberField': sampleValue,
});
console.log(await container.getEntry('numberField'));
// Output:
// 123
```
## **5.9.21 = Share Container Data =**

## **5.9.22 shareProperties**

container.shareProperties(shareConfigs);

Share entry/list to another user; this handles role permissions, role memberships.

Share configurations are given per user, that receives gets data shared with. The properties have the following meaning

- accountId:
	- identity or account, that gets properties shared
	- this user will be invited to the contract as a consumer (role 1)

• read:

- list of properties, that are shared read-only
- for each property here, a key sharing for the user will be added if not already done so
- $-$  this field will always be expanded by the field  $type$ , which is read only accessible for every member by default, even if read is omitted
- if not already done so, a hash key sharing will be added for given user
- readWrite:
	- properties listed here will be threaded the same way as those in the field read
	- additionally the following applies:
		- \* if not already done so, a role, that has Set permissions will be added for this field
		- \* given account Id will be added to the group responsible for this field
		- \* aforementioned roles roles start at role 64, the first 64 roles are system reserved for smart contract custom logic or in-detail role configurations
		- \* possible roles can go up to 255, so it is possible to add up to 192 properties to a container
- removeListEntries:
	- properties listed here will be threaded the same way as those in the field read
	- additionally the following applies:
		- \* if not already done so, a role, that has Remove permissions will be added for this field
		- \* given accountId will be added to the group responsible for this field
		- \* aforementioned roles roles start at role 64, the first 64 roles are system reserved for smart contract custom logic or in-detail role configurations
		- \* possible roles can go up to 255, so it is possible to add up to 192 properties to a container

1. shareConfigs - ContainerShareConfig[]: list of share configs

#### **Returns**

Promise returns void: resolved when done

#### **Example**

```
const accountId1 = '0x0000000000000000000000000000000000000001';
const accountId2 = '0x0000000000000000000000000000000000000002';
// create container with accountId1
const container = await Container.create(options, { ...config, accountId: accountId1 }
˓→);
await container.setEntry('myField', 123);
console.log(await container.getEntry('myField'));
// Output:
// 123
```

```
// share field from accountId1 to accountId2
await container.shareProperties([{
 accountId: accountId2,
  read: ['myField'],
}]);
// fetch value with accountId2
const accountId2Container = new Container(options, { ...config, accountId: accountId2
\rightarrow });
console.log(await accountId2Container.getEntry('myField'));
// Output:
// 123
```
## **5.9.23 unshareProperties**

container.unshareProperties(unshareConfigs);

Remove keys and/or permissions for a user; this also handles role permissions, role memberships.

Please note: To prevent 'dead' and inaccessible container entries, the API will throw an error by trying to unshare properties for an owner of a container. If you are sure and really want remove the owner from a property, you need to set the 'force' attribute of the *[ContainerUnshareConfig](#page-198-0)* for the owner to true. If you want to remove a property for all invited users, please use the *[removeEntries](#page-183-0)* function.

#### **Parameters**

1. unshareConfigs - *[ContainerUnshareConfig](#page-198-0)*: list of identity/account-field setups to remove permissions/keys for

#### **Returns**

Promise returns void: resolved when done

#### **Example**

```
const accountId1 = '0x0000000000000000000000000000000000000001';
const accountId2 = '0x0000000000000000000000000000000000000002';
// open container with accountId1
const container = new Container(options, { ...config, accountId: accountId1 });
// assuming, that entry 'myField' has been shared with accountId2
// unshare field from accountId1 to accountId2
await container.unshareProperties([{
 accountId: accountId2,
 read: ['myField'],
}]);
// fetch value with accountId2
```

```
const accountId2Container = new Container(options, { ...config, accountId: accountId2
\rightarrow });
let value;
try {
  value = await accountId2Container.getEntry('myField');
  console.log(value);
} catch (ex) {
  console.error('could not get entry');
}
// Output:
// could not get entry
```
## **5.9.24 getContainerShareConfigForAccount**

container.getContainerShareConfigForAccount (accountId);

Check permissions for given identity or account and return them as ContainerShareConfig object.

#### **Parameters**

1. accountId - string: account to check permissions for

#### **Returns**

Promise returns ContainerShareConfig: resolved when done

#### **Example**

```
const accountId1 = '0x0000000000000000000000000000000000000001';
const accountId2 = '0x0000000000000000000000000000000000000002';
// create container with accountId1
const container = await Container.create(options, { ...config, accountId: accountId1 }
˓→);
await container.setEntry('myField', 123);
console.log(await container.getEntry('myField'));
// Output:
// 123
// share field from accountId1 to accountId2
await container.shareProperties([{
 accountId: accountId2,
 read: ['myField'],
}]);
// fetch value with accountId2
const accountId2Container = new Container(options, { ...config, accountId: accountId2
˓→});
console.log(await accountId2Container.getEntry('myField'));
```

```
// Output:
// 123
const shareConfig = await container.getContainerShareConfigForAccount(accountId2);
console.dir(shareConfig);
// Output:
// {
// accountId: '0x0000000000000000000000000000000000000002',
// read: ['myField']
// }
```
## **5.9.25 getContainerShareConfigs**

container.getContainerShareConfigs();

Check permissions for given identity or account and return them as ContainerShareConfig object.

#### **Returns**

Promise returns ContainerShareConfig[]: resolved when done

#### **Example**

```
const accountId1 = '0x0000000000000000000000000000000000000001'; // account in
\rightarrowruntime
const accountId2 = '0x0000000000000000000000000000000000000002'; // account to invite
const container = await Container.create(runtime, defaultConfig);
const randomString1 = Math.floor(Math.random() * 1e12).toString(36);
await container.setEntry('testField1', randomString1);
const randomString2 = Math.floor(Math.random() * 1e12).toString(36);
await container.setEntry('testField2', randomString2);
await container.shareProperties([
 { accountId: accountId2, readWrite: ['testField1'], read: ['testField2'] },
]);
console.dir(await container.getContainerShareConfigs());
// Output:
// [ { accountId: '0x0000000000000000000000000000000000000001',
// readWrite: [ 'testField1', 'testField2' ] },
// { accountId: '0x0000000000000000000000000000000000000002',
// read: [ 'testField2' ],
    // readWrite: [ 'testField1' ] } ]
```
## **5.9.26 setContainerShareConfigs**

container.setContainerShareConfigs(newConfigs, originalConfigs);

Takes a full share configuration for an identity or account (or a list of them), share newly added properties and unshare removed properties from the container. Also accepts a list or instance of the original sharing configurations so that duplicated loading can be avoided.

#### **Parameters**

- 1. newConfigs *[ContainerShareConfig](#page-198-1)* / *[ContainerShareConfig](#page-198-1)* []: sharing configurations that should be persisted
- 2. originalConfigs *[ContainerShareConfig](#page-198-1)* / *[ContainerShareConfig](#page-198-1)* [] (optional): pass original share configurations to check differences; better performance if provided, automatically fetched if omitted

#### **Returns**

Promise returns void: resolved when done

#### **Example**

```
const accountId1 = '0x0000000000000000000000000000000000000001';
const accountId2 = '0x0000000000000000000000000000000000000002';
// open container with accountId1
const container = new Container(options, { ...config, accountId: accountId1 });
await container.shareProperties([{
 accountId: '0x0000000000000000000000000000000000000002',
 read: [ 'testField', ],
 readWrite: [ 'testField2', ]
}]);
console.dir(await container.getContainerShareConfigForAccount(accountId2))
// {
// accountId: '0x0030C5e7394585400B1FB193DdbCb45a37Ab916E',
// read: [ 'testField' ],
// readWrite: [ 'testField2' ]
// }
shareConfig.readWrite = [ 'testField3' ];
await container.setContainerShareConfigs(shareConfig);
console.dir(await container.getContainerShareConfigForAccount(accountId2))
// {
// accountId: '0x0030C5e7394585400B1FB193DdbCb45a37Ab916E',
// read: [ 'testField' ],
// readWrite: [ 'testField3' ]
// }
```
## **5.9.27 = Verifying Containers =**

## **5.9.28 addVerifications**

container.addVerifications(verifications);

Add verifications to this container; this will also add verifications to contract description.

If the calling account is the owner of the identity of the container

- the description will is automatically updated with tags for verifications
- verifications issued with this function will be accepted automatically

See interface ContainerVerificationEntry for input data format.

#### **Parameters**

1. verifications - ContainerVerificationEntry[]: list of verifications to add

#### **Returns**

Promise returns void: resolved when done

#### **Example**

```
await container.addVerifications([{ topic: 'exampleVerification' }]);
```
## **5.9.29 getOwner**

```
container.getOwner();
```
Gets the owner identity or account for the container.

#### **Returns**

Promise returns string: owner identity or account

#### **Example**

```
const isOwner = (await container.getOwner()) === runtime.activeAccount;
```
## **5.9.30 getVerifications**

container.getVerifications();

Gets verifications from description and fetches list of verifications for each of them.

See [Verifications](../profile/verifications.html) documentation for details on output data format.

#### **Returns**

Promise returns any: list of verification lists from [Verifications](../profile/verifications.html), getVerifications

#### **Example**

```
await container.addVerifications([{ topic: 'exampleVerification' }]);
const verifications = await container.getVerifications());
```
## **5.9.31 = Working with Container Descriptions =**

## **5.9.32 getDescription**

```
container.getDescription();
```
Get description from container contract.

#### **Returns**

Promise returns any: public part of the description

#### **Example**

```
const description = await container.getDescription();
console.dir(description);
// Output:
// { name: 'test container',
// description: 'container from test run',
// author: 'evan GmbH',
// version: '0.1.0',
// dbcpVersion: 2,
// identity:
// '0x70c969a64e880fc904110ce9ab72ba5f95f706a252ac085ae0525bd7a284337c',
    dataSchema: { type: { type: 'string', '$id': 'type_schema' } } }
```
## **5.9.33 setDescription**

container.setDescription(description);

Write given description to containers DBCP.

1. description - any: description (public part)

#### **Returns**

Promise returns void: resolved when done

#### **Example**

```
// get current description
const description = await container.getDescription();
console.dir(description);
// Output:
// { name: 'test container',
// description: 'container from test run',
// author: 'evan GmbH',
// version: '0.1.0',
// dbcpVersion: 2,
// identity:
// '0x70c969a64e880fc904110ce9ab72ba5f95f706a252ac085ae0525bd7a284337c',
// dataSchema: { type: { type: 'string', '$id': 'type_schema' } } }
// update description
description.version = '0.1.1';
await container.setDescription(description);
// fetch again
console.dir(await container.getDescription());
// Output:
// { name: 'test container',
// description: 'container from test run',
// author: 'evan GmbH',
// version: '0.1.1',
// dbcpVersion: 2,
// identity:
// '0x70c969a64e880fc904110ce9ab72ba5f95f706a252ac085ae0525bd7a284337c',
// dataSchema: { type: { type: 'string', '$id': 'type_schema' } } }
```
## **5.9.34 = Utilities =**

## **5.9.35 getContractAddress**

container.getContractAddress();

Get contract address of underlying DataContract.

#### **Returns**

Promise returns string: address of the DataContract

#### **Example**

```
const container = await Container.create(options, config);
console.log(await container.getContractAddress());
// Output:
// 0x0000000000000000000000000000000000001234
```
## **5.9.36 ensureProperty**

container.ensureProperty(propertyName, dataSchema[, propertyType]);

Ensure that container supports given property.

#### **Returns**

Promise returns void: resolved when done

#### **Example**

await container.ensureProperty('testField', Container.defaultSchemas.stringEntry);

## **5.9.37 Additional Components**

#### **5.9.38 Interfaces**

#### **ContainerConfig**

config properties, specific to *Container* instances

- 1. accountId string: identity or account of user, that interacts with container
- 2. address string (optional): address of a DataContract instance, can be ENS or contract address
- 3. description string (optional): description has to be passed to .create to apply it to to contract
- 4. factoryAddress string (optional): factory address can be passed to .create for customer container factory
- 5. plugin string|ContainerPlugin (optional): plugin to be used in .create, can be string with name or a ContainerPlugin

#### **ContainerFile**

description and content of a single file, usually used in arrays (add/get/set operations)

- 1. name string: filename, e.g. animal-animal-photography-cat-96938.jpg
- 2. fileType string: mime type of the file, e.g. image/jpeg
- 3. file Buffer: file data as Buffer

#### <span id="page-198-1"></span>**ContainerShareConfig**

config for sharing multiple fields to one account (read and/or readWrite access)

- 1. accountId string: identity or account, that gets properties shared
- 2. read string[] (optional): list of properties, that are shared read-only
- 3. readWrite string[] (optional): list of properties, that are shared readable and writable

#### <span id="page-198-0"></span>**ContainerUnshareConfig**

config for unsharing multiple fields from one account (write and/or readWrite access)

- 1. accountId string: identity or account, that gets properties unshared
- 2. readWrite string[] (optional): list of properties, that are unshared (read and write permissions)
- 3. removeListEntries string[] (optional): list of properties, that are losing the rights to remove listentries
- 4. write string[] (optional): list of properties, for which write permissions should be removed
- 5. force boolean (optional): Without force flag, removal of the owner will throw an error. By setting to true, force will even remove the owner. Important: By removing the owner from a property, the encryptions keys get lost and cannot be recovered. As the result of this, the data isn't readable anymore and must be overwritten by creating new encryption keys to encrypt future content.

#### **ContainerPlugin**

base definition of a container instance, covers properties setup and permissions

- 1. description any: type of the template (equals name of the template)
- 2. template ContainerTemplate: template for container instances, covers properties setup and permissions

#### **ContainerTemplate**

template for container instances, covers properties setup and permissions

- 1. type string: type of the template (equals name of the template)
- 2. properties { [id: string]: ContainerTemplateProperty; } (optional): list of properties included in this template, key is field name, value is property setup

#### **ContainerTemplateProperty**

config for sharing multiple fields to one identity or account (read and/or readWrite access)

- 1. dataSchema any: [Ajv](https://github.com/epoberezkin/ajv) data schema for field
- 2. permissions { [id: number]: string[] }: permissions for this template, key is role id, value is array with 'set' and/or 'remove'
- 3. type string: type of property (entry/list)
- 4. value any (optional): value of property

#### **ContainerVerificationEntry**

data for verifications for containers

- 1. topic string: verification path
- 2. descriptionDomain string (optional): domain, where the description of this verification is stored
- 3. disableSubverifications boolean (optional): if set, verification created in a sub-path are invalid by default, defaults to false
- 4. expirationDate number (optional): expiration date, verifications do not expire if omitted, defaults to 0
- 5. verificationValue string (optional): reference to additional verification details

## **5.9.39 Public Properties**

#### **defaultDescription (static)**

Default description used when no specific description is given to *[.create](#page-176-0)*.

#### **defaultSchemas (static)**

Predefined simple schemas, contains basic schemas for files, number, object, string entries and their list variants.

#### **defaultTemplate (static)**

Default template used when no specific description is given to *[.create](#page-176-0)*. Default template is metadata.

#### **profileTemplatesKey (static)**

Key that is used in user profile to store templates, default is templates.datacontainer.digitaltwin. evan

#### **templates (static)**

Predefined templates for containers, currently only contains the metadata template.

This section includes modules, that deal with smart contract interactions, which includes:

- contract helper libraries, e.g. for
	- BaseContract
	- DataContract
	- ServiceContract
- permission management
- sharing keys for contracts

# CHAPTER 6

## DFS (Distributed File System)

## **6.1 DFS Interface**

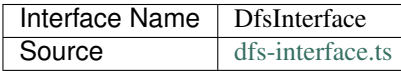

The [DfsInterface](https://github.com/evannetwork/dbcp/tree/master/src/dfs/dfs-interface.ts) is used to add or get files from the distributed file system. It is the only class, that has to be used before having access to a runtime, when using the *createDefaultRuntime*.

Internally the modules use the [DfsInterface](https://github.com/evannetwork/dbcp/tree/master/src/dfs/dfs-interface.ts) to access data as well. As the actual implementation of the file access may vary, an instance of the interface has to be created beforehand and passed to the *createDefaultRuntime* function. An implementation called [Ipfs,](ipfs.html) that relies on the [IPFS framework](https://ipfs.io/) is included as in the package.

## **6.1.1 add**

dfs.add(name, data);

add content to dfs file content is converted to Buffer (in NodeJS) or an equivalent "polyfill" (in browsers)

#### **Parameters**

- 1. name string: name of the added file
- 2. data buffer: data (as buffer) of the added file

#### **Returns**

string: hash of the data.

**Example**

```
const fileHash = await runtime.dfs.add(
  'about-maika-1.txt',
  Buffer.from('we have a cat called "Maika"', 'utf-8'),
);
console.log(fileHash);
// Output:
// 0x695adc2137f1f069ff697aa287d0eae486521925a23482f180b3ae4e6dbf8d70
```
## **6.1.2 addMultiple**

dfs.addMultiple(files);

Multiple files can be added at once. This way of adding should be preferred for performance reasons, when adding files, as requests are combined.

#### **Parameters**

1. files - FileToAdd[]: array with files to add

#### **Returns**

Promise resolves to string[]: hash array of the data.

#### **Example**

```
const fileHashes = await runtime.dfs.addMultiple([{
   path: 'about-maika-1.txt',
   content: Buffer.from('we have a cat called "Maika"', 'utf-8'),
 }, {
   path: 'about-maika-2.txt',
   content: Buffer.from('she can be grumpy from time to time"', 'utf-8'),
  }
]);
console.dir(fileHashes);
// Output:
// [ '0x695adc2137f1f069ff697aa287d0eae486521925a23482f180b3ae4e6dbf8d70',
// '0x6b85c8b24b59b12a630141143c05bbf40a8adc56a8753af4aa41ebacf108b2e7' ]
```
## **6.1.3 get**

dfs.get(hash, returnBuffer);

get data from dfs by hash

- 1. hash string: hash (or bytes32 encoded) of the data
- 2. returnBuffer bool: should the function return the plain buffer, defaults to false

#### **Returns**

```
Promise resolves to string | buffer: data as text or buffer.
```
#### **Example**

```
const fileBuffer = await runtime.dfs.get(
˓→'0x695adc2137f1f069ff697aa287d0eae486521925a23482f180b3ae4e6dbf8d70');
console.log(fileBuffer.toString('utf-8'));
// Output:
// we have a cat called "Maika"
```
#### **6.1.4 remove**

dfs.remove(hash);

removes data by hash reference

#### **Parameters**

1. hash - string: hash (or bytes32 encoded) of the data

#### **Returns**

Promise resolves to void: resolved when done

#### **Example**

```
const fileBuffer = await runtime.dfs.remove(
˓→'0x695adc2137f1f069ff697aa287d0eae486521925a23482f180b3ae4e6dbf8d70');
```
## **6.1.5 = Additional Components =**

## **6.1.6 Interfaces**

#### **FileToAdd**

- 1. path string: name of the added file
- 2. content buffer: data (as buffer) of the added file

## **6.2 IPFS**

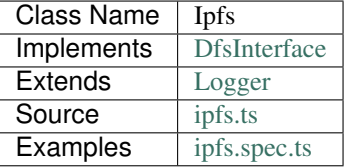

This is [DfsInterface](dfs-interface.html) implementation, that relies on the [IPFS](https://ipfs.io/) framework.

## **6.2.1 constructor**

**new** Ipfs(options);

Creates a new IPFS instance.

#### **Parameters**

```
1. options - IpfsOptions: options for IPFS constructor.
```
- remoteNode any: ipfs-api instance to remote server
- cache [DfsCacheInterface](../dfs/dfs-interface.html) (optional): [DfsCacheInterface](../dfs/dfs-interface.html) instance
- log Function (optional): function to use for logging: (message, level) =>  $\{\ldots\}$
- logLevel [LogLevel](../common/logger.html#loglevel) (optional): messages with this level will be logged with log
- logLog [LogLogInterface](../common/logger.html#logloginterface) (optional): container for collecting log messages
- logLogLevel [LogLevel](../common/logger.html#loglevel) (optional): messages with this level will be pushed to logLog

#### **Returns**

Ipfs instance

#### **Example**

```
const ipfs = new Ipfs({
   remoteNode,
    cache
  });
```
## **6.2.2 ipfsHashToBytes32**

dfs.ipfsHashToBytes32(hash);

convert IPFS hash to bytes 32 see [https://www.reddit.com/r/ethdev/comments/6lbmhy/a\\_practical\\_guide\\_to\\_cheap\\_](https://www.reddit.com/r/ethdev/comments/6lbmhy/a_practical_guide_to_cheap_ipfs_hash_storage_in) [ipfs\\_hash\\_storage\\_in](https://www.reddit.com/r/ethdev/comments/6lbmhy/a_practical_guide_to_cheap_ipfs_hash_storage_in)

1. hash - string: IPFS hash

#### **Returns**

string: bytes32 string.

#### **Example**

```
runtime.dfs.ipfsHashToBytes32('QmWmyoMoctfbAaiEs2G46gpeUmhqFRDW6KWo64y5r581Vz')
  // returns 0x7D5A99F603F231D53A4F39D1521F98D2E8BB279CF29BEBFD0687DC98458E7F89
```
## **6.2.3 bytes32ToIpfsHash**

dfs.bytes32ToIpfsHash(str);

convert bytes32 to IPFS hash see [https://www.reddit.com/r/ethdev/comments/6lbmhy/a\\_practical\\_guide\\_to\\_cheap\\_](https://www.reddit.com/r/ethdev/comments/6lbmhy/a_practical_guide_to_cheap_ipfs_hash_storage_in) [ipfs\\_hash\\_storage\\_in](https://www.reddit.com/r/ethdev/comments/6lbmhy/a_practical_guide_to_cheap_ipfs_hash_storage_in)

#### **Parameters**

1. str - string: bytes32 string

#### **Returns**

string: IPFS Hash.

#### **Example**

```
runtime.dfs.ipfsHashToBytes32(
˓→'0x7D5A99F603F231D53A4F39D1521F98D2E8BB279CF29BEBFD0687DC98458E7F8')
// returns QmWmyoMoctfbAaiEs2G46gpeUmhqFRDW6KWo64y5r581Vz
```
## **6.2.4 add**

```
dfs.add(name, data);
```
add content to ipfs file content is converted to Buffer (in NodeJS) or an equivalent "polyfill" (in browsers)

#### **Parameters**

- 1. name string: name of the added file
- 2. data buffer: data (as buffer) of the added file

#### **Returns**

string: ipfs hash of the data.

#### **Example**

```
const fileHash = await runtime.dfs.add(
 'about-maika-1.txt',
 Buffer.from('we have a cat called "Maika"', 'utf-8'),
);
console.log(fileHash);
// Output:
// 0x695adc2137f1f069ff697aa287d0eae486521925a23482f180b3ae4e6dbf8d70
```
## **6.2.5 addMultiple**

dfs.addMultiple(files);

Multiple files can be added at once. This way of adding should be preferred for performance reasons, when adding files, as requests are combined.

#### **Parameters**

```
1. files - FileToAdd[]: array with files to add
```
#### **Returns**

Promise resolves to string[]: ipfs hash array of the data.

#### **Example**

```
const fileHashes = await runtime.dfs.addMultiple([{
    path: 'about-maika-1.txt',
    content: Buffer.from('we have a cat called "Maika"', 'utf-8'),
  }, { }path: 'about-maika-2.txt',
    content: Buffer.from('she can be grumpy from time to time"', 'utf-8'),
  }
]);
console.dir(fileHashes);
// Output:
// [ '0x695adc2137f1f069ff697aa287d0eae486521925a23482f180b3ae4e6dbf8d70',
     // '0x6b85c8b24b59b12a630141143c05bbf40a8adc56a8753af4aa41ebacf108b2e7' ]
```
## **6.2.6 pinFileHash**

```
dfs.pinFileHash(hash);
```
pins file hashes on ipfs cluster

#### **Parameters**

1. hash - string: filehash of the pinned item

#### **Returns**

Promise resolves to void: resolved when done.

#### **Example**

```
const fileBuffer = await runtime.dfs.pinFileHash(
˓→'QmWmyoMoctfbAaiEs2G46gpeUmhqFRDW6KWo64y5r581Vz');
```
## **6.2.7 remove**

```
dfs.remove(hash);
```
unpins file hashes on ipfs cluster

#### **Parameters**

1. hash - string: filehash of the pinned item

#### **Returns**

Promise resolves to void: resolved when done.

## **Example**

await runtime.dfs.remove('QmWmyoMoctfbAaiEs2G46gpeUmhqFRDW6KWo64y5r581Vz');

## **6.2.8 unPinFileHash**

dfs.unPinFileHash(hash);

unpins file hashes on ipfs cluster

1. hash - string: filehash of the pinned item

#### **Returns**

Promise resolves to void: resolved when done.

#### **Example**

await runtime.dfs.unPinFileHash('QmWmyoMoctfbAaiEs2G46gpeUmhqFRDW6KWo64y5r581Vz');

## **6.2.9 get**

dfs.get(hash, returnBuffer);

get data from ipfs by ipfs hash

#### **Parameters**

- 1. hash string: ipfs hash (or bytes32 encoded) of the data
- 2. returnBuffer bool: if true the method will return a raw buffer holding the data (default false)

#### **Returns**

Promise resolves to string | buffer: data as text or buffer.

#### **Example**

```
const fileBuffer = await runtime.dfs.get(
˓→'0x695adc2137f1f069ff697aa287d0eae486521925a23482f180b3ae4e6dbf8d70');
console.log(fileBuffer.toString('utf-8'));
// Output:
// we have a cat called "Maika"
```
## **6.2.10 = Additional Components =**

## **6.2.11 Interfaces**

#### **FileToAdd**

- 1. path string: name of the added file
- 2. content buffer: data (as buffer) of the added file

## **6.3 IPLD**

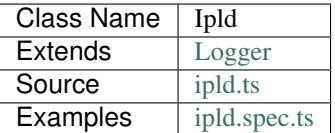

[IPLD](https://github.com/ipld/ipld) is a way to store data as trees. The used implementation relies on [js-ipld-graph-builder](https://github.com/ipld/js-ipld-graph-builder) for iterating over tree nodes and setting new subtrees, but uses a few modifications to the standard: - nodes are not stored as [IPFS DAGs,](https://github.com/ipfs/interface-ipfs-core/blob/master/SPEC/DAG.md) but stored as play JSON IPFS files - nodes, that are encrypted, contain the property *cryptoInfo* for decryption (see Encryption)

## **6.3.1 constructor**

**new** IPLD(options);

Creates a new Ipld instance.

Requires

#### **Parameters**

#### 1. **options** - **IpldOptions**: The options used for calling

- cryptoProvider [CryptoProvider](../encryption/crypto-provider.html): [CryptoProvider](../encryption/crypto-provider.html) instance
- defaultCryptoAlgo string: default encryption algorithm
- ipfs [Ipfs](../dfs/ipfs.html): [Ipfs](../dfs/ipfs.html) instance
- keyProvider [KeyProviderInterface](../encryption/key-provider.html): [KeyProviderInterface](../encryption/key-provider.html) instance
- originator string: originator of tree (default encryption context)
- nameResolver [NameResolver](../blockchain/name-resolver.html): [NameResolver](../blockchain/name-resolver.html) instance
- log Function (optional): function to use for logging: (message, level) => {...}
- logLevel [LogLevel](../common/logger.html#loglevel) (optional): messages with this level will be logged with log
- logLog [LogLogInterface](../common/logger.html#logloginterface) (optional): container for collecting log messages
- logLogLevel [LogLevel](../common/logger.html#loglevel) (optional): messages with this level will be pushed to logLog

#### **Returns**

IpldOptions instance

#### **Example**

**const** ipld = **new** IPLD(options);

## <span id="page-209-0"></span>**6.3.2 store**

```
ipld.store(toSet);
```
Store tree, if tree contains merklefied links, stores tree with multiple linked subtrees. Hashes returned from this function represent the the final tree, that can be stored as bytes32 hashes in smart contracts, etc.

#### **Parameters**

1. toSet - any: tree to store

#### **Returns**

Promise returns string: hash reference to a tree with with merklefied links

#### **Example**

```
const sampleObject = {
 personalInfo: {
    firstName: 'eris',
  },
};
const stored = await ipld.store(Object.assign({}, sampleObject));
console.log(stored);
// Output:
// 0x12f6526dbe223eddd6c6a0fb7df118c87c56d34bf0c845b54bdca2fec0f3017d
```
When storing nested trees created with \_ipld\_set\_, subtrees at junction points are stored as separate trees, then converted to serialized buffers, which are automatically deserialized and cast back when calling *[ipld\\_getLinkedGraph](#page-210-0)*.

```
console.log(JSON.stringify(extended, null, 2));
const extendedstored = await ipld.store(Object.assign({}, extended));
// Output:
// "0xc74f6946aacbbd1418ddd7dec83a5bcd3710b384de767d529e624f9f08cbf9b4"
const loaded = await ipld.getLinkedGraph(extendedstored, '');
console.log(JSON.stringify(Ipld.purgeCryptoInfo(loaded), null, 2));
// Output:
//
// "personalInfo": {
// "firstName": "eris"
// },
// "dapps": {
// ''/ ''/ '' : {
// "type": "Buffer",
//  "data": [ 18, 32, 246, 21, 166, 135, 236, 212, 70, 130, 94, 47, 81, 135, 153,
→154, 201, 69, 109, 249, 97, 84, 252, 56, 214, 195, 149, 133, 116, 253, 19, 87, 217,
\rightarrow 66 ]
// }
// }
//
```
## <span id="page-210-0"></span>**6.3.3 getLinkedGraph**

```
ipld.getLinkedGraph(graphReference[, path]);
```
Get a path from a tree; resolve subtrees only if required (depends on requested path).

#### **Parameters**

- 1. graphReference string | Buffer | any: hash/buffer to look up or a graph object
- 2. path string (optional): path in the tree, defaults to ''

#### **Returns**

Promise returns any: linked graph

#### **Example**

To retrieve data from IPLD trees, use the *bytes32* hash from storing the data:

```
const stored = '0x12f6526dbe223eddd6c6a0fb7df118c87c56d34bf0c845b54bdca2fec0f3017d';
const loaded = await ipld.getLinkedGraph(stored, '');
console.dir(Ipld.purgeCryptoInfo(loaded));
// Output:
  // { personalInfo: { firstName: 'eris' } }
```
For info about the Ipld.purgeCryptoInfo part see Encryption.

The second argument is the path inside the tree. Passing '' means "retrieve data from root level". To get more specifc data, provide a path:

```
const stored = '0x12f6526dbe223eddd6c6a0fb7df118c87c56d34bf0c845b54bdca2fec0f3017d';
const loaded = await ipld.getLinkedGraph(stored, 'personalInfo');
console.dir(Ipld.purgeCryptoInfo(loaded));
// Output:
// { firstName: 'eris' }
```

```
const stored = '0x12f6526dbe223eddd6c6a0fb7df118c87c56d34bf0c845b54bdca2fec0f3017d';
const loaded = await ipld.getLinkedGraph(stored, 'personalInfo/firstName');
console.dir(Ipld.purgeCryptoInfo(loaded));
// Output:
// 'eris'
```
## **6.3.4 getResolvedGraph**

ipld.getResolvedGraph(graphReference[, path, depth]);

Get a path from a tree; resolve links in paths up to depth (default is 10).

This function is for debugging and analysis purposes only, it tries to resolve the entire graph, which would be too much requests in most scenarios. If resolving graphs, prefer using *[ipld\\_getLinkedGraph](#page-210-0)*, with specific queries into the tree, that limit the resolve requests.

- 1. graphReference string | Buffer | any: hash/buffer to look up or a graph object
- 2. path string (optional): path in the tree, defaults to ''
- 3. depth number (optional): resolve up do this many levels of depth, defaults to 10

#### **Returns**

Promise returns any: resolved graph

#### **Example**

```
const treeHash = '0xc74f6946aacbbd1418ddd7dec83a5bcd3710b384de767d529e624f9f08cbf9b4';
console.dir(await ipld.getResolvedGraph(treeHash, ''));
// Output:
// { personalInfo: { firstName: 'eris' },
// dapps: { '/': { contracts: [Array], cryptoInfo: [Object] } },
// cryptoInfo:
// { originator: '0xd7c759941fa3962e4833707f2f44f8cb11b471916fb6f9f0facb03119628234e
ightharpoonup ',
// keyLength: 256,
// algorithm: 'aes-256-cbc' } }
```
Compared to *[ipld\\_getLinkedGraph](#page-210-0)*:

```
const treeHash = '0xc74f6946aacbbd1418ddd7dec83a5bcd3710b384de767d529e624f9f08cbf9b4';
console.dir(await ipld.getLinkGraph(treeHash, ''));
// Output:
// { personalInfo: { firstName: 'eris' },
// dapps:
// { '/':
// Buffer [18, 32, 246, 21, 166, 135, 236, 212, 70, 130, 94, 47, 81, 135, 153,
˓→154, 201, 69, 109, 249, 97, 84, 252, 56, 214, 195, 149, 133, 116, 253, 19, 87, 217,
\leftrightarrow 66] },
// cryptoInfo:
// { originator: '0xd7c759941fa3962e4833707f2f44f8cb11b471916fb6f9f0facb03119628234e
ightharpoonup',
// keyLength: 256,
// algorithm: 'aes-256-cbc' } }
```
## **6.3.5 set**

ipld.set(tree, path, subtree[, plainObject, cryptoInfo]);

Set a value to a tree node; inserts new element as a linked subtree by default.

What's pretty useful about IPLD graphs is, that not only plain JSON trees can be stored, but that those trees can be linked to other graphs, which makes it possible to build very powerful tree structures, that consist of multiple separate trees, that can be used on their own or in a tree, that combines all of those. The resulting hash is again bytes32 hash and this can be stored in smart contracts like any other IPFS hash.

This function adds the given subtree under a path in the existing tree. Different subtrees can be added by using this function multiple times. The final tree can then be stored to IPFS with *[ipld\\_store](#page-209-0)*.

#### **Parameters**

- 1. tree any: tree to extend
- 2. path string: path of inserted element
- 3. subtree any: element that will be added
- 4. plainObject boolean (optional): do not link values as new subtree, defaults to false
- 5. cryptoInfo CryptoInfo (optional): crypto info for encrypting subtree

#### **Returns**

Promise returns any: tree with merklefied links

#### **Example**

```
const sampleObject = {
   personalInfo: {
       firstName: 'eris',
   },
};
const sub = {
   contracts: ['0x01', '0x02', '0x03']
};
const extended = await ipld.set(
   sampleObject, \sqrt{2} extend this graph
   'dapps', \frac{1}{2} attach the subgraph under the path "dapps"
   sub, \frac{1}{2} attach this graph as a subgraph
);
console.log(JSON.stringify(extended, null, 2));
// Output:
// {
         // "personalInfo": {
// "firstName": "eris"
// \rightarrow ,// "dapps": {
// "/': {
// "contracts": [
\frac{1}{2} \frac{1}{2} // "0x03"
\frac{1}{2} \frac{1}{2}// }
// }
// }
```
## **6.3.6 remove**

ipld.remove(tree, path);

Delete a value from a tree node.

#### **Parameters**

- 1. tree any: tree to extend
- 2. string string: path of inserted element

#### **Returns**

Promise returns any: tree with merklefied links

#### **Example**

```
const treeHash = '0xc74f6946aacbbd1418ddd7dec83a5bcd3710b384de767d529e624f9f08cbf9b4';
const loaded = await ipld.getLinkedGraph(treeHash, '');
console.log(loaded);
// Output:
// { personalInfo: { firstName: 'eris' },
// dapps:
// { '/': <Buffer 12 20 f6 15 a6 87 ec d4 46 82 5e 2f 51 87 99 9a c9 45 6d f9 61
˓→54 fc 38 d6 c3 95 85 74 fd 13 57 d9 42> },
// cryptoInfo:
// { originator:
˓→'0xd7c759941fa3962e4833707f2f44f8cb11b471916fb6f9f0facb03119628234e',
// keyLength: 256,
// algorithm: 'aes-256-cbc' } }
const updated = await ipld.remove(loaded, 'dapps');
console.log(updated);
// Output:
// { personalInfo: { firstName: 'eris' },
// cryptoInfo:
// { originator:
˓→'0xd7c759941fa3962e4833707f2f44f8cb11b471916fb6f9f0facb03119628234e',
// keyLength: 256,
       algorithm: \{ \text{aes}-256-\text{cbc'} \}
```
## **6.3.7 purgeCryptoInfo**

Ipld.purgeCryptoInfo(toPurge);

(static class function)

Remove all cryptoInfos from tree.

Some example here use Ipld.purgeCryptoInfo to cleanup the objects before logging them. This is done, because IPLD graphs are encrypted by default, which has a few impact on the data stored:

- The root node of a tree is "encrypted" with the encryption algorithm "unencrypted", resulting in the root node having its data stored as a Buffer. This is done to keep the root node in the same format as the other nodes, as:
- Nodes in the Tree are encrypted. This encryption is specified in the constructor as *defaultCryptoAlgo*.
- All nodes are en- or decrypted with the same identity or account or "originator". The originator, that is used, is specified in the constructor as "originator". This means, that the IPLD instance is identity or account bound and a new instance has to be created if another identity or account should be used.

1. toPurge - any: The options used for calling

#### **Returns**

void

#### **Example**

To show the difference, without purging:

```
const stored = '0x12f6526dbe223eddd6c6a0fb7df118c87c56d34bf0c845b54bdca2fec0f3017d';
const loaded = await ipld.getLinkedGraph(stored, '');
console.dir(loaded);
// Output:
// { personalInfo: { firstName: 'eris' },
// cryptoInfo:<br>// { originate
    // { originator:
˓→'0xd7c759941fa3962e4833707f2f44f8cb11b471916fb6f9f0facb03119628234e',
// keyLength: 256,
// algorithm: 'aes-256-cbc' } }
//
```
With purging:

```
const stored = '0x12f6526dbe223eddd6c6a0fb7df118c87c56d34bf0c845b54bdca2fec0f3017d';
const loaded = await ipld.getLinkedGraph(stored, '');
console.dir(Ipld.purgeCryptoInfo(loaded));
// Output:
   // { personalInfo: { firstName: 'eris' } }
```
The DFS section handles modules, that deal with managing data in distributed file system, like the DFS interface, its implementation for IPFS and the IPLD graph builder, that works on top of the IPFS impementation.
# CHAPTER 7

# Encryption

# **7.1 Encryption Wrapper**

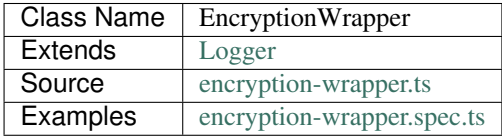

Encryption processes othen deal with the following questions:

- Where to get a key from?
- Do I need to generate a new key? How can I store this?
- How to fetch a matching crypto?
- How to encrypt data?

EncryptionWrapper handles these topcis and offers a fast way to work with encryption.

# **7.1.1 constructor**

**new** EncryptionWrapper(options);

Create new EncryptionWrapper instance.

# **Parameters**

- 1. **options DigitalTwinOptions**: runtime-like object with required modules
	- cryptoProvider [CryptoProvider](../encryption/crypto-provider.html): [CryptoProvider](../encryption/crypto-provider.html) instance
- nameResolver [NameResolver](../blockchain/name-resolver.html): [NameResolver](../blockchain/name-resolver.html) instance
- profile [Profile](../profile/profile.html): [Profile](../profile/profile.html) instance
- sharing [Sharing](../contracts/sharing.html): [Sharing](../contracts/sharing.html) instance
- web3 [Web3](https://github.com/ethereum/web3.js/): [Web3](https://github.com/ethereum/web3.js/) instance
- log Function (optional): function to use for logging: (message, level) =>  $\{\ldots\}$
- logLevel [LogLevel](../common/logger.html#loglevel) (optional): messages with this level will be logged with log
- logLog [LogLogInterface](../common/logger.html#logloginterface) (optional): container for collecting log messages
- logLogLevel [LogLevel](../common/logger.html#loglevel) (optional): messages with this level will be pushed to logLog factory

### **Returns**

EncryptionWrapper instance

#### **Example**

**const** encryptionWrapper = **new** EncryptionWrapper(runtime);

# **7.1.2 = CryptoInfos =**

# <span id="page-217-0"></span>**7.1.3 getCryptoInfo**

encryptionWrapper.getCryptoInfo(keyContext, keyType, cryptorType[, artifacts])

[CryptoInfo](../encryption/crypto-provider.html#cryptoinfo) s are descriptors for encrypted documents. They are stored alongside the encrypted data and provide a hint about the context of the data and how to decrypt them. In the EncryptionWrapper they are also used as an option parameter for the encrypt function.

## **Parameters**

- 1. keyContext any: used to identify key, can be any string (but must not have colons)
- 2. keyType EncryptionWrapperKeyType: defines where keys are stored
- 3. cryptorType EncryptionWrapperCryptorType: cryptor to use
- 4. artifacts any: (optional) additional information for encryption may be required, depends on keyType, see section below for details

## **artifacts**

Depending on keyType different properties are required. artifacts can be omitted, if used keyType is not listed below.

- EncryptionWrapperKeyType.Sharing:
	- sharingContractId string: contract address of Shared or MultiShared contract

– sharingId - string (optional): id in a MultiShared contract and only used for them, defaults to null

# **Returns**

Promise returns [CryptoInfo](../encryption/crypto-provider.html#cryptoinfo): crypto info built out of input arguments

#### **Example**

```
const keyContext = 'my key 15';
const cryptoInfo = await encryptionWrapper.getCryptoInfo(
 keyContext,
 EncryptionWrapperKeyType.Profile,
 EncryptionWrapperCryptorType.Content,
);
console.dir(cryptoInfo);
// Output:
// { algorithm: 'aes-256-cbc',
// block: 198543,
// originator: 'profile:my key 15' }
```
# **7.1.4 = Key Handling =**

# **7.1.5 generateKey**

```
encryptionWrapper.generateKey(cryptoInfo);
```
Generates a new encryption key. Crypto algorithm in cryptoInfo is used to decide on which Cryptor to pick for this.

#### **Parameters**

1. cryptoInfo - [CryptoInfo](../encryption/crypto-provider.html#cryptoinfo): details for encryption, can be created with *[getCryptoInfo](#page-217-0)*

# **Returns**

Promise returns any: key to encrypt/decrypt data

#### **Example**

```
const key = await encryptionWrapper.generateKey(cryptoInfo);
console.dir(key);
// Output:
// 'd387d41011a2f04f18930e982ad30c537d29bc12588164cb978d0f70a5d11b3f'
```
# **7.1.6 storeKey**

encryptionWrapper.storeKey(cryptoInf[, artifacts]);

Store key in respective storage location, depending on given cryptoInfo, additional information may be required, which can be given via artifacts.

## **Parameters**

- 1. cryptoInfo [CryptoInfo](../encryption/crypto-provider.html#cryptoinfo): details for encryption, can be created with *[getCryptoInfo](#page-217-0)*
- 2. key any: key to store
- 3. artifacts any: (optional) additional information for encryption may be required, depends on cryptoInfo.originator, see section below for details

## **artifacts**

Depending on cryptoInfo.originator different properties are required. artifacts can be omitted, if used cryptoInfo.originator schema is not listed below. Note, that cryptoInfo.originator schema depends on with which EncryptionWrapperKeyType *[getCryptoInfo](#page-217-0)* was called.

- **sharing:.\***:
	- accountId string: accountId, that is used to share keys from, executes the internal transaction
	- receiver string (optional): accountId, that receives the key, defaults to accountId

#### **Returns**

Promise returns void: resolved when done

## **Example**

```
const key = await encryptionWrapper.generateKey(cryptoInfo);
await encryptionWrapper.storeKey(cryptoInfo, key);
```
# **7.1.7 getKey**

encryptionWrapper.getKey(cryptoInf[, artifacts]);

Get key for given cryptoInfo. Can when storing keys in custom storage locations.

## **Parameters**

- 1. cryptoInfo [CryptoInfo](../encryption/crypto-provider.html#cryptoinfo): details for encryption, can be created with *[getCryptoInfo](#page-217-0)*
- 2. artifacts any: (optional) additional information for encryption may be required, depends on cryptoInfo.originator, see section below for details

## **artifacts**

Depending on cryptoInfo.originator different properties are required. artifacts can be omitted, if used cryptoInfo.originator schema is not listed below. Note, that cryptoInfo.originator schema depends on with which EncryptionWrapperKeyType *[getCryptoInfo](#page-217-0)* was called.

- sharing:.\*:
	- accountId string: accountId, that accesses data, is used to get shared keys with
	- propertyName string (optional): property, that is decrypted, defaults to '\*'
- custom:.\*:
	- key string: accountId, that accesses data, is used to get shared keys with

#### **Returns**

Promise returns void: resolved when done

# **Example**

```
const keyContext = 'my key 15';
const cryptoInfo = await encryptionWrapper.getCryptoInfo(
 keyContext,
EncryptionWrapperKeyType.Profile,
 EncryptionWrapperCryptorType.Content,
);
console.dir(await encryptionWrapper.getKey(cryptoInfo));
// Output:
// '08bca9594ebaa7812f030f299fa30b51c5a7c3e7b2b66cd0a18c5cf46314aab7'
```
# **7.1.8 = Encryption =**

# **7.1.9 encrypt**

encryptionHandler.encrypt(toEncrypt, cryptoInfo[, artifacts]);

Encrypt given object, depending on given cryptoInfo, additional information may be required, which can be given via artifacts

## **Parameters**

- 1. toEncrypt any: object to encrypt
- 2. cryptoInfo CryptoInfo: details for encryption, can be created with getCryptoInfos
- 3. artifacts any: (optional) additional information for encryption may be required, depends on cryptoInfo.originator, see section below for details

#### **artifacts**

Depending on cryptoInfo.originator different properties are required. artifacts can be omitted, if used cryptoInfo.originator schema is not listed below. Note, that cryptoInfo.originator schema depends on with which EncryptionWrapperKeyType *[getCryptoInfo](#page-217-0)* was called.

- sharing:.\*:
	- accountId string: accountId, that accesses data, is used to get shared keys with
	- propertyName string (optional): property, that is encrypted, defaults to '\*'
- custom:.\*:
	- key string: accountId, that accesses data, is used to get shared keys with

#### **Returns**

Promise returns Envelope: envelope with encrypted data

#### **Example**

```
const sampleData = {
  foo: TestUtils.getRandomBytes32(),
  bar: Math.random(),
};
const keyContext = 'my key 15';
const cryptoInfo = await encryptionWrapper.getCryptoInfo(
  keyContext,
  EncryptionWrapperKeyType.Profile,
  EncryptionWrapperCryptorType.Content,
);
const encrypted = await encryptionWrapper.encrypt(sampleData, cryptoInfo);
// Output:
// { private:
//
˓→'ec6a2e0401e6270c50a88db31d0a22b677516162925a87bb7ec11a80613275817b883e75ee4bc8f82fe681d3462cf8ad49fce9d08797045b0c4bf6e3407b507f610a6c9678b6d3525c3b951189e4fec5bcbe2e71d5e471c43e6a9b69bbfc2144b59bb56ef57267c3a31c575afc1dcb4cad6aaccd4f71db8e7e40c08910710ea0
\hookrightarrow',
// cryptoInfo:
// { algorithm: 'aes-256-cbc',
// block: 198573,
// originator:
// 'profile:0xb1c492ee6085679497c73008100c3b3136a75a8519c2a0016fec686a05f1c7f0'
\rightarrow } }
```
# **7.1.10 decrypt**

encryptionHandler.decrypt(toDecrypt[, artifacts]);

Decrypt given Envelope.

# **Parameters**

- 1. toDecrypt any: encrypted envelop
- 2. artifacts any: (optional) additional information for decrypting

#### **artifacts**

Depending on cryptoInfo.originator different properties are required. artifacts can be omitted, if used cryptoInfo.originator schema is not listed below. Note, that cryptoInfo.originator schema depends on with which EncryptionWrapperKeyType *[getCryptoInfo](#page-217-0)* was called.

- sharing:.\*:
	- accountId string: accountId, that accesses data, is used to get shared keys with
	- propertyName string (optional): property, that is decrypted, defaults to '\*'
- **custom:.\***:
	- key string: accountId, that accesses data, is used to get shared keys with

#### **Returns**

Promise returns Envelope: envelope with encrypted data

## **Example**

```
const sampleData = {
 foo: TestUtils.getRandomBytes32(),
 bar: Math.random(),
};
const keyContext = 'my key 15';
const cryptoInfo = await encryptionWrapper.getCryptoInfo(
 keyContext,
 EncryptionWrapperKeyType.Profile,
 EncryptionWrapperCryptorType.Content,
);
const encrypted = await encryptionWrapper.encrypt(sampleData, cryptoInfo);
const decrypted = await encryptionWrapper.decrypt(encrypted);
console.dir(decrypt);
// Output:
// { foo:
// '0x746dccef8a185d9e34a2778af51e8ee7e513e4035f7a5e2c2d122904a21f32e6',
// bar: 0.618861426409717 }
```
# **7.1.11 Additional Components**

# **7.1.12 Enums**

## **DigitalTwinEntryType**

• Content: content encryption is used for generic data (strings, in memory objects)

- File: file encryption is used for binary file data
- Unencrypted: unencrypted data encryption can be used to embed unencrypted data in encryption containers

# **EncryptionWrapperKeyType**

- Custom: custom key handling means that the key is handled elsewhere and has to be given to profile
- Profile: key is stored in profile, usually in property "encryptionKeys"
- Sharing: key is stored in Shared or MultiShared contract

# **7.2 Key Provider**

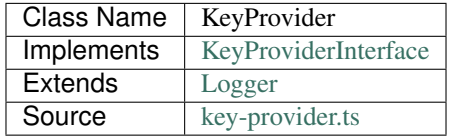

The [KeyProvider](https://github.com/evannetwork/dbcp/tree/master/src/encryption/key-provider.ts) returns given decryption/encryption keys for a given CryptoInfo. They use a given evan.network profile to retrieve the needed keys to encrypt/decrypt the envelope

# **7.2.1 constructor**

**new** KeyProvider(options);

Creates a new KeyProvider instance.

## **Parameters**

#### 1. **options** - **KeyProviderOptions**: options for KeyProvider constructor.

- keys any (optional): object with key mappings of accounts
- log Function (optional): function to use for logging: (message, level) =>  $\{\ldots\}$
- logLevel [LogLevel](../common/logger.html#loglevel) (optional): messages with this level will be logged with log
- logLog [LogLogInterface](../common/logger.html#logloginterface) (optional): container for collecting log messages
- logLogLevel [LogLevel](../common/logger.html#loglevel) (optional): messages with this level will be pushed to logLog

#### **Returns**

KeyProvider instance

### **Example**

```
const keyProvider = new KeyProvider({
   keys: {
      '0x123': 'abcdeF9043'
    }
  });
```
# **7.2.2 init**

keyProvider.init(\_profile);

initialize a new KeyProvider with a given evan.network Profile

# **Parameters**

1. \_profile - Profile: initialized evan.network profile

## **Example**

runtime.keyProvider.init(runtime.profile);

# **7.2.3 getKey**

keyProvider.getKey(info);

get a encryption/decryption key for a specific CryptoInfo from the associated AccountStore or the loaded evan.network profile

## **Parameters**

1. cryptoAlgo - string: crypto algorithm

#### **Returns**

Promise resolves to string: the found key for the cryptoinfo.

# **Example**

```
const cryptoInfo = {
 "public": {
    "name": "envelope example"
 },
 "private": "...",
 "cryptoInfo": {
```
(continues on next page)

(continued from previous page)

```
"algorithm": "unencrypted",
    "keyLength": 256,
    "originator": "0x0000000000000000000000000000000000000001,
˓→0x0000000000000000000000000000000000000002",
    "block": 123
  }
};
const key = runtime.keyProvider.getKey(info);
```
# **7.3 Crypto Provider**

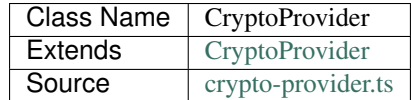

The [CryptoProvider](https://github.com/evannetwork/dbcp/tree/master/src/encryption/crypto-provider.ts) is a container for supported *Cryptors* and is able to determine, which *Cryptor* to use for encryption / decryption.

# **7.3.1 constructor**

**new** CryptoProvider(cryptors);

Creates a new CryptoProvider instance.

#### **Parameters**

1. cryptors - any: object with available [Cryptors](../encryption/crypto-provider.html#cryptors).

#### **Returns**

CryptoProvider instance

# **Example**

```
const serviceContract = new CryptoProvider({
   cryptors: {
     aes: new Aes(),
      unencrypted: new Unencrypted()
    }
  });
```
# **7.3.2 getCryptorByCryptoAlgo**

cryptoProvider.getCryptorByCryptoAlgo(cryptoAlgo);

get a Cryptor matching the crypto algorithm

## **Parameters**

1. cryptoAlgo - string: crypto algorithm

# **Returns**

Cryptor: matching cryptor.

#### **Example**

**const** cryptor = runtime.cryptoProvider.getCryptorByCryptoAlgo('aes');

# **7.3.3 getCryptorByCryptoInfo**

cryptoProvider.getCryptorByCryptoInfo(info);

get a Cryptor matching the provided CryptoInfo

#### **Parameters**

1. info - CryptoInfo: details about en-/decryption

#### **Returns**

Cryptor: matching cryptor.

#### **Example**

```
const cryptoInfo = {
 "public": {
   "name": "envelope example"
  },
  "private": "...",
  "cryptoInfo": {
   "algorithm": "unencrypted",
    "keyLength": 256,
    "originator": "0x0000000000000000000000000000000000000001,
˓→0x0000000000000000000000000000000000000002",
    "block": 123
  }
```
(continues on next page)

};

**const** cryptor = runtime.cryptoProvider.getCryptorByCryptoInfo(cryptoInfo);

# **7.3.4 = Additional Components =**

# **7.3.5 Interfaces**

## **Cryptor**

- 1. options any: options which will passed to the cryptor to work (like key for encryption)
- 2. generateKey function: generates a random key for encryption/decryption
- 3. getCryptoInfo function: returns a empty CryptoInfo object for the current Cryptor
- 4. encrypt function: function to encrypt a given message
- 5. decrypt function: function to decrypt a given message

#### **Envelope**

- 1. algorithm string: algorithm used for encryption
- 2. block number (optional): block number for which related item is encrypted
- 3. cryptorVersion number (optional): version of the cryptor used. describes the implementation applied during decryption and not the algorithm version.
- 4. originator string (optional): context for encryption, this can be
	- a context known to all parties (e.g. key exchange)
	- a key exchanged between two accounts (e.g. bmails)
	- a key from a sharings info from a contract (e.g. DataContract)

#### defaults to 0

5. keyLength - number (optional): length of the key used in encryption

#### **CryptoInfo**

- 1. public any (optional): unencrypted part of the data; will stay as is during encryption
- 2. private any (optional): encrypted part of the data. If encrypting, this part will be encrypted, depending on the encryption. If already encrypted, this will be the encrypted value
- 3. cryptoInfo CryptoInfo: describes used encryption

(continued from previous page)

# **7.4 Cryptor - AES CBC**

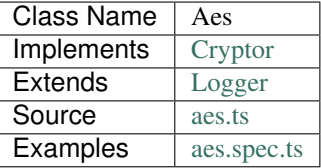

The [AES](https://github.com/evannetwork/api-blockchain-core/tree/master/src/encryption/aes.ts) cryptor encodes and decodes content with aes-cbc.

# **7.4.1 constructor**

**new** Aes(options);

Creates a new Aes instance.

#### **Parameters**

- 1. **options AesOptions**: options for Aes constructor.
	- log Function (optional): function to use for logging: (message, level) =>  $\{\ldots\}$
	- logLevel [LogLevel](../common/logger.html#loglevel) (optional): messages with this level will be logged with log
	- logLog [LogLogInterface](../common/logger.html#logloginterface) (optional): container for collecting log messages
	- logLogLevel [LogLevel](../common/logger.html#loglevel) (optional): messages with this level will be pushed to logLog

# **Returns**

Aes instance

#### **Example**

**const** aes = **new** Aes();

# **7.4.2 getCryptoInfo**

cryptor.getCryptoInfo(originator);

create new crypto info for this cryptor

# **Parameters**

1. originator - string: originator or context of the encryption

## **Returns**

CryptoInfo: details about encryption for originator with this cryptor.

#### **Example**

```
const cryptor = new Aes();
const cryptoInfo = cryptor.getCryptoInfo('0x123');
```
# **7.4.3 generateKey**

cryptor.generateKey();

generate key for cryptor/decryption

#### **Returns**

Promise resolves to string: key used for encryption.

# **Example**

```
const cryptor = new Aes();
const cryptoInfo = cryptor.generateKey();
```
# **7.4.4 encrypt**

```
cryptor.encrypt(message, options);
```
'encrypt' a message (serializes message)

# **Parameters**

1. message - string: message which should be encrypted

#### 2. **options** - **any**: cryptor options

• key - string: key used for encryption

## **Returns**

Promise resolves to string: encrypted message.

## **Example**

```
const cryptor = new Aes();
const cryptoInfo = cryptor.encrypt('Hello World', { key: '0x12345' });
```
# **7.4.5 decrypt**

cryptor.decrypt(message, options);

'decrypt' a message (deserializes message)

# **Parameters**

- 1. message Buffer: message which should be decrypted
- 2. **options any**: cryptor options
	- key string: key used for encryption

#### **Returns**

Promise resolves to any: decrypted message.

## **Example**

```
const cryptor = new Aes();
const cryptoInfo = cryptor.decrypt('afeweq41f1e61e3f', { key: '0x12345' });
```
# **7.5 Cryptor - AES ECB**

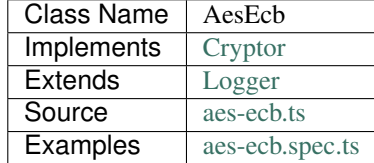

The [AES ECB](https://github.com/evannetwork/api-blockchain-core/tree/master/src/encryption/aes-ecb.ts) cryptor encodes and decodes content with aes-ecb.

# **7.5.1 constructor**

**new** AesEcb(options);

Creates a new AesEcb instance.

## **Parameters**

```
1. options - AesEcbOptions: options for AesEcb constructor.
```
- log Function (optional): function to use for logging: (message, level) => {...}
- logLevel [LogLevel](../common/logger.html#loglevel) (optional): messages with this level will be logged with log
- logLog [LogLogInterface](../common/logger.html#logloginterface) (optional): container for collecting log messages
- logLogLevel [LogLevel](../common/logger.html#loglevel) (optional): messages with this level will be pushed to logLog

#### **Returns**

AesEcb instance

#### **Example**

**const** aesEcb = **new** AesEcb();

# **7.5.2 getCryptoInfo**

cryptor.getCryptoInfo(originator);

create new crypto info for this cryptor

## **Parameters**

1. originator - string: originator or context of the encryption

# **Returns**

CryptoInfo: details about encryption for originator with this cryptor.

## **Example**

```
const cryptor = new AesEcb();
const cryptoInfo = cryptor.getCryptoInfo('0x123');
```
# **7.5.3 generateKey**

cryptor.generateKey();

generate key for cryptor/decryption

## **Returns**

Promise resolves to string: key used for encryption.

#### **Example**

```
const cryptor = new Unencrypted();
const cryptoInfo = cryptor.generateKey();
```
# **7.5.4 encrypt**

cryptor.encrypt(message, options);

'encrypt' a message (serializes message)

## **Parameters**

- 1. message string: message which should be encrypted
- 2. **options any**: cryptor options
	- key string: key used for encryption

#### **Returns**

Promise resolves to string: encrypted message.

#### **Example**

```
const cryptor = new Unencrypted();
const cryptoInfo = cryptor.encrypt('Hello World', { key: '0x12345' });
```
# **7.5.5 decrypt**

```
cryptor.decrypt(message, options);
```
'decrypt' a message (deserializes message)

## **Parameters**

- 1. message Buffer: message which should be decrypted
- 2. **options any**: cryptor options
	- key string: key used for encryption

## **Returns**

Promise resolves to any: decrypted message.

#### **Example**

```
const cryptor = new Unencrypted();
const cryptoInfo = cryptor.decrypt('afeweq41f1e61e3f', { key: '0x12345' });
```
# **7.6 Cryptor - AES Blob**

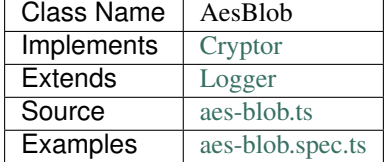

The [AES Blob](https://github.com/evannetwork/api-blockchain-core/tree/master/src/encryption/aes-blob.ts) cryptor encodes and decodes content with aes-cbc.

# **7.6.1 constructor**

**new** AesBlob(options);

Creates a new AesBlob instance.

#### **Parameters**

- 1. **options AesBlobOptions**: options for AesBlob constructor.
	- dfs [DfsInterface](../dfs/dfs-interface.html): [DfsInterface](../dfs/dfs-interface.html) instance
	- log Function (optional): function to use for logging: (message, level) => {...}
	- logLevel [LogLevel](../common/logger.html#loglevel) (optional): messages with this level will be logged with log
	- logLog [LogLogInterface](../common/logger.html#logloginterface) (optional): container for collecting log messages
	- logLogLevel [LogLevel](../common/logger.html#loglevel) (optional): messages with this level will be pushed to logLog

# **Returns**

AesBlob instance

## **Example**

```
const aesBlob = new AesBlob({
   dfs
  });
```
# **7.6.2 getCryptoInfo**

cryptor.getCryptoInfo(originator);

create new crypto info for this cryptor

# **Parameters**

1. originator - string: originator or context of the encryption

# **Returns**

CryptoInfo: details about encryption for originator with this cryptor.

## **Example**

```
const cryptor = new AesBlob();
const cryptoInfo = cryptor.getCryptoInfo('0x123');
```
# **7.6.3 generateKey**

cryptor.generateKey();

generate key for cryptor/decryption

## **Returns**

Promise resolves to string: key used for encryption.

# **Example**

```
const cryptor = new AesBlob();
const cryptoInfo = cryptor.generateKey();
```
# **7.6.4 encrypt**

cryptor.encrypt(message, options);

'encrypt' a message (serializes message)

#### **Parameters**

- 1. message string: message which should be encrypted
- 2. **options any**: cryptor options
	- key string: key used for encryption

### **Returns**

Promise resolves to string: encrypted message.

#### **Example**

```
const cryptor = new AesBlob();
const cryptoInfo = cryptor.encrypt('Hello World', { key: '0x12345' });
```
# **7.6.5 decrypt**

cryptor.decrypt(message, options);

'decrypt' a message (deserializes message)

## **Parameters**

- 1. message Buffer: message which should be decrypted
- 2. **options any**: cryptor options
	- key string: key used for encryption

#### **Returns**

Promise resolves to any: decrypted message.

## **Example**

```
const cryptor = new AesBlob();
const cryptoInfo = cryptor.decrypt('afeweq41f1e61e3f', { key: '0x12345' });
```
# **7.7 Cryptor - Unencrypted**

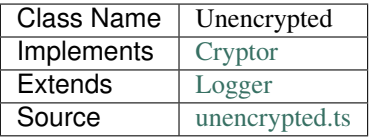

The [Unencrypted](https://github.com/evannetwork/dbcp/tree/master/src/encryption/unencrypted.ts) cryptor encodes and decodes content "unencrypted" this means no encryption is applied to the content. So simply the content is public, only HEX encoded.

# **7.7.1 constructor**

**new** Unencrypted(options);

Creates a new Unencrypted instance.

## **Parameters**

#### 1. **options** - **UnencryptedOptions**: options for Unencrypted constructor.

- log Function (optional): function to use for logging: (message, level) =>  $\{\ldots\}$
- logLevel [LogLevel](../common/logger.html#loglevel) (optional): messages with this level will be logged with log
- logLog [LogLogInterface](../common/logger.html#logloginterface) (optional): container for collecting log messages
- logLogLevel [LogLevel](../common/logger.html#loglevel) (optional): messages with this level will be pushed to logLog

#### **Returns**

Unencrypted instance

## **Example**

```
const unencrypted = new Unencrypted();
```
# **7.7.2 getCryptoInfo**

cryptor.getCryptoInfo(originator);

create new crypto info for this cryptor

# **Parameters**

1. originator - string: originator or context of the encryption

## **Returns**

CryptoInfo: details about encryption for originator with this cryptor.

#### **Example**

```
const cryptor = new Unencrypted();
const cryptoInfo = cryptor.getCryptoInfo('0x123');
```
# **7.7.3 generateKey**

cryptor.generateKey();

generate key for cryptor/decryption

#### **Returns**

Promise resolves to string: key used for encryption.

# **Example**

```
const cryptor = new Unencrypted();
const cryptoInfo = cryptor.generateKey();
```
# **7.7.4 encrypt**

```
cryptor.encrypt(message, options);
```
'encrypt' a message (serializes message)

# **Parameters**

- 1. message string: message which should be encrypted
- 2. **options any**: cryptor options
	- key string: key used for encryption

### **Returns**

Promise resolves to string: encrypted message.

#### **Example**

```
const cryptor = new Unencrypted();
const cryptoInfo = cryptor.encrypt('Hello World', { key: '0x12345' });
```
# **7.7.5 decrypt**

cryptor.decrypt(message, options);

'decrypt' a message (deserializes message)

# **Parameters**

- 1. message Buffer: message which should be decrypted
- 2. **options any**: cryptor options
	- key string: key used for encryption

#### **Returns**

Promise resolves to any: decrypted message.

## **Example**

```
const cryptor = new Unencrypted();
const cryptoInfo = cryptor.decrypt('afeweq41f1e61e3f', { key: '0x12345' });
```
To allow extended data security, contents added to DFS can be encrypted before storing them and decrypted before reading them. To allow this encryption support has been added to the library.

Data is encrypted and stored in so called "Envelopes", which act as container for the data itself and contain enough information for the API to determine which key to use for decryption and where to retrieve the key from. If you were wondering why the *descriptions* had the property *public*, this is the right section for you.

```
{
  "public": {
   "name": "envelope example"
 },
 "private": "...",
 "cryptoInfo": {
   "algorithm": "unencrypted",
   "keyLength": 256,
   "originator": "0x0000000000000000000000000000000000000001,
˓→0x0000000000000000000000000000000000000002",
    "block": 123
  }
}
```
The "public" section contains data, that is visible without any knowledge of the encryption key. The "private" section can only be decrypted if the user that tries to read the data has access to the encryption key. The *cryptoInfo* part is used to determine which decryption algorithm to use and where to look for it.

When decrypted, the *private* section takes precedence over the *public* section. This can lead to the private section overwriting sections of the *public* part. For example a public title may be replace with a "true" title (only visible for a group of people) from the private section.

# CHAPTER 8

# Profile

# **8.1 Profile**

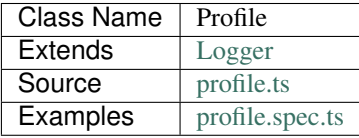

A users profile is its personal storage for - contacts - encryption keys exchanged with contacts - an own public key for exchanging keys with new contacts - bookmarked ÐAPPs - created contracts

This data is stored as an [IPLD Graphs](https://github.com/ipld/ipld) per type and stored in a users profile contract. These graphs are independant from each other and have to be saved separately.

This contract is a [DataContract](https://github.com/evannetwork/api-blockchain-core/tree/master/src/contracts/database-contract/data-contract.ts) and can be created via the factory at *profile.factory.evan* and looked up at the global profile index *profile.evan*. The creation process and landmap looks like this:

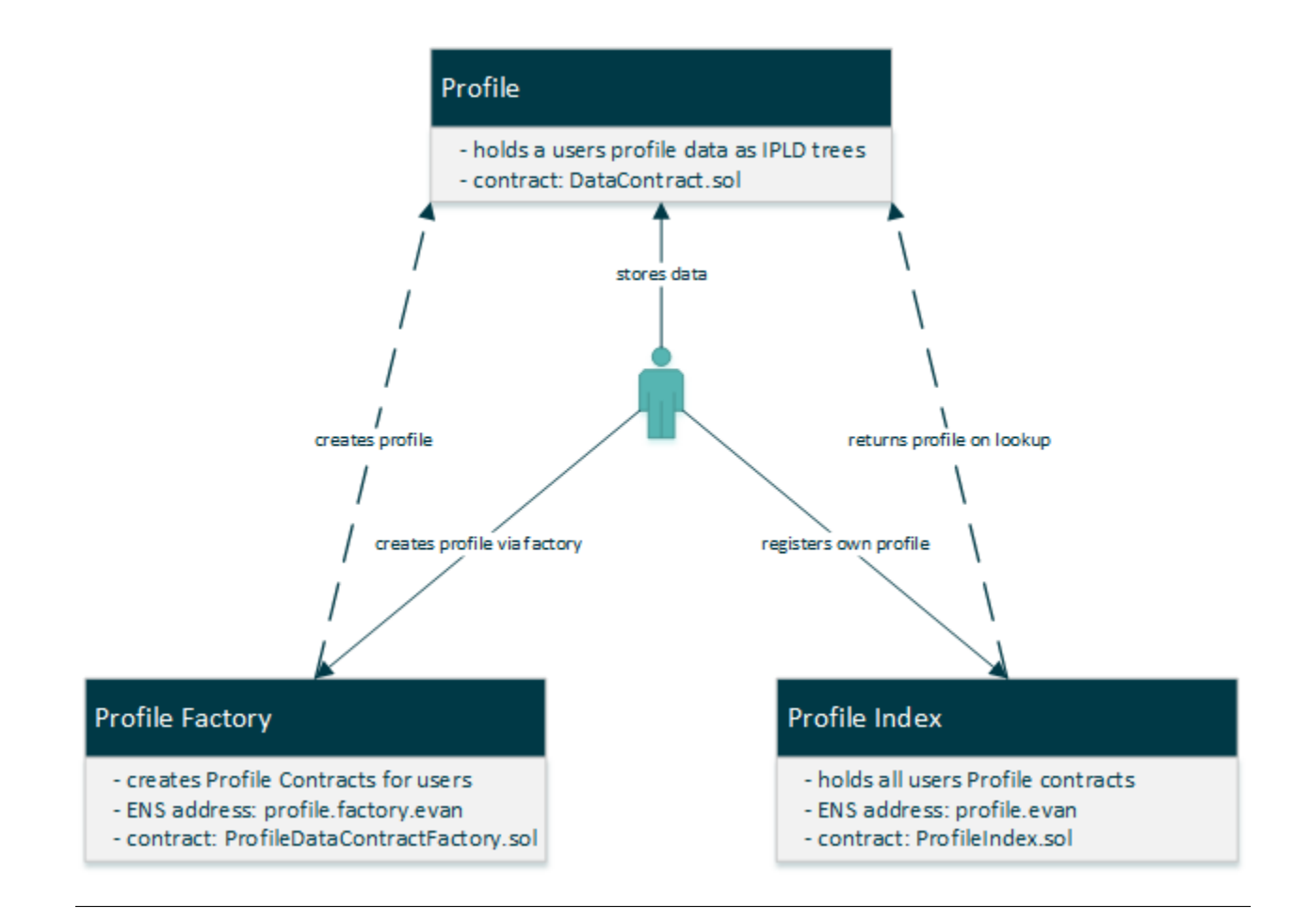

# **8.1.1 Basic Usage**

```
// the bookmark we want to store
const sampleDesc = {
 title: 'sampleTest',
 description: 'desc',
 img: 'img',
 primaryColor: '#FFFFFF',
};
// create new profile, set private key and keyexchange partial key
await profile.createProfile(keyExchange.getDiffieHellmanKeys());
// add a bookmark
await profile.addDappBookmark('sample1.test', sampleDesc);
// store tree to contract
await profile.storeForAccount(profile.treeLabels.bookmarkedDapps);
```
# **8.1.2 constructor**

**new** Profile(options);

Creates a new Profile instance.

#### **Parameters**

#### 1. **options** - **ProfileOptions**: options for Profile constructor

- accountId string: account, that is the profile owner
- contractLoader [ContractLoader](../contracts/contract-loader.html): [ContractLoader](../contracts/contract-loader.html) instance
- dataContract [DataContract](../contracts/data-contract.html): [DataContract](../contracts/data-contract.html) instance
- executor [Executor](../blockchain/executor.html): [Executor](../blockchain/executor.html) instance
- ipld [Ipld](../dfs/ipld.html): [Ipld](../dfs/ipld.html) instance
- nameResolver [NameResolver](../blockchain/name-resolver.html): [NameResolver](../blockchain/name-resolver.html) instance
- defaultCryptoAlgo string (optional): crypto algorith name from CryptoProvider, defaults to aes
- log Function (optional): function to use for logging: (message, level) => {...}
- logLevel [LogLevel](../common/logger.html#loglevel) (optional): messages with this level will be logged with log
- logLog [LogLogInterface](../common/logger.html#logloginterface) (optional): container for collecting log messages
- logLogLevel [LogLevel](../common/logger.html#loglevel) (optional): messages with this level will be pushed to logLog
- trees object (optional): precached profile data, defaults to {}

## **Returns**

Profile instance

## **Example**

```
const profile = new Profile({
  accountId: accounts[0],
  contractLoader,
 dataContract,
 executor,
  ipld,
  nameResolver,
});
```
# **8.1.3 createProfile**

profile.createProfile(keys)

Create new profile, store it to profile index initialize addressBook and publicKey.

# **Parameters**

- 1. **keys any**: diffie hell man keys for account, created by **[KeyExchange](../profile/key-exchange.html#getdiffiehellmankeys)**
	- privateKey Buffer: private key for key exchange
	- publicKey Buffer: combination of shared secret and own private key

# **Returns**

Promise returns void: resolved when done

#### **Example**

await profile.createProfile(keyExchange.getDiffieHellmanKeys());

# **8.1.4 checkCorrectProfileData**

profile.checkCorrectProfileData();

Check if profile data is correct, according to a specific profile type. Throws, when the data is invalid.

## **Parameters**

- 1. data object: profile data (accountDetails, registration, contact, . . . ) (see setProfileProperties for example values)
- 2. type string: profileType (user, company, device)

#### **Returns**

Promise returns void: true if a contract was registered, false if not

## **Example**

```
console.log(await Profile.checkCorrectProfileData({
 "accountDetails": {
   "accountName": "Test",
    "profileType": "company"
 },
  "registration": {
    "company": "Company Name",
    "court": "register court1",
    "register": "hrb",
    "registerNumber": "Registration Number",
    "salesTaxID": "tax id"
  },
  "contact": {
    "country": "DE",
```
(continues on next page)

(continued from previous page)

```
"city": "City",
    "postalCode": "12345",
    "streetAndNumber": "street",
    "website": "https://evan.network"
  }
}, 'company'));
// Output:
// true
```
# **8.1.5 exists**

profile.exists();

Check if a profile has been stored for current account.

#### **Parameters**

1. options - object: The options used for calling

## **Returns**

Promise returns void: true if a contract was registered, false if not

#### **Example**

```
console.log(await profile.exists());
// Output:
// true
```
# **8.1.6 getContactKnownState**

profile.getContactKnownState(accountId);

Check, known state for given account.

# **Parameters**

1. accountId - string: account id of a contact

#### **Returns**

Promise returns void: true if known account

## **Example**

```
console.log(await profile.getContactKnownState(accountId));
// Output:
// true
```
# **8.1.7 getProfileProperty**

```
profile.getProfileProperty(property);
```
Return the saved profile information according to the specified profile type. No type directly uses "user" type.

## **Parameters**

1. property - string: Restrict properties that should be loaded.

# **Returns**

Promise returns void: true if known account

# **Example**

```
console.log(await profile.getProfileProperty('accountDetails'));
// Output:
// {
// "accountName": "Test",
      // "profileType": "company"
// }
```
# **8.1.8 setContactKnownState**

profile.setContactKnownState(contactAddress, contactKnown);

Store given state for this account.

#### **Parameters**

- 1. contactAddress string: contact identity or account
- 2. contactKnown boolean: true if known, false if not

# **Returns**

Promise returns void: resolved when done

#### **Example**

```
// mark contact1 as a known contact
profile.setContactKnownState(contact1, true);
```
# **8.1.9 setProfileProperties**

profile.setProfileProperties(payload);

Takes a set of profile properties and saves them into the profile DataContainer. Throws errors, if not the correct properties are applied for the specified account type.

## **Parameters**

1. payload - any: Object that should saved. Each entry will be saved as seperated entry.

#### **Returns**

Promise returns void: resolved when done

## **Example**

```
// mark accountId as a known contact
profile.setProfileProperties({
  "accountDetails": {
    "accountName": "Test",
    "profileType": "company"
  },
  "registration": {
   "company": "Company Name",
   "court": "register court1",
   "register": "hrb",
    "registerNumber": "Registration Number",
    "salesTaxID": "tax id"
  },
  "contact": {
   "country": "DE",
    "city": "Cirty",
    "postalCode": "12345",
    "streetAndNumber": "street",
    "website": "https://evan.network"
  }
});
```
# **8.1.10 loadForAccount**

profile.loadForAccount([tree]);

Load profile for given account from global profile contract, if a tree is given, load that tree from ipld as well.

#### **Parameters**

1. tree - string (optional): tree to load ('bookmarkedDapps', 'contracts', . . . ), profile.treeLabels properties can be passed as arguments

#### **Returns**

Promise returns void: resolved when done

#### **Example**

await profile.loadForAccount(profile.treeLabels.contracts);

# **8.1.11 storeForAccount**

profile.storeForAccount(tree);

Stores profile tree or given hash to global profile contract.

### **Parameters**

- 1. tree string: tree to store ('bookmarkedDapps', 'contracts', . . . )
- 2. ipldHash string (optional): store this hash instead of the current tree for the profile's identity or account

#### **Returns**

Promise returns void: resolved when done

#### **Example**

await profile.storeForAccount(profile.treeLabels.contracts);

# **8.1.12 loadFromIpld**

profile.loadFromIpld(tree, ipldIpfsHash);

Load profile from ipfs via ipld dag via ipfs file hash.

## **Parameters**

- 1. tree string: tree to load ('bookmarkedDapps', 'contracts', . . . )
- 2. ipldIpfsHash string: ipfs file hash that points to a file with ipld a hash

#### **Returns**

Promise returns Profile: this profile

#### **Example**

await profile.loadFromIpld(profile.treeLabels.contracts, ipldIpfsHash);

# **8.1.13 storeToIpld**

profile.storeToIpld(tree);

Store profile in ipfs as an ipfs file that points to a ipld dag.

# **Parameters**

1. tree - string: tree to store ('bookmarkedDapps', 'contracts', . . . )

#### **Returns**

Promise returns string: hash of the ipfs file

#### **Example**

const storedHash = await profile.storeToIpld(profile.treeLabels.contracts);

# **8.1.14 = addressBook =**

# **8.1.15 addContactKey**

profile.addContactKey(address, context, key);

Add a key for a contact to bookmarks.

## **Parameters**

- 1. address string: account key of the contact
- 2. context string: store key for this context, can be a contract, bc, etc.
- 3. key string: communication key to store

## **Returns**

Promise returns void: resolved when done

#### **Example**

```
await profile.addContactKey(accounts[0], 'context a', 'key 0x01_a');
```
# **8.1.16 addProfileKey**

profile.addProfileKey(address, key, value);

Add a profile value to an account.

## **Parameters**

- 1. address string: account key of the contact
- 2. key string: store key for the account like alias, etc.
- 3. value string: value of the profile key

### **Returns**

Promise returns void: resolved when done

#### **Example**

```
await profile.addProfileKey(accounts[0], 'email', 'sample@example.org');
await profile.addProfileKey(accounts[0], 'alias', 'Sample Example');
```
# **8.1.17 setIdentityAccess**

profile.setIdentityAccess(address, key);

Add identity key to address book, so a *getRuntimeForIdentity* can be used without specifying the encryptionKey in the keyConfig.

#### **Parameters**

- 1. address string: identity address
- 2. key string: identity datakey

# **Returns**

Promise returns void: resolved when done

## **Example**

```
await profile.setIdentityAccess(identities[0], 'key 0x01_b');
```
# **8.1.18 removeIdentityAccess**

profile.removeIdentityAccess(address);

Remove identity key from address book

# **Parameters**

1. address - string: identity address to be removed

#### **Returns**

Promise returns void: resolved when done

#### **Example**

```
await profile.removeIdentityAccess(identities[0]);
```
# **8.1.19 getIdentityAccessList**

profile.getIdentityAccessList();

#### Function description

Gets a list of identities, where the profile identity has access to, from address book. Keep in mind address book needs to be loaded beforehand using the loadForAccount API. The result will be an object containing identity addresses mapped to their encryption keys and sha3 addresses mapped to their identity address. Those identity addresses which have an alias will also return the alias.

## **Parameters**

(none)

## **Returns**

any: identity list from address loaded book

#### **Example**

```
// load address book
await profile.loadForAccount(profile.treeLabels.addressBook);
// identities[0] does not have an alias, adding identity to address book
await profile.setIdentityAccess(identities[0], 'key 0x01_a');
// identities[1] has an alias, adding identity to address book
await profile.setIdentityAccess(identities[1], 'key 0x01_b');
// get list of identities
await profile.getIdentityAccessList();
Output:
{
'sha3(identities[1])': { identityAccess: 'key 0x01_b', alias: 'test account' },
'sha3(identities[0])': { identityAccess: 'key 0x01_a' },
'identities[1]': { identityAccess: 'key 0x01_b', alias: 'test account' }
}
```
# **8.1.20 getAddressBookAddress**

profile.getAddressBookAddress(address);

Function description

# **Parameters**

1. address - string: contact address

### **Returns**

Promise returns any: bookmark info

#### **Example**

```
await profile.getAddressBookAddress(accounts[0]);
```
# **8.1.21 getAddressBook**

profile.getAddressBook();

Get the whole addressBook.

#### **Parameters**

(none)
### **Returns**

any: entire address book

### **Example**

```
await profile.getAddressBook();
```
# **8.1.22 getContactKey**

profile.getContactKey(address, context);

Get a communication key for a contact from bookmarks.

### **Parameters**

- 1. address string`: account key of the contact
- 2. context string`: store key for this context, can be a contract, bc, etc.

# **Returns**

Promise returns void: matching key

#### **Example**

```
await profile.getContactKey(accounts[0], 'exampleContext');
```
# **8.1.23 getProfileKey**

profile.getProfileKey(address, key);

Get a key from an address in the address book.

### **Parameters**

- 1. address string: address to look up
- 2. key string: type of key to get

# **Returns**

Promise returns any: key

```
const alias = await profile.getProfileKey(accountId, 'alias');
```
# **8.1.24 removeContact**

profile.removeContact(address);

Remove a contact from bookmarkedDapps.

### **Parameters**

1. address - string: identity or account of the contact

### **Returns**

Promise returns void: resolved when done

#### **Example**

```
await profile.removeContact(address);
```
# **8.1.25 = bookmarkedDapps =**

# **8.1.26 addDappBookmark**

profile.addDappBookmark(address, description);

Add a bookmark for a dapp.

## **Parameters**

- 1. address string: ENS name or contract address (if no ENS name is set)
- 2. description DappBookmark: description for bookmark

### **Returns**

Promise returns void: resolved when done

```
const bookmark = {
  "name": "taskboard",
  "description": "Create todos and manage updates.",
  "i18n": {
   "description": {
     "de": "Erstelle Aufgaben und überwache Änderungen",
     "en": "Create todos and manage updates"
   },
    "name": {
      "de": "Task Board",
      "en": "Task Board"
    }
  },
  "imgSquare": "...",
  "standalone": true,
  "primaryColor": "#e87e23",
  "secondaryColor": "#fffaf5",
};
await profile.addDappBookmark('sampletaskboard.evan', bookmark);
```
# **8.1.27 getDappBookmark**

profile.getDappBookmark(address);

Get a bookmark for a given address if any.

# **Parameters**

1. address - string: ENS name or contract address (if no ENS name is set)

### **Returns**

Promise returns any: bookmark info

#### **Example**

```
await profile.getDappBookmark('sample1.evan');
```
# **8.1.28 getBookmarkDefinition**

```
profile.getBookmarkDefinition();
```
Get all bookmarks for profile.

## **Parameters**

(none)

## **Returns**

Promise returns any: all bookmarks for profile

### **Example**

```
await profile.getBookmarkDefinitions();
```
# **8.1.29 removeDappBookmark**

profile.removeDappBookmark(address);

Remove a dapp bookmark from the bookmarkedDapps.

### **Parameters**

1. address - string: address of the bookmark to remove

#### **Returns**

Promise returns void: resolved when done

#### **Example**

```
await profile.removeDappBookmark(address);
```
# **8.1.30 setDappBookmarks**

profile.setDappBookmarks(bookmarks);

Set bookmarks with given value.

#### **Parameters**

1. bookmarks - any: The options used for calling

# **Returns**

Promise returns void: resolved when done

```
const bookmarks = await profile.getBookmarkDefinitions();
// update bookmarks
// ...
await profile.setDappBookmarks(bookmarks);
```
# **8.1.31 = contracts =**

# **8.1.32 addContract**

profile.addContract(address, data);

Add a contract to the current profile.

# **Parameters**

- 1. address string: contract address
- 2. data any: bookmark metadata

# **Returns**

Promise returns void: resolved when done

### **Example**

```
await profile.addContract('0x...', contractDescription);
```
# **8.1.33 getContracts**

```
profile.getContracts();
```
Get all contracts for the current profile.

### **Parameters**

(none)

# **Returns**

Promise returns any: contracts info

await profile.getContracts();

# **8.1.34 getContract**

profile.getContract(address);

Get a specific contract entry for a given address.

# **Parameters**

1. address - string: contact address

# **Returns**

Promise returns any: bookmark info

#### **Example**

```
await profile.getContract('testbc.evan');
```
# **8.1.35 addBcContract**

profile.addBcContract(bc, address, data)

Add a contract (task contract etc. ) to a business center scope of the current profile

### **Parameters**

- 1. bc string: business center ens address or contract address
- 2. address string: contact address
- 3. data any: bookmark metadata

### **Returns**

Promise returns void: resolved when done

### **Example**

await profile.addBcContract('testbc.evan', '0x...', contractDescription);

# **8.1.36 getBcContract**

profile.getBcContract(bc, address);

Get a specific contract entry for a given address.

## **Parameters**

- 1. bcc string: business center ens address or contract address
- 2. address string: contact address

### **Returns**

Promise returns any: bookmark info

## **Example**

await profile.getBcContract('testbc.evan', '0x...');

# **8.1.37 getBcContracts**

profile.getBcContracts(bc, address);

Get all contracts grouped under a business center.

### **Parameters**

1. bcc - string: business center ens address or contract address

### **Returns**

Promise returns any: bookmark info

#### **Example**

await profile.getBcContracts('testbc.evan');

# **8.1.38 removeContract**

profile.removeBcContract(address, data);

removes a contract (task contract etc. ) from a business center scope of the current profile

# **Parameters**

- 1. bc string: business center ens address or contract address
- 2. address any: contact address

#### **Returns**

Promise returns void: resolved when done

### **Example**

await profile.removeBcContract('testbc.evan', '0x');

# **8.1.39 = publicKey =**

# **8.1.40 addPublicKey**

```
profile.addPublicKey(key);
```
Add a key for a contact to bookmarks.

### **Parameters**

1. key - string: public Diffie Hellman key part to store

# **Returns**

Promise returns void: resolved when done

### **Example**

```
await profile.addPublicKey('...');
```
# **8.1.41 getPublicKey**

```
profile.getPublicKey();
```
Get public key of profiles.

# **Parameters**

(none)

# **Returns**

Promise returns any: public key

# **Example**

```
const key = await profile.getPublicKey();
```
# **8.1.42 loadActiveVerifications**

```
profile.loadActiveVerifications();
```
Load all verificationss that should be displayed for this profile within the ui.

# **Parameters**

(none)

### **Returns**

Promise returns string[]: array of topics of verificationss that should be displayed (e.g. [ '/company/tuev', '/test/1234' ] )

# **Example**

**const** topics = await bcc.profile.loadActiveVerifications();

# **8.1.43 setActiveVerifications**

profile.setActiveVerifications(bookmarks);

Save an array of active verificationss to the profile.

# **Parameters**

1. bookmarks - string[]: bookmarks to set

# **Returns**

Promise returns void: resolved when saving is done

```
await bcc.profile.setActiveVerifications([ '/company/tuev', '/test/1234' ]);
```
# **8.1.44 setPlugins**

profile.setPlugins(plugins);

Save set of plugins to profile.

# **Parameters**

1. plugins - any: entire collections of plugins to store in profile

### **Returns**

Promise returns void: resolved when done

## **Example**

```
await profile.setPlugins({ customMetadata: {} });
```
# **8.1.45 getPlugins**

profile.getPlugins();

Get entire set of plugins from profile.

### **Returns**

Promise returns any: all plugins from profile

### **Example**

```
const plugins = await profile.getPlugins();
```
# **8.2 Business Center Profile**

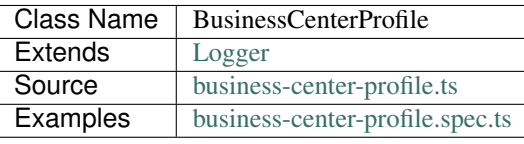

The BusinessCenterProfile module allows to create profiles in a business center.

These profiles are like business cards for specific contexts and can be used to share data like contact data or certificates under this business centers context.

# **8.2.1 Basic Usage**

```
// update/set contact card locally
await profile.setContactCard(JSON.parse(JSON.stringify(sampleProfile)));
// store to business center
await profile.storeForBusinessCenter(businessCenterDomain, accounts[0]);
// load from business center
await profile.loadForBusinessCenter(businessCenterDomain, accounts[0]);
const loadedProfile = await profile.getContactCard();
```
# **8.2.2 constructor**

```
new BusinessCenterProfile(options);
```
Creates a new BusinessCenterProfile instance.

### **Parameters**

- 1. **options BusinessCenterProfileOptions**: options for BusinessCenterProfile constructor.
	- bcAddress string: ENS address (domain name) of the business center, the module instance is scoped to
	- cryptoProvider [CryptoProvider](../encryption/crypto-provider.html): [CryptoProvider](../encryption/crypto-provider.html) instance
	- defaultCryptoAlgo string: crypto algorith name from CryptoProvider
	- ipld [Ipld](../dfs/ipld.html): [Ipld](../dfs/ipld.html) instance
	- nameResolver [NameResolver](../blockchain/name-resolver.html): [NameResolver](../blockchain/name-resolver.html) instance
	- ipldData any (optional): preloaded profile data
	- log Function (optional): function to use for logging: (message, level) => {...}
	- logLevel [LogLevel](../common/logger.html#loglevel) (optional): messages with this level will be logged with log
	- logLog [LogLogInterface](../common/logger.html#logloginterface) (optional): container for collecting log messages
	- logLogLevel [LogLevel](../common/logger.html#loglevel) (optional): messages with this level will be pushed to logLog

### **Returns**

BusinessCenterProfile instance

```
const businessCenterProfile = new BusinessCenterProfile({
 ipld,
 nameResolver,
 defaultCryptoAlgo: 'aes',
 bcAddress: businessCenterDomain,
 cryptoProvider,
});;
```
# **8.2.3 setContactCard**

businessCenterProfile.setContactCard();

Set contact card on current profile.

#### **Parameters**

1. contactCard - any: contact card to store

## **Returns**

Promise returns any: updated tree

### **Example**

**const** updated = await businessCenterProfile.setContactCard(contactCard);

# **8.2.4 getContactCard**

businessCenterProfile.getContactCard();

Get contact card from.

### **Parameters**

(none)

### **Returns**

Promise returns any: contact card

**const** loadedProfile = await businessCenterProfile.getContactCard();

# **8.2.5 storeForBusinessCenter**

businessCenterProfile.storeForBusinessCenter(businessCenterDomain, identity);

Stores profile to business centers profile store.

### **Parameters**

- 1. businessCenerDomain string: ENS domain name of a business center
- 2. executorAddress string: Identity or account making the transaction

### **Returns**

Promise returns void: resolved when done

### **Example**

```
await businessCenterProfile.setContactCard(contactCard);
await businessCenterProfile.storeForBusinessCenter(businessCenterDomain,
˓→identities[0]);
```
# **8.2.6 loadForBusinessCenter**

businessCenterProfile.loadForBusinessCenter(businessCenterDomain, identity);

#### Function description

#### **Parameters**

- 1. businessCenerDomain string: ENS domain name of a business center
- 2. executorAddress string: identity or account making the transaction

#### **Returns**

Promise returns void: resolved when done

```
await newProfilebusinessCenterProfile.loadForBusinessCenter(businessCenterDomain,
˓→identities[0]);
const contactCard = await businessCenterProfile.getContactCard();
```
# **8.2.7 storeToIpld**

businessCenterProfile.storeToIpld();

Store profile in ipfs as an ipfs file that points to a ipld dag.

### **Parameters**

(none)

### **Returns**

Promise returns string: hash of the ipfs file

### **Example**

```
await businessCenterProfile.storeToIpld();
```
# **8.2.8 loadFromIpld**

businessCenterProfile.loadFromIpld(tree, ipldIpfsHash);

Load profile from ipfs via ipld dag via ipfs file hash.

### **Parameters**

1. ipldIpfsHash - string: ipfs file hash that points to a file with ipld a hash

#### **Returns**

Promise returns BusinessCenterProfile: this profile

# **Example**

businessCenterProfile.loadFromIpld(ipldIpfsHash);

# **8.2.9 getMyBusinessCenterContracts**

businessCenterProfile.getMyBusinessCenterContracts(domain, contractType, subject);

Gets all registered contracts for a specific contract type on a businesscenter

### **Parameters**

- 1. businessCenterDomain string: The business center domain
- 2. contractType string: The contract type
- 3. subject string: Subject to get the contracts for

### **Returns**

Promise returns any: Array with all registered bc contracts

### **Example**

businessCenterProfile.loadFromIpld(ipldIpfsHash);

# **8.3 Onboarding**

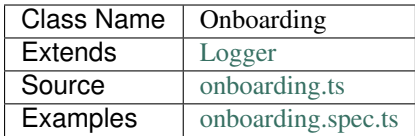

The onboarding process is used to enable users to invite other users, where no blockchain account id is known. It allows to send an email to such contacts, that contains a link. This link points to a evan.network ÐApp, that allows accept the invitation by either creating a new account or by accepting it with an existing account.

It uses the [Key Exchange](key-exchange.html) module described in the last section for its underlying key exchange process but moves the process of creating a new communication key to the invited user.

To get in contact with a user via email, a smart agent is used. This smart agent has to be added as a contact and a regular key exchange with the smart agent is performed. The agent accepts the invitation automatically and the inviting user sends a bmail (blockchain mail) with the contact details of the user, that should be invited, and an amount of welcome EVEs to the smart agent.

The onboarding smart creates a session on his end and sends an email to the invited user, that includes the session token, with which the invited user can claim the welcome EVEs.

The invited user now creates or confirms an account and start the key exchange process on his or her end. The rest of the flow is as described in [Key Exchange.](key-exchange.html)

To start the process at from the inviting users side, make sure that this user has exchanged keys with the onboarding smart agent.

# **8.3.1 constructor**

**new** Onboarding(options);

Creates a new Onboarding instance.

### **Parameters**

- 1. **options OnboardingOptions**: options for Onboarding constructor
	- executor [Executor](../blockchain/executor.html): [Executor](../blockchain/executor.html) instance
	- mailbox [Mailbox](../profile/mailbox.html): [Mailbox](../profile/mailbox.html) instance
	- smartAgentId string: account id of onboarding smart agent
	- log Function (optional): function to use for logging: (message, level) => {...}
	- logLevel [LogLevel](../common/logger.html#loglevel) (optional): messages with this level will be logged with log
	- logLog [LogLogInterface](../common/logger.html#logloginterface) (optional): container for collecting log messages
	- logLogLevel [LogLevel](../common/logger.html#loglevel) (optional): messages with this level will be pushed to logLog

### **Returns**

Onboarding instance

#### **Example**

```
const onboarding = new Onboarding({
 mailbox,
 smartAgentId: config.smartAgents.onboarding.accountId,
  executor,
});
```
# **8.3.2 sendInvitation**

onboarding.sendInvitation(invitation, weiToSend);

Send invitation to another user via smart agent that sends a mail.

### **Parameters**

- 1. invitation invitation: mail that will be sent to invited person
- 2. weiToSend string: amount of ETC to transfert to new member, can be created with web3.utils.toWei(10, 'ether') [web3 >=1.0] / web.toWei(10, 'ether') [web3 < 1.0]

### **Returns**

Promise returns void: resolved when done

```
await onboarding.sendInvitation({
 fromAlias: 'example inviter',
 to: 'example invitee <example.invitee@evan.network>',
 lang: 'en',
 subject: 'evan.network Onboarding Invitation',
 body: 'I\'d like to welcome you on board.',
}, web3.utils.toWei('1'));
```
# **8.3.3 createMnemonic**

Onboarding.createMnemonic();

(static class function)

Generates a new random Mnemonic

#### **Returns**

string

# **Example**

To show the difference, without purging:

```
const mnemnonic = Onboarding.createMnemnonic();
console.log(mnemnoic);
// prints out a random 12 word mnemnonic
```
# **8.3.4 createNewProfile**

Onboarding.createNewProfile(mnemnonic, password, profileProperties);

(static class function)

Creates a new full blown profile on a given evan network (testcore/core) and returns the mnemonic, password and a configuration for the runtime initalization

#### **Parameters**

- 1. mnemnonic string: 12 word mnemnonic as string
- 2. password string: password of the new created profile
- 3. profileProperties any: Properties for the profile to be created

#### **Returns**

Promise returns any: object with the mnemonic, password and the config object for the runtime

#### **Example**

```
const originRuntime = await TestUtils.getRuntime(accounts[0]);
const mnemonic = Onboarding.createMnemonic();
await Onboarding.createNewProfile(originRuntime, mnemonicNew, 'Test1234', {
    accountDetails: {
       profileType: 'company',
       accountName: 'test account'
    }});
```
# **8.3.5 createOfflineProfile**

Onboarding.createNewProfile(mnemnonic, password, profileProperties);

(static class function)

Creates a new empty profile offline and emits it to a given smart agent. The profile is created in two steps. First, an empty profile is created then the empty profile is filled and returned. In the case of a company profile two empty profiles are created and then both are filled and each are given access to both profiles.

#### **Parameters**

- 1. runtime any: initialized runtime
- 2. profileData any: object that included profile data (accountDetails, registration, contact, . . . )
- 3. accountId string: accountId of the private key
- 4. pKey string: private key
- 5. password string: password of the new created profile
- 6. recaptchaToken string: recaptcha token
- 7. network string: selected network (testcore/core) defaults to testcore

#### **Returns**

Promise returns void: resolved when done

### **Example**

```
// For creating a user profile offline
const tempRuntime = await TestUtils.getRuntime(accounts[2], null, { useIdentity });
Onboarding.createOfflineProfile(
 tempRuntime,
  {
```
(continues on next page)

(continued from previous page)

```
accountDetails: {
      accountName: 'Test',
    },
  },
  accounts[2],
  pKey,
  '',
  '')
// For creating a company profile offline
const tempRuntime = await TestUtils.getRuntime(accounts[2], null, { useIdentity });
Onboarding.createOfflineProfile(
 tempRuntime,
  {
   accountDetails: {
      accountName: 'Test',
     profileType: 'company',
     companyAlias: 'Evan',
    },
   registration: 'Germany',
   contact: 'anyone',
  },
  accounts[2],
  pKey,
  \epsilon'')
```
# **8.4 Key Exchange**

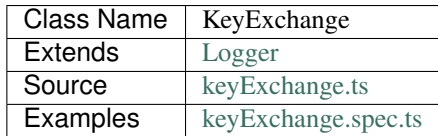

The KeyExchange module is used to exchange communication keys between two parties, assuming that both have created a profile and have a public facing partial Diffie Hellman key part (the combination of their own secret and the shared secret). The key exchange consists of three steps:

- 1. create a new communication key, that will be used by both parties for en- and decryption and store it on the initiators side
- 2. look up the other parties partial Diffie Hellman key part and combine it with the own private key to create the exchange key
- 3. use the exchange key to encrypt the communication key and send it via bmail (blockchain mail) to other party

# **8.4.1 Basic Usage**

### **Starting the Key Exchange Process**

This example retrieves public facing partial Diffie Hellman key part from a second party and sends an invitation mail to it:

```
// identity, that initiates the invitation
const identity1 = '0x0000000000000000000000000000000000000001';
// identity, that will receive the invitation
const identity2 = '0x0000000000000000000000000000000000000002';
// profile from user, that initiates key exchange
const profile1 = {};
await profile1.loadForAccount();
// profile from user, that is going to receive the invitation
const profile2 = {};
await profile2.loadForAccount();
// key exchange instance for identity1
const keyExchange1 = {};
// key exchange instance for identity2
const keyExchange2 = {};
const foreignPubkey = await profile2.getPublicKey();
const commKey = await keyExchange1.generateCommKey();
await keyExchange1.sendInvite(identity2, foreignPubkey, commKey, {
 fromAlias: 'Bob', // initiating user states, that his name is 'Bob'
});
await profile1.addContactKey(identity2, 'commKey', commKey);
await profile1.storeForAccount(profile1.treeLabels.addressBook);
```
#### **Finishing the Key Exchange Process**

Let's assume that the communication key from the last example has been successfully sent to the other party and continue at there end from here. To keep the roles from the last example, the variables profile1, profile2 will belong to the same identites:

```
const encryptedCommKey = '...'; // key sent by identity1
const profile1 = await profile1.getPublicKey();
const commSecret = keyExchange2.computeSecretKey(profile1);
const commKey = await keyExchange2.decryptCommKey(encryptedCommKey, commSecret.
˓→toString('hex'));
```
# **8.4.2 constructor**

**new** KeyExchange(options);

Creates a new KeyExchange instance.

### **Parameters**

- 1. **options KeyExchangeOptions**: options for KeyExchange constructor.
	- account string: address of identity or account, that will perform actions
	- cryptoProvider [CryptoProvider](../encryption/crypto-provider.html): [CryptoProvider](../encryption/crypto-provider.html) instance
- defaultCryptoAlgo string: default encryption algorithm
- keyProvider [KeyProviderInterface](../encryption/key-provider.html): [KeyProviderInterface](../encryption/key-provider.html) instance
- mailbox [Mailbox](../profile/mailbox.html): [Mailbox](../profile/mailbox.html) instance
- log Function (optional): function to use for logging: (message, level) =>  $\{\ldots\}$
- logLevel [LogLevel](../common/logger.html#loglevel) (optional): messages with this level will be logged with log
- logLog [LogLogInterface](../common/logger.html#logloginterface) (optional): container for collecting log messages
- logLogLevel [LogLevel](../common/logger.html#loglevel) (optional): messages with this level will be pushed to logLog
- privateKey object (optional): private key for key exchange, if privateKey or publicKey is omitted, new keys are generated
- publicKey object (optional): public key for key exchange, if privateKey or publicKey is omitted, new keys are generated

### **Returns**

KeyExchange instance

#### **Example**

```
const keyExchange = new KeyExchange({
 mailbox,
 cryptoProvider,
 defaultCryptoAlgo: 'aes',
  account: identities[0],
  keyProvider,
});
```
# **8.4.3 computeSecretKey**

keyExchange.computeSecretKey(partialKey);

Combines given partial key from another profile with own private key.

### **Parameters**

1. partialKey - string: The options used for calling

### **Returns**

string combined exchange key

```
// encrypted communication key sent from identity 1 to identity 2
const encryptedKey = '...'
// (profile 1 belongs to identity 1, keyExchange 2 to identity 2)
const publicKeyProfile1 = await profile1.getPublicKey();
const commSecret = keyExchange2.computeSecretKey(publicKeyProfile1);
commKey = await keyExchange2.decryptCommKey(encryptedKey, commSecret.toString('hex'));
```
# **8.4.4 decryptCommKey**

keyExchange.decryptCommKey(encryptedCommKey, exchangeKey);

Decrypts a given communication key with an exchange key.

### **Parameters**

- 1. encryptedCommKey string: encrypted communications key received from another identity or account
- 2. exchangeKey string: Diffie Hellman exchange key from computeSecretKey

### **Returns**

Promise returns Buffer: commKey as a buffer

### **Example**

```
// encrypted communication key sent from identity 1 to identity 2
const encryptedKey = '...'
// (profile 1 belongs to identity 1, keyExchange 2 to identity 2)
const publicKeyProfile1 = await profile1.getPublicKey();
const commSecret = keyExchange2.computeSecretKey(publicKeyProfile1);
commKey = await keyExchange2.decryptCommKey(encryptedKey, commSecret.toString('hex'));
```
# **8.4.5 getDiffieHellmanKeys**

keyExchange.getDiffieHellmanKeys();

Returns the public and private key from the diffieHellman.

#### **Parameters**

(void)

### **Returns**

Promise returns any: object with public and private keys

```
console.dir(await keyExchange.getDiffieHellmanKeys());
// Output:
// {
// private: '...',
// public: '...',
// }
```
# **8.4.6 generateCommKey**

keyExchange.generateCommKey();

Generates a new communication key end returns the hex string.

### **Parameters**

(none)

### **Returns**

Promise returns string: comm key as string

# **Example**

```
console.dir(await keyExchange.generateCommKey());
// Output:
// '1c967697c192235680efbb24b980981b4778c8058b5e0864f1471fc1d941499d'
```
# **8.4.7 getExchangeMail**

keyExchange.getExchangeMail(from, mailContent[, encryptionCommKey]);

Creates a bmail for exchanging comm keys.

### **Parameters**

- 1. from string: sender identity or account
- 2. mailContent any: bmail metadata
- 3. encryptedCommKey string (optional): comm key, that should be exchanged

# **Returns**

Promise returns Mail: mail for key exchange

```
const commKey = '1c967697c192235680efbb24b980981b4778c8058b5e0864f1471fc1d941499d';
const mail = keyExchange.getExchangeMail(
  '0x0000000000000000000000000000000000000001',
 { fromAlias: 'user 1', fromMail: 'user1@example.com', title:'sample', body:'sample',
˓→ }
);
console.log(mail);
// Output:
// { content:
// { from: '0x0000000000000000000000000000000000000001',
// fromAlias: 'user 1',
// fromMail: 'user1@example.com',
// title: 'sample',
// body: 'sample',
       attachments: [ [Object] ] } }
```
# **8.4.8 sendInvite**

keyExchange.sendInvite(receiver, receiverPublicKey, commKey, mailContent);

Sends a mailbox mail to the target with the partial key for the key exchange.

#### **Parameters**

- 1. string receiver: receiver of the invitation
- 2. string receiverPublicKey: public key of the receiver
- 3. string commKey: communication key between sender and receiver
- 4. any mailContent: mail to send

#### **Returns**

Promise returns void: resolved when done

```
const foreignPubkey = await profile2.getPublicKey();
const commKey = await keyExchange1.generateCommKey();
await keyExchange1.sendInvite(identities[1], foreignPubkey, commKey, { fromAlias: 'Bob
\rightarrow', });
await profile.addContactKey(identities[1], 'commKey', commKey);
await profile.storeForAccount(profile.treeLabels.addressBook);
```
# **8.4.9 setPublicKey**

keyExchange.setPublicKey(publicKey, privateKey);

Set the private and public key on the current diffieHellman object.

### **Parameters**

- 1. publicKey string: public Diffie Hellman key
- 2. privateKey string: private Diffie Hellman key

#### **Returns**

(no return value)

### **Example**

keyExchange.setPublicKey('...', '...');

# **8.5 Mailbox**

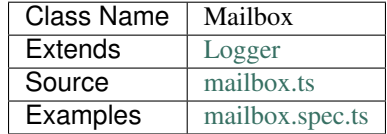

The [Mailbox](https://github.com/evannetwork/api-blockchain-core/blob/develop/src/mailbox.ts) module is used for sending and retrieving bmails (blockchain mails) to other even.network members. Sending regular bmails between to parties requires them to have completed a [Key Exchange](key-exchange.html) before being able to send encrypted messages. When exchanging the keys, bmails are encrypted with a commonly known key, that is only valid is this case and the underlying messages, that contain the actual keys are encrypted with Diffie Hellman keys, to ensure, that keys are exchanged in a safe manner (see [Key Exchange](key-exchange.html) for details).

The mailbox is a [smart contract,](https://github.com/evannetwork/smart-contracts-core/blob/master/contracts/MailBoxInterface.sol) that holds

- bytes32 hashes, that are the encrypted contents of the mails
- basic metadata about the mails, like
	- recipient of a mail
	- sender of a mail
	- amount of EVEs, that belongs to the bmail
- if the mail is an answer to another mail, the reference to the original mail

# **8.5.1 constructor**

**new** Mailbox(options);

Creates a new Mailbox instance.

Instances created with the constructor are not usable right from the start. They require the *[init\(\)](#page-278-0)* function to be called, before they are ready to use.

### **Parameters**

- 1. **options MailboxOptions**: options for Mailbox constructor.
	- contractLoader [ContractLoader](../contracts/contract-loader.html): [ContractLoader](../contracts/contract-loader.html) instance
	- cryptoProvider [CryptoProvider](../encryption/crypto-provider.html): [CryptoProvider](../encryption/crypto-provider.html) instance
	- defaultCryptoAlgo string: crypto algorith name from [CryptoProvider](../encryption/crypto-provider.html)
	- ipfs [Ipfs](../dfs/ipfs.html): [Ipfs](../dfs/ipfs.html) instance
	- keyProvider [KeyProviderInterface](../encryption/key-provider.html): [KeyProviderInterface](../encryption/key-provider.html) instance
	- mailboxOwner string: account, that will be used, when working with the mailbox
	- nameResolver [NameResolver](../blockchain/name-resolver.html): [NameResolver](../blockchain/name-resolver.html) instance
	- executor [Executor](../blockchain/executor.html) (optional): [Executor](../blockchain/executor.html) instance
	- log Function (optional): function to use for logging: (message, level) =>  $\{\ldots\}$
	- logLevel [LogLevel](../common/logger.html#loglevel) (optional): messages with this level will be logged with log
	- logLog [LogLogInterface](../common/logger.html#logloginterface) (optional): container for collecting log messages
	- logLogLevel [LogLevel](../common/logger.html#loglevel) (optional): messages with this level will be pushed to logLog

# **Returns**

Mailbox instance

```
const mailbox = new Mailbox({
 mailboxOwner,
 nameResolver,
  ipfs,
  contractLoader,
  cryptoProvider,
  keyProvider,
  defaultCryptoAlgo: 'aes',
});
await mailbox.init();
```
# <span id="page-278-0"></span>**8.5.2 init**

```
mailbox.init();
```
Initialize mailbox module.

This function needs to be called, before the mailbox module can be used.

#### **Parameters**

(none)

### **Returns**

Promise returns void: resolved when done

#### **Example**

```
const mailbox = new Mailbox({
 mailboxOwner,
 nameResolver,
 ipfs,
 contractLoader,
  cryptoProvider,
 keyProvider,
 defaultCryptoAlgo: 'aes',
});
await mailbox.init();
```
# **8.5.3 sendMail**

mailbox.sendMail(mail, from, to[, value, context]);

Sends a mail to given target.

### **Parameters**

- 1. mail Mail: a mail to send
- 2. from string: sender identity or account
- 3. to string: receiver identity or account
- 4. value string (optional): amount of EVEs to send with mail in Wei, can be created with web3[.utils]. toWei(...), defaults to 0
- 5. context string (optional): encryption context for bmail, if a special context should be used (e.g. keyExchange)

### **Returns**

Promise returns void: resolved when done

#### **Example**

```
// account, that sends the mail
const account1 = '0x0000000000000000000000000000000000000001';
// account, that receives the mail
const account2 = '0x0000000000000000000000000000000000000002';
// mailbox of the sender
const mailbox1 = {};
// mailbox of the receiver
const mailbox2 = {};
const bmail = {
 content: {
   from: account1,
   to,
   title: 'Example bmail',
   body: 'This is a little example to demonstrate sending a bmail.',
   attachments: [ ]
  }
};
await mailbox1.sendMail(bmail, account1, account2);
```
# **8.5.4 sendAnswer**

mailbox.sendAnswer(mail, from, to[, value, context]);

Send answer to a mail.

### **Parameters**

- 1. mail Mail: a mail to send, mail.parentId must be set to mailId of mail, that is answered
- 2. from string: account id to send mail from
- 3. to string: account id to send mail to
- 4. value string (optional): amount of EVEs to send with mail in Wei, can be created with web3[.utils]. toWei(...), defaults to 0
- 5. context string (optional): encryption context for bmail, if a special context should be used (e.g. keyExchange)

## **Returns**

Promise returns void: resolved when done

```
// account, that sends the answer
const account1 = '0x0000000000000000000000000000000000000001';
// account, that receives the answer
const account2 = '0x0000000000000000000000000000000000000002';
// mailbox of the sender
const mailbox1 = {};
// mailbox of the receiver
const mailbox2 = {};
const bmail = {
 content: {
   from: account1,
   to,
   title: 'Example bmail',
   body: 'This is a little example to demonstrate sending a bmail.',
   attachments: [ ]
 },
 parentId: '0x0000000000000000000000000000000000000000000000000000000000000012',
};
await mailbox1.sendAnswer(bmail, account1, account2);
```
# **8.5.5 getMails**

mailbox.getMails([count, offset, type]);

Gets the last n mails, resolved contents.

# **Parameters**

- 1. count number (optional): retrieve up to this many answers (for paging), defaults to 10
- 2. offset number (optional): skip this many answers (for paging), defaults to 0
- 3. type string (optional): retrieve sent or received mails, defaults to 'Received'

### **Returns**

Promise returns any: resolved mails

#### **Example**

```
const received = await mailbox2.getMails();
console.dir(JSON.stringify(received[0], null, 2));
// Output:
// {
// "mails": {
// "0x000000000000000000000000000000000000000e": {
// "content": {
// "from": "0x0000000000000000000000000000000000000001",
```
(continues on next page)

(continued from previous page)

```
// "to": "0x0000000000000000000000000000000000000002",
// "title": "Example bmail",
// "body": "This is a little example to demonstrate sending a bmail.",
// "attachments": [ ],
// "sent": 1527083983148
// },// "cryptoInfo": {
// "originator":
˓→"0x549704d235e1fe5cd7326a1eb0c44c1e0a5434799ba6ff2370c2955730b66e2b",
// "keyLength": 256,
// "algorithm": "aes-256-cbc"
// }
// }
// \rightarrow// "totalResultCount": 9
// }
```
Results can be paged with passing arguments for page size and offsetto the getMails function:

```
const received = await mailbox2.getMails(3, 0);
console.dir(JSON.stringify(received[0], null, 2));
// Output:
// { mails:
// { '0x000000000000000000000000000000000000000e': { content: [Object],
˓→cryptoInfo: [Object] },
// '0x000000000000000000000000000000000000000d': { content: [Object],
˓→cryptoInfo: [Object] },
// \frac{1}{2} \frac{1}{2} \frac{1}{2} \frac{1}{2} \frac{1}{2} \frac{1}{2} \frac{1}{2} \frac{1}{2} \frac{1}{2} \frac{1}{2} \frac{1}{2} \frac{1}{2} \frac{1}{2} \frac{1}{2} \frac{1}{2} \frac{1}{2} \frac{1}{2} \frac{1}{2} \frac{1}{2} \frac{1}{2} \frac{1}{2} \frac{1}{2}˓→cryptoInfo: [Object] } },
// totalResultCount: 9 }
```
To get bmails *sent* by an account, use (the example account hasn't sent any bmail yet):

```
const received = await mailbox2.getMails(3, 0, 'Sent');
console.dir(JSON.stringify(received[0], null, 2));
// Output:
// { mails: {}, totalResultCount: 0 }
```
# **8.5.6 getMail**

mailbox.getMail(mail);

Gets one single mail directly.

### **Parameters**

1. mail - string: mail to resolve (mailId or hash)

# **Returns**

Promise returns void: resolved when done

```
const mailId = '0x0000000000000000000000000000000000000000000000000000000000000012';
const bmail = await mailbox.getMail(mailId);
```
# **8.5.7 getAnswersForMail**

mailbox.getAnswersForMail(mailId[, count, offset]);

Gets answer tree for mail, traverses subanswers as well.

## **Parameters**

- 1. mailId string: mail to resolve
- 2. count number (optional): retrieve up to this many answers, defaults to 5
- 3. offset number (optional): skip this many answers, defaults to 0

### **Returns**

Promise returns any: answer tree for mail

### **Example**

```
const mailId = '0x0000000000000000000000000000000000000000000000000000000000000012';
const answers = await mailbox.getAnswersForMail(mailId);
```
# **8.5.8 getBalanceFromMail**

mailbox.getBalanceFromMail(mailId);

Returns amount of EVE deposited for a mail.

Bmails can contain EVEs for the recipient as well. Because retrieving bmails is a reading operation, funds send with a bmail have to be retrieved separately.

## **Parameters**

```
1. mailId - string: mail to resolve
```
#### **Returns**

Promise returns string: balance of the mail in Wei, can be converted with web3[.utils].fromWei(. . . )

```
const bmail = {
 content: {
   from: account1,
   to,
   title: 'Example bmail',
   body: 'This is a little example to demonstrate sending a bmail.',
   attachments: [ ]
 }
};
await mailbox1.sendMail(bmail, account1, account2, web3.utils.toWei('0.1', 'Ether'));
const received = await mailbox2.getMails(1, 0);
const mailBalance = await mailbox2.getBalanceFromMail(Object.keys(received)[0]);
console.log(mailBalance);
// Output:
// 100000000000000000
```
# **8.5.9 withdrawFromMail**

mailbox.withdrawFromMail(mailId, recipient);

Funds from bmails can be claimed with the account, that received the bmail. Funds are transferred to a specified account, which can be the claiming account or another account of choice.

#### **Parameters**

- 1. mailId string: mail to resolve
- 2. recipient string: account, that receives the EVEs

### **Returns**

Promise returns void: resolved when done

```
const received = await mailbox2.getMails(1, 0);
const mailBalance = await mailbox2.getBalanceFromMail(Object.keys(received)[0]);
console.log(mailBalance);
// Output:
// 100000000000000000
await mailbox2.withdrawFromMail(received)[0], accounts2);
const mailBalance = await mailbox2.getBalanceFromMail(Object.keys(received)[0]);
console.log(mailBalance);
// Output:
// 0
```
# **8.6 Verifications**

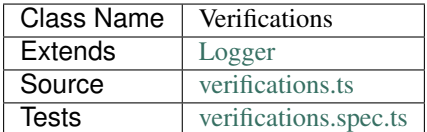

The Verifications module allows to

- issue verifications about oneself or about other parties
- confirm or delete verifications about oneself

Verifications have a pattern similar to file paths, a verification for an account called "foo" being an employee of a company called "bar" may look like this:

/company/bar/employee

Under this "path" a set of values can be found. These value describe the verification, the subject of the verification and optional its response to it. Basically an issuer creates a verification about a subject The values are:

- verification (name) full path to a verification, for example /company/bar/employee/foo, settable by the subject of the parent verification /company/bar/employee
- subject an account, a verification has been issued for, can be a group/wallet or an externally owned account being the subject of a verification basically means to be the owner of the verification and allows to create subverifications below the own verification path
- issuer an account (group/wallet or externally owned) that creates a verification, to be able to issue a verification, the issuer has to be the subject of the parent verification /company/bar/employee
- data The hash of the verification data, sitting in another location, a bit-mask, call data, or actual data based on the verification scheme.
- uri The location of the verification, this can be HTTP links, swarm hashes, IPFS hashes, and such.
- status this represents a verifications status, values are uint 8 range from 0 to 255, the currently used values are: - 0: Issued - 1: Confirmed
- signature Signature which is the proof that the verification issuer issued a verification of topic for this identity. It MUST be a signed message of the following structure: keccak256(address identityHolder\_address, uint256 \_ topic, bytes data)
- creationDate creationDate of the verification
- id id of the current verification
- valid check if the verification has a valid signature

For a explanation on how to use verification API, possible flows and meaning of the results have a look at the *[verifica](#page-312-0)[tions usage example](#page-312-0)*.

# **8.6.1 constructor**

**new** Verifications(options);

Creates a new Verifications instance.

Note, that the option properties registry and resolver are optional but should be provided in most cases. As the module allows to create an own ENS structure, that includes an own ENS registry and an own default resolver for it, setting them beforehand is optional.

### **Parameters**

- 1. **options VerificationsOptions**: options for Verifications constructor.
	- accountStore [AccountStore](../blockchain/account-store.html): [AccountStore](../blockchain/account-store.html) instance
	- config any: config object with [NameResolver](../blockchain/name-resolver.html) config
	- contractLoader [ContractLoader](../contracts/contract-loader.html): [ContractLoader](../contracts/contract-loader.html) instance
	- description [Description](../blockchain/description.html): [Description](../blockchain/description.html) instance
	- dfs [DfsInterface](../dfs/dfs-interface.html): [DfsInterface](../dfs/dfs-interface.html) instance
	- executor [Executor](../blockchain/executor.html): [Executor](../blockchain/executor.html) instance
	- nameResolver [NameResolver](../blockchain/name-resolver.html): [NameResolver](../blockchain/name-resolver.html) instance
	- log Function (optional): function to use for logging: (message, level) =>  $\{\ldots\}$
	- logLevel [LogLevel](../common/logger.html#loglevel) (optional): messages with this level will be logged with log
	- logLog [LogLogInterface](../common/logger.html#logloginterface) (optional): container for collecting log messages
	- logLogLevel [LogLevel](../common/logger.html#loglevel) (optional): messages with this level will be pushed to logLog
	- registry string (optional): contract address of the identity storage registry
	- storage string (optional): contract address of the identity storage registry

#### **Returns**

Verifications instance

### **Example**

```
const verifications = new Verifications({
 accountStore,
 config,
 contractLoader,
 description,
  dfs,
  executor,
  nameResolver,
  storage: '0x0000000000000000000000000000000000000001',
});
```
# **8.6.2 updateConfig**

verifications.updateConfig([options[, config]]);

Merge given partial options and config into current options and config.

This function is mainly used to decouple the creation process of required libraries by setting them at a later point of time.

### **Parameters**

- 1. options Partial<VerificationsOptions> (optional): updates for options
- 2. config Partial<VerificationsConfig> (optional): updates for config

#### **Returns**

Promise returns void: resolved when done

#### **Example**

```
// create initial instance of `Verifications`, that is missing `Vc` and `Did`
\leftrightarrowinstances
const verifications = new Verifications({
 accountStore,
 config,
 contractLoader,
 description,
 dfs,
 executor,
 nameResolver,
 storage: '0x0000000000000000000000000000000000000001',
});
// required libraries and config values are are created by other logic
const { activeIdentity, did, vc, underlyingAccount } = await someHelper();
// now update setup
verifications.updateConfig({ did, vc }, { activeIdentity, underlyingAccount });
```
# **8.6.3 = Issuers =**

# **8.6.4 createIdentity**

verifications.createIdentity(identity[, contractId, updateDescription]);

Creates a new identity for account or contract and registers them on the storage. Returned identity is either a 20B contract address (for account identities) or a 32B identity hash contract identities.

## **Parameters**

- 1. creator string: identity or account that runs transaction, receiver of identity when omitting the other arguments
- 2. contractId string: (optional) contract address to create the identity for, creates account identity for creator if omitted
- 3. updateDescription boolean (optional): update description of contract, defaults to true

# **Returns**

Promise returns void: resolved when done

### **Example**

```
const identity = await verifications.createIdentity(accounts[0]);
console.log(identity);
// Output:
// 0x1fE5F7235f1989621135466Ff8882287C63A5bae
```
# **8.6.5 identityAvailable**

verifications.identityAvailable(subject);

Checks if a account has already an identity contract.

### **Parameters**

1. subject - string: target subject to check

### **Returns**

Promise returns boolean: true if identity exists, otherwise false

```
console.log(await verifications.identityAvailable(accounts[0]);
// Output:
// false
await await verifications.createIdentity(accounts[0]);
console.log(await verifications.identityAvailable(accounts[0]);
// Output:
// true
```
## **8.6.6 getOwnerAddressForIdentity**

verifications.getOwnerAddressForIdentity(identityAddress);

Gets an identity's owner's address. This can be either an identity or account address.

### **Parameters**

1. identityAddress - string: The identity address to look up the owner for. Works with both 20 bytes and 32 bytes addresses.

### **Returns**

Promise returns string: address of the owning account

### **Example**

```
const ownerAddress = await verifications.getOwnerAddressForIdentity(
˓→'0x16a2e6af9cf78ddf6a170f38fceacca6bfdcd68b');
console.log(`The owner is ${(\text{ownerAddress})^{\text{`}}$};
// The owner is 0x001de828935e8c7e4cb56fe610495cae63fb2612
```
## **8.6.7 getIdentityForAccount**

verifications.getIdentityForAccount(subject);

Gets the identity contract for a given account id or contract.

### **Parameters**

1. subject - string: target subject to get identity for

## **Returns**

Promise returns any: identity contract instance

### **Example**

**const** identityContract = await verifications.getIdentityForAccount(accounts[0]);

## <span id="page-288-0"></span>**8.6.8 setVerification**

```
verifications.setVerification(issuer, subject, topic, expirationDate,
˓→verificationValue, descriptionDomain, disableSubVerifications);
```
Sets or creates a verification; this requires the issuer to have permissions for the parent verification (if verification name seen as a path, the parent 'folder').

The "verificationValue" field can also be set to a custom JSON object with any data. For example DID, VC's, documents or any other custom value you want to attach to the verification.

### **Parameters**

- 1. issuer string: issuer of the verification
- 2. subject string: subject of the verification and the owner of the verification node
- 3. topic string: name of the verification (full path)
- 4. expirationDate number (optional): expiration date, for the verification, defaults to 0 (does not expire)
- 5. verificationValue any (optional): json object which will be stored in the verification
- 6. descriptionDomain string (optional): domain of the verification, this is a subdomain under 'verifications.evan', so passing 'example' will link verifications description to 'example.verifications.evan', unset if omitted
- 7. disableSubVerifications boolean (optional): invalidate all verifications that gets issued as children of this verification (warning will include the disableSubVerifications warning)
- 8. isIdentity boolean (optional): boolean value if the subject is already a identity address (default false)
- 9. uri string (optional): adds a specific URI to the verification

### **Returns**

Promise returns string: id of new verification

### **Example**

```
// accounts[0] issues verification '/company' for accounts[1]
const firstVerification = await verifications.setVerification(accounts[0],
˓→accounts[1], '/company');
// accounts[0] issues verification '/companyData' for accounts[1] with additional_
˓→data attached
const secondVerification = await verifications.setVerification(accounts[0],
˓→accounts[1], '/companyData', 0, {
 additionalDocument: <br/> <br/>binary buffer>
  vcDid: {
    "@context": [
      "https://www.w3.org/2018/credentials/v1",
      "https://www.w3.org/2018/credentials/examples/v1"
    \frac{1}{2},
    "id": "http://example.edu/credentials/3732",
    "type": ["VerifiableCredential", "UniversityDegreeCredential"],
    "credentialSubject": {
      "id": "did:example:ebfeb1f712ebc6f1c276e12ec21",
```

```
"degree": {
        "type": "BachelorDegree",
        "name": "Bachelor of Science and Arts"
      }
    },
    "proof": \{\ \ \}}
});
// accounts[0] issues verification '/company' for accounts[1], sets an expiration date
// and links to description domain 'sample'
const thirdVerification = await verifications.setVerification(
  accounts[0], accounts[1], '/company', expirationDate, verificationValue, 'example');
```
# **8.6.9 setVerificationAndVc**

```
verifications.setVerificationAndVc(issuer, subject, topic, expirationDate,
˓→verificationValue, descriptionDomain, disableSubVerifications, isIdentity, uri);
```
Sets or creates a verification along with a verifiable credential. Creating a verification requires the issuer to have permissions for the parent verification (the parent directory, if the verification name is seen as a path).

The *verificationValue* property can also be a custom JSON object with any data. It is treated just like in the *[setVerifi](#page-288-0)[cation](#page-288-0)* function, except that this function also adds it to the VC document.

### **Parameters**

- 1. issuer string: issuer of the verification
- 2. subject string: subject of the verification and the owner of the verification node
- 3. topic string: name of the verification (full path)
- 4. expirationDate number (optional): expiration date, for the verification, defaults to 0 (does not expire)
- 5. verificationValue any (optional): json object which will be stored in the verification
- 6. descriptionDomain string (optional): domain of the verification, this is a subdomain under 'verifications.evan', so passing 'example' will link verifications description to 'example.verifications.evan', unset if omitted
- 7. disableSubVerifications boolean (optional): invalidate all verifications that gets issued as children of this verification (warning will include the disableSubVerifications warning)
- 8. isIdentity boolean (optional): boolean value if the subject is already a identity address (default false)
- 9. uri string (optional): adds a specific URI to the verification

## **Returns**

Promise returns string: verificationId and vcId

### **Example**

```
// accounts[0] issues verification '/company' for accounts[1]
const verification = verifications.setVerificationAndVc(accounts[0], accounts[1], '/
˓→company');
console.log(verification);
/* Output:
{
  vcId:
˓→'vc:evan:testcore:0x9becd31c7e5b6a1fe8ee9e76f1af56bcf84b6718548dbdfd1412f935b515ebe0
\hookrightarrow',
  verificationId:
    '0x5373812c3cba3fdee77730a45e7bd05cf52a5f2195abf1f623a9b22d94cea939'
}
*/
```
# <span id="page-291-0"></span>**8.6.10 getVerifications**

verifications.getVerifications(subject, topic, isIdentity]);

Gets verification information for a verification name from a given account; results has the following properties: creationBlock, creationDate, data, description, expirationDate, id, issuer, name, signature, status, subject, topic, uri, valid.

### **Parameters**

- 1. subject string: subject of the verifications
- 2. topic string: name (/path) of a verification
- 3. isIdentity string (optional): indicates if the subject is already an identity

### **Returns**

Promise returns any[]: verification info array,

Verifications have the following properties:

- 1. creationBlock string: block number at which verification was issued
- 2. creationDate string: UNIX timestamp (in seconds), at which verification was issued
- 3. data string: 32Bytes hash of data stored in DFS
- 4. description any: DBCP description
- 5. disableSubVerifications boolean: true if this verification does not allow verifications at subtopics
- 6. expirationDate string: string: UNIX timestamp (in seconds), null if verification does not expire
- 7. expired boolean: ticket expiration state
- 8. id string: 32Bytes id of verification
- 9. issuer string: account address of issuers identity contract
- 10. name string: topic of verification
- 11. rejectReason any: object with information from subject about rejection
- 12. signature string: arbitrary length hex string with signature of verification data, signed by issuer
- 13. status number: 0 (Issued) || 1 (Confirmed) || 2 (Rejected)
- 14. subject string: accountId of subject
- 15. topic string: keccak256 hash of the topic name, converted to uint256
- 16. uri string: link to ipfs file of data
- 17. valid boolean: true if issuer has been correctly confirmed as the signer of signature and if signature is related to subject, topic and data

### **Example**

```
const verificationId = await verifications.setVerification(
  accounts[0], accounts[1], '/example1');
console.log(verificationId);
// Output:
// 0xb4843ed5177433312dd2c7c4f8065ce84f37bf96c04db2775c16c9455ad96270
const issued = await verifications.getVerifications(accounts[1], '/example1');
console.dir(issued);
// Output:
// [ {
// creationBlock: '186865',
// creationDate: '1558599441',
// data: '0x0000000000000000000000000000000000000000000000000000000000000000',
// description: null,
// disableSubVerifications: false,
// expirationDate: null,
// expired: false,
// id: '0xb4843ed5177433312dd2c7c4f8065ce84f37bf96c04db2775c16c9455ad96270',
// issuer: '0xe560eF0954A2d61D6006E8547EC769fAc322bbCE',
// name: '/example1',
// rejectReason: undefined,
// signature:
→'0x6a2b41714c1faac09a5ec06024c8931ad6e3aa902c502e3d1bc5d5c4577288c04e9be136c149b569e0456dfec9d50a2.
\hookrightarrow',
// status: 0,
// subject: '0x0030C5e7394585400B1FB193DdbCb45a37Ab916E',
// topic:
˓→'34884897835812838038558016063403566909277437558805531399344559176587016933548',
// uri: ',
// valid: true
// } ]
```
## <span id="page-292-0"></span>**8.6.11 getNestedVerifications**

getNestedVerifications(subject, topic, isIdentity);

Get all the verifications for a specific subject, including all nested verifications for a deep integrity check.

## **Parameters**

- 1. subject string: subject to load the verifications for.
- 2. topic string: topic to load the verifications for.
- 3. isIdentity boolean: optional indicates if the subject is already a identity

### **Returns**

Promise returns Array<any>: all the verifications with the following properties.

### **Example**

```
const nestedVerifications = await getNestedVerifications('0x123...', '/test')
// will return
[
  {
    // creator of the verification
   issuer: '0x1813587e095cDdfd174DdB595372Cb738AA2753A',
   // topic of the verification
   name: '/company/b-s-s/employee/swo',
   // -1: Not issued => no verification was issued// 0: Issued => status = 0, warning.length > 0
    // 1: Confirmed => issued by both, self issued state is 2, values match
   status: 2,
   // verification for account id / contract id
   subject: subject,
   // ???
   value: '',
   // ???
   uri: '',
   // ???
   signature: ''
   // icon for cards display
   icon: 'icon to display',
    // if the verification was rejected, a reject reason could be applied
   rejectReason: '' || { },
    // subjec type
   subjectType: 'account' || 'contract',
    // if it's a contract, it can be an contract
   owner: 'account' || 'contract',: 'account' || 'contract',
    // warnings
    \lceil// parent verification does not allow subverifications
     'disableSubVerifications',
      // verification has expired
      'expired',
      // signature does not match requirements, this could be because it hasn't been
˓→signed by
      // correct account or underlying checksum does not match
      // ``subject``, ``topic`` and ``data``
      'invalid',
      // verification has been issued, but not accepted or rejected by subject
      'issued',
```

```
// verification has not been issued
      'missing',
      // given subject has no identity
     'noIdentity',
      // verification path has a trusted root verification topic, but this.
˓→verification is not
     // signed by a trusted instance
     'notEnsRootOwner',
      // parent verification is missing in path
     'parentMissing',
      // verification path cannot be traced back to a trusted root verification
     'parentUntrusted',
      // verification has been issued and then rejected by subject
     'rejected',
      // verification issuer is the same account as the subject
      'selfIssued',
   ],
   parents: [ ... ],
   parentComputed: [ ... ]
  }
]
```
# **8.6.12 getNestedVerificationsV2**

getNestedVerificationsV2(subject, topic[, isIdentity, queryOptions]);

Get verifications and their parent paths for a specific subject, then format it to updated result format.

### **Parameters**

- 1. subject string: subject (account/contract or identity)
- 2. topic string: topic (verification name) to check
- 3. isIdentity boolean: true if subject is identity
- 4. queryOptions VerificationsQueryOptions: options for query and status computation

### **Returns**

Promise returns VerificationsResultV2: verification result object with status, verification data and tree

### **Example**

```
const validationOptions: VerificationsValidationOptions = {
 disableSubVerifications: VerificationsStatusV2.Red,
 expired: VerificationsStatusV2.Red,
 invalid: VerificationsStatusV2.Red,
 issued: VerificationsStatusV2.Yellow,
 missing: VerificationsStatusV2.Red,
```

```
noIdentity: VerificationsStatusV2.Red,
 notEnsRootOwner: VerificationsStatusV2.Yellow,
 parentMissing: VerificationsStatusV2.Yellow,
 parentUntrusted: VerificationsStatusV2.Yellow,
 rejected: VerificationsStatusV2.Red,
 selfIssued: VerificationsStatusV2.Yellow,
};
const queryOptions: VerificationsQueryOptions = {
 validationOptions: validationOptions,
};
const nestedVerificationsV2 = await verifications.getNestedVerificationsV2(
accounts[1], '/example1', false, queryOptions);
console.dir(nestedVerificationsV2);
// Output:
// { verifications:
// [ { details:
// { creationDate: 1561722858000,
// ensAddress:
// '4d2027082fdec4ee253363756eccb1b5492f61fb6329f25d8a7976d7909c10ac.
˓→example1.verifications.evan',
\frac{1}{d} id:
// '0x855a3c10b9cd6d42da5fd5e9b61e0f98a5af79b1acbfee57a9e4f3c9721f9c5d',
// issuer: '0x5035aEe29ea566F3296cdD97C29baB2b88C17c25',
// issuerIdentity: '0xD2860FeC7A198A646f9fD1207B59aD42f00c3189',
// subject: '0x9aE6533e7a2C732863C0aF792D5EA358518cd757',
// subjectIdentity: '0x9F870954c615E4457660D22BE0F38FE0200b1Ed9',
// subjectType: '0x9F870954c615E4457660D22BE0F38FE0200b1Ed9',
// topic: '/example1',
// status: 'green' },
// raw:
// { creationBlock: '224038',
// creationDate: '1561722858',
// data:
// '0x0000000000000000000000000000000000000000000000000000000000000000',
// disableSubVerifications: false,
// signature:
//
˓→'0x941f316d77f5c1dc8b38000ecbb60304554ee2fb36453487ef7822ce6d8c7ce5267bb62396cfb08191028099de2e28d0ffd4012608e8a622e9e7a6a9570a88231b
ightharpoonup ',
// status: 1,
// topic:
//
˓→'34884897835812838038558016063403566909277437558805531399344559176587016933548' },
// statusFlags: [] } ],
// levelComputed:
// { subjectIdentity: '0x9F870954c615E4457660D22BE0F38FE0200b1Ed9',
// subjectType: 'account',
// topic: '/example1',
// subject: '0x9aE6533e7a2C732863C0aF792D5EA358518cd757' },
// status: 'green' }
```
## **8.6.13 computeVerifications**

bcService.computeVerifications(topic, verifications);

Takes an array of verifications and combines all the states for one quick view.

### **Parameters**

- 1. topic string: topic of all the verifications
- 2. verifications Array<any>: all verifications of a specific topic

### **Returns**

any: computed verification including latest creationDate, displayName

### **Example**

```
// load all sub verifications
verification.parents = await verifications.getNestedVerifications(verification.
˓→issuerAccount, verification.parent || '/', false);
// use all the parents and create a viewable computed tree
const computed = verifications.computeVerifications(verification.topic, verification.
˓→parents)
// returns =>
// const computed:any = {
// verifications: verifications,
// creationDate: null,
// displayName: topic.split('/').pop() || 'evan',
// loading: verifications.filter(verification => verification.loading).length > 0,
     name: topic,
      status: -1,
      // subjects: [ ],
      warnings: [ ],
// }
```
## **8.6.14 getComputedVerification**

getComputedVerification(subject, topic, isIdentity);

Loads a list of verifications for a topic and a subject and combines to a single view for a simple verification status check, by combining getNestedVerifications with computeVerifications.

### **Parameters**

- 1. subject string: subject to load the verifications for.
- 2. topic string: topic to load the verifications for.

3. isIdentity - boolean: optional indicates if the subject is already a identity

### **Returns**

any: computed verification including latest creationDate, displayName

### **Example**

```
// use all the parents and create a viewable computed tree
const computed = verifications.getComputedVerification(subject, topic)
// returns =>
// const computed:any = {
// verifications: verifications,
// creationDate: null,
// displayName: topic.split('/').pop() || 'evan',
// loading: verifications.filter(verification => verification.loading).length > 0,
// name: topic,
// status: -1,// subjects: [ ],
// warnings: [ ],
// }
```
## **8.6.15 validateVerification**

verifications.validateVerification(subject, verificationId, isIdentity]);

validates a given verificationId in case of integrity

### **Parameters**

- 1. subject string: subject of the verifications
- 2. verificationId string: The verification identifier
- 3. isIdentity boolean (optional): indicates if the subject is already an identity, defaults to false

## **Returns**

Promise returns boolean: resolves with true if the verification is valid, otherwise false

## **Example**

```
console.dir(await verifications.validateVerification(
  accounts[1]),
  '0x0000000000000000000000000000000000000000000000000000000000000000',
);
// Output:
true
```
# **8.6.16 deleteVerification**

verifications.deleteVerification(accountId, subject, verificationId[, isIdentity]);

Delete a verification. This requires the **accountId** to have permissions for the parent verification (if verification name seen as a path, the parent 'folder'). Subjects of a verification may only delete it, if they are the issuer as well. If not, they can only react to it by confirming or rejecting the verification.

### **Parameters**

- 1. deletor string: identity or account deleting the verification
- 2. subject string: the subject of the verification
- 3. verificationId string: id of a verification to delete
- 4. isIdentity bool (optional): true if given subject is an identity, defaults to false

#### **Returns**

Promise returns void: resolved when done

### **Example**

```
const verificationId = await verifications.setVerification(accounts[0], accounts[1],
˓→'/company');
await verifications.deleteVerification(accounts[0], accounts[1], verificationId);
```
## **8.6.17 = Subjects =**

## **8.6.18 confirmVerification**

verifications.confirmVerification(identity, subject, verificationId[, isIdentity]);

Confirms a verification; this can be done, if a verification has been issued for a subject and the subject wants to confirm it.

### **Parameters**

- 1. confirmer string: identity or account to confirm the verification
- 2. subject string: verification subject
- 3. verificationId string: id of a verification to confirm
- 4. isIdentity bool (optional): true if given subject is an identity, defaults to false

## **Returns**

Promise returns void: resolved when done

### **Example**

```
const newVerification = await verifications.setVerification(identites[0],
˓→identites[1], '/company');
await verifications.confirmVerification(identites[0], identites[1], newVerification);
```
## **8.6.19 rejectVerification**

```
verifications.rejectVerification(rejector, subject, verificationId[, rejectReason,
˓→isIdentity]);
```
Reject a Verification. This verification will be marked as rejected but not deleted. This is important for tracking reasons. You can also optionally add a reject reason as JSON object to track additional informations about the rejection. Issuer and Subject can reject a special verification.

### **Parameters**

- 1. rejector string: identity or account rejecting the verification
- 2. subject string: the subject of the verification
- 3. verificationId string: id of a verification to delete
- 4. rejectReason object (optional): JSON Object of the rejection reason
- 5. isIdentity bool (optional): true if given subject is an identity, defaults to false

### **Returns**

Promise returns void: resolved when done

### **Example**

```
const verificationId = await verifications.setVerification(identities[0],
˓→identities[1], '/company');
await verifications.rejectVerification(identities[0], identities[1], verificationId,
˓→{ rejected: "because not valid anymore"});
```
## **8.6.20 = Delegated Verifications =**

## **8.6.21 signSetVerificationTransaction**

```
verifications.signSetVerificationTransaction(issuer, subject, topic[, expirationDate,
˓→verificationValue, descriptionDomain, disableSubVerifications, isIdentity,
˓→executionNonce]);
```
Signs a verification (offchain) and returns data, that can be used to submit it later on. Return value can be passed to executeVerification.

Note that, when creating multiple signed verification transactions, the nonce argument has to be specified and incremented between calls, as the nonce is included in transaction data and restricts the order of transactions, that can be made.

## **Parameters**

- 1. issuer string: issuer of the verification
- 2. subject string: subject of the verification and the owner of the verification node
- 3. topic string: name of the verification (full path)
- 4. expirationDate number (optional): expiration date, for the verification, defaults to 0 (does not expire)
- 5. verificationValue any (optional): json object which will be stored in the verification
- 6. descriptionDomain string (optional): domain of the verification, this is a subdomain under 'verifications.evan', so passing 'example' will link verifications description to 'example.verifications.evan', unset if omitted
- 7. disableSubVerifications boolean (optional): invalidate all verifications that gets issued as children of this verification (warning will include the disableSubVerifications warning)
- 8. isIdentity boolean (optional): true if given subject is identity, defaults to false
- 9. executionNonce number (optional): current execution nonce of issuer identity contract, defaults to  $-1$ (fetch dynamically)
- 10. uri string (optional): adds a specific URI to the verification

## **Returns**

Promise returns VerificationsDelegationInfo: data for submitting delegated verifications

#### **Example**

```
// accounts[0] wants to issue a verification for accounts[1] via delegation
const txInfo = await verifications.signSetVerificationTransaction(
 accounts[0], accounts[1], '/company');
```
# **8.6.22 executeVerification**

verifications.executeVerification(executorAddress, txInfo);

Executes a pre-signed verification transaction with given account. This account will be the origin of the transaction and not of the verification. Second argument is generated with signSetVerificationTransaction.

### **Parameters**

- 1. executorAddress string: identity or account, that submits the transaction
- 2. txInfo VerificationsDelegationInfo: information with verification tx data

### **Returns**

Promise returns string: id of new verification

#### **Example**

```
// accounts[0] wants to issue a verification for accounts[1] via delegation
const txInfo = await verifications.signSetVerificationTransaction(
 accounts[0], accounts[1], '/company');
// accounts[2] submits transaction, that actually issues verification
const verificationId = await verifications.executeVerification(accounts[2], txInfo);
```
## **8.6.23 getExecutionNonce**

verifications.getExecutionNonce(issuer[, isIdentity]);

Gets current execution nonce for an identity or an accounts identity.

Nonce is returned as string. When using nonces for preparing multiple transactions, small nonces can just be parsed to a number and then incremented as needed. Consider using BigNumber or similar modules to deal with large numbers if required.

### **Parameters**

- 1. issuer string: identity or account to get execution nonce for
- 2. isIdentity boolean (optional): true if given issuer is an identity, defaults to false

#### **Returns**

Promise returns string: execution nonce

#### **Example**

```
// nonce in this example is relatively small, so we can just parse it and use it as a_{ij}˓→number
// consider using BigNumber or similar to deal with larger numbers if required
let nonce = JSON.parse(await verifications.getExecutionNonce(accounts[0]));
const txInfos = await Promise.all(['/example1', '/example2', '/example3'].map(
 topic => verifications.signSetVerificationTransaction(
   accounts[0], accounts[1], topic, 0, null, null, false, false, nonce++)
));
```
# **8.6.24 = Delegated Transactions =**

# **8.6.25 signTransaction**

verifications.signTransaction(contract, functionName, options[, ...args]);

Signs a transaction from an identity (offchain) and returns data, that can be used to submit it later on. Return value can be passed to executeTransaction.

Note that, when creating multiple signed transactions, the nonce argument has to be specified and incremented between calls, as the nonce is included in transaction data and restricts the order of transactions, that can be made.

### **Parameters**

- 1. contract any: target contract of transcation or null if just sending funds
- 2. functionName string: function for transaction or null if just sending funds
- 3. options any: options for transaction, supports from, to, nonce, input, value
- 4. args any[] (optional): arguments for function transaction

### **Returns**

Promise returns VerificationsDelegationInfo: prepared transaction for executeTransaction

### **Example**

```
// create test contract
const testContract = await executor.createContract(
  'TestContract', ['old data'], { from: accounts[0], gas: 500000 });
let data = await executor.executeContractCall(testContract, 'data');
// on account[0]s side
const txInfo = await verifications.signTransaction(
 testContract,
  'setData',
  { from: accounts[0] },
  'new data',
);
// on account[2]s side
await verifications.executeTransaction(accounts[2], txInfo);
// now check
data = await executor.executeContractCall(testContract, 'data');
```
## **8.6.26 executeTransaction**

verifications.executeTransaction(executorAddress, txInfo);

Executes a pre-signed transaction from signTransaction of an identity. This can be and usually is a transaction, that has been prepared by the identity owner and is now submitted to the chain and executed by another account.

## **Parameters**

- 1. executorAddress string: identity or account, that sends transaction to the blockchain and pays for it
- 2. txInfo VerificationsDelegationInfo: details about the transaction
- 3. partialOptions any (optional): data for handling event triggered by this transaction

### **Returns**

Promise returns any: result of transaction (if received from event)

### **Example**

```
// create test contract
const testContract = await executor.createContract(
 'TestContract', ['old data'], { from: identities[0], gas: 500000 });
let data = await executor.executeContractCall(testContract, 'data');
// on identities[0]s side
const txInfo = await verifications.signTransaction(
 testContract,
 'setData',
  { from: identities[0] },
  'new data',
);
// on identities[2]s side
await verifications.executeTransaction(identities[2], txInfo);
// now check
data = await executor.executeContractCall(testContract, 'data');
```
# **8.6.27 executeAndHandleEventResult**

verifications.executeAndHandleEventResult(accountId, data);

Run given data (serialized contract transaction (tx)) with given user's identity.

### **Parameters**

- 1. accountId string: account with whose identity the given tx is executed
- 2. data string: serialized function data
- 3. eventInfo any (optional) object with properties: 'eventName' and 'contract' (web3 contract instance, that triggers event)
- 4. getEventResults Function (optional) function with arguments event and eventArgs, that returns result of *executeAndHandleEventResult* call
- 5. sourceIdentity string (optional) identity to execute given tx with. If omitted, account's identity is used
- 6. value number (optional) amount of EVEs to send. Defaults to 0
- 7. to string (optional) target address. Defaults to verifications registry.
- 8. signedTransactionInfo- string (optional) transaction signature if this execution call should be a delegated call.

### **Returns**

Promise returns any: if eventInfo and getEventResults, result of getEventResults, otherwise void

### **Example**

```
const description = await myTwin.getDescription();
const newTwinOwner = '0x0123456789012345678901234567890123456789';
const verificationRegistry = this.options.verifications.contracts.registry;
await this.options.verifications.executeAndHandleEventResult(
 this.config.accountId,
 verificationRegistry.methods.transferIdentity(
   description.identity,
   newTwinOwner,
 ).encodeABI(),
);
```
# **8.6.28 = Descriptions =**

## **8.6.29 setVerificationDescription**

verifications.setVerificationDescription(identity, topic, domain, description);

Set description for a verification under a domain owned by given account. This sets the description at the ENS endpoint for a verification.

Notice, that this will not insert a description at the verification itself. Consider it as setting a global registry with the description for your verifications and not as a label attached to a single verification.

So a setting a description for the verification /some/verification the subdomain example registers this at the ENS path *\${sha3('/some/verification')}example.verifications.evan'*.

When this description has been set, it can be used when setting verifications, e.g. with

```
verifications.setVerification(accounts[0], accounts[1], '/some/verification',
˓→expirationDate, verificationValue, 'example');
```
A description can be setup even after verifications have been issued. So it is recommended to use the verification domain when setting up verifications, even if the description isn't required at the moment, when verifications are set up.

#### **Parameters**

1. identityOrAccount - string: identity or account, that performs the description update

- 2. topic string: name of the verification (full path) to set description
- 3. domain string: domain of the verification, this is a subdomain under 'verifications.evan', so passing 'example' will link verifications description to 'example.verifications.evan'
- 4. description string: DBCP description of the verification; can be an Envelope but only public properties are used

### **Returns**

Promise returns void: resolved when done

### **Example**

```
const sampleVerificationsDomain = 'sample';
 const sampleVerificationTopic = '/company';
 const sampleDescription = {
   name: 'sample verification',
   description: 'I\'m a sample verification',
   author: 'evan.network',
   version: '1.0.0',
   dbcpVersion: 1,
 };
await verifications.setVerificationDescription(accounts[0], sampleVerificationTopic,
˓→sampleVerificationsDomain, sampleDescription);
await verifications.setVerification(accounts[0], accounts[1], sampleVerificationTopic,
˓→ null, null, sampleVerificationsDomain);
const verificationsForAccount = await verifications.getVerifications(accounts[1],
˓→sampleVerificationTopic);
const last = verificationsForAccount.length - 1;
console.dir(verificationsForAccount[last].description);
// Output:
// {
// name: 'sample verification',
// description: 'I\'m a sample verification',
// author: 'evan.network',
    version: '1.0.0',
    dbcpVersion: 1,
// }
```
# **8.6.30 getVerificationEnsAddress**

verifications.getVerificationEnsAddress(topic);

Map the topic of a verification to it's default ens domain.

## **Parameters**

1. topic - string: verification topic

## **Returns**

string: The verification ens address

### **Example**

```
const ensAddress = verifications.getVerificationEnsAddress('/evan/test');
// will return test.verifications.evan
```
# **8.6.31 ensureVerificationDescription**

verifications.ensureVerificationDescription(verification);

Gets and sets the default description for a verification if it does not exists.

### **Parameters**

1. verification - any: verification topic

### **Example**

```
verifications.ensureVerificationDescription(verification);
```
# **8.6.32 = Utilities =**

# **8.6.33 createStructure**

verifications.createStructure(accountId);

Create a new verifications structure; this includes a userregistry and the associated libraries. This isn't required for creating a module instance, its is solely used for creating new structures on the blockchain.

### **Parameters**

1. accountId - string: account, that execute the transaction and owner of the new registry

### **Returns**

Promise returns any: object with property 'storage', that is a web3js contract instance

## **Example**

```
const verificationsStructure = await verifications.createStructure(accountId);
console.log(verificationsStructure.storage.options.address);
// Output:
// 0x000000000000000000000000000000000000000a
```
# **8.6.34 deleteFromVerificationCache**

verifications.deleteFromVerificationCache(subject, topic);

Delete a single entry from the verification cache object using subject and topic

### **Parameters**

- 1. subject string: the subject that should be removed
- 2. topic string: the topic that should be removed

### **Example**

verifications.deleteFromVerificationCache(accounts[1], '/some/verification');

# **8.6.35 trimToStatusTree**

```
verifications.trimToStatusTree(result);
```
Trim VerificationsResultV2 result down to statusFlags and status values for analysis purposes and debugging.

### **Parameters**

1. inputResult - VerificationsResultV2: result to trim down

### **Returns**

Promise returns any: trimmed down tree

### **Example**

```
const validationOptions: VerificationsValidationOptions = {
 disableSubVerifications: VerificationsStatusV2.Red,
 expired: VerificationsStatusV2.Red,
 invalid: VerificationsStatusV2.Red,
 issued: VerificationsStatusV2.Yellow,
 missing: VerificationsStatusV2.Red,
 noIdentity: VerificationsStatusV2.Red,
 notEnsRootOwner: VerificationsStatusV2.Yellow,
 parentMissing: VerificationsStatusV2.Yellow,
 parentUntrusted: VerificationsStatusV2.Yellow,
```

```
rejected: VerificationsStatusV2.Red,
 selfIssued: VerificationsStatusV2.Yellow,
};
const queryOptions: VerificationsQueryOptions = {
 validationOptions: validationOptions,
};
const nestedVerificationsV2 = await verifications.getNestedVerificationsV2(
 accounts[1], '/example1', false, queryOptions);
console.dir(nestedVerificationsV2);
// Output:
// { verifications:
// [ { details:
// { creationDate: 1561722858000,
// ensAddress:
// '4d2027082fdec4ee253363756eccb1b5492f61fb6329f25d8a7976d7909c10ac.
˓→example1.verifications.evan',
\frac{1}{d} id:
// '0x855a3c10b9cd6d42da5fd5e9b61e0f98a5af79b1acbfee57a9e4f3c9721f9c5d',
// issuer: '0x5035aEe29ea566F3296cdD97C29baB2b88C17c25',
// issuerIdentity: '0xD2860FeC7A198A646f9fD1207B59aD42f00c3189',
// subject: '0x9aE6533e7a2C732863C0aF792D5EA358518cd757',
// subjectIdentity: '0x9F870954c615E4457660D22BE0F38FE0200b1Ed9',
// subjectType: '0x9F870954c615E4457660D22BE0F38FE0200b1Ed9',
// topic: '/example1',
// status: 'green' },
// raw:
// { creationBlock: '224038',
// creationDate: '1561722858',
// data:
// '0x0000000000000000000000000000000000000000000000000000000000000000',
// disableSubVerifications: false,
// signature:
//
˓→'0x941f316d77f5c1dc8b38000ecbb60304554ee2fb36453487ef7822ce6d8c7ce5267bb62396cfb08191028099de2e28d0ffd4012608e8a622e9e7a6a9570a88231b
\hookrightarrow',
// status: 1,
// topic:
//
˓→'34884897835812838038558016063403566909277437558805531399344559176587016933548' },
// statusFlags: [] } ],
// levelComputed:
// { subjectIdentity: '0x9F870954c615E4457660D22BE0F38FE0200b1Ed9',
// subjectType: 'account',
// topic: '/example1',
// subject: '0x9aE6533e7a2C732863C0aF792D5EA358518cd757' },<br>// status: 'qreen' }
    status: 'green' }
const trimmed = verifications.trimToStatusTree(nestedVerificationsV2);
console.dir(trimmed);
// Output:
// { status: 'green',
// verifications:
// [ { details: { status: 'green', topic: '/example1' },
// statusFlags: [] } ] }
```
# **8.6.36 Enums**

## **VerificationsStatus**

verification status from blockchain

- 1. Issued: issued by a non-issuer parent verification holder, self issued state is 0
- 2. Confirmed: issued by a non-issuer parent verification holder, self issued state is  $0$
- 3. Rejected: verification rejected status

## **VerificationsStatusFlagsV2**

status annotations about verification, depending on defined VerificationsQueryOptions, this may lead to the verification to be invalid or less trustworthy

- 1. disableSubVerifications: parent verification does not allow subverifications
- 2. expired: verification has expired
- 3. invalid: signature does not match requirements, this could be because it hasn't been signed by correct account or underlying checksum does not match subject, topic and data
- 4. issued: verification has been issued, but not accepted or rejected by subject
- 5. missing: verification has not been issued
- 6. noIdentity: given subject has no identity
- 7. notEnsRootOwner: verification path has a trusted root verification topic, but this verification is not signed by a trusted instance
- 8. parentMissing: parent verification is missing in path
- 9. parentUntrusted: verification path cannot be traced back to a trusted root verification
- 10. rejected: verification has been issued and then rejected by subject
- 11. selfIssued: verification issuer is the same account as the subject

## **VerificationsStatusV2**

represents the status of a requested verification topic after applying rules in VerificationsQueryOptions

- 1. Green: verification is valid according to VerificationsQueryOptions
- 2. Yellow: verification may be valid but more checks may be required more for trusting it, see status flags for details
- 3. Red: verification is invalid, see status flags for details

# **8.6.37 Interfaces**

### **VerificationsDelegationInfo**

information for submitting a delegated transaction, created with signSetVerificationTransaction consumed by executeVerification

- 1. sourceIdentity string: address of identity contract, that issues verification
- 2. value number: value to transfer, usually 0
- 3. input string: abi encoded input for transaction
- 4. signedTransactionInfo string: signed data from transaction
- 5. nonce ''string''(optional): source identity contract execution nonce for this transaction
- 6. targetIdentity string``(optional): address of identity contract, that receives verification, either this or ``to has to be given
- 7. to string (optional): address of target of transaction, either this or *targetIdentity* has to be given

### **VerificationsQueryOptions**

options for getNestedVerificationsV2, define how to calculate status of verification

- 1. statusComputer VerificationsStatusComputer (optional): function for setting verification with custom logic
- 2. validationOptions VerificationsValidationOptions (optional): specification of how to handle status flags of each single verification

### **VerificationsResultV2**

#### result of a verification query

- 1. status VerificationsStatusV2: overall status of verification
- 2. verifications VerificationsVerificationEntry[]: (optional): list of verifications on same topic and subject
- 3. **levelComputed** (optional): consolidated information about verification
	- subjectIdentity string: identity contract address or hash of subject
	- subjectType string: type of subject (account/contract)
	- topic string: topic (name) of verification
	- expirationDate number (optional): timestamp, when verification will expire, js timestamp
	- parents VerificationsResultV2 (optional): verifications of parent path, issued for all issuers of verifications on this level
	- subject number (optional): subject accountId/contractId (if query was issued with isIdentity set to false)

### **VerificationsVerificationEntry**

a single verification; usually used in VerificationsResultV2

- 1. **details**: details about verification
	- creationDate number: js timestamp of verification creation
	- ensAddress string: ens address of description for this verification
	- id string: id in verification holder / verifications registry
	- issuer string: account id of verification issuer
- issuerIdentity string: issuers identity contract id
- subjectIdentity string: identity (contract or identity hash) of subject
- subjectType string: type of subject (account/contract)
- topic string: topic of identity (name)
- data any (optional): 32B data hash string of identity
- description any (optional): only if actually set
- expirationDate number (optional): expiration date of verification (js timestamp)
- rejectReason string (optional): if applicable, reason for verification rejection
- status VerificationsStatusV2 (optional): status of verification, is optional during result computation and required when done
- subject string (optional): subject accountId/contractId (if query was issued with isIdentity set to false)

### 2. **raw** (optional): raw data about verification from contract

- creationBlock string: block in which verification was issued
- creationDate string: unix timestamp is s when verification was issued
- data string: 32B data hash string of identity, bytes32 zero if unset
- disableSubVerifications boolean: true if subverification are not allowed
- signature string: signature over verification data
- status number: status of verification, (issued, accepted, rejected, etc.)
- topic string: uint string of verification name (topic), is uint representation of sha3 of name
- 3. statusFlags string[] (optional): all found flags, those may not have impact on status, depends on VerificationsStatusFlagsV2

### **VerificationsVerificationEntryStatusComputer**

Computes status for a single verification. verification, partialResult.

### **Parameters**

- 1. verification Partial<VerificationsVerificationEntry>: current verification result (without status)
- 2. partialResult Partial<VerificationsResultV2>: options for verifications query

### **Returns**

Promise returns VerificationsStatusV2: status for this verification

### **VerificationsStatusComputer**

Computes status from overall verifications result. This function is applied after each verification has received an own computed status.

## **Parameters**

- 1. partialResult Partial<VerificationsResultV2>: current verification result (without status)
- 2. queryOptions VerificationsQueryOptions: options for verifications query
- 3. currentStatus VerificationsStatusV2: current status of verification

### **Returns**

Promise returns Promise<VerificationsStatusV2>: updated status, will be used at verification status

### **VerificationsValidationOptions**

Options for verification status computation. Keys are string representations of VerificationsStatusFlagsV2, values can be VerificationsStatusV2 or functions. If value is VerificationsStatusV2, then finding given status flag sets verification value to given VerificationsStatusV2 (if not already at a higher trust level). If value is function, pass verification to this function and set verification status to return value (if not already at a higher trust level).

1. [id: string] - VerificationsStatusV2 | VerificationsVerificationEntryStatusComputer: each key is a status flag and usually an enum value from VerificationsStatusFlagsV2, though it is possible to use custom status flags

# **8.7 Verifications Examples**

This sections aims to help getting started with the verifications service. Herein are shown a few examples on

- how to set verifications
- how to get verifications
- how to handle verifications for externally owned accounts and contracts
- how to check verifications for validity

[Verifications](https://evannetwork.github.io/docs/how_it_works/services/verificationmanagement.html) can be issued with the *[Verification API](#page-284-0)*. Their smart contract implementation follow the principles outlined in [ERC-725](https://github.com/ethereum/EIPs/issues/725) and [ERC-735.](https://github.com/ethereum/EIPs/issues/735)

# **8.7.1 About the Code Examples**

Many code examples are taken from the [verification tests.](https://github.com/evannetwork/api-blockchain-core/blob/master/src/verifications/verifications.spec.ts) You can a look at those for more examples or to have a look at in which context the test are run in.

Code examples on this page use an initialized module called verifications, which is an instance of the verification module *[Verification API](#page-284-0)*. When using a *[runtime](#page-5-0)* this module is available as runtime.verifications.

Many code examples here use variable naming from the tests. So there are a few assumptions about variables used here:

- accounts is an array with addresses of externally owned accounts, of which private keys are known to the runtime/executor/signer instance to make transaction with them
- accounts [0] usually takes the role of issuing verifications
- accounts [1] is usually an account that responds to actions from accounts [0]
- accounts [2] is usually an account, that has no direct relation to the former two accounts
- contractId refers to the address of a contract, that is owned by accounts [0], this contract usually has a [DBCP](https://github.com/evannetwork/dbcp) [description](https://api-blockchain-core.readthedocs.io/en/latest/blockchain/description.html)

# **8.7.2 Different Types of Identities**

Okay, this page is about verifications, so why does the first heading talk about some kind of identities? The answer for this is pretty simple simple: Verifications are issued by identities.

So what exactly is an identity? An identity is an instance, that is able to issue and hold verifications (therefore the technical name [VerificationHolder.](https://github.com/evannetwork/smart-contracts-core/blob/master/contracts/verifications/VerificationHolder.sol)

Technically speaking, identities are like Wallet Contracts, that have a certificate store attached to them. Identities can be traced back to an externally owned account, that owns this wallet contract and vice versa the matching identity (wallet) contract can be looked up for any given externally owned account, if this account has created and registered an identity contract.

Because of their wallet-like behavior, [identity contracts](https://github.com/evannetwork/smart-contracts-core/blob/master/contracts/verifications/VerificationHolder.sol) require a calling instance, for example an externally owned account or another wallet to call them for managing their verifications. For example to issue a verification for another identity, a user makes a transaction against its own identity contract, which itself makes a transaction to create a verification in the other identity.

This works pretty well and comes with useful features like preparing "outgoing" transactions to be made from ones own identity, that can be paid by another party, but has some implications when applied as "smart contract identities" instead of "account identities". These smart contracts would need to be owner of their own identities and working with verifications would require the contracts to have functions for issuing, rejecting, etc. verification or offer wallet like functionalities themselves, which would make it often pretty hard to introduce verifications in an existing smart contract infrastructure and it would often have an impact on these contracts costs as these extra functionalities have to be added to the contract.

To allow for a more easy integration, contract identities have been added as a 32 Bytes identities or pseudonyms, which can be created with a registry contract. These 32 Bytes identities are IDs in a central [registry,](https://github.com/evannetwork/smart-contracts-core/blob/master/contracts/verifications/VerificationsRegistry.sol) that offers basically the same functionalities as the single [identity contracts.](https://github.com/evannetwork/smart-contracts-core/blob/master/contracts/verifications/VerificationHolder.sol) Identities at the registry are owned by the account, that created them (ownership can be transfered) and ownership over such an identity grants the permission to make transactions for it the same way as for the own account identity.

So let's get to the code examples.

### **Account Identities**

Note that the creation example can be omitted when using an account creating during the [visual onboarding flow,](https://evannetwork.github.io/docs/first_steps/create-identity.html) as this includes creating an identity.

If you want to check if your account already has an identity, you can try to get its identity contracts address with *[identityAvailable](#page-287-0)*:

```
if (await verifications.identityAvailable(accounts[0])) {
  console.log(`account "${accounts[0]}" has an identity');
 } else {
  console.log(`account "${accounts[0]}" does not have an identity`);
}
```
Account identities can be created straight forward by calling *[createIdentity](#page-286-0)* and passing the account to it, an identity should be created for.

```
const identity = await verifications.createIdentity(accounts[0]);
console.log(identity);
// Output:
// 0x1fE5F7235f1989621135466Ff8882287C63A5bae
```
This returns the 40Bytes contract address of the accounts identity contract.

The given account now has an identity attached to it, which is a requirement for interacting with the rest of the *[verifications API](#page-284-0)* and only has to be done once per externally owned account.

### **Contract Identities / Pseudonym Identities**

Contract identities are created "on behalf of" a contract. An externally owned account, often the owner of the contract, usually does the following:

- creating an identity for the contract
- linking contract and identity
- providing the information of which identity belongs to a contract to other parties

Creating a contract identity registers a new contract identity at the [registry,](https://github.com/evannetwork/smart-contracts-core/blob/master/contracts/verifications/VerificationsRegistry.sol) this identity is then owned by the executing accountId.

Linking is done by registering the contract address as the receiver of the identity, this is done at the [registry](https://github.com/evannetwork/smart-contracts-core/blob/master/contracts/verifications/VerificationsRegistry.sol) as well.

When third parties want to check verifications of a contract, they need a way to get the identity for a contract. This can be done by adding an extra function to the contract, by setting up a lookup mechanism, etc. [DBCP](https://github.com/evannetwork/dbcp) is a description language used throughout evan.network, which provides a way to add meta information to smart contracts. The contract identity is usually added to this DBCP [description](https://api-blockchain-core.readthedocs.io/en/latest/blockchain/description.html) of a contract.

The aforementioned three steps are covered by the *[createIdentity](#page-286-0)* function, which can be called with:

```
const contractIdentity = await verifications.createIdentity(accounts[0], contractId);
console.log(idencontractIdentitytity);
// Output:
// 0x4732281e708aadbae13f0bf4dd616de86df3d3edb3ead21604a354101de45316
```
When using contracts without descriptions or when handling the relation between contracts and an identity elsewhere, the process of updating the description can be omitted. For this set the updateDescription argument to false:

```
const contractIdentity = await verifications.createIdentity(accounts[0], contractId,
˓→false);
console.log(idencontractIdentitytity);
// Output:
// 0x4732281e708aadbae13f0bf4dd616de86df3d3edb3ead21604a354101de45316
```
Pseudonyms can be handled the same way. Just set the flag to link given identity to false:

```
const contractIdentity = await verifications.createIdentity(accounts[0], null, false,
˓→false);
console.log(idencontractIdentitytity);
// Output:
// 0x4732281e708aadbae13f0bf4dd616de86df3d3edb3ead21604a354101de45316
```
This returns an identity, that is owned by  $\alpha$  count Id and can be used to issue verifications for.

# **8.7.3 Issue verifications**

Verifications are statements, issued by an account called issuer, towards target, called subject. This basically means something like "The person issuer says, a statement applies to subject". The subject may or may not react to it by confirming or rejecting it. Technically speaking, the issuer identity issues the verification with the statement to subject's identity and the subjects's identity may react to it.

### **Issue verifications for an account**

```
const verificationId = await verifications.setVerification(
  accounts[0], accounts[1], '/example1');
console.log(verificationId);
// Output:
// 0xb4843ed5177433312dd2c7c4f8065ce84f37bf96c04db2775c16c9455ad96270
const issued = await verifications.getVerifications(accounts[1], '/example1');
console.dir(issued);
// Output:
// [ {
// creationBlock: '186865',
// creationDate: '1558599441',
// data: '0x0000000000000000000000000000000000000000000000000000000000000000',
// description: null,
    disableSubVerifications: false,
    expirationDate: null,
// expired: false,
// id: '0xb4843ed5177433312dd2c7c4f8065ce84f37bf96c04db2775c16c9455ad96270',
// issuer: '0xe560eF0954A2d61D6006E8547EC769fAc322bbCE',
// name: '/example1',
// rejectReason: undefined,
// signature:
˓→'0x6a2b41714c1faac09a5ec06024c8931ad6e3aa902c502e3d1bc5d5c4577288c04e9be136c149b569e0456dfec9d50a2250bf405443ae9bccd460c49a2c4287df1b
ightharpoonup ',
// status: 0,
// subject: '0x0030C5e7394585400B1FB193DdbCb45a37Ab916E',
// topic:
˓→'34884897835812838038558016063403566909277437558805531399344559176587016933548',
// uri: ',
// valid: true
// } ]
```
Have a look at *[getVerifications](#page-291-0)* or the section on *[this page](#page-318-0)* for the meaning of the returned values, for how to find out, if the returned verification is trustworthy, have a look at *[Validating Verifications](#page-318-1)*.

### **Issue verifications for a contract with a description**

```
const verificationId = await verifications.setVerification(
 accounts[0], contractId, '/example2');
console.log(verificationId);
// Output:
// 0x2bc6d5fdb937f6808252b837437220d8e16b92a974367f224260d028413e7c6e
```

```
const issued = await verifications.getVerifications(contractId, '/example2');
console.dir(issued);
// [ {
// creationBlock: '187823',
// creationDate: '1558621998',
// data: '0x0000000000000000000000000000000000000000000000000000000000000000',
// description: null,
// disableSubVerifications: false,
// expirationDate: null,
// expired: false,
// id: '0x2bc6d5fdb937f6808252b837437220d8e16b92a974367f224260d028413e7c6e',
// issuer: '0xe560eF0954A2d61D6006E8547EC769fAc322bbCE',
// name: '/example2',
// rejectReason: undefined,
// signature:
˓→'0x0f4f19a369645a0ec2795bd2836fad0857ef82169c7e5800d7a06fb162583c9c14a731f4e942cf30d67fb10a551d9060f71642d25bb6c2c226bae47b3acb13581b
\hookrightarrow ' \prime// status: 0,
// subject: '0x005C5FF57D4d6Bf105Bf3bF16ffCd8Ac143B3Ef0',
// topic:
˓→'107276559880603231420598591656057035604273757486333915273364042567965107775848',
// uri: '',
// valid: true
// } ]
```
Have a look at *[getVerifications](#page-291-0)* or the section on *[this page](#page-318-0)* for the meaning of the returned values, for how to find out, if the returned verification trustworthy, have a look at *[Validating Verifications](#page-318-1)*.

Note that for contracts with descriptions the contractId can be given to setVerification and getVerifications. The contract identity is fetched from the contract description automatically.

### **Issue verifications for a contract without using a description**

```
// assume, we have created an identity for our contract and stored this identity as.
˓→the variable ``contractIdentity``
const verificationId = await verifications.setVerification(
 accounts[0], contractIdentity, '/example3', 0, null, null, false, true));
console.log(verificationId);
// Output:
// 0x2bc6d5fdb937f6808252b837437220d8e16b92a974367f224260d028413e7c6e
const issued = await verifications.getVerifications(contractIdentity, '/example3',
˓→true);
console.dir(issued);
// [ {
// creationBlock: '187823',
// creationDate: '1558621998',
// data: '0x0000000000000000000000000000000000000000000000000000000000000000',
// description: null,
// disableSubVerifications: false,
// expirationDate: null,
// expired: false,
// id: '0x2bc6d5fdb937f6808252b837437220d8e16b92a974367f224260d028413e7c6e',
    // issuer: '0xe560eF0954A2d61D6006E8547EC769fAc322bbCE',
```

```
name: '/example2',
// rejectReason: undefined,
// signature:
˓→'0x0f4f19a369645a0ec2795bd2836fad0857ef82169c7e5800d7a06fb162583c9c14a731f4e942cf30d67fb10a551d9060f71642d25bb6c2c226bae47b3acb13581b
˓→',
// status: 0,
     // subject: '0x005C5FF57D4d6Bf105Bf3bF16ffCd8Ac143B3Ef0',
    topic:
˓→'107276559880603231420598591656057035604273757486333915273364042567965107775848',
// uri: ',
// valid: true
// } ]
```
In case you're wondering: contractIdentity is the same identity as returned in our Contract Identities / Pseudonym Identities example.

Have a look at *[getVerifications](#page-291-0)* for the meaning of the returned values, for how to find out, if the returned verification trustworthy, have a look at *[Validating Verifications](#page-318-1)*.

Note that for contracts without descriptions contractIdentity is given and the last argument (isIdentity) is set to true. The functions setVerification and getVerifications support passing a contract identity to them as well and they also have the argument isIdentity, which is set to true, when passing contract identities to them.

### **Delegated verification issuing**

The transaction that issues a verification can be done by an account, that is neither issuer nor subject. This means, that it is possible to let another account pay transaction costs but issuing the verification itself is done from the original identity.

For example: Alice wants to issue a verification to Bob, but should not pay for the transaction costs. Alice can now prepare the transaction to be done from her identity contract towards Bobs identity contract and send the prepared transaction data to Clarice. Clarice then can submit this data to Alice's identity contract, which will issue the verification.

```
const [ alice, bob, clarice ] = accounts;
// on Alice's side
const txInfo = await verifications.signSetVerificationTransaction(alice, bob, '/
˓→example');
// on Clarice's side
const verificationId = await verifications.executeVerification(clarice, txInfo);
```
Note that transactions prepared with signSetVerificationTransaction can only be executed once and only with the arguments of the original data. To prevent multiple repetitions of the transaction, a nonce at the issuers identity contract is used. This nonce is retrieved from the identity contract automatically when calling signSetVerificationTransaction, but when preparing multiple transactions and not submitting them immediately, the nonce would stay the same. Therefore the nonce has to be increased by hand when preparing multiple transactions from the same identity contract.

Nonces determine the order in which prepared transactions can be performed from issuers identity contract, so execute prepared transactions in order of their nonces.

```
const [ alice, bob, clarice ] = accounts;
// on Alice's side
// nonce in this example is relatively small, so we can just parse it and use it as a_{-}˓→number
// consider using BigNumber or similar to deal with larger numbers if required
let nonce = JSON.parse(await verifications.getExecutionNonce(alice));
const txInfos = await Promise.all(['/example1', '/example2', '/example3'].map(
 topic => verifications.signSetVerificationTransaction(
    alice, bob, topic, 0, null, null, false, false, nonce++)
));
// on Clarice's side
const verificationIds = [];
for (let txInfo of txInfos) {
  verificationIds.push(await verifications.executeVerification(clarice, txInfo));
}
```
# <span id="page-318-1"></span>**8.7.4 Validating Verifications**

Verifications can be retrieved with two different functions:

- *[getVerifications](#page-291-0)*: simple "fetch all" verifications for a topic, returns all verifications and detailed validity checks have to be made by hand
- *[getNestedVerification](#page-292-0)*: return verifications with default checks and inspects parent verifications as well, used for verifications, that should be traced back to a trusted root verifier

### <span id="page-318-0"></span>**getVerifications**

The example for *[getVerifications](#page-291-0)* is the same we used when creating a verification for and account:

```
const verificationId = await verifications.setVerification(
 accounts[0], accounts[1], '/example1');
console.log(verificationId);
// Output:
// 0xb4843ed5177433312dd2c7c4f8065ce84f37bf96c04db2775c16c9455ad96270
const issued = await verifications.getVerifications(accounts[1], '/example1');
console.dir(issued);
// Output:
// [ {
// creationBlock: '186865',
// creationDate: '1558599441',
// data: '0x0000000000000000000000000000000000000000000000000000000000000000',
// description: null,
// disableSubVerifications: false,
// expirationDate: null,
// expired: false,
// id: '0xb4843ed5177433312dd2c7c4f8065ce84f37bf96c04db2775c16c9455ad96270',
// issuer: '0xe560eF0954A2d61D6006E8547EC769fAc322bbCE',
// name: '/example1',
     rejectReason: undefined,
```

```
signature:
˓→'0x6a2b41714c1faac09a5ec06024c8931ad6e3aa902c502e3d1bc5d5c4577288c04e9be136c149b569e0456dfec9d50a2250bf405443ae9bccd460c49a2c4287df1b
˓→',
// status: 0,
     // subject: '0x0030C5e7394585400B1FB193DdbCb45a37Ab916E',
    topic:
˓→'34884897835812838038558016063403566909277437558805531399344559176587016933548',
    uri: '',valid: true
// } ]
```
As stated above, only basic validations have been made on the data of the verifications, so conclusions have to be drawn by based on the data returned here. For a full list of explanations to the properties have a look at the *[API](#page-291-0) [documentation](#page-291-0)*, but the ones you will be most probably using the most are:

- status and rejectReason:
	- status number:
	- 0 (Issued) || 1 (Confirmed) || 2 (Rejected)
	- $-$  reflects how the subject responded (1|2) to the verification or if no response has been made (0)
	- rejectReason any: object with information from subject about rejection
- valid boolean:
	- true if issuer has been correctly confirmed as the signer of signature
	- also checks if provided signature has been correctly built as checksum over subject, topic and data
- expired and expirationDate:
	- expired boolean: ticket expiration state
	- expirationDate string: UNIX timestamp (in seconds), null if verification does not expire
- issuer string:
	- account address of issuers identity contract, can be used to check if the issuer is an account, that you trust
- data and uri:
	- data string: 32Bytes hash of data stored in DFS
	- uri string: link to ipfs file of data
	- these two properties point to data, that has been attached to your verification (attaching data is optional)
	- the data referred here is the data provided as verificationValue in *[setVerification](#page-288-0)*
	- data content handling, especially encryption and key management has be be handled in custom logic and is not covered in here

A sample, on how these properties can be used to determine the trustworthiness of a verification can be found at [hem](https://github.com/evannetwork/workshop-hem/blob/0ac855e3812cfbccf05421008bc3b95c234ea59d/smart-agent-workshop-hem/initializers/smart-agent-workshop-hem-initializers.js#L90) [workshop project.](https://github.com/evannetwork/workshop-hem/blob/0ac855e3812cfbccf05421008bc3b95c234ea59d/smart-agent-workshop-hem/initializers/smart-agent-workshop-hem-initializers.js#L90)

### **getNestedVerifications**

For this section we take the last example and issue two subverifications. We add /example1/example1\_child as the direct child of it and /example1/example1\_child/example1\_grandchild as a subverification below the first this child.

```
const verificationId = await verifications.setVerification(
  accounts[0], accounts[0], '/example4');
const verificationId = await verifications.setVerification(
  accounts[0], accounts[0], '/example4/child');
const verificationId = await verifications.setVerification(
  accounts[0], accounts[0], '/example4/child/grandchild');
const issued = await verifications.getNestedVerifications(accounts[0], '/example1/
˓→example1_child/example1_grandchild');
console.dir(issued);
// Output:
// [ {
// name: '/example4/child/grandchild',
// parent: '/example4/child',
// warnings: [ 'issued', 'selfIssued', 'parentUntrusted' ],
1/ id: '0x1adef760f5a8d153aeeeda7a6e4f8c950fa93b0cb5d3218c6a9389cd05f5f7f6',<br>1/ issuer: '0xe560eF0954A2d61D6006E8547EC769fAc322bbCE',
       // issuer: '0xe560eF0954A2d61D6006E8547EC769fAc322bbCE',
// status: 0,
// subject: '0x001De828935e8c7e4cb56Fe610495cAe63fb2612',
// subjectIdentity: '0xe560eF0954A2d61D6006E8547EC769fAc322bbCE',
// subjectType: 'account',
// issuerAccount: '0x001De828935e8c7e4cb56Fe610495cAe63fb2612',
// parents:
\frac{1}{2} \frac{1}{2}// name: '/example4/child',
// parent: '/example4',
// warnings: [ 'issued', 'selfIssued', 'parentUntrusted' ],
// id: '0x28e1df758883bb3d4d5e7e0fa978ff673bc749ade0a3d78ad952a30d0a0e2a01',
// issuer: '0xe560eF0954A2d61D6006E8547EC769fAc322bbCE',
// status: 0,
// subject: '0x001De828935e8c7e4cb56Fe610495cAe63fb2612',
// subjectIdentity: '0xe560eF0954A2d61D6006E8547EC769fAc322bbCE',
// subjectType: 'account',
// issuerAccount: '0x001De828935e8c7e4cb56Fe610495cAe63fb2612',
// parents:
\frac{1}{2} \frac{1}{2} \frac{1}{2} \frac{1}{2} \frac{1}{2} \frac{1}{2} \frac{1}{2} \frac{1}{2} \frac{1}{2} \frac{1}{2} \frac{1}{2} \frac{1}{2} \frac{1}{2} \frac{1}{2} \frac{1}{2} \frac{1}{2} \frac{1}{2} \frac{1}{2} \frac{1}{2} \frac{1}{2} \frac{1}{2} \frac{1}{2} // name: '/example4',
// parent: '',
// warnings: [ 'issued' ],
\frac{1}{d} id:
˓→'0x18fb0ef05d96cba2a57c6de6d8cfd031e16367f6484f20797a39d25a3e76e20a',
// issuer: '0xe560eF0954A2d61D6006E8547EC769fAc322bbCE',
// status: 0,
// subject: '0x001De828935e8c7e4cb56Fe610495cAe63fb2612',
// subjectIdentity: '0xe560eF0954A2d61D6006E8547EC769fAc322bbCE',
// subjectType: 'account',
// issuerAccount: '0x001De828935e8c7e4cb56Fe610495cAe63fb2612',
// parents: [],
\frac{1}{1} \frac{1}{1}// } J,// } ]
```
The output above has been heavily trimmed down to show differences between both functions and highlight parent to child relations and warnings. To view full output have a look at the *[full output](#page-325-0)*.

To create a simple chain of verifications, we have used the following structure: - accounts[0] creates a verification for itself, called /example4 - then creates a subverification under called /example4/child for itself under this then creates another subverification (under the first subverification) called /example4/child/grandchild for

itself

The call verifications.getNestedVerifications(accounts[0], '/example1/ example1\_child/example1\_grandchild') now inspects what verifications and possible relations to parent verifications exits and it finds the following possible issues:

- /example4/child/grandchild: warnings: [ 'issued', 'selfIssued', 'parentUntrusted' ]
	- issued means, that is is only issued and not confirmed, we can see its status is 0, so yes, it is unconfirmed (and if we look above, we actually didn't confirm the verification)
	- selfIssued, yes, issuer equals subjectIndentity, therefore selfIssued and thinking back, we did issue this verification to ourself
	- parentUntrusted, this means that the parent verification hasn't been accepted, its status is 0, so yes, only issued and not confirmed
- following the parent verifications, we find basically the same on the next level
	- /example4/child`: warnings: [ 'issued', 'selfIssued', 'parentUntrusted' ]
	- the same reasons and explanations apply here, so let's continue to the last on in the verification path
- /example4: warnings: [ 'issued' ]
	- issued: yep, status is 0 therefore it is only issued and not confirmed
	- no parentUntrusted? as this verification is a root verification, there is not parent
	- no selfIssued?
		- $*$  the path is /example4, which makes this verification a root verification
		- $*$  root verifications can be issued by any party without being flagged as selflsued, to allow building own verification chains
		- \* to narrow this down to a limited set of trusts, there are basically two solutions:
			- · own checks can be made, e.g. check if the issuer of the root verification is a well known and trusted account
			- $\cdot$  use /evan derived verification paths, the root verification /evan is only trusted, if it is issued by a trusted root issuer, get in contact with us via [info@evan.team](mailto:info@evan.team) for details on how to obtain a subverification like /evan/myOwnTrustedVerification, that can be used for building widely accepted verification paths

### **getNestedVerificationsV2**

The output from the last example has some aspects, where it could perform better:

- the output is a bit lengthy and looks unstructured, some of the information here may not be useful in most situations and relies on predefined defaults (e.g. a default description, that isn't actually set is returned if no description is defined, which may lead to the opinion, that a description has been set)
- it is quite hard to determine with a simple query and not further processing to determine if a valid verification is present or not
- documentation about properties returned in verification is a bit sparse in some points

An updated version of the getNestedVerifications has been added as getNestedVerificationsV2. This version will replace the current one soon, but is available for now under the V2 name. This version is under development and may undergo further changes but the basic behavior will not change and it will replace the regular one at some point of time.

A usage example:

```
const validationOptions: VerificationsValidationOptions = {
 disableSubVerifications: VerificationsStatusV2.Red,
 expired: VerificationsStatusV2.Red,
 invalid: VerificationsStatusV2.Red,
 issued: VerificationsStatusV2.Yellow,
 missing: VerificationsStatusV2.Red,
 noIdentity: VerificationsStatusV2.Red,
 notEnsRootOwner: VerificationsStatusV2.Yellow,
 parentMissing: VerificationsStatusV2.Yellow,
 parentUntrusted: VerificationsStatusV2.Yellow,
 rejected: VerificationsStatusV2.Red,
 selfIssued: VerificationsStatusV2.Yellow,
};
const queryOptions: VerificationsQueryOptions = {
 validationOptions: validationOptions,
};
const nestedVerificationsV2 = await verifications.getNestedVerificationsV2(
accounts[1], '/example1', false, queryOptions);
console.dir(nestedVerificationsV2);
// Output:
// { verifications:
// [ { details:
// { creationDate: 1561722858000,
// ensAddress:
// '4d2027082fdec4ee253363756eccb1b5492f61fb6329f25d8a7976d7909c10ac.
˓→example1.verifications.evan',
\frac{1}{d} id:
// '0x855a3c10b9cd6d42da5fd5e9b61e0f98a5af79b1acbfee57a9e4f3c9721f9c5d',
// issuer: '0x5035aEe29ea566F3296cdD97C29baB2b88C17c25',
// issuerIdentity: '0xD2860FeC7A198A646f9fD1207B59aD42f00c3189',
// subject: '0x9aE6533e7a2C732863C0aF792D5EA358518cd757',
// subjectIdentity: '0x9F870954c615E4457660D22BE0F38FE0200b1Ed9',
// subjectType: '0x9F870954c615E4457660D22BE0F38FE0200b1Ed9',
// topic: '/example1',
// status: 'green' },
// raw:
// { creationBlock: '224038',
// creationDate: '1561722858',
// data:
// '0x0000000000000000000000000000000000000000000000000000000000000000',
// disableSubVerifications: false,
// signature:
//
→'0x941f316d77f5c1dc8b38000ecbb60304554ee2fb36453487ef7822ce6d8c7ce5267bb62396cfb08191028099de2e28d
\hookrightarrow',
// status: 1,
// topic:
//
˓→'34884897835812838038558016063403566909277437558805531399344559176587016933548' },
// statusFlags: [] } ],
// levelComputed:
// { subjectIdentity: '0x9F870954c615E4457660D22BE0F38FE0200b1Ed9',
// subjectType: 'account',
```

```
// topic: '/example1',
   // subject: '0x9aE6533e7a2C732863C0aF792D5EA358518cd757' },
status: 'green' }
```
The variable validationOptions from the example is a set of rules for about how to interpret the statusFlags from the verifications. The last example no flags, but possible issues are tracked as status flags and are evaluated by given rules. The rules are explained in the respective interface and mostly match the warnings explained in the section below.

# **8.7.5 Warnings in Verifications**

*[getNestedVerification](#page-292-0)* returns a set of different warnings, that can be used to decide if a certification is valid or not. Those warnings are stored in the .warnings property, warnings, that can be returned are:

- disableSubVerifications: parent verification does not allow subverifications
- expired: verification has expired
- invalid: signature does not match requirements, this could be because it hasn't been signed by correct account or underlying checksum does not match subject, topic and data
- issued: verification has been issued, but not accepted or rejected by subject
- missing: verification has not been issued
- noIdentity: given subject has no identity
- notEnsRootOwner: verification path has a trusted root verification topic, but this verification is not signed by a trusted instance
- parentMissing: parent verification is missing in path
- parentUntrusted: verification path cannot be traced back to a trusted root verification
- rejected: verification has been issued and then rejected by subject
- selfIssued: verification issuer is the same account as the subject

# **8.7.6 Data in Verifications**

#### **Unencrypted Data in Verifications**

Additional data can be given when creating a verification. For this pass an object, that can be serialized to JSON as the verificationValue argument to setVerification. As this argument is placed after the expirationDate argument, we set this argument as well.

```
const verificationId = await verifications.setVerification(
 accounts[0], accounts[1], '/example1', 0, {foo: 'bar' });console.log(verificationId);
// Output:
// 0x5ea689a7ed1d56d948dc8223dcd60866746bc7bea47617c19b63df75d63c9194
const issued = await verifications.getVerifications(accounts[1], '/example1');
```
```
console.dir(issued);
// Output:
// [ { creationBlock: '198673',
// creationDate: '1559913567',
// data:
// '0xc710c57357d3862f351c00ff77a5ef90bb4491851f11c3e8ea010c16745c468e',
// description: null,
// disableSubVerifications: false,
// expirationDate: null,
// expired: false,
// id:
// '0x5ea689a7ed1d56d948dc8223dcd60866746bc7bea47617c19b63df75d63c9194',
// issuer: '0x6d2b20d6bf2B848D64dFE0B386636CDbFC521d4f',
// name: '/example1',
// rejectReason: undefined,
// signature:
//
→'0xf7ce3cc2f50ef62783ef293f8f45814b3ae868e614042cc05154853d00a694c176f8bdd94700736a137f92ff9a87639
\hookrightarrow',
// status: 0,
// subject: '0x0030C5e7394585400B1FB193DdbCb45a37Ab916E',
// topic:
// '34884897835812838038558016063403566909277437558805531399344559176587016933548
˓→',
// uri:<br>// 'ht
       // 'https://ipfs.test.evan.network/ipfs/
˓→Qmbjig3cZbUUufWqCEFzyCppqdnmQj3RoDjJWomnqYGy1f',
// valid: true } ]
const data = JSON.parse(await dfs.get(issued[0].data));
console.dir(data);
// Output:
// if foo: 'bar'
```
### **Encrypted Data in Verifications**

Data added to the verification can be encrypted as well. Encryption is done outside of the verification service and has to be done before settin a verification and after getting the verification.

As key handling, storage and encryption itself is handled outside of the verification service, there are different ways for doing this. The suggested way to do this though, is using the *[EncryptionWrapper](#page-216-0)*. See the example below and its documentation for how it can be used.

```
const unencrypted = {foo: 'bar'};
const cryptoInfo = await encryptionWrapper.getCryptoInfo('test',
→EncryptionWrapperKeyType.Custom);
const key = await encryptionWrapper.generateKey(cryptoInfo);
const encrypted = await encryptionWrapper.encrypt(unencrypted, cryptoInfo, { key });
const verificationId = await verifications.setVerification(
 accounts[0], accounts[1], '/example1', 0, encrypted);
console.log(verificationId);
// Output:
// 0xdaa700acd52af1690c394445cc7908d01bef9a6c0c209dd4590cf869aa801586
```

```
(continued from previous page)
```

```
const issued = await verifications.getVerifications(accounts[1], '/example1');
console.dir(issued);
// Output:
// [ { creationBlock: '198706',
// creationDate: '1559915070',
// data:
// '0xb2eca508b635094d642950d3715783d744eac6771ff665303196040c6778cbc3',
// description: null,
// disableSubVerifications: false,
// expirationDate: null,
// expired: false,
// id:
// '0xdaa700acd52af1690c394445cc7908d01bef9a6c0c209dd4590cf869aa801586',
// issuer: '0x6d2b20d6bf2B848D64dFE0B386636CDbFC521d4f',
// name: '/example1',
// rejectReason: undefined,
// signature:
//
˓→'0x8ce1f239b254f2a4453e704cf5bd50f1aef215c5843408dc94ba3d128bba75d346a0b7945dd49f78b16cfd312ba51f68d10cee0e6fa17de66efb1b0d583925911b
˓→',
// status: 0,
// subject: '0x0030C5e7394585400B1FB193DdbCb45a37Ab916E',
// topic:
// '34884897835812838038558016063403566909277437558805531399344559176587016933548
˓→',
// uri:
// 'https://ipfs.test.evan.network/ipfs/
˓→QmaP6Zyz2Mw4uBX1veuxQJSnvZnG3MLFxLGrPxbc2Y4pnn',
// valid: true } ]
const retrieved = JSON.parse(await dfs.get(issued[0].data));
console.dir(retrieved);
// Output:
// { private:
// '017b0c07256180a69457f5c9a4e52431424532f698deaf401b754414bb070649',
// cryptoInfo:
// { algorithm: 'aes-256-cbc',
// block: 198705,
// originator: 'custom:test' } }
const decrypted = await encryptionWrapper.decrypt(retrieved, { key });
console.dir(decrypt);
// Output:
// { foo: 'bar' }
```
# **8.8 Verifications Examples - Full Output**

This page shows the full output from the first nested verification example on *[verification-usage-examples](#page-312-0)*.

```
[ { creationBlock: '188119',
   creationDate: 1558697814000,
   data:
     '0x0000000000000000000000000000000000000000000000000000000000000000',
```

```
(continued from previous page)
```

```
description:
    { author: '0x0000000000000000000000000000000000000000',
      dbcpVersion: 1,
      description: '/example4/child/grandchild',
      name: '/example4/child/grandchild',
      version: '1.0.0',
      i18n: { name: { en: 'grandchild' } } },
   disableSubVerifications: false,
   expirationDate: null,
   expired: false,
   id:
    '0x1adef760f5a8d153aeeeda7a6e4f8c950fa93b0cb5d3218c6a9389cd05f5f7f6',
   issuer: '0xe560eF0954A2d61D6006E8547EC769fAc322bbCE',
   name: '/example4/child/grandchild',
   rejectReason: undefined,
   signature:
→'0x80e79018b417d750e5ed74f6180d7d5481e797e16835a829a0df860c57617a167ce9d678f73916937d177cb84d9e260
ightharpoonup',
   status: 0,
   subject: '0x001De828935e8c7e4cb56Fe610495cAe63fb2612',
   topic:
    '318220210852970580957416696069631559919889705746195074742792477435870915475',
   uri: '',
   valid: true,
   displayName: 'grandchild',
   parent: '/example4/child',
   warnings: [ 'issued', 'selfIssued', 'parentUntrusted' ],
   subjectIdentity: '0xe560eF0954A2d61D6006E8547EC769fAc322bbCE',
   subjectType: 'account',
   issuerAccount: '0x001De828935e8c7e4cb56Fe610495cAe63fb2612',
   ensAddress:
    '00b41b33a2396efb6fd434bc67d84b47a32eee9a9a275ee6384f5c32f2b12b93.example4.
˓→verifications.evan',
   topLevelEnsOwner: '0x0000000000000000000000000000000000000000',
   parents:
    [ { creationBlock: '188118',
        creationDate: 1558697805000,
        data:
         '0x0000000000000000000000000000000000000000000000000000000000000000',
        description:
         { author: '0x0000000000000000000000000000000000000000',
           dbcpVersion: 1,
           description: '/example4/child',
           name: '/example4/child',
           version: '1.0.0',
           i18n: { name: { en: 'child' } } },
        disableSubVerifications: false,
        expirationDate: null,
        expired: false,
        id:
         '0x28e1df758883bb3d4d5e7e0fa978ff673bc749ade0a3d78ad952a30d0a0e2a01',
        issuer: '0xe560eF0954A2d61D6006E8547EC769fAc322bbCE',
        name: '/example4/child',
        rejectReason: undefined,
        signature:
→'0x568770823b2b541c24deddfa403f82f883ac73cbdaae99d3b4a112bb36ec391d374{©DIiiiiiiiss@ir_next page)072f180b0aa946
```

```
\leftrightarrow',
```

```
(continued from previous page)
```

```
status: 0,
         subject: '0x001De828935e8c7e4cb56Fe610495cAe63fb2612',
         topic:
˓→'77917584097763165263567038986179239309321992426417843471841530443014147675245',
         uri: '',
         valid: true,
        displayName: 'child',
        parent: '/example4',
        warnings: [ 'issued', 'selfIssued', 'parentUntrusted' ],
        subjectIdentity: '0xe560eF0954A2d61D6006E8547EC769fAc322bbCE',
         subjectType: 'account',
        issuerAccount: '0x001De828935e8c7e4cb56Fe610495cAe63fb2612',
         ensAddress:
          'ac43ca2dd23f1c08f2c2c6b22dcf233346588a5043ab7c4380656a2f7ac0146d.example4.
˓→verifications.evan',
        topLevelEnsOwner: '0x0000000000000000000000000000000000000000',
        parents:
          [ { creationBlock: '188117',
              creationDate: 1558697790000,
              data:
               '0x0000000000000000000000000000000000000000000000000000000000000000',
              description:
               { author: '0x0000000000000000000000000000000000000000',
                 dbcpVersion: 1,
                 description: '/example4',
                name: '/example4',
                 version: '1.0.0',
                 i18n: { name: { en: 'example4' } } },
              disableSubVerifications: false,
              expirationDate: null,
              expired: false,
              id:
               '0x18fb0ef05d96cba2a57c6de6d8cfd031e16367f6484f20797a39d25a3e76e20a',
              issuer: '0xe560eF0954A2d61D6006E8547EC769fAc322bbCE',
              name: '/example4',
              rejectReason: undefined,
              signature:
˓→'0x081dec25292eeea7a969ec662a85b4160b8090227afff998c71d14d49f669e192569b4b76d5adbf4e7f9883bc560fdb5a92288238f243a322c6bdc81097a81da1c
ightharpoonup',
              status: 0,
              subject: '0x001De828935e8c7e4cb56Fe610495cAe63fb2612',
              topic:
˓→'66865638538889962651480090943794875041354346360740147141539983678449951391661',
              uri: '',
              valid: true,
              displayName: 'example4',
              parent: '',
              warnings: [ 'issued' ],
              subjectIdentity: '0xe560eF0954A2d61D6006E8547EC769fAc322bbCE',
              subjectType: 'account',
              issuerAccount: '0x001De828935e8c7e4cb56Fe610495cAe63fb2612',
              ensAddress:
               '93d49c39618452a1dcf4a52f91c7d50634851b5082233671e10070a3c73b3fad.
˓→example4.verifications.evan',
```

```
topLevelEnsOwner: '0x0000000000000000000000000000000000000000',
              parents: [],
              levelComputed:
               { creationDate: 1558697790000,
                 disableSubVerifications: false,
                 displayName: 'example4',
                 loading: false,
                name: '/example4',
                 status: 0,
                 subjects: [ '0x001De828935e8c7e4cb56Fe610495cAe63fb2612' ],
                 verifications: [Circular],
                warnings: [ 'issued' ],
                description:
                  { author: '0x0000000000000000000000000000000000000000',
                    dbcpVersion: 1,
                    description: '/example4',
                    name: '/example4',
                    version: '1.0.0',
                    i18n: { name: { en: 'example4' } } },
                 ensAddress:
                  '93d49c39618452a1dcf4a52f91c7d50634851b5082233671e10070a3c73b3fad.
˓→example4.verifications.evan',
                topLevelEnsOwner: '0x0000000000000000000000000000000000000000',
                 expirationDate: null } } ],
        parentComputed:
         { creationDate: 1558697790000,
           disableSubVerifications: false,
           displayName: 'example4',
           loading: false,
           name: '/example4',
           status: 0,
            subjects: [ '0x001De828935e8c7e4cb56Fe610495cAe63fb2612' ],
            verifications:
             [ { creationBlock: '188117',
                 creationDate: 1558697790000,
                 data:
                  '0x0000000000000000000000000000000000000000000000000000000000000000
ightharpoonup',
                description:
                  { author: '0x0000000000000000000000000000000000000000',
                    dbcpVersion: 1,
                    description: '/example4',
                   name: '/example4',
                    version: '1.0.0',
                    i18n: { name: { en: 'example4' } } },
                 disableSubVerifications: false,
                 expirationDate: null,
                 expired: false,
                 id:
                  '0x18fb0ef05d96cba2a57c6de6d8cfd031e16367f6484f20797a39d25a3e76e20a
ightharpoonup',
                 issuer: '0xe560eF0954A2d61D6006E8547EC769fAc322bbCE',
                 name: '/example4',
                 rejectReason: undefined,
                 signature:
˓→'0x081dec25292eeea7a969ec662a85b4160b8090227afff998c71d14d49f669e192569b4b76d5adbf4e7f9883bc560fdb5a92288238f243a322c6bdc81097a81da1c
\leftrightarrow<sup>'</sup>, (continues on next page)
```

```
status: 0,
                 subject: '0x001De828935e8c7e4cb56Fe610495cAe63fb2612',
                 topic:
˓→'66865638538889962651480090943794875041354346360740147141539983678449951391661',
                 uri: '',
                 valid: true,
                 displayName: 'example4',
                 parent: '',
                 warnings: [ 'issued' ],
                 subjectIdentity: '0xe560eF0954A2d61D6006E8547EC769fAc322bbCE',
                 subjectType: 'account',
                 issuerAccount: '0x001De828935e8c7e4cb56Fe610495cAe63fb2612',
                 ensAddress:
                  '93d49c39618452a1dcf4a52f91c7d50634851b5082233671e10070a3c73b3fad.
˓→example4.verifications.evan',
                 topLevelEnsOwner: '0x0000000000000000000000000000000000000000',
                 parents: [],
                 levelComputed:
                  { creationDate: 1558697790000,
                    disableSubVerifications: false,
                    displayName: 'example4',
                    loading: false,
                   name: '/example4',
                    status: 0,
                    subjects: [ '0x001De828935e8c7e4cb56Fe610495cAe63fb2612' ],
                   verifications: [Circular],
                   warnings: [ 'issued' ],
                    description:
                     { author: '0x0000000000000000000000000000000000000000',
                      dbcpVersion: 1,
                      description: '/example4',
                      name: '/example4',
                       version: '1.0.0',
                       i18n: { name: { en: 'example4' } } },
                    ensAddress:
˓→'93d49c39618452a1dcf4a52f91c7d50634851b5082233671e10070a3c73b3fad.example4.
˓→verifications.evan',
                   topLevelEnsOwner: '0x0000000000000000000000000000000000000000',
                   expirationDate: null } } ],
           warnings: [ 'issued' ],
           description:
            { author: '0x0000000000000000000000000000000000000000',
              dbcpVersion: 1,
              description: '/example4',
              name: '/example4',
              version: '1.0.0',
              i18n: { name: { en: 'example4' } } },
           ensAddress:
            '93d49c39618452a1dcf4a52f91c7d50634851b5082233671e10070a3c73b3fad.
˓→example4.verifications.evan',
           topLevelEnsOwner: '0x0000000000000000000000000000000000000000',
           expirationDate: null },
        levelComputed:
          { creationDate: 1558697805000,
           disableSubVerifications: false,
```

```
displayName: 'child',
            loading: false,
            name: '/example4/child',
            status: 0,
            subjects: [ '0x001De828935e8c7e4cb56Fe610495cAe63fb2612' ],
            verifications: [Circular],
            warnings: [ 'issued', 'selfIssued', 'parentUntrusted' ],
            description:
             { author: '0x0000000000000000000000000000000000000000',
               dbcpVersion: 1,
               description: '/example4/child',
               name: '/example4/child',
              version: '1.0.0',
               i18n: { name: { en: 'child' } } },
            ensAddress:
             'ac43ca2dd23f1c08f2c2c6b22dcf233346588a5043ab7c4380656a2f7ac0146d.
˓→example4.verifications.evan',
            topLevelEnsOwner: '0x0000000000000000000000000000000000000000',
            expirationDate: null } } ],
   parentComputed:
    { creationDate: 1558697805000,
      disableSubVerifications: false,
      displayName: 'child',
      loading: false,
      name: '/example4/child',
      status: 0,
      subjects: [ '0x001De828935e8c7e4cb56Fe610495cAe63fb2612' ],
      verifications:
        [ { creationBlock: '188118',
            creationDate: 1558697805000,
            data:
             '0x0000000000000000000000000000000000000000000000000000000000000000',
            description:
             { author: '0x0000000000000000000000000000000000000000',
               dbcpVersion: 1,
               description: '/example4/child',
              name: '/example4/child',
              version: '1.0.0',
               i18n: { name: { en: 'child' } } },
            disableSubVerifications: false,
            expirationDate: null,
            expired: false,
            id:
             '0x28e1df758883bb3d4d5e7e0fa978ff673bc749ade0a3d78ad952a30d0a0e2a01',
            issuer: '0xe560eF0954A2d61D6006E8547EC769fAc322bbCE',
            name: '/example4/child',
            rejectReason: undefined,
            signature:
˓→'0x568770823b2b541c24deddfa403f82f883ac73cbdaae99d3b4a112bb36ec391d374c824f15e279474f072f180b0aa94670b289f7a0e62df63bc1b30d319f45321b
ightharpoonup',
            status: 0,
            subject: '0x001De828935e8c7e4cb56Fe610495cAe63fb2612',
            topic:
˓→'77917584097763165263567038986179239309321992426417843471841530443014147675245',
            uri: '',
```

```
valid: true,
            displayName: 'child',
            parent: '/example4',
            warnings: [ 'issued', 'selfIssued', 'parentUntrusted' ],
            subjectIdentity: '0xe560eF0954A2d61D6006E8547EC769fAc322bbCE',
            subjectType: 'account',
            issuerAccount: '0x001De828935e8c7e4cb56Fe610495cAe63fb2612',
            ensAddress:
             'ac43ca2dd23f1c08f2c2c6b22dcf233346588a5043ab7c4380656a2f7ac0146d.
˓→example4.verifications.evan',
            topLevelEnsOwner: '0x0000000000000000000000000000000000000000',
            parents:
             [ { creationBlock: '188117',
                 creationDate: 1558697790000,
                 data:
                  '0x0000000000000000000000000000000000000000000000000000000000000000
ightharpoonup',
                 description:
                  { author: '0x0000000000000000000000000000000000000000',
                    dbcpVersion: 1,
                    description: '/example4',
                    name: '/example4',
                    version: '1.0.0',
                    i18n: { name: { en: 'example4' } } },
                 disableSubVerifications: false,
                 expirationDate: null,
                 expired: false,
                 id:
                  '0x18fb0ef05d96cba2a57c6de6d8cfd031e16367f6484f20797a39d25a3e76e20a
ightharpoonup',
                 issuer: '0xe560eF0954A2d61D6006E8547EC769fAc322bbCE',
                 name: '/example4',
                 rejectReason: undefined,
                 signature:
\rightarrow'0x081dec25292eeea7a969ec662a85b4160b8090227afff998c71d14d49f669e192569b4b76d5adbf4e7f9883bc560fdb
ightharpoonup',
                 status: 0,
                 subject: '0x001De828935e8c7e4cb56Fe610495cAe63fb2612',
                 topic:
˓→'66865638538889962651480090943794875041354346360740147141539983678449951391661',
                 uri: '',
                 valid: true,
                 displayName: 'example4',
                 parent: '',
                 warnings: [ 'issued' ],
                 subjectIdentity: '0xe560eF0954A2d61D6006E8547EC769fAc322bbCE',
                 subjectType: 'account',
                 issuerAccount: '0x001De828935e8c7e4cb56Fe610495cAe63fb2612',
                 ensAddress:
                  '93d49c39618452a1dcf4a52f91c7d50634851b5082233671e10070a3c73b3fad.
˓→example4.verifications.evan',
                 topLevelEnsOwner: '0x0000000000000000000000000000000000000000',
                 parents: [],
                 levelComputed:
                  { creationDate: 1558697790000,
```

```
disableSubVerifications: false,
                    displayName: 'example4',
                    loading: false,
                    name: '/example4',
                    status: 0,
                    subjects: [ '0x001De828935e8c7e4cb56Fe610495cAe63fb2612' ],
                    verifications: [Circular],
                    warnings: [ 'issued' ],
                    description:
                     { author: '0x0000000000000000000000000000000000000000',
                       dbcpVersion: 1,
                       description: '/example4',
                       name: '/example4',
                       version: '1.0.0',
                       i18n: { name: { en: 'example4' } } },
                    ensAddress:
˓→'93d49c39618452a1dcf4a52f91c7d50634851b5082233671e10070a3c73b3fad.example4.
˓→verifications.evan',
                    topLevelEnsOwner: '0x0000000000000000000000000000000000000000',
                    expirationDate: null } } ],
            parentComputed:
             { creationDate: 1558697790000,
               disableSubVerifications: false,
               displayName: 'example4',
               loading: false,
               name: '/example4',
               status: 0,
               subjects: [ '0x001De828935e8c7e4cb56Fe610495cAe63fb2612' ],
               verifications:
                [ { creationBlock: '188117',
                    creationDate: 1558697790000,
                    data:
˓→'0x0000000000000000000000000000000000000000000000000000000000000000',
                    description:
                     { author: '0x0000000000000000000000000000000000000000',
                       dbcpVersion: 1,
                       description: '/example4',
                       name: '/example4',
                       version: '1.0.0',
                       i18n: { name: { en: 'example4' } } },
                    disableSubVerifications: false,
                    expirationDate: null,
                    expired: false,
                    id:
˓→'0x18fb0ef05d96cba2a57c6de6d8cfd031e16367f6484f20797a39d25a3e76e20a',
                    issuer: '0xe560eF0954A2d61D6006E8547EC769fAc322bbCE',
                    name: '/example4',
                    rejectReason: undefined,
                    signature:
˓→'0x081dec25292eeea7a969ec662a85b4160b8090227afff998c71d14d49f669e192569b4b76d5adbf4e7f9883bc560fdb5a92288238f243a322c6bdc81097a81da1c
ightharpoonup',
                    status: 0,
                    subject: '0x001De828935e8c7e4cb56Fe610495cAe63fb2612',
```

```
topic:
˓→'66865638538889962651480090943794875041354346360740147141539983678449951391661',
                    uri: '',
                    valid: true,
                    displayName: 'example4',
                    parent: '',
                    warnings: [ 'issued' ],
                    subjectIdentity: '0xe560eF0954A2d61D6006E8547EC769fAc322bbCE',
                    subjectType: 'account',
                    issuerAccount: '0x001De828935e8c7e4cb56Fe610495cAe63fb2612',
                    ensAddress:
˓→'93d49c39618452a1dcf4a52f91c7d50634851b5082233671e10070a3c73b3fad.example4.
˓→verifications.evan',
                    topLevelEnsOwner: '0x0000000000000000000000000000000000000000',
                    parents: [],
                    levelComputed:
                     { creationDate: 1558697790000,
                       disableSubVerifications: false,
                       displayName: 'example4',
                       loading: false,
                      name: '/example4',
                       status: 0,
                       subjects: [ '0x001De828935e8c7e4cb56Fe610495cAe63fb2612' ],
                       verifications: [Circular],
                       warnings: [ 'issued' ],
                       description:
                        { author: '0x0000000000000000000000000000000000000000',
                          dbcpVersion: 1,
                          description: '/example4',
                          name: '/example4',
                          version: '1.0.0',
                          i18n: { name: { en: 'example4' } } },
                       ensAddress:
˓→'93d49c39618452a1dcf4a52f91c7d50634851b5082233671e10070a3c73b3fad.example4.
˓→verifications.evan',
                      topLevelEnsOwner: '0x0000000000000000000000000000000000000000',
                      expirationDate: null } } ],
              warnings: [ 'issued' ],
              description:
                { author: '0x0000000000000000000000000000000000000000',
                 dbcpVersion: 1,
                 description: '/example4',
                 name: '/example4',
                 version: '1.0.0',
                 i18n: { name: { en: 'example4' } } },
              ensAddress:
               '93d49c39618452a1dcf4a52f91c7d50634851b5082233671e10070a3c73b3fad.
˓→example4.verifications.evan',
              topLevelEnsOwner: '0x0000000000000000000000000000000000000000',
              expirationDate: null },
           levelComputed:
            { creationDate: 1558697805000,
              disableSubVerifications: false,
              displayName: 'child',
```

```
loading: false,
              name: '/example4/child',
              status: 0,
              subjects: [ '0x001De828935e8c7e4cb56Fe610495cAe63fb2612' ],
              verifications: [Circular],
              warnings: [ 'issued', 'selfIssued', 'parentUntrusted' ],
              description:
               { author: '0x0000000000000000000000000000000000000000',
                 dbcpVersion: 1,
                 description: '/example4/child',
                 name: '/example4/child',
                 version: '1.0.0',
                 i18n: { name: { en: 'child' } } },
              ensAddress:
                'ac43ca2dd23f1c08f2c2c6b22dcf233346588a5043ab7c4380656a2f7ac0146d.
˓→example4.verifications.evan',
              topLevelEnsOwner: '0x0000000000000000000000000000000000000000',
              expirationDate: null } } ],
      warnings: [ 'issued', 'selfIssued', 'parentUntrusted' ],
      description:
       { author: '0x0000000000000000000000000000000000000000',
         dbcpVersion: 1,
         description: '/example4/child',
         name: '/example4/child',
         version: '1.0.0',
         i18n: { name: { en: 'child' } } },
      ensAddress:
       'ac43ca2dd23f1c08f2c2c6b22dcf233346588a5043ab7c4380656a2f7ac0146d.example4.
˓→verifications.evan',
      topLevelEnsOwner: '0x0000000000000000000000000000000000000000',
      expirationDate: null },
   levelComputed:
    { creationDate: 1558697814000,
      disableSubVerifications: false,
      displayName: 'grandchild',
      loading: false,
      name: '/example4/child/grandchild',
      status: 0,
      subjects: [ '0x001De828935e8c7e4cb56Fe610495cAe63fb2612' ],
      verifications: [Circular],
      warnings: [ 'issued', 'selfIssued', 'parentUntrusted' ],
      description:
       { author: '0x0000000000000000000000000000000000000000',
         dbcpVersion: 1,
         description: '/example4/child/grandchild',
         name: '/example4/child/grandchild',
         version: '1.0.0',
         i18n: { name: { en: 'grandchild' } } },
      ensAddress:
       '00b41b33a2396efb6fd434bc67d84b47a32eee9a9a275ee6384f5c32f2b12b93.example4.
˓→verifications.evan',
      topLevelEnsOwner: '0x0000000000000000000000000000000000000000',
      expirationDate: null } } ]
```
# **8.9 DID**

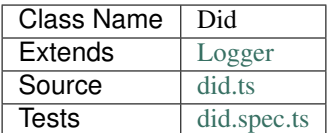

The *Did* module allows to interact with DIDs on evan.network. As development of identity and DID handling on evan.network is an ongoing process, this document describes the current interoperability of DIDs on evan.network and can be seen as a work-in-progress state of the current implementation.

### **8.9.1 constructor**

**new** Did(options);

Creates a new *Did* instance.

### **Parameters**

- 1. **options DidOptions**: options for Did constructor.
	- accountStore [AccountStore](../blockchain/account-store.html): [AccountStore](../blockchain/account-store.html) instance
	- contractLoader [ContractLoader](../contracts/contract-loader.html): [ContractLoader](../contracts/contract-loader.html) instance
	- dfs [DfsInterface](../dfs/dfs-interface.html): [DfsInterface](../dfs/dfs-interface.html) instance
	- executor [Executor](../blockchain/executor.html): [Executor](../blockchain/executor.html) instance
	- nameResolver [NameResolver](../blockchain/name-resolver.html): [NameResolver](../blockchain/name-resolver.html) instance
	- signerIdentity [SignerIdentity](../blockchain/signer-identity.html): [SignerIdentity](../blockchain/signer-identity.html) instance
	- web3 [Web3](https://github.com/ethereum/web3.js/): [Web3](https://github.com/ethereum/web3.js/) instance
	- log Function (optional): function to use for logging: (message, level) => {...}
	- logLevel [LogLevel](../common/logger.html#loglevel) (optional): messages with this level will be logged with log
	- logLog [LogLogInterface](../common/logger.html#logloginterface) (optional): container for collecting log messages
	- logLogLevel [LogLevel](../common/logger.html#loglevel) (optional): messages with this level will be pushed to logLog
- 2. **config DidConfig** (optional): description, defaults to **123**
	- registryAddress string (optional): contract address or ENS name for *DidRegistry*

### **Returns**

Did instance

### **Example**

```
const did = new Did({
 contractLoader,
 dfs,
 executor,
 nameResolver,
  signerIdentity,
  web3,
});
```
# **8.9.2 = Working with DID documents =**

# **8.9.3 deactivateDidDocument**

did.deactivateDidDocument(didToDeactivate);

Unlinks the current DID document from the given DID

### **Parameters**

1. did - string: DID to unlink the DID document from

### **Returns**

Promise returns void: Resolves when done

#### **Example**

```
const twinIdentity = '0x1234512345123451234512345123451234512345';
const twinDid = await runtime.did.convertIdentityToDid(twinIdentity);
await runtime.did.deactivateDidDocument(twinDid);
```
# **8.9.4 didIsDeactivated**

did.didIsDeactivated(didToCheck);

Gets the deactivation status of a DID.

### **Parameters**

1. did - string: DID to check

### **Returns**

Promise returns boolean: True if the DID has been deactivated

#### **Example**

```
const twinIdentity = '0x1234512345123451234512345123451234512345';
const twinDid = await runtime.did.convertIdentityToDid(twinIdentity);
await runtime.did.deactivateDidDocument(twinDid);
console.log(await runtime.did.didIsDeactivated(twinDid));
// Output: true
```
### **8.9.5 getDidDocument**

did.getDidDocument(myDid);

Get DID document for given DID. If the DID has a proof property, *getDidDocument* will attempt to validate the proof and throw an error if the proof is invalid.

#### **Parameters**

1. did - string: DID to fetch DID document for.

### **Returns**

Promise returns DidDocument: A DID document. For deactivated DIDs it returns a default DID document containing no authentication material.

#### **Example**

```
const identity = await runtime.verifications.getIdentityForAccount(accountsId, true);
const did = await runtime.did.convertIdentityToDid(identity);
const document = await runtime.did.getDidDocumentTemplate();
await runtime.did.setDidDocument(did, document);
const retrieved = await runtime.did.getDidDocument(did);
```
### **8.9.6 getService**

```
did.getService(myDid);
```
Get the services from a DID document.

### **Parameters**

1. did - string: DID to fetch DID service for.

### **Returns**

Promise returns DidServiceEntry[]: Array of services.

#### **Example**

```
const document = await runtime.did.getDidDocumentTemplate();
const identity = await runtime.verifications.getIdentityForAccount(account, true);
const did = await runtime.did.convertIdentityToDid(identity);
await runtime.did.setDidDocument(did, document);
const service = {
 id: `${did}#randomService`,
 type: `randomService-${random}`,
 serviceEndpoint: `https://openid.example.com/${random}`,
};
await runtime.did.setService(did, service);
const retrieved = await runtime.did.getService(did);
```
# **8.9.7 setDidDocument**

```
did.setDidDocument(myDid, document);
```
Store given DID document for given DID. If the document misses the property *created*, it will automatically be appended. The *updated* property will be updated accordingly. A proof over the DID document will be generated automatically and appended to the document.

#### **Parameters**

- 1. did string: DID to store DID document for
- 2. document DidDocument: DID document to store, getDidDocumentTemplate can be used as a starting point for DID documents

#### **Returns**

Promise returns void: resolved when done

#### **Example**

```
const identity = await runtime.verifications.getIdentityForAccount(accountsId, true);
const did = await runtime.did.convertIdentityToDid(identity);
const document = await runtime.did.getDidDocumentTemplate();
await runtime.did.setDidDocument(did, document);
```
## **8.9.8 setService**

```
did.setService(myDid, service);
```
Sets service in DID document. Overrides old services, so make sure to include current service if you only want to add a service.

### **Parameters**

1. did - string: DID name to set service for

```
2. service - DidServiceEntry[] | DidServiceEntry: service or array of services to set
```
### **Returns**

Promise returns void: resolved when done

### **Example**

```
const document = await runtime.did.getDidDocumentTemplate();
const identity = await runtime.verifications.getIdentityForAccount(account, true);
const did = await runtime.did.convertIdentityToDid(identity);
await runtime.did.setDidDocument(did, document);
const service = {
 id: `${did}|#randomService`,
 type: `randomService-${random}`,
 serviceEndpoint: `https://openid.example.com/${random}`,
};
await runtime.did.setService(did, service);
```
# **8.9.9 = utilities =**

# **8.9.10 convertDidToIdentity**

did.convertDidToIdentity(didToConvert);

Converts given DID to a evan.network identity.

### **Parameters**

1. did - string: a DID like "did:evan:testcore:0x000000000000000000000000000000000000001234"

### **Returns**

Promise returns string: evan.network identity like "0x000000000000000000000000000000000000001234"

**Example**

```
const did = 'did:evan:testcore:0x000000000000000000000000000000000000001234';
const identity = await did.convertDidToIdentity(did);
console.log(identity);
// Output:
// 0x000000000000000000000000000000000000001234
```
# **8.9.11 convertIdentityToDid**

did.convertIdentityToDid(identityToConvert);

Converts given evan.network identity hash to DID.

### **Parameters**

1. identity - string: evan.network identity like "0x000000000000000000000000000000000000001234"

### **Returns**

Promise returns string: a DID like "did:evan:testcore:0x000000000000000000000000000000000000001234"

### **Example**

```
const identity = '0x000000000000000000000000000000000000001234';
const did = await did.convertIdentityToDid(identity);
console.log(did);
// Output:
// did:evan:testcore:0x000000000000000000000000000000000000001234
```
# **8.9.12 getDidDocumentTemplate**

did.getDidDocumentTemplate();

Gets a DID document for currently configured identity. Notice, that this document may a complete DID document for currently configured active identity, a part of it or not matching it at all. You can use the result of this function to build a new DID document but should extend it or an existing DID document, if your details derive from default format.

All three arguments are optional. When they are used, all of them have to be given and the result then describes a contracts DID document. If all of them are omitted the result describes an accounts DID document.

### **Parameters**

- 1. did string (optional): contract DID
- 2. controllerDid string (optional): controller of contracts identity (DID)
- 3. authenticationKey string (optional): authentication key used for contract

### **Returns**

Promise returns DidDocumentTemplate: template for DID document

#### **Example**

```
const document = await runtime.did.getDidDocumentTemplate();
console.log(JSON.stringify(document, null, 2));
// Output:
// {
// "@context": "https://w3id.org/did/v1",
// "id": "did:evan:testcore:0x126E901F6F408f5E260d95c62E7c73D9B60fd734",
// "publicKey": [
// \qquad \qquad {
// "id": "did:evan:testcore:0x126E901F6F408f5E260d95c62E7c73D9B60fd734#key-1",
// "type": "Secp256k1VerificationKey2018",
// "controller": "did:evan:testcore:0x126E901F6F408f5E260d95c62E7c73D9B60fd734",
// "ethereumAddress": "0x126E901F6F408f5E260d95c62E7c73D9B60fd734"
// \}\frac{1}{\sqrt{2}}"authentication": [
       // "did:evan:testcore:0x126E901F6F408f5E260d95c62E7c73D9B60fd734#key-1"
\frac{1}{1}// }
```
# **8.10 VC**

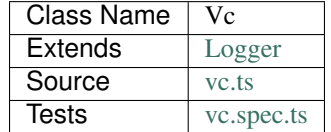

The *Vc* module allows to create, store, retrieve and revoke VCs on evan.network. As development of identities, and DID and VC handling on evan.network is an ongoing process, this document describes the current interoperability of VCs on evan.network and can be seen as a work-in-progress state of the current implementation.

### **8.10.1 constructor**

**new** Vc(options, did);

Creates a new *Vc* instance.

### **Parameters**

- 1. **options VcOptions**: options for Vc constructor.
	- accountStore [AccountStore](../blockchain/account-store.html): [AccountStore](../blockchain/account-store.html) instance
	- contractLoader [ContractLoader](../contracts/contract-loader.html): [ContractLoader](../contracts/contract-loader.html) instance
- dfs [DfsInterface](../dfs/dfs-interface.html): [DfsInterface](../dfs/dfs-interface.html) instance
- did [Did](./did.html): [Did](./did.html) instance for resolving and validating
- executor [Executor](../blockchain/executor.html): [Executor](../blockchain/executor.html) instance
- nameResolver [NameResolver](../blockchain/name-resolver.html): [NameResolver](../blockchain/name-resolver.html) instance
- signerIdentity [SignerIdentity](../blockchain/signer-identity.html): [SignerIdentity](../blockchain/signer-identity.html) instance
- verifications [Verifications](./verifications.html): [Verifications](./verifications.html) instance
- web3 [Web3](https://github.com/ethereum/web3.js/): [Web3](https://github.com/ethereum/web3.js/) instance
- log Function (optional): function to use for logging: (message, level) => {...}
- logLevel [LogLevel](../common/logger.html#loglevel) (optional): messages with this level will be logged with log
- logLog [LogLogInterface](../common/logger.html#logloginterface) (optional): container for collecting log messages
- logLogLevel [LogLevel](../common/logger.html#loglevel) (optional): messages with this level will be pushed to logLog

### 2. **config** - **VcConfig**: custom configuration for Vc constructor.

• credentialStatusEndpoint - string: URL of the credential status endpoint

### **Returns**

Vc instance

### **Example**

```
const vc = new Vc(
 {
   accountStore,
   contractLoader,
   dfs,
   did,
   executor,
   nameResolver,
   signerIdentity,
   verifications,
   web3,
  },
  { credentialStatusEndpoint },
);
```
# **8.10.2 = Working with VC documents =**

### **8.10.3 createId**

Claim a new ID in the VC registry which can be used later to store a VC on-chain.

```
vc.createId();
```
### **Returns**

Promise returns string: A new ID string

### **Example**

```
const newRegisteredId = await runtime.vc.createId();
const myVcDocument = {
  // Data here,
 id: newRegisteredId
};
await runtime.vc.storeVc(myVcDocument);
```
# **8.10.4 createVc**

Create a signed off-chain VC document

vc.createVc(vcData);

### **Parameters**

1. vcData - *[DocumentTemplate](#page-346-0)*: Collection of mandatory and optional VC properties to store in the VC document

### **Returns**

Promise returns VcDocument: The final VC document

### **Example**

```
const minimalVcData = {
   id: 'randomCustomId',
   issuer: {
     did: 'someDid',
    },
   credentialSubject: {
     did: 'someOtherDid',
    },
   validFrom: new Date(Date.now()).toISOString()
};
const offchainVc = await runtime.vc.createVc(minimalVcData);
```
# **8.10.5 getVc**

Get VC document for given VC ID.

vc.getVc(vcId, encryptionInfo);

### **Parameters**

- 1. vcId string: ID to fetch VC document for. Can be either a full VC URI (starting with vc:evan:) or just the VC ID (starting with  $0x$ )
- 2. encryptionInfo *[EncryptionInfo](#page-346-1)*: (optional): Information required for decryption

### **Returns**

Promise returns VcDocument: A VC document

#### **Example**

```
const storedVcDoc = await vc.getVc(
˓→'0x2a838a6961be98f6a182f375bb9158848ee9760ca97a379939ccdf03fc442a23');
const otherStoredVcDoc = await vc.getVc(
˓→'vc:evan:testcore:0x2a838a6961be98f6a182f375bb9158848ee9760ca97a379939ccdf03fc442a23
\leftrightarrow');
// using encryption
encryptionInfo = { key: vcKey };
const EncryptedVcDoc = await vc.getVc(
˓→'vc:evan:testcore:0x5f7514378963d3a1211a3b015c51dd9fbd1e52d66a2fbb411fcdf80fdfd7bbd4
˓→', encryptionInfo);
```
### **8.10.6 storeVc**

vc.storeVc(vcData, encryptionInfo);

Create a new VC that holds the given data and store it on the chain. Whether a new ID should be registered with the VC registry or the given ID in the document should be used depends of if vcData.id is set. If set, the method calls createId() to generate a new ID.

#### **Parameters**

- 1. vcData *[DocumentTemplate](#page-346-0)*: Collection of mandatory and optional VC properties to store in the VC document
- 2. encryptionInfo *[EncryptionInfo](#page-346-1)*: (optional): Information required for encryption

### **Returns**

Promise returns VcDocument: Returns the VC document as stored on the chain.

### **Example**

```
const minimalVcData = {
   issuer: {
     did: 'someDid',
   },
   credentialSubject: {
     did: 'someOtherDid',
   },
   validFrom: new Date(Date.now()).toISOString()
};
const createdVcDoc = await runtime.vc.storeVc(minimalVcData);
const permanentVcAddress = createdVcDoc.id;
```

```
const myRegisteredId = await runtime.vc.createId();
const minimalVcData = {
   issuer: {
     did: 'someDid',
   },
   credentialSubject: {
     did: 'someOtherDid'
   },
   validFrom: new Date(Date.now()).toISOString()
};
minimalVcData.id = myRegisteredId;
const createdVcDoc = await runtime.vc.storeVc(minimalVcData);
const permanentVcAddress = createdVcDoc.id;
```
# **8.10.7 revokeVc**

vc.revokeVc(vcId);

Sets a revoke status flag for the VC.

### **Parameters**

1. vcId - string: ID for VC document to be revoked.

#### **Returns**

Promise returns void: resolved when done

### **Example**

```
const storedVcDoc = await vc.getVc(permanentVcAddress);
const vcId = storedVcDoc.id;
```

```
const revokeProcessed = await vc.revokeVc(vcId);
```
# **8.10.8 getRevokeVcStatus**

vc.getRevokeVcStatus(vcId);

Gets the revoke status flag for the VC.

### **Parameters**

1. vcId - string: ID for VC document whose status needs to be retrieved.

### **Returns**

Promise returns bool: true for revoked, false for not revoked

### **Example**

```
const storedVcDoc = await vc.getVc(permanentVcAddress);
const vcId = storedVcDoc.id;
```
**const** vcRevokeStatus = await vc.getRevokeVcStatus(vcId);

# **8.10.9 Additional Components**

## **8.10.10 Interfaces**

### <span id="page-346-1"></span>**EncryptionInfo**

configuration settings required for the encryption and decryption

1. key-string: the encryption key required for encrypting and decrypting the VC

#### <span id="page-346-0"></span>**DocumentTemplate**

Template for the VC document containing the relevant data

- 1. id-string: the id of the VC
- 2. type-string: set of unordered URIs
- 3. issuer- *[VcIssuer](#page-347-0)*: VC issuer details
- 4. validFrom-string: date from which the VC is valid
- 5. validUntil-string (optional): date until which the VC is valid
- 6. credentialSubject- *[VcCredentialSubject](#page-347-1)*: subject details of VC
- 7. credentialStatus- *[VcCredentialStatus](#page-347-2)* (optional): details regarding the status of VC
- 8. proof- *[VcProof](#page-347-3)* (optional): proof of the respective VC

### <span id="page-347-0"></span>**VcIssuer**

Template for the VC Issuer containing the relevant data

- 1. id-string: the id of the issuer
- 2. name-string (optional): name of the issuer

### <span id="page-347-1"></span>**VcCredentialSubject**

Template for the VC credential subject containing the relevant data

- 1. id-string: the id of the subject
- 2. data-VcCredentialSubjectPayload (optional): data payload for subject
- 3. description-string (optional): description about subject
- 4. uri-string (optional): uri of subject

### <span id="page-347-2"></span>**VcCredentialStatus**

Template for the VC credential status containing the status data

- 1. id-string: the id of the VC
- 2. type-string: VC status type

### <span id="page-347-3"></span>**VcProof**

proof for VC, contains JWS and metadata

- 1. type-string: VC status type
- 2. created-string: date when the proof was created
- 3. proofPurpose-string: purpose of the proof
- 4. verificationmethod-string: method used for verification
- 5. jws-string: JSON Web Signature

Profiles are personal data for accounts. They can be shared with other accounts or used for storing own data. This section contains modules for maintaining profile and interacting with profiles from other accounts.

Two types of profiles are supported:

- personal [profiles,](profile.html) that hold users data like contacts, bookmarks, encryption keys
- [business center profiles,](business-center-profile.html) that are like contact cards and hold data intended for other participants